# **pyroSAR Documentation**

*Release 0.15*

**the pyroSAR Developers**

**Jan 04, 2022**

# **CONTENTS**

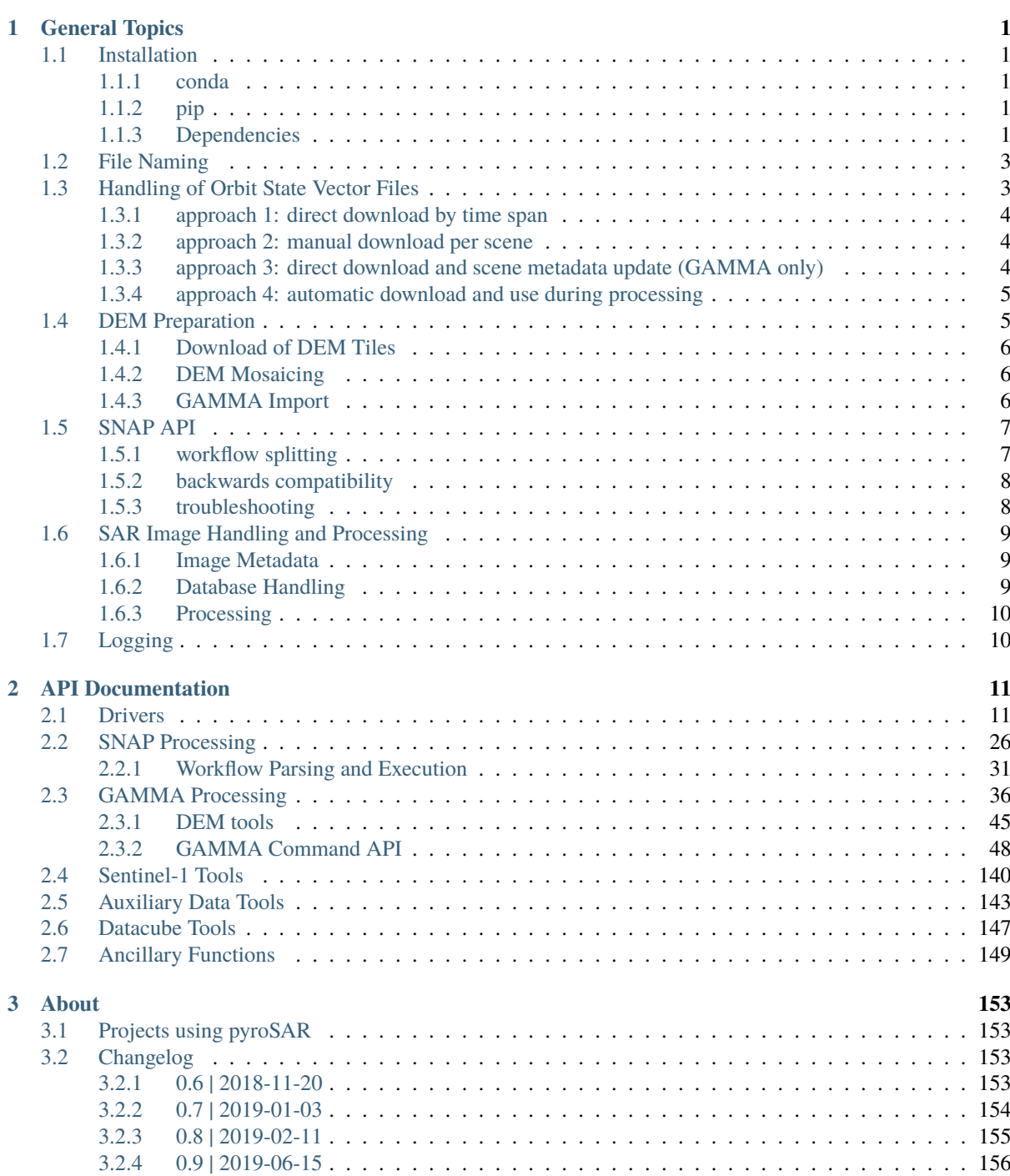

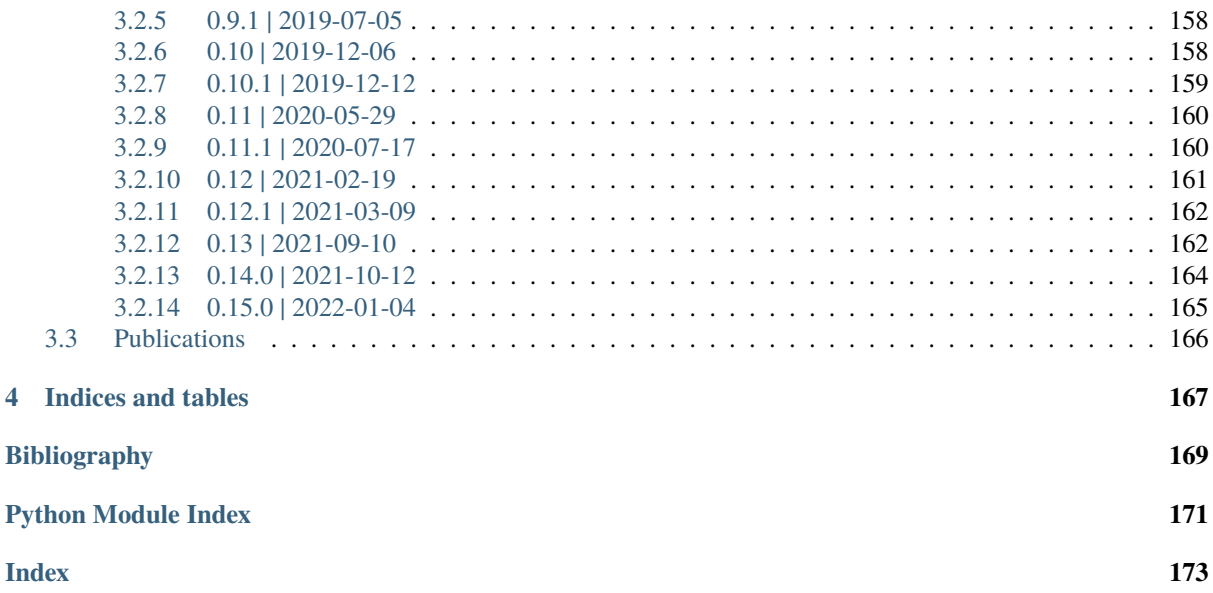

# **CHAPTER**

# **GENERAL TOPICS**

# <span id="page-4-1"></span><span id="page-4-0"></span>**1.1 Installation**

# <span id="page-4-2"></span>**1.1.1 conda**

Starting with version 0.11, pyroSAR is distributed via [conda-forge](https://anaconda.org/conda-forge/pyrosar) and can easily be installed with

conda install --channel conda-forge pyrosar

This is by far the easiest way to work with pyroSAR on any operating system.

# <span id="page-4-3"></span>**1.1.2 pip**

Installation with pip is also supported and offers the advantage to install intermediate development stages directly from the GitHub repository. Mind however that several dependencies like GDAL cannot fully be installed this way. See further below for detailed Linux dependency installation instructions.

Installation of pip (Linux):

sudo apt-get install python-pip

The latest stable release of pyroSAR can then be installed:

python -m pip install pyroSAR

For installation of the latest master branch on GitHub, we need the version control system git. On Windows, git can be downloaded from [git-scm.com.](https://git-scm.com/downloads) On Linux you can install it via command line:

sudo apt-get install git

Once everything is set up, pyroSAR is ready to be installed:

python -m pip install git+https://github.com/johntruckenbrodt/pyroSAR.git

# <span id="page-4-4"></span>**1.1.3 Dependencies**

The more specific instructions below are intended for Linux users who like to work outside of the Anaconda environment.

# **GDAL**

pyroSAR requires GDAL version 2.1 with GEOS and PROJ4 as dependencies as well as the GDAL Python binding.

#### **Ubuntu**

Starting with release Yakkety (16.10), Ubuntu comes with GDAL >2.1. You can install it like this:

sudo apt-get install python-gdal python3-gdal gdal-bin

For older Ubuntu releases you can add the ubuntugis repository to apt prior to installation to install version >2.1:

sudo add-apt-repository ppa:ubuntugis/ppa sudo apt-get update

This way the required dependencies (GEOS and PROJ4 in particular) are also installed. You can check the version by typing:

gdalinfo --version

# **Debian**

Starting with Debian 9 (Stretch) GDAL is available in version >2.1 in the official repository.

#### **Building from source**

Alternatively, you can build GDAL and the dependencies from source. The script *pyroSAR/install/install\_deps.sh* gives specific instructions on how to do it. It is not yet intended to run this script via shell, but rather to follow the instructions step by step.

# **SQLite + SpatiaLite**

While *sqlite3* and its Python binding are usually already installed, the *spatialite* extension needs to be added. Two packages exist, *libspatialite* and *mod\_spatialite*. Both can be used by pyroSAR. On Ubuntu, *mod\_spatialite* has been found to be easier to setup with *sqlite* and can be installed via *apt*:

```
sudo apt-get install libsqlite3-mod-spatialite
```
On CentOS, *libspatialite* including shared objects for extension loading can be installed via *yum*:

sudo yum install libspatialite-devel

The following can be run in Python to test the needed functionality:

```
import sqlite3
# setup an in-memory database
con=sqlite3.connect(':memory:')
# enable loading extensions and load spatialite
con.enable_load_extension(True)
try:
    con.load_extension('mod_spatialite.so')
except sqlite3.OperationalError:
   con.load_extension('libspatialite.so')
```
In case loading extensions is not permitted you might need to install the package *pysqlite2* together with a static build of *sqlite3*. See the script *pyroSAR/install/install\_deps.sh* for instructions. There you can also find instructions on how to install *spatialite* from source. To test *pysqlite2* you can import it as follows and then run the test above:

```
from pysqlite2 import dbapi2 as sqlite3
```
Installing this package is likely to cause problems with the *sqlite3* library installed on the system. Thus, it is safer to build a static *sqlite3* library for it (see installation script).

# <span id="page-6-0"></span>**1.2 File Naming**

pyroSAR internally uses a fixed naming scheme to keep track of processed results. For each scene an identifier is created, which contains the sensor, acquisition mode, orbit (ascending or descending) and the time stamp of the acquisition start. For example *S1A\_\_IW\_\_\_A\_20150222T170750*, which is created by calling method [outname\\_base\(\)](#page-24-0):

```
from pyroSAR import identify
id = identify('S1A_IW_GRDH_1SDV_20150222T170750_20150222T170815_004739_005DD8_3768.zip
\leftrightarrow<sup>'</sup>)
print(id.outname_base())
```
For each attribute a fixed number of digits is reserved. In case the attribute is shorter than this number, the rest of the digits is filled with underscores. I.e., the sensor field is four digits long, but 'S1A' only three. Thus, *S1A\_* is the sensor slot. In the same way, *IW\_\_* is the acquisition mode slot, which is also four digits long. *A* denotes ascending orbit, the time stamp is in format YYYYmmddTHHMMSS.

Processing functions like [geocode\(\)](#page-42-0) add suffixes to this identifier to further keep track of individual processing steps performed on the dataset. This core concept is used by many pyroSAR functions internally to keep track of which scenes have been processed before.

# <span id="page-6-1"></span>**1.3 Handling of Orbit State Vector Files**

SAR products require additional orbit state vector (OSV) information to improve their spatial location accuracy. This information is found in externally hosted files, which need to be downloaded separately and are then used by SAR processing software to update the product's metadata. Currently, pyroSAR only supports handling of Sentinel-1 OSV files.

In SNAP, the corresponding processing node is called *Apply-Orbit-File*, which automatically downloads the OSV file and updates the scene's metadata. The files are stored in SNAP's location for auxiliary data, which per default is *\$HOME/.snap/auxdata/Orbits*.

In GAMMA, on the other hand, the downloading has to be done manually after which the command *isp.S1\_OPOD\_vec* can be used for updating the metadata. pyroSAR offers several approaches for automatically downloading these files. The central tool for managing existing files and downloading new ones is the class [pyroSAR.S1.OSV](#page-143-1), which is used for all approaches.

**Note:** in the following a dedicated directory is defined into which the files will be downloaded. If this directory is not defined (default is *None*), the files will be downloaded to SNAP's auxiliary data location (see above). This is recommended as the files are kept in a central location that is accessible both by SNAP and by pyroSAR's GAMMA functionality.

# <span id="page-7-0"></span>**1.3.1 approach 1: direct download by time span**

In case a large number of scenes is to be processed and/or no internet access is available during processing, the files can be downloaded by time span to a central directory. This is the most basic approach using the central class [OSV](#page-143-1) mentioned above, making use of its methods [catch\(\)](#page-143-2) and [retrieve\(\)](#page-145-0).

```
from pyroSAR.S1 import OSV
osvdir = '/path/to/osvdir'
with OSV(osvdir) as osv:
    files = osv.catch(sensor='S1A', osvtype='POE',
                      start='20170101T000000', stop='20180101T000000',
                      url_option=1)
    osv.retrieve(files)
```
Two sub-directories *POEORB* and *RESORB* will be created in *osvdir* containing the downloaded files. *POEORB* will contain the *Precise Orbit Ephemerides* files, which are the most accurate but are first available about two weeks after the scene's acquisition. *RESORB* describes the *Restituted Orbit* files, which are less accurate but available directly after acquisition. See method [catch\(\)](#page-143-2) for download URL options.

# <span id="page-7-1"></span>**1.3.2 approach 2: manual download per scene**

The method pyroSAR.drivers. SAFE.getOSV() can be used to directly retrieve the files relevant for the scene. This method internally uses the methods described above with a time span limited to that of the scene acquisition.

```
from pyroSAR import identify
scene = 'S1A_IW_GRDH_1SDV_20180101T170648_20180101T170713_019964_021FFD_DA78.zip'
id = identify(scence)match = id.getOSV(osvdir='/path/to/osvdir', osvType='POE', returnMatch=True)
print(match)
```
# <span id="page-7-2"></span>**1.3.3 approach 3: direct download and scene metadata update (GAMMA only)**

The convenience function [pyroSAR.gamma.correctOSV\(\)](#page-41-0) internally makes use of approach 2 and additionally directly executes the GAMMA command *isp.S1\_OPOD\_vec* for updating the scene's metadata with the information of the OSV file. The scene has to be unpacked first (see pyroSAR.drivers. SAFE.unpack()).

```
from pyroSAR import identify
from pyroSAR.gamma import correctOSV
scene = 'S1A_IW_GRDH_1SDV_20180101T170648_20180101T170713_019964_021FFD_DA78.zip'
id = identifv(scence)id.unpack('tmpdir')
correctOSV(id=id, osvdir='/path/to/osvdir', osvType='POE')
```
# <span id="page-8-0"></span>**1.3.4 approach 4: automatic download and use during processing**

The processing function  $pyroSAR$ . gamma.geocode() automatically downloads OSV files needed for processing and updates the scene's metadata using function  $correctOSV()$ . It is thus the most convenient way to handle these files and related processing steps. The parameter *allow\_RES\_OSV* can be used to allow processing with *RES* files if no *POE* file is available yet.

```
from pyroSAR.gamma import geocode
scene = 'S1A_IW_GRDH_1SDV_20180101T170648_20180101T170713_019964_021FFD_DA78.zip'
geocode(scene=scene,
        dem='/path/to/demfile',
        tmpdir='tmpdir',
        outdir='outdir',
        targetres=20,
        osvdir='/path/to/osvdir',
        allow_RES_OSV=False)
```
Similarly, the function [pyroSAR.snap.util.geocode\(\)](#page-29-1) also automatically downloads OSV files and chooses the best matching OSV type for processing.

```
from pyroSAR.snap import geocode
scene = 'S1A_IW_GRDH_1SDV_20180101T170648_20180101T170713_019964_021FFD_DA78.zip'
geocode(infile=scene,
        outdir='outdir',
        allow_RES_OSV=True)
```
In contrast to the GAMMA function, the OSV download directory cannot be set because of the fixed SNAP auxiliary data location. The type of the available OSV file is written to the workflow XML file for processing:

```
<node id="Apply-Orbit-File">
   <operator>Apply-Orbit-File</operator>
   <sources>
       <sourceProduct refid="Read"/>
   </sources>
   <parameters class="com.bc.ceres.binding.dom.XppDomElement">
       <orbitType>Sentinel Restituted (Auto Download)</orbitType>
       <polyDegree>3</polyDegree>
       <continueOnFail>false</continueOnFail>
   </parameters>
</node>
```
# <span id="page-8-1"></span>**1.4 DEM Preparation**

SAR processing requires a high resolution Digital Elevation Model for ortho-rectification and normalization of terrain-specific imaging effects.

In SNAP, the DEM is usually auto-downloaded by the software itself and the user only specifies the DEM source to be used, e.g. SRTM. pyroSAR's convenience function  $pyroSAR$ . snap.util.geocode() can additionally pass SNAP's option to use an external DEM file via parameters *externalDEMFile*, *externalDEMNoDataValue* and *externalDEMApplyEGM*.

GAMMA does not provide ways to automatically download DEMs for processing and the user thus also needs to provide an external DEM file in GAMMA's own format. However, several commands are available to prepare these DEMs including conversion from EGM96 geoid heights to WGS84 ellipsoid heights.

pyroSAR offers several convenience functions to automatically prepare DEM mosaics from different sources to use them in either SNAP or GAMMA.

# <span id="page-9-0"></span>**1.4.1 Download of DEM Tiles**

The function [pyroSAR.auxdata.dem\\_autoload\(\)](#page-146-1) offers convenient download of tiles from different sources overlapping with user-defined geometries. Optionally, a buffer in degrees can be defined. This function internally makes use of the function [spatialist.auxil.gdalbuildvrt\(\)](https://spatialist.readthedocs.io/en/v0.8.1/spatialist.html#spatialist.auxil.gdalbuildvrt).

```
from pyroSAR.auxdata import dem autoload
from spatialist import Vector
site = 'mysite.shp'
vrt = 'mosaic.vrt'
with Vector(site) as vec:
   vrt = dem_autoload(geometries=[vec],
                       demType='SRTM 1Sec HGT',
                       vrt=vrt,
                       buffer=0.1
```
The tiles, which are delivered in compressed archives, are directly connected to a virtual mosaic using GDAL's VRT format, making it easier to work with them by treating them as a single file. For downloading TanDEM-X tiles (DEM type *TDX90m*), an account needs to be created and the user credentials be passed to function [dem\\_autoload\(\)](#page-146-1). See the function's documentation for further details.

The files are stored in SNAP's location for auxiliary data, which per default is *\$HOME/.snap/auxdata/dem*. The function [dem\\_autoload\(\)](#page-146-1) has proven beneficial in server environments where not each node has internet access and the tiles thus need to be downloaded prior to processing on these nodes.

# <span id="page-9-1"></span>**1.4.2 DEM Mosaicing**

In a next step we create a mosaic GeoTIFF cropped to the boundaries defined in the VRT using the function  $pvrosAR$ . auxdata. dem create(). The spatial reference system, WGS84 UTM 32N in this case, is defined by its EPSG code but also several other options are available. Since for SAR processing we are interested in ellipsoid heights, we call the function with the according parameter *geoid\_convert* set to *True*. This function makes use of [spatialist.auxil.gdalwarp\(\)](https://spatialist.readthedocs.io/en/v0.8.1/spatialist.html#spatialist.auxil.gdalwarp). Conversion of vertical reference systems, e.g. from geoid to ellipsoid, requires GDAL version >=2.2.

```
from pyroSAR.auxdata import dem_create
outname = 'mysite_srtm.tif'
dem_create(src=vrt, dst=outname,
           t_srs=32632, tr=(20, 20),
           resampling_method='bilinear',
           geoid_convert=True, geoid='EGM96')
```
# <span id="page-9-2"></span>**1.4.3 GAMMA Import**

For convenience, pyroSAR's [gamma](#page-39-0) submodule contains a function  $pyroSAR$ .gamma.dem.dem\_autocreate(), which is a combination of functions  $dem\_autoload()$  and  $dem\_create()$  and further executes GAMMA commands for format conversion. It offers the same parameters as these two functions and a user can additionally decide whether geoid-ellipsoid conversion is done in GDAL or in GAMMA via parameter *geoid\_mode*. The output is a file in GAMMA format, which can directly be used for processing by e.g. function  $pyroSAR.gamma.$ gamma.geocode().

# <span id="page-10-0"></span>**1.5 SNAP API**

pyroSAR offers a collection of tools to parse SNAP XML workflows and execute them with SNAP's Graph Processing Tool [\(GPT\)](https://senbox.atlassian.net/wiki/spaces/SNAP/pages/70503475/Bulk+Processing+with+GPT). All functionality is purely performed in Python and only the command line calls to GPT interact with SNAP. SNAP's Python API [snappy](https://senbox.atlassian.net/wiki/spaces/SNAP/pages/19300362/How+to+use+the+SNAP+API+from+Python) is not used due to installation limitations and processing performance.

The following serves as a minimal example to showcase the core API functionality. A more complex example is given with function [pyroSAR.snap.util.geocode\(\)](#page-29-1).

```
from pyroSAR.snap.auxil import parse_recipe, parse_node
workflow = parse_recipe('blank')
read = parse_node('Read')
read.parameters['file'] = 'S1A_IW_GRDH_1SDV_20150222T170750_20150222T170815_004739_
˓→005DD8_3768.zip'
read.parameters['formatName'] = 'SENTINEL-1'
workflow.insert_node(read)
tnr = parse_node('ThermalNoiseRemoval')
workflow.insert_node(tnr, before=read.id)
bnr = parse_node('Remove-GRD-Border-Noise')
bnr.parameters['selectedPolarisations'] = ['VV']
workflow.insert_node(bnr, before=tnr.id)
write = parse_node('Write')
write.parameters['file'] = 'outname'write.parameters['formatName'] = 'BEAM-DIMAP'
workflow.insert_node(write, before=bnr.id)
```

```
workflow.write('outname_proc')
```
Here, the function [parse\\_recipe\(\)](#page-38-0) is first used to create an empty workflow object of type [Workflow](#page-35-0). Using the function [parse\\_node\(\)](#page-38-1), individual processing nodes can be loaded as [Node](#page-34-1) objects and parameterized using a [Par](#page-35-1) object via <node>.parameters. The method [insert\\_node\(\)](#page-35-2) is then used to insert the nodes into the workflow including linking of the nodes by modifying the source node entries. E.g. *Read* is set as source of the newly inserted *Remove-GRD-Border-Noise* node. As a last step, the workflow is written to an XML file with method  $write()$ .

This XML file can then be passed to function  $qpt()$  to process the workflow by internally calling the GPT command line tool:

```
from pyroSAR.snap.auxil import gpt
```
gpt('outname\_proc.xml')

# <span id="page-10-1"></span>**1.5.1 workflow splitting**

Simple workflows like the one shown above take only a few seconds to process, but the more processing nodes are added, the more time it obviously takes to execute them. However, it was observed that executing long workflows takes longer and consumes more memory than executing each node individually. pyroSAR offers functionality to split long workflows into smaller groups and execute them in sequence with intermediate files being written in a temporary directory. First, the workflow nodes are grouped to contain a defined number of processing nodes, i.e. everything but *Read* and *Write*, using function [groupbyWorkers\(\)](#page-38-2):

```
from pyroSAR.snap.auxil import groupbyWorkers
```
groupbyWorkers('outname\_proc.xml', n=1)

This will return

```
[['Read', 'ThermalNoiseRemoval'], ['Remove-GRD-Border-Noise', 'Write']]
```
These groups can directly be passed passed to function  $gpt()$  via parameter groups. Internally the workflow is then split based on the groups and written to new XML files in a temporary directory using function  $split(.)$ . In this case, two workflows would be created:

- *Read* -> *ThermalNoiseRemoval* -> *Write*
- *Read* -> *Remove-GRD-Border-Noise* -> *Write*

These new files are then executed in sequence with intermediate *BEAM-DIMAP* files written in the same directory as the sub-workflow XML files. After processing this directory is deleted unless parameter cleanup of function  $gpt()$  is set to False.

# <span id="page-11-0"></span>**1.5.2 backwards compatibility**

With new versions of SNAP, new parameters are introduced and others removed. If a new parameter is not listed in the node's XML description its default is used by SNAP during processing. If, however, a parameter is contained in the workflow that is no longer supported by SNAP, the processing will be terminated. This can easily happen if the workflow was created by an older version of SNAP. pyroSAR reads the error messages and, if an unknown parameter is mentioned, deletes this parameter from the workflow, saves it to a new file and executes it instead.

# <span id="page-11-1"></span>**1.5.3 troubleshooting**

SNAP as well as pyroSAR's SNAP API are constantly being developed and bugs are unfortunately inevitable. This section is intended to guide users to better interpret errors and unexpected behaviour.

*The process is running but seems inactive without any progress.*

This might be related to SNAP's inability to download needed DEM tiles. SNAP will be stuck in a loop infinitely trying to download the missing tiles. This can be identified by directly running gpt in the command line. However, by operating gpt through a Python subprocess, it is not possible to see those command line messages. Only after a process has terminated, all messages can be retrieved and be written to log or error files.

A simple approach to interpret such a behaviour is to first create a workflow XML file with [geocode\(\)](#page-29-1)'s parameter test=True (so that only the XML is written but it is not executed):

```
from pyroSAR.snap import geocode
geocode(scene='S1A_IW_GRDH_1SDV_20200720T023849_20200720T023914_033532_03E2B5_2952.zip
ightharpoonup',
        outdir='/test', test=True)
```
and then run gpt on it directly in the shell (i.e. outside of Python):

gpt /test/S1A\_\_IW\_\_\_D\_20200720T023849\_VV\_Orb\_ML\_TC\_proc.xml

This way one can directly see gpt's status, which in this case might be

```
SEVERE: org.esa.snap.core.dataop.dem.ElevationFile: java.lang.reflect.
˓→InvocationTargetException
```
# <span id="page-12-0"></span>**1.6 SAR Image Handling and Processing**

# <span id="page-12-1"></span>**1.6.1 Image Metadata**

Let's start working with our actual satellite data. At first we load the scene into pyroSAR for analysis of the metadata:

```
from pyroSAR import identify
name = 'S1A_IW_GRDH_1SDV_20150222T170750_20150222T170815_004739_005DD8_3768.zip'
scene = identify(name)
print(scene)
```
This will automatically identify the scene, scan it for metadata and print a summary of selected metadata entries. Several attribute names (e.g. *sensor* and *acquisition\_mode*) are standardized for all SAR scenes. Further entries, whose names are not standardized, can be found in a dictionary *scene.meta*. The function *[identify\(\)](#page-28-0)* will loop through all SAR images classes ([pyroSAR.drivers](#page-14-1)) and return an object of the class that was successful in identifying the scene ([SAFE](#page-24-1) in this case).

# <span id="page-12-2"></span>**1.6.2 Database Handling**

Now that we have made ourselves familiar with the scene, we can import its metadata into an SQLite database using class [Archive](#page-14-2):

```
from pyroSAR import Archive
dbfile = 'scenes.db'
with Archive(dbfile) as archive:
    archive.insert(scene)
```
*dbfile* is a file either containing an already existing database or one to be created. In this case an SQLite database with SpatiaLite extension is created. Alternatively, PostgreSQL + PostGIS can be used.

Let's assume our database contains a number of scenes and we want to select some for processing. We have a shapefile, which contains a geometry delimiting our test site for which we want to process some Sentinel-1 scenes. We already processed some scenes in the past and the results are stored in a directory *outdir*. We only want to select scenes which have not been processed to this directory before. Furthermore, we are only interested in scenes acquired in Ground Range Detected (GRD) Interferometric Wide Swath mode (IW), which contain a VV band.

```
from spatialist import Vector
archive = Archive('scenes.db')
outdir = '/path/to/processed/results'
maxdate = '20171231T235959'
with Vector('site.shp') as site:
    selection_proc = archive.select(vectorobject=site,
                                     processdir=outdir,
                                     maxdate=maxdate,
                                     sensor=('S1A', 'S1B'),
                                     product='GRD',
                                     acquisition_mode='IW',
                                     vv=1)
archive.close()
```
Here we use the vector geometry driver of package [spatialist,](https://spatialist.readthedocs.io/en/v0.8.1/index.html) which is developed alongside of pyroSAR. The spatialist. Vector object is then passed to method Archive. select.

# <span id="page-13-0"></span>**1.6.3 Processing**

The returned *selection\_proc* is a list of file names for the scenes we selected from the database, which we can now pass to a processing function:

```
from pyroSAR.snap import geocode
# the target pixel spacing in meters
spacing = 20for scene in selection_proc:
    geocode(infile=scene, outdir=outdir, tr=spacing, scaling='db', shapefile=site)
```
The function snap. geocode is a basic utility for SNAP. It will perform all necessary steps to subset, resample, topographically normalize, geocode and scale the input image and write GeoTIFF files to the selected output directory. All necessary files like orbit state vectors and SRTM DEM tiles are downloaded automatically in the background by SNAP. SNAP is most conveniently used with workflow XMLs. The function geocode parses a workflow for the particular scene, parametrizes it (depending on the scene type and selected processing parameters) and writes it to the output directory. It then calls the command *gpt*, which is SNAP's command line interface, on the workflow to execute the processing steps.

# <span id="page-13-1"></span>**1.7 Logging**

pyroSAR makes use of the [logging](https://docs.python.org/3/library/logging.html#module-logging) module to display status messages for running processes. See [Logging](https://docs.python.org/3/howto/logging.html) [HOWTO](https://docs.python.org/3/howto/logging.html) for a basic tutorial. To display log messages you may add one of the following examples to your script:

```
import logging
# basic info
logging.basicConfig(level=logging.INFO)
# basic info with some message filtering
logging.basicConfig(format='%(levelname)s:%(message)s', level=logging.INFO)
# detailed debug info
logging.basicConfig(level=logging.DEBUG)
```
# **CHAPTER**

# **API DOCUMENTATION**

# <span id="page-14-1"></span><span id="page-14-0"></span>**2.1 Drivers**

This is the core module of package pyroSAR. It contains the drivers for the different SAR image formats and offers functionality for retrieving metadata, unpacking images, downloading ancillary files like DEMs and Orbit State Vector files as well as archiving scenes in a database. The [ID](#page-22-0) class and its subclasses allow easy and standardized access to the metadata of images from different SAR sensors.

# **classes**

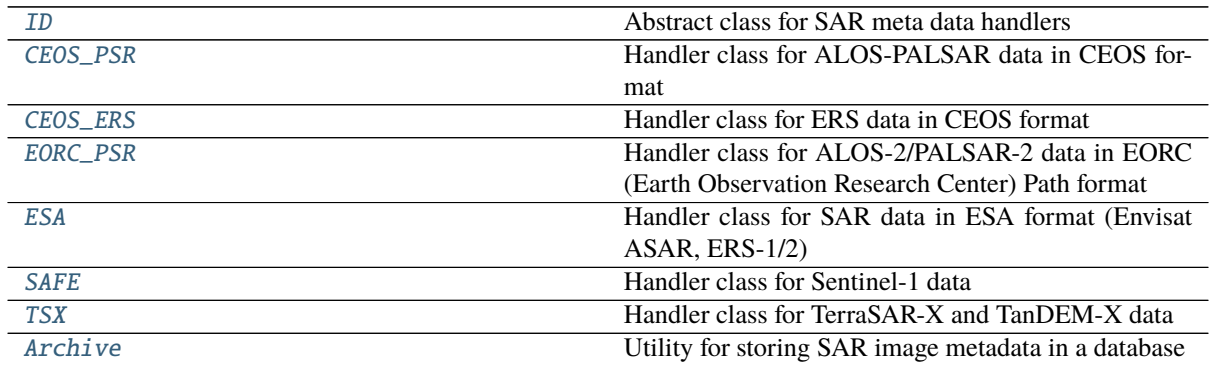

# **functions**

<span id="page-14-2"></span>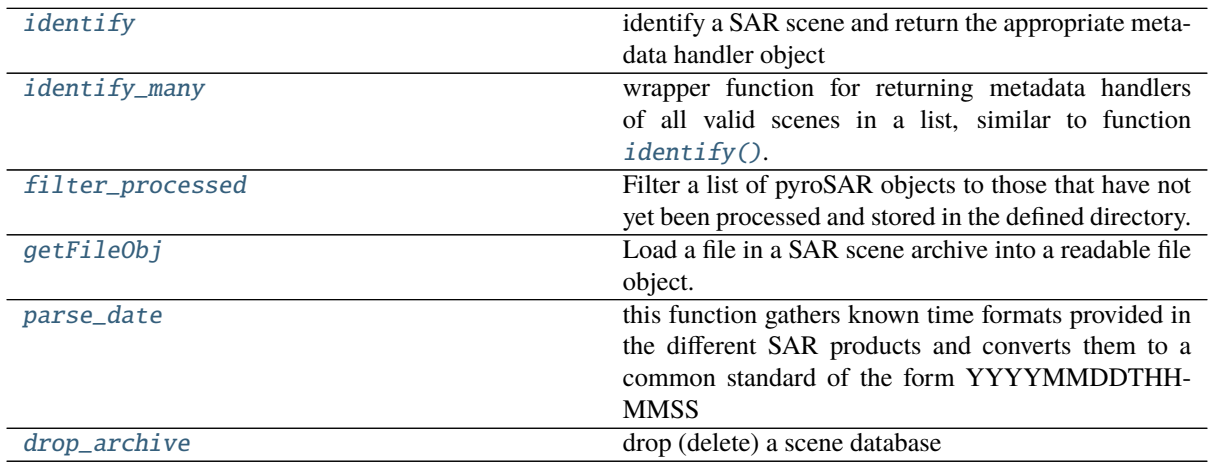

class pyroSAR.drivers.Archive(*dbfile*, *custom\_fields=None*, *postgres=False*, *user='postgres'*, *password='1234'*, *host='localhost'*, *port=5432*, *cleanup=True*)

Bases: [object](https://docs.python.org/3/library/functions.html#object)

Utility for storing SAR image metadata in a database

#### **Parameters**

- **dbfile**  $(str)$  $(str)$  $(str)$  the filename for the SpatiaLite database. This might either point to an existing database or will be created otherwise. If postgres is set to True, this will be the name for the PostgreSQL database.
- $\text{custom\_fields}$   $(dict) a$  $(dict) a$  $(dict) a$  dictionary containing additional non-standard database column names and data types; the names must be attributes of the SAR scenes to be inserted (i.e. id.attr) or keys in their meta attribute (i.e. id.meta['attr'])
- postgres ([bool](https://docs.python.org/3/library/functions.html#bool)) enable postgres driver for the database. Default: False
- user  $(str)$  $(str)$  $(str)$  required for postgres driver: username to access the database. Default: 'postgres'
- **password**  $(str)$  $(str)$  $(str)$  required for postgres driver: password to access the database. Default: '1234'
- host  $(str)$  $(str)$  $(str)$  required for postgres driver: host where the database is hosted. Default: 'localhost'
- port  $(int)$  $(int)$  $(int)$  required for postgres driver: port number to the database. Default: 5432
- **cleanup** ([bool](https://docs.python.org/3/library/functions.html#bool)) check whether all registered scenes exist and remove missing entries?

#### **Examples**

Ingest all Sentinel-1 scenes in a directory and its sub-directories into the database:

```
>>> from pyroSAR import Archive, identify
>>> from spatialist.ancillary import finder
>>> dbfile = '/.../scenelist.db'
\gg archive_s1 = '/\ldots/sentinel1/GRD'
>>> scenes_s1 = finder(archive_s1, [r'^S1[AB].*\.zip'], regex=True,
˓→recursive=True)
>>> with Archive(dbfile) as archive:
>>> archive.insert(scenes_s1)
```
select all Sentinel-1 A/B scenes stored in the database, which

- overlap with a test site
- were acquired in Ground-Range-Detected (GRD) Interferometric Wide Swath (IW) mode before 2018
- contain a VV polarization image
- have not been processed to directory *outdir* before

```
>>> from pyroSAR import Archive
>>> from spatialist import Vector
>>> archive = Archive('/.../scenelist.db')
>>> site = Vector('/path/to/site.shp')
>>> outdir = '/path/to/processed/results'
>>> maxdate = '20171231T235959'
>>> selection_proc = archive.select(vectorobject=site, processdir=outdir,
>>> maxdate=maxdate, sensor=('S1A', 'S1B'),
>>> product='GRD', acquisition_mode='IW', vv=1)
>>> archive.close()
```
Alternatively, the *with* statement can be used. In this case to just check whether one particular scene is already registered in the database:

```
>>> from pyroSAR import identify, Archive
>>> scene = identify('S1A_IW_SLC__1SDV_20150330T170734_20150330T170801_005264_
˓→006A6C_DA69.zip')
>>> with Archive('/.../scenelist.db') as archive:
>>> print(archive.is_registered(scene.scene))
```
When providing 'postgres' as driver, a PostgreSQL database will be created at a given host. Additional arguments are required.

```
>>> from pyroSAR import Archive, identify
>>> from spatialist.ancillary import finder
>>> dbfile = 'scenelist_db'
\gg archive_s1 = '/.../sentinel1/GRD'
>>> scenes_s1 = finder(archive_s1, [r'^S1[AB].*\.zip'], regex=True,
˓→recursive=True)
>>> with Archive(dbfile, driver='postgres', user='user', password='password',␣
˓→host='host', port=5432) as archive:
>>> archive.insert(scenes_s1)
```
#### add\_tables(*tables*)

Add tables to the database per [sqlalchemy.schema.Table](https://docs.sqlalchemy.org/en/14/core/metadata.html#sqlalchemy.schema.Table) Tables provided here will be added to the database.

**Note:** Columns using Geometry must have setting management=True for SQLite, for example: bbox = Column(Geometry('POLYGON', management=True, srid=4326))

**Parameters** tables ([sqlalchemy.schema.Table](https://docs.sqlalchemy.org/en/14/core/metadata.html#sqlalchemy.schema.Table) or [list](https://docs.python.org/3/library/stdtypes.html#list) of [sqlalchemy.schema.](https://docs.sqlalchemy.org/en/14/core/metadata.html#sqlalchemy.schema.Table)  $Table$ ) – The table(s) to be added to the database.

#### cleanup()

Remove all scenes from the database, which are no longer stored in their registered location

#### close()

close the database connection

#### drop\_element(*scene*, *with\_duplicates=False*)

Drop a scene from the data table. If duplicates table contains matching entry, it will be moved to the data table.

#### **Parameters**

- scene  $(ID) a SAR$  $(ID) a SAR$  $(ID) a SAR$  scene
- with\_duplicates ([bool](https://docs.python.org/3/library/functions.html#bool)) True: delete matching entry in duplicates table False: move matching entry from duplicates into data table

#### drop\_table(*table*)

Drop a table from the database.

**Parameters** table ([str](https://docs.python.org/3/library/stdtypes.html#str)) – tablename

#### static encode(*string*, *encoding='utf-8'*)

export2shp(*path*, *table='data'*) export the database to a shapefile

#### **Parameters**

- path  $(str)$  $(str)$  $(str)$  the path of the shapefile to be written. This will overwrite other files with the same name. If a folder is given in path it is created if not existing. If the file extension is missing '.shp' is added.
- table  $(str)$  $(str)$  $(str)$  the table to write to the shapefile; either 'data' (default) or 'duplicates'

#### filter\_scenelist(*scenelist*)

Filter a list of scenes by file names already registered in the database.

**Parameters** scene[list](https://docs.python.org/3/library/stdtypes.html#list) (list of [str](https://docs.python.org/3/library/stdtypes.html#str) or *pyroSAR*.drivers.ID) – the scenes to be filtered

**Returns** the file names of the scenes whose basename is not yet registered in the database

**Return type** [list](https://docs.python.org/3/library/stdtypes.html#list)

#### <span id="page-17-0"></span>get\_colnames(*table='data'*)

Return the names of all columns of a table.

**Returns** the column names of the chosen table

**Return type** [list](https://docs.python.org/3/library/stdtypes.html#list)

#### get\_tablenames(*return\_all=False*)

Return the names of all tables in the database

**Parameters return\_all** ([bool](https://docs.python.org/3/library/functions.html#bool)) – only gives tables data and duplicates on default. Set to True to get all other tables and views created automatically.

**Returns** the table names

#### **Return type** [list](https://docs.python.org/3/library/stdtypes.html#list)

get\_unique\_directories()

Get a list of directories containing registered scenes

**Returns** the directory names

#### **Return type** [list](https://docs.python.org/3/library/stdtypes.html#list)

import\_outdated(*dbfile*) import an older data base in csv format

**Parameters dbfile** ([str](https://docs.python.org/3/library/stdtypes.html#str)) – the file name of the old data base

#### insert(*scene\_in*, *pbar=False*, *test=False*)

Insert one or many scenes into the database

#### **Parameters**

- scene\_in ([str](https://docs.python.org/3/library/stdtypes.html#str) or [ID](#page-22-0) or [list](https://docs.python.org/3/library/stdtypes.html#list)) a SAR scene or a list of scenes to be inserted
- **pbar**  $(bool)$  $(bool)$  $(bool)$  show a progress bar?
- test ([bool](https://docs.python.org/3/library/functions.html#bool)) should the insertion only be tested or directly be committed to the database?

#### is\_registered(*scene*)

Simple check if a scene is already registered in the database.

**Parameters** scene ([str](https://docs.python.org/3/library/stdtypes.html#str) or [ID](#page-22-0)) – the SAR scene

**Returns** is the scene already registered?

#### **Return type** [bool](https://docs.python.org/3/library/functions.html#bool)

move(*scenelist*, *directory*, *pbar=False*)

Move a list of files while keeping the database entries up to date. If a scene is registered in the database (in either the data or duplicates table), the scene entry is directly changed to the new location.

#### **Parameters**

• scene[list](https://docs.python.org/3/library/stdtypes.html#list)  $(list)$  – the file locations

- directory  $(str)$  $(str)$  $(str)$  a folder to which the files are moved
- **pbar**  $(bool)$  $(bool)$  $(bool)$  show a progress bar?
- <span id="page-18-0"></span>select(*vectorobject=None*, *mindate=None*, *maxdate=None*, *processdir=None*, *recursive=False*, *polarizations=None*, *\*\*args*)

select scenes from the database

# **Parameters**

- **vectorobject** ([Vector](https://spatialist.readthedocs.io/en/v0.8.1/spatialist.html#spatialist.vector.Vector)) a geometry with which the scenes need to overlap
- mindate ([str](https://docs.python.org/3/library/stdtypes.html#str) or [datetime.datetime,](https://docs.python.org/3/library/datetime.html#datetime.datetime) optional) the minimum acquisition date; strings must be in format YYYYmmddTHHMMSS; default: None
- maxdate ([str](https://docs.python.org/3/library/stdtypes.html#str) or [datetime.datetime,](https://docs.python.org/3/library/datetime.html#datetime.datetime) optional) the maximum acquisition date; strings must be in format YYYYmmddTHHMMSS; default: None
- **processdir** ([str,](https://docs.python.org/3/library/stdtypes.html#str) optional) A directory to be scanned for already processed scenes; the selected scenes will be filtered to those that have not yet been processed. Default: None
- recursive ([bool](https://docs.python.org/3/library/functions.html#bool)) (only if *processdir* is not None) should also the subdirectories of the *processdir* be scanned?
- polarizations  $(list) a list of polarization strings, e.g. ['HH', 'VV']$  $(list) a list of polarization strings, e.g. ['HH', 'VV']$  $(list) a list of polarization strings, e.g. ['HH', 'VV']$
- \*\*args any further arguments (columns), which are registered in the database. See [get\\_colnames\(\)](#page-17-0)

**Returns** the file names pointing to the selected scenes

#### **Return type** [list](https://docs.python.org/3/library/stdtypes.html#list)

#### select\_duplicates(*outname\_base=None*, *scene=None*, *value='id'*)

Select scenes from the duplicates table. In case both *outname\_base* and *scene* are set to None all scenes in the table are returned, otherwise only those that match the attributes *outname\_base* and *scene* if they are not None.

#### **Parameters**

- outname base  $(str)$  $(str)$  $(str)$  the basename of the scene
- scene  $(str)$  $(str)$  $(str)$  the scene name
- value  $(str)$  $(str)$  $(str)$  the return value; either 'id' or 'scene'

**Returns** the selected scene(s)

#### **Return type** [list](https://docs.python.org/3/library/stdtypes.html#list)

#### property size

get the number of scenes registered in the database

**Returns** the number of scenes in (1) the main table and (2) the duplicates table

#### **Return type** [tuple](https://docs.python.org/3/library/stdtypes.html#tuple)

<span id="page-18-1"></span>class pyroSAR.drivers.CEOS\_ERS(*scene*)

# Bases: [pyroSAR.drivers.ID](#page-22-0)

Handler class for ERS data in CEOS format

#### **Sensors:**

- ERS1
- ERS2

**Reference:** ER-IS-EPO-GS-5902-3: Annex C. ERS SAR.SLC/SLC-I. CCT and EXABYTE [\(ESA 1998\)](https://earth.esa.int/documents/10174/1597298/SAR05E.pdf)

#### getCorners()

derive the corner coordinates from a SAR scene

**Returns** dictionary with keys *xmin*, *xmax*, *ymin* and *ymax*

#### **Return type** [dict](https://docs.python.org/3/library/stdtypes.html#dict)

# scanMetadata()

scan SAR scenes for metadata attributes. The returned dictionary is registered as attribute *meta* by the class upon object initialization. This dictionary furthermore needs to return a set of standardized attribute keys, which are directly registered as object attributes.

**Returns** the derived attributes

#### **Return type** [dict](https://docs.python.org/3/library/stdtypes.html#dict)

unpack(*directory*, *overwrite=False*, *exist\_ok=False*)

Unpack the SAR scene into a defined directory.

#### **Parameters**

- directory  $(str)$  $(str)$  $(str)$  the base directory into which the scene is unpacked
- **overwrite** ([bool](https://docs.python.org/3/library/functions.html#bool)) overwrite an existing unpacked scene?
- exist\_ok ([bool](https://docs.python.org/3/library/functions.html#bool)) allow existing output files and do not create new ones?

#### <span id="page-19-0"></span>class pyroSAR.drivers.CEOS\_PSR(*scene*)

Bases: [pyroSAR.drivers.ID](#page-22-0)

Handler class for ALOS-PALSAR data in CEOS format

#### **Sensors:**

- PSR1
- PSR2

# **PALSAR-1:**

#### **References:**

- NEB-01006: ALOS/PALSAR Level 1 Product Format Description [\(JAXA 2006\)](https://www.eorc.jaxa.jp/ALOS/en/doc/fdata/PALSAR_L10_J_ENa.zip)
- NEB-070062B: ALOS/PALSAR Level 1.1/1.5 Product Format Description [\(JAXA 2009\)](https://www.eorc.jaxa.jp/ALOS/en/doc/fdata/PALSAR_x_Format_EL.pdf)

#### **Products / processing levels:**

- $10$
- 1.1
- 1.5

#### **Acquisition modes:**

- AB: [SP][HWDPC]
- **A: supplemental remarks of the sensor type:**
	- **–** S: Wide observation mode
	- **–** P: all other modes
- **B: observation mode**
	- **–** H: Fine mode
	- **–** W: ScanSAR mode
	- **–** D: Direct downlink mode
	- **–** P: Polarimetry mode
	- **–** C: Calibration mode

#### **PALSAR-2:**

**Reference:** ALOS-2/PALSAR-2 Level 1.1/1.5/2.1/3.1 CEOS SAR Product Format Description [\(JAXA 2014\)](https://www.eorc.jaxa.jp/ALOS-2/en/doc/fdata/PALSAR-2_xx_Format_CEOS_E_r.pdf).

#### **Products / processing levels:**

- $10$
- 1.1
- 1.5

#### **Acquisition modes:**

- SBS: Spotlight mode
- UBS: Ultra-fine mode Single polarization
- UBD: Ultra-fine mode Dual polarization
- HBS: High-sensitive mode Single polarization
- HBD: High-sensitive mode Dual polarization
- HBO: High-sensitive mode Full (Ouad.) polarimetry
- FBS: Fine mode Single polarization
- FBD: Fine mode Dual polarization
- FBO: Fine mode Full (Ouad.) polarimetry
- WBS: Scan SAR nominal [14MHz] mode Single polarization
- WBD: Scan SAR nominal [14MHz] mode Dual polarization
- WWS: Scan SAR nominal [28MHz] mode Single polarization
- WWD: Scan SAR nominal [28MHz] mode Dual polarization
- VBS: Scan SAR wide mode Single polarization
- VBD: Scan SAR wide mode Dual polarization

#### getCorners()

derive the corner coordinates from a SAR scene

**Returns** dictionary with keys *xmin*, *xmax*, *ymin* and *ymax*

#### **Return type** [dict](https://docs.python.org/3/library/stdtypes.html#dict)

#### property led\_filename

#### scanMetadata()

scan SAR scenes for metadata attributes. The returned dictionary is registered as attribute *meta* by the class upon object initialization. This dictionary furthermore needs to return a set of standardized attribute keys, which are directly registered as object attributes.

**Returns** the derived attributes

#### **Return type** [dict](https://docs.python.org/3/library/stdtypes.html#dict)

unpack(*directory*, *overwrite=False*, *exist\_ok=False*) Unpack the SAR scene into a defined directory.

### **Parameters**

- directory  $(str)$  $(str)$  $(str)$  the base directory into which the scene is unpacked
- overwrite ([bool](https://docs.python.org/3/library/functions.html#bool)) overwrite an existing unpacked scene?
- <span id="page-20-0"></span>• exist\_ok ([bool](https://docs.python.org/3/library/functions.html#bool)) – allow existing output files and do not create new ones?

#### class pyroSAR.drivers.EORC\_PSR(*scene*)

Bases: [pyroSAR.drivers.ID](#page-22-0)

Handler class for ALOS-2/PALSAR-2 data in EORC (Earth Observation Research Center) Path format

#### **Sensors:**

• PALSAR-2

# **PALSAR-2:**

**Reference:** NDX-150019: ALOS-2/PALSAR-2 EORC Path Product Format Description (JAXA 2016)

#### **Products / processing levels:**

• 1.5

#### **Acquisition modes:**

- FBD: Fine mode Dual polarization
- WBD: Scan SAR nominal [14MHz] mode Dual polarization

#### getCorners()

derive the corner coordinates from a SAR scene

**Returns** dictionary with keys *xmin*, *xmax*, *ymin* and *ymax*

#### **Return type** [dict](https://docs.python.org/3/library/stdtypes.html#dict)

# property header\_filename

#### scanMetadata()

scan SAR scenes for metadata attributes. The returned dictionary is registered as attribute *meta* by the class upon object initialization. This dictionary furthermore needs to return a set of standardized attribute keys, which are directly registered as object attributes.

**Returns** the derived attributes

#### **Return type** [dict](https://docs.python.org/3/library/stdtypes.html#dict)

unpack(*directory*, *overwrite=False*, *exist\_ok=False*) Unpack the SAR scene into a defined directory.

#### **Parameters**

- directory  $(s \tau r)$  the base directory into which the scene is unpacked
- overwrite ([bool](https://docs.python.org/3/library/functions.html#bool)) overwrite an existing unpacked scene?
- exist\_ok ([bool](https://docs.python.org/3/library/functions.html#bool)) allow existing output files and do not create new ones?

# <span id="page-21-0"></span>class pyroSAR.drivers.ESA(*scene*)

Bases: [pyroSAR.drivers.ID](#page-22-0)

Handler class for SAR data in ESA format (Envisat ASAR, ERS-1/2)

#### **Sensors:**

- ASAR
- ERS1
- ERS2

#### getCorners()

derive the corner coordinates from a SAR scene

**Returns** dictionary with keys *xmin*, *xmax*, *ymin* and *ymax*

**Return type** [dict](https://docs.python.org/3/library/stdtypes.html#dict)

#### scanMetadata()

scan SAR scenes for metadata attributes. The returned dictionary is registered as attribute *meta* by the class upon object initialization. This dictionary furthermore needs to return a set of standardized attribute keys, which are directly registered as object attributes.

**Returns** the derived attributes

#### **Return type** [dict](https://docs.python.org/3/library/stdtypes.html#dict)

unpack(*directory*, *overwrite=False*, *exist\_ok=False*) Unpack the SAR scene into a defined directory.

#### **Parameters**

- directory  $(str)$  $(str)$  $(str)$  the base directory into which the scene is unpacked
- **overwrite** ([bool](https://docs.python.org/3/library/functions.html#bool)) overwrite an existing unpacked scene?
- exist\_ok ([bool](https://docs.python.org/3/library/functions.html#bool)) allow existing output files and do not create new ones?

#### <span id="page-22-0"></span>class pyroSAR.drivers.ID(*metadict*)

Bases: [object](https://docs.python.org/3/library/functions.html#object)

Abstract class for SAR meta data handlers

bbox(*outname=None*, *driver=None*, *overwrite=True*)

get the bounding box of a scene either as a vector object or written to a file

#### **Parameters**

- outname  $(str)$  $(str)$  $(str)$  the name of the shapefile to be written
- driver  $(str)$  $(str)$  $(str)$  the output file format; needs to be defined if the format cannot be auto-detected from the filename extension
- **overwrite** ([bool](https://docs.python.org/3/library/functions.html#bool)) overwrite an existing shapefile?

**Returns** the vector object if *outname* is None, None otherwise

**Return type** [Vector](https://spatialist.readthedocs.io/en/v0.8.1/spatialist.html#spatialist.vector.Vector) or [None](https://docs.python.org/3/library/constants.html#None)

#### property compression

check whether a scene is compressed into an tarfile or zipfile or not at all

**Returns** either 'zip', 'tar' or None

**Return type** [str](https://docs.python.org/3/library/stdtypes.html#str) or [None](https://docs.python.org/3/library/constants.html#None)

#### examine(*include\_folders=False*)

check whether any items in the SAR scene structure (i.e. files/folders) match the regular expression pattern defined by the class. On success the item is registered in the object as attribute *file*.

#### **Parameters include\_folders** ([bool](https://docs.python.org/3/library/functions.html#bool)) – also match folder (or just files)?

**Raises** [RuntimeError](https://docs.python.org/3/library/exceptions.html#RuntimeError) –

#### export2dict()

Return the uuid and the metadata that is defined in self.locals as a dictionary

#### export2sqlite(*dbfile*)

Export relevant metadata to an SQLite database

Parameters dbfile ([str](https://docs.python.org/3/library/stdtypes.html#str)) – the database file

#### <span id="page-22-1"></span>findfiles(*pattern*, *include\_folders=False*)

find files in the scene archive, which match a pattern.

#### **Parameters**

- pattern  $(str)$  $(str)$  $(str)$  the regular expression to match
- include\_folders ([bool](https://docs.python.org/3/library/functions.html#bool)) also match folders (or just files)?

**Returns** the matched file names

**Return type** [list](https://docs.python.org/3/library/stdtypes.html#list)

**See also:**

#### [spatialist.ancillary.finder\(\)](https://spatialist.readthedocs.io/en/v0.8.1/spatialist.html#spatialist.ancillary.finder)

#### gdalinfo()

read metadata directly from the GDAL SAR image drivers

**Returns** the metadata attributes

#### **Return type** [dict](https://docs.python.org/3/library/stdtypes.html#dict)

#### geometry(*outname=None*, *driver=None*, *overwrite=True*)

get the footprint geometry of a scene either as a vector object or written to a file

#### **Parameters**

- outname  $(str)$  $(str)$  $(str)$  the name of the shapefile to be written
- driver  $(str)$  $(str)$  $(str)$  the output file format; needs to be defined if the format cannot be auto-detected from the filename extension
- overwrite ([bool](https://docs.python.org/3/library/functions.html#bool)) overwrite an existing shapefile?

**Returns** the vector object if *outname* is None, None otherwise

**Return type** [Vector](https://spatialist.readthedocs.io/en/v0.8.1/spatialist.html#spatialist.vector.Vector) or [None](https://docs.python.org/3/library/constants.html#None)

#### abstract getCorners()

derive the corner coordinates from a SAR scene

**Returns** dictionary with keys *xmin*, *xmax*, *ymin* and *ymax*

#### **Return type** [dict](https://docs.python.org/3/library/stdtypes.html#dict)

#### getFileObj(*filename*)

Load a file into a readable file object.

**Parameters filename**  $(str)$  $(str)$  $(str)$  – the name of a file in the scene archive, easiest to get with method [findfiles\(\)](#page-22-1)

#### **Returns** a file pointer object

#### **Return type** [BytesIO](https://docs.python.org/3/library/io.html#io.BytesIO)

- getGammaImages(*directory=None*) list all files processed by GAMMA
	- **Parameters directory** ([str](https://docs.python.org/3/library/stdtypes.html#str) or [None](https://docs.python.org/3/library/constants.html#None)) the directory to be scanned; if left empty the object attribute *gammadir* is scanned

**Returns** the file names of the images processed by GAMMA

**Return type** [list](https://docs.python.org/3/library/stdtypes.html#list)

**Raises** [RuntimeError](https://docs.python.org/3/library/exceptions.html#RuntimeError) –

#### getHGT()

get the names of all SRTM HGT tiles overlapping with the SAR scene

**Returns** names of the SRTM HGT tiles

**Return type** [list](https://docs.python.org/3/library/stdtypes.html#list)

#### is\_processed(*outdir*, *recursive=False*)

check whether a scene has already been processed and stored in the defined output directory (and subdirectories if scanned recursively)

**Parameters** outdir  $(str)$  $(str)$  $(str)$  – the directory to be checked

**Returns** does an image matching the scene pattern exist?

#### **Return type** [bool](https://docs.python.org/3/library/functions.html#bool)

#### <span id="page-24-0"></span>outname\_base(*extensions=None*)

parse a string containing basic information about the scene in standardized format. Currently this id contains the sensor (4 digits), acquisition mode (4 digits), orbit (1 digit) and acquisition start time (15 digits)., e.g. *S1A\_\_IW\_\_\_A\_20150523T122350*

**Parameters extensions** (list of str) – the names of additional parameters to append to the basename, e.g. ['orbitNumber\_rel']

**Returns** a standardized name unique to the scene

**Return type** [str](https://docs.python.org/3/library/stdtypes.html#str)

#### static parse\_date(*x*)

this function gathers known time formats provided in the different SAR products and converts them to a common standard of the form YYYYMMDDTHHMMSS.

**Parameters**  $\mathbf{x}$  ([str](https://docs.python.org/3/library/stdtypes.html#str)) – the time stamp

**Returns** the converted time stamp in format YYYYmmddTHHMMSS

**Return type** [str](https://docs.python.org/3/library/stdtypes.html#str)

# abstract quicklook(*outname*, *format='kmz'*)

export a quick look image of the scene

#### **Parameters**

- outname  $(str)$  $(str)$  $(str)$  the name of the output file
- format  $(str)$  $(str)$  $(str)$  the format of the file to write; currently only kmz is supported

# **Examples**

```
>>> from pyroSAR import identify
>>> scene = identify('S1A_IW_GRDH_1SDV_20180101T170648_20180101T170713_
˓→019964_021FFD_DA78.zip')
>>> scene.quicklook('S1A__IW___A_20180101T170648.kmz')
```
#### abstract scanMetadata()

scan SAR scenes for metadata attributes. The returned dictionary is registered as attribute *meta* by the class upon object initialization. This dictionary furthermore needs to return a set of standardized attribute keys, which are directly registered as object attributes.

#### **Returns** the derived attributes

**Return type** [dict](https://docs.python.org/3/library/stdtypes.html#dict)

#### summary()

print the set of standardized scene metadata attributes

abstract unpack(*directory*, *overwrite=False*, *exist\_ok=False*)

Unpack the SAR scene into a defined directory.

#### **Parameters**

- directory  $(str)$  $(str)$  $(str)$  the base directory into which the scene is unpacked
- **overwrite** ([bool](https://docs.python.org/3/library/functions.html#bool)) overwrite an existing unpacked scene?
- exist\_ok ([bool](https://docs.python.org/3/library/functions.html#bool)) allow existing output files and do not create new ones?

#### <span id="page-24-1"></span>class pyroSAR.drivers.SAFE(*scene*)

Bases: [pyroSAR.drivers.ID](#page-22-0)

Handler class for Sentinel-1 data

#### **Sensors:**

- $\cdot$  S<sub>1</sub>A
- S1B

#### **References:**

- S1-RS-MDA-52-7443 Sentinel-1 IPF Auxiliary Product Specification
- MPC-0243 Masking "No-value" Pixels on GRD Products generated by the Sentinel-1 ESA IPF

#### getCorners()

derive the corner coordinates from a SAR scene

**Returns** dictionary with keys *xmin*, *xmax*, *ymin* and *ymax*

#### **Return type** [dict](https://docs.python.org/3/library/stdtypes.html#dict)

<span id="page-25-0"></span>getOSV(*osvdir=None*, *osvType='POE'*, *returnMatch=False*, *useLocal=True*, *timeout=20*, *url\_option=1*) download Orbit State Vector files for the scene

#### **Parameters**

- osvdir ([str](https://docs.python.org/3/library/stdtypes.html#str)) the directory of OSV files; subdirectories POEORB and RESORB are created automatically; if no directory is defined, the standard SNAP auxdata location is used
- osvType ([str](https://docs.python.org/3/library/stdtypes.html#str) or [list](https://docs.python.org/3/library/stdtypes.html#list)) the type of orbit file either 'POE', 'RES' or a list of both; if both are selected, the best matching file will be retrieved. I.e., POE if available and RES otherwise
- returnMatch ([bool](https://docs.python.org/3/library/functions.html#bool)) return the best matching orbit file?
- useLocal ([bool](https://docs.python.org/3/library/functions.html#bool)) use locally existing files and do not search for files online if the right file has been found?
- timeout ([int](https://docs.python.org/3/library/functions.html#int) or [tuple](https://docs.python.org/3/library/stdtypes.html#tuple) or [None](https://docs.python.org/3/library/constants.html#None)) the timeout in seconds for downloading OSV files as provided to [requests.get\(\)](https://docs.python-requests.org/en/latest/api/#requests.get)
- $url\_option(int) the URL to query for scenes$  $url\_option(int) the URL to query for scenes$  $url\_option(int) the URL to query for scenes$ 
	- **–** 1: <https://scihub.copernicus.eu/gnss>
	- **–** 2: <https://step.esa.int/auxdata/orbits/Sentinel-1>

#### **Returns** the best matching OSV file if *returnMatch* is True or None otherwise

#### **Return type** [str](https://docs.python.org/3/library/stdtypes.html#str) or [None](https://docs.python.org/3/library/constants.html#None)

#### **See also:**

#### [pyroSAR.S1.OSV](#page-143-1)

#### quicklook(*outname*, *format='kmz'*)

export a quick look image of the scene

#### **Parameters**

- outname  $(str)$  $(str)$  $(str)$  the name of the output file
- format  $(str)$  $(str)$  $(str)$  the format of the file to write; currently only kmz is supported

#### **Examples**

```
>>> from pyroSAR import identify
>>> scene = identify('S1A_IW_GRDH_1SDV_20180101T170648_20180101T170713_
˓→019964_021FFD_DA78.zip')
>>> scene.quicklook('S1A__IW___A_20180101T170648.kmz')
```
#### removeGRDBorderNoise(*method='pyroSAR'*)

mask out Sentinel-1 image border noise.

- **Parameters method** ([str](https://docs.python.org/3/library/stdtypes.html#str)) the border noise removal method to be applied; one of the following:
	- 'ESA': the pure implementation as described by ESA
	- 'pyroSAR': the ESA method plus the custom pyroSAR refinement

#### **See also:**

#### [removeGRDBorderNoise\(\)](#page-145-1)

#### scanMetadata()

scan SAR scenes for metadata attributes. The returned dictionary is registered as attribute *meta* by the class upon object initialization. This dictionary furthermore needs to return a set of standardized attribute keys, which are directly registered as object attributes.

**Returns** the derived attributes

**Return type** [dict](https://docs.python.org/3/library/stdtypes.html#dict)

<span id="page-26-0"></span>unpack(*directory*, *overwrite=False*, *exist\_ok=False*) Unpack the SAR scene into a defined directory.

#### **Parameters**

- directory  $(str)$  $(str)$  $(str)$  the base directory into which the scene is unpacked
- **overwrite** ([bool](https://docs.python.org/3/library/functions.html#bool)) overwrite an existing unpacked scene?
- exist\_ok ([bool](https://docs.python.org/3/library/functions.html#bool)) allow existing output files and do not create new ones?

#### <span id="page-26-1"></span>class pyroSAR.drivers.TSX(*scene*)

Bases: [pyroSAR.drivers.ID](#page-22-0)

Handler class for TerraSAR-X and TanDEM-X data

#### **Sensors:**

- TSX1
- $\cdot$  TDX1

#### **References:**

- TX-GS-DD-3302 TerraSAR-X Basic Product Specification Document
- TX-GS-DD-3303 TerraSAR-X Experimental Product Description
- TD-GS-PS-3028 TanDEM-X Experimental Product Description
- TerraSAR-X Image Product Guide (Airbus Defence and Space)

#### **Acquisition modes:**

- ST: Staring Spotlight
- HS: High Resolution SpotLight
- HS300: High Resolution SpotLight 300 MHz
- SL: SpotLight
- SM: StripMap
- SC: ScanSAR
- WS: Wide ScanSAR

# **Polarisation modes:**

- Single (S): all acquisition modes
- Dual (D): High Resolution SpotLight (HS), SpotLight (SL) and StripMap (SM)
- Twin (T): StripMap (SM) (experimental)
- Quad (Q): StripMap (SM) (experimental)

# **Products:**

- SSC: Single Look Slant Range Complex
- MGD: Multi Look Ground Range Detected
- GEC: Geocoded Ellipsoid Corrected
- EEC: Enhanced Ellipsoid Corrected

# getCorners()

derive the corner coordinates from a SAR scene

**Returns** dictionary with keys *xmin*, *xmax*, *ymin* and *ymax*

# **Return type** [dict](https://docs.python.org/3/library/stdtypes.html#dict)

# scanMetadata()

scan SAR scenes for metadata attributes. The returned dictionary is registered as attribute *meta* by the class upon object initialization. This dictionary furthermore needs to return a set of standardized attribute keys, which are directly registered as object attributes.

**Returns** the derived attributes

# **Return type** [dict](https://docs.python.org/3/library/stdtypes.html#dict)

unpack(*directory*, *overwrite=False*, *exist\_ok=False*) Unpack the SAR scene into a defined directory.

# **Parameters**

- directory  $(str)$  $(str)$  $(str)$  the base directory into which the scene is unpacked
- overwrite ([bool](https://docs.python.org/3/library/functions.html#bool)) overwrite an existing unpacked scene?
- exist\_ok ([bool](https://docs.python.org/3/library/functions.html#bool)) allow existing output files and do not create new ones?

# <span id="page-27-0"></span>pyroSAR.drivers.drop\_archive(*archive*)

drop (delete) a scene database

# **Parameters** archive ([pyroSAR.drivers.Archive](#page-14-2)) – the database to be deleted

# **See also:**

[sqlalchemy\\_utils.functions.drop\\_database\(\)](https://sqlalchemy-utils.readthedocs.io/en/latest/database_helpers.html#sqlalchemy_utils.functions.drop_database)

#### **Examples**

```
>>> pguser = os.environ.get('PGUSER')
>>> pgpassword = os.environ.get('PGPASSWORD')
```

```
>>> db = Archive('test', postgres=True, port=5432, user=pguser,
˓→password=pgpassword)
>>> drop_archive(db)
```
#### <span id="page-28-1"></span>pyroSAR.drivers.filter\_processed(*scenelist*, *outdir*, *recursive=False*)

Filter a list of pyroSAR objects to those that have not yet been processed and stored in the defined directory. The search for processed scenes is either done in the directory only or recursively into subdirectories. The scenes must have been processed with pyroSAR in order to follow the right naming scheme.

#### **Parameters**

- scene[list](https://docs.python.org/3/library/stdtypes.html#list)  $(list) a list of pyroSAR objects$
- outdir  $(str)$  $(str)$  $(str)$  the processing directory
- recursive ([bool](https://docs.python.org/3/library/functions.html#bool)) scan *outdir* recursively into subdirectories?

**Returns** a list of those scenes, which have not been processed yet

#### **Return type** [list](https://docs.python.org/3/library/stdtypes.html#list)

<span id="page-28-2"></span>pyroSAR.drivers.getFileObj(*scene*, *filename*)

Load a file in a SAR scene archive into a readable file object.

#### **Parameters**

- scene  $(str)$  $(str)$  $(str)$  the scene archive. Can be either a directory or a compressed archive of type *zip* or *tar.gz*.
- **filename**  $(str)$  $(str)$  $(str)$  the name of a file in the scene archive, easiest to get with method [findfiles\(\)](#page-22-1)

**Returns** a file object

```
Return type BytesIO
```
#### <span id="page-28-0"></span>pyroSAR.drivers.identify(*scene*) identify a SAR scene and return the appropriate metadata handler object

**Parameters** scene  $(str)$  $(str)$  $(str)$  – a file or directory name

**Returns** a pyroSAR metadata handler

**Return type** a subclass object of *[ID](#page-22-0)* 

#### **Examples**

```
>>> from pyroSAR import identify
>>> filename = 'S1A_IW_GRDH_1SDV_20180829T170656_20180829T170721_023464_028DE0_
˓→F7BD.zip'
>>> scene = identify(filename)
>>> print(scene)
pyroSAR ID object of type SAFE
acquisition_mode: IW
cycleNumber: 148
frameNumber: 167392
lines: 16703
orbit: A
orbitNumber_abs: 23464
```
(continues on next page)

(continued from previous page)

```
orbitNumber_rel: 117
polarizations: ['VV', 'VH']
product: GRD
projection: +proj=longlat +datum=WGS84 +no_defs
samples: 26056
sensor: S1A
spacing: (10.0, 10.0)
start: 20180829T170656
stop: 20180829T170721
```
<span id="page-29-2"></span>pyroSAR.drivers.identify\_many(*scenes*, *pbar=False*, *sortkey=None*)

wrapper function for returning metadata handlers of all valid scenes in a list, similar to function  $identity()$ .

#### **Parameters**

- scenes  $(list)$  $(list)$  $(list)$  the file names of the scenes to be identified
- **pbar**  $(bool)$  $(bool)$  $(bool)$  adds a progressbar if True
- sortkey  $(str)$  $(str)$  $(str)$  sort the handler object list by an attribute

**Returns** a list of pyroSAR metadata handlers

**Return type** [list](https://docs.python.org/3/library/stdtypes.html#list)

#### **Examples**

```
>>> from pyroSAR import identify_many
>>> files = finder('/path', ['S1*.zip'])
>>> ids = identify_many(files, pbar=False, sortkey='start')
```
#### <span id="page-29-3"></span>pyroSAR.drivers.parse\_date(*x*)

this function gathers known time formats provided in the different SAR products and converts them to a common standard of the form YYYYMMDDTHHMMSS

**Parameters x** ([str](https://docs.python.org/3/library/stdtypes.html#str) or [datetime](https://docs.python.org/3/library/datetime.html#datetime.datetime)) – the time stamp to be converted

**Returns** the converted time stamp in format YYYYmmddTHHMMSS

**Return type** [str](https://docs.python.org/3/library/stdtypes.html#str)

# <span id="page-29-0"></span>**2.2 SNAP Processing**

<span id="page-29-1"></span>pyroSAR.snap.util.geocode(*infile*, *outdir*, *t\_srs=4326*, *tr=20*, *polarizations='all'*, *shapefile=None*, *scaling='dB'*, *geocoding\_type='Range-Doppler'*, *removeS1BorderNoise=True*, *removeS1BorderNoiseMethod='pyroSAR'*, *removeS1ThermalNoise=True*, *offset=None*, *allow\_RES\_OSV=False*, *demName='SRTM 1Sec HGT'*, *externalDEMFile=None*, *externalDEMNoDataValue=None*, *externalDEMApplyEGM=True*, *terrainFlattening=True*, *basename\_extensions=None*, *test=False*, *export\_extra=None*, *groupsize=1*, *cleanup=True*, *tmpdir=None*, *gpt\_exceptions=None*, *gpt\_args=None*, *returnWF=False*, *nodataValueAtSea=True*, *demResamplingMethod='BILINEAR\_INTERPOLATION'*, *imgResamplingMethod='BILINEAR\_INTERPOLATION'*, *alignToStandardGrid=False*, *standardGridOriginX=0*, *standardGridOriginY=0*, *speckleFilter=False*, *refarea='gamma0'*) general function for geocoding of SAR backscatter images with SNAP.

This function performs the following steps:

- (if necessary) identify the SAR scene(s) passed via argument *infile* ([pyroSAR.drivers.identify\(\)](#page-28-0))
- (if necessary) create the directories defined via *outdir* and *tmpdir*
- (if necessary) download Sentinel-1 OSV files
- parse a SNAP workflow ([pyroSAR.snap.auxil.Workflow](#page-35-0))
- write the workflow to an XML file in *outdir*
- execute the workflow ( $pyroSAR.snap.auxil.get()$ )

**Note:** The function may create workflows with multiple *Write* nodes. All nodes are parametrized to write data in ENVI format, in which case the node parameter *file* is going to be a directory. All nodes will use the same temporary directory, which will be created in *tmpdir*. Its name is created from the basename of the *infile* ([pyroSAR.drivers.ID.outname\\_base\(\)](#page-24-0)) and a suffix identifying each processing node of the workflow ([pyroSAR.snap.auxil.Workflow.suffix\(\)](#page-36-1)).

For example: *S1A\_IW\_\_A\_20180101T170648\_NR\_Orb\_Cal\_ML\_TF\_TC*.

#### **Parameters**

- infile ([str](https://docs.python.org/3/library/stdtypes.html#str) or [ID](#page-22-0) or  $list$ ) The SAR scene(s) to be processed; multiple scenes are treated as consecutive acquisitions, which will be mosaicked with SNAP's Slice-Assembly operator.
- outdir  $(str)$  $(str)$  $(str)$  The directory to write the final files to.
- **t\_srs** ([int,](https://docs.python.org/3/library/functions.html#int) [str](https://docs.python.org/3/library/stdtypes.html#str) or osr. SpatialReference) A target geographic reference system in WKT, EPSG, PROJ4 or OPENGIS format. See function [spatialist.auxil.](https://spatialist.readthedocs.io/en/v0.8.1/spatialist.html#spatialist.auxil.crsConvert) [crsConvert\(\)](https://spatialist.readthedocs.io/en/v0.8.1/spatialist.html#spatialist.auxil.crsConvert) for details. Default: [4326.](https://spatialreference.org/ref/epsg/4326/)
- $\mathbf{tr}$  ([int](https://docs.python.org/3/library/functions.html#int) or [float,](https://docs.python.org/3/library/functions.html#float) optional) The target pixel spacing in meters. Default is 20
- polarizations ([list](https://docs.python.org/3/library/stdtypes.html#list) or  $str$ ) The polarizations to be processed; can be a string for a single polarization, e.g. 'VV', or a list of several polarizations, e.g. ['VV', 'VH']. With the special value 'all' (default) all available polarizations are processed.
- shapefile (str or [Vector](https://spatialist.readthedocs.io/en/v0.8.1/spatialist.html#spatialist.vector.Vector) or dict, optional) A vector geometry for subsetting the SAR scene to a test site. Default is None.
- scaling ( ${dB'$ , 'db', 'linear'}, optional) Should the output be in linear or decibel scaling? Default is 'dB'.
- geocoding\_type ({'Range-Doppler', 'SAR simulation cross correlation'}, optional) – The type of geocoding applied; can be either 'Range-Doppler' (default) or 'SAR simulation cross correlation'
- removeS1BorderNoise ([bool,](https://docs.python.org/3/library/functions.html#bool) optional) Enables removal of S1 GRD border noise (default). Will be ignored if SLC scenes are processed.
- removeS1BorderNoiseMethod ([str,](https://docs.python.org/3/library/stdtypes.html#str) optional) The border noise removal method to be applied if *removeS1BorderNoise* is True. See [pyroSAR.S1.](#page-145-1) [removeGRDBorderNoise\(\)](#page-145-1) for details. One of the following:
	- **–** 'ESA': the pure implementation as described by ESA
	- **–** 'pyroSAR': the ESA method plus the custom pyroSAR refinement (default)
- removeS1ThermalNoise ([bool,](https://docs.python.org/3/library/functions.html#bool) optional) Enables removal of S1 thermal noise (default).
- **offset** ([tuple,](https://docs.python.org/3/library/stdtypes.html#tuple) optional) A tuple defining offsets for left, right, top and bottom in pixels, e.g. (100, 100, 0, 0); this variable is overridden if a shapefile is defined. Default is None.
- allow\_RES\_OSV ([bool](https://docs.python.org/3/library/functions.html#bool)) (only applies to Sentinel-1) Also allow the less accurate RES orbit files to be used? The function first tries to download a POE file for the scene. If this fails and RES files are allowed, it will download the RES file. The selected OSV type is written to the workflow XML file. Processing is aborted if the correction fails (Apply-Orbit-File parameter continueOnFail set to false).
- demName  $(str)$  $(str)$  $(str)$  The name of the auto-download DEM. Default is 'SRTM 1Sec HGT'. Is ignored when *externalDEMFile* is not None. Supported options:
- **–** ACE2\_5Min
- **–** ACE30
- **–** ASTER 1sec GDEM
- **–** CDEM
- **–** Copernicus 30m Global DEM
- **–** Copernicus 90m Global DEM
- **–** GETASSE30
- **–** SRTM 1Sec Grid
- **–** SRTM 1Sec HGT
- **–** SRTM 3Sec
- externalDEMFile ([str](https://docs.python.org/3/library/stdtypes.html#str) or [None,](https://docs.python.org/3/library/constants.html#None) optional) The absolute path to an external DEM file. Default is None. Overrides *demName*.
- externalDEMNoDataValue ([int,](https://docs.python.org/3/library/functions.html#int) [float](https://docs.python.org/3/library/functions.html#float) or [None,](https://docs.python.org/3/library/constants.html#None) optional) The no data value of the external DEM. If not specified (default) the function will try to read it from the specified external DEM.
- externalDEMApplyEGM ([bool,](https://docs.python.org/3/library/functions.html#bool) optional) Apply Earth Gravitational Model to external DEM? Default is True.
- terrainFlattening ([bool](https://docs.python.org/3/library/functions.html#bool)) Apply topographic normalization on the data?
- basename\_extensions (list of str or [None](https://docs.python.org/3/library/constants.html#None)) Names of additional parameters to append to the basename, e.g. ['orbitNumber\_rel'].
- test ([bool,](https://docs.python.org/3/library/functions.html#bool) optional) If set to True the workflow xml file is only written and not executed. Default is False.
- export\_extra ([list](https://docs.python.org/3/library/stdtypes.html#list) or [None](https://docs.python.org/3/library/constants.html#None)) A list of image file IDs to be exported to outdir. The following IDs are currently supported:
	- **–** incidenceAngleFromEllipsoid
	- **–** localIncidenceAngle
	- **–** projectedLocalIncidenceAngle
	- **–** DEM
	- **–** layoverShadowMask
	- **–** scatteringArea (requires terrainFlattening=True)
	- **–** gammaSigmaRatio (requires terrainFlattening=True and refarea=['sigma0', 'gamma0'])
- groupsize  $(int)$  $(int)$  $(int)$  The number of workers executed together in one gpt call.
- **cleanup** ([bool](https://docs.python.org/3/library/functions.html#bool)) Should all files written to the temporary directory during function execution be deleted after processing? Default is True.
- tmpdir  $(str \text{ or } None) Path \text{ of custom temporary directory, useful to separate output}$  $(str \text{ or } None) Path \text{ of custom temporary directory, useful to separate output}$  $(str \text{ or } None) Path \text{ of custom temporary directory, useful to separate output}$  $(str \text{ or } None) Path \text{ of custom temporary directory, useful to separate output}$  $(str \text{ or } None) Path \text{ of custom temporary directory, useful to separate output}$ folder and temp folder. If *None*, the *outdir* location will be used. The created subdirectory will be deleted after processing if cleanup=True.
- $gpt\_exceptions$  ([dict](https://docs.python.org/3/library/stdtypes.html#dict) or [None](https://docs.python.org/3/library/constants.html#None)) A dictionary to override the configured GPT executable for certain operators; each (sub-)workflow containing this operator will be executed with the define executable;
- **–** e.g. {'Terrain-Flattening': '/home/user/snap/bin/gpt'}
- gpt\_args ([list](https://docs.python.org/3/library/stdtypes.html#list) or [None](https://docs.python.org/3/library/constants.html#None)) A list of additional arguments to be passed to the gpt call.
- **–** e.g. ['-x', '-c', '2048M'] for increased tile cache size and intermediate clearing
- returnWF ([bool](https://docs.python.org/3/library/functions.html#bool)) Return the full name of the written workflow XML file?
- nodataValueAtSea  $(bool)$  $(bool)$  $(bool)$  Mask pixels acquired over sea? The sea mask depends on the selected DEM.
- demResamplingMethod  $(str)$  $(str)$  $(str)$  One of the following:
	- **–** 'NEAREST\_NEIGHBOUR'
	- **–** 'BILINEAR\_INTERPOLATION'
	- **–** 'CUBIC\_CONVOLUTION'
	- **–** 'BISINC\_5\_POINT\_INTERPOLATION'
	- **–** 'BISINC\_11\_POINT\_INTERPOLATION'
	- **–** 'BISINC\_21\_POINT\_INTERPOLATION'
	- **–** 'BICUBIC\_INTERPOLATION'
- imgResamplingMethod  $(str)$  $(str)$  $(str)$  The resampling method for geocoding the SAR image; the options are identical to demResamplingMethod.
- speckleFilter  $(str)$  $(str)$  $(str)$  One of the following:
- **–** 'Boxcar'
- **–** 'Median'
- **–** 'Frost'
- **–** 'Gamma Map'
- **–** 'Refined Lee'
- **–** 'Lee'
- **–** 'Lee Sigma'
- refarea  $(str$  $(str$  or  $list)$  $list)$  'sigma0', 'gamma0' or a list of both
- alignToStandardGrid ([bool](https://docs.python.org/3/library/functions.html#bool)) Align all processed images to a common grid?
- standardGridOriginX ([int](https://docs.python.org/3/library/functions.html#int) or  $float$ ) The x origin value for grid alignment
- standardGridOriginY ([int](https://docs.python.org/3/library/functions.html#int) or [float](https://docs.python.org/3/library/functions.html#float)) The y origin value for grid alignment

**Returns** Either the name of the workflow file if returnWF == True or None otherwise **Return type** [str](https://docs.python.org/3/library/stdtypes.html#str) or [None](https://docs.python.org/3/library/constants.html#None)

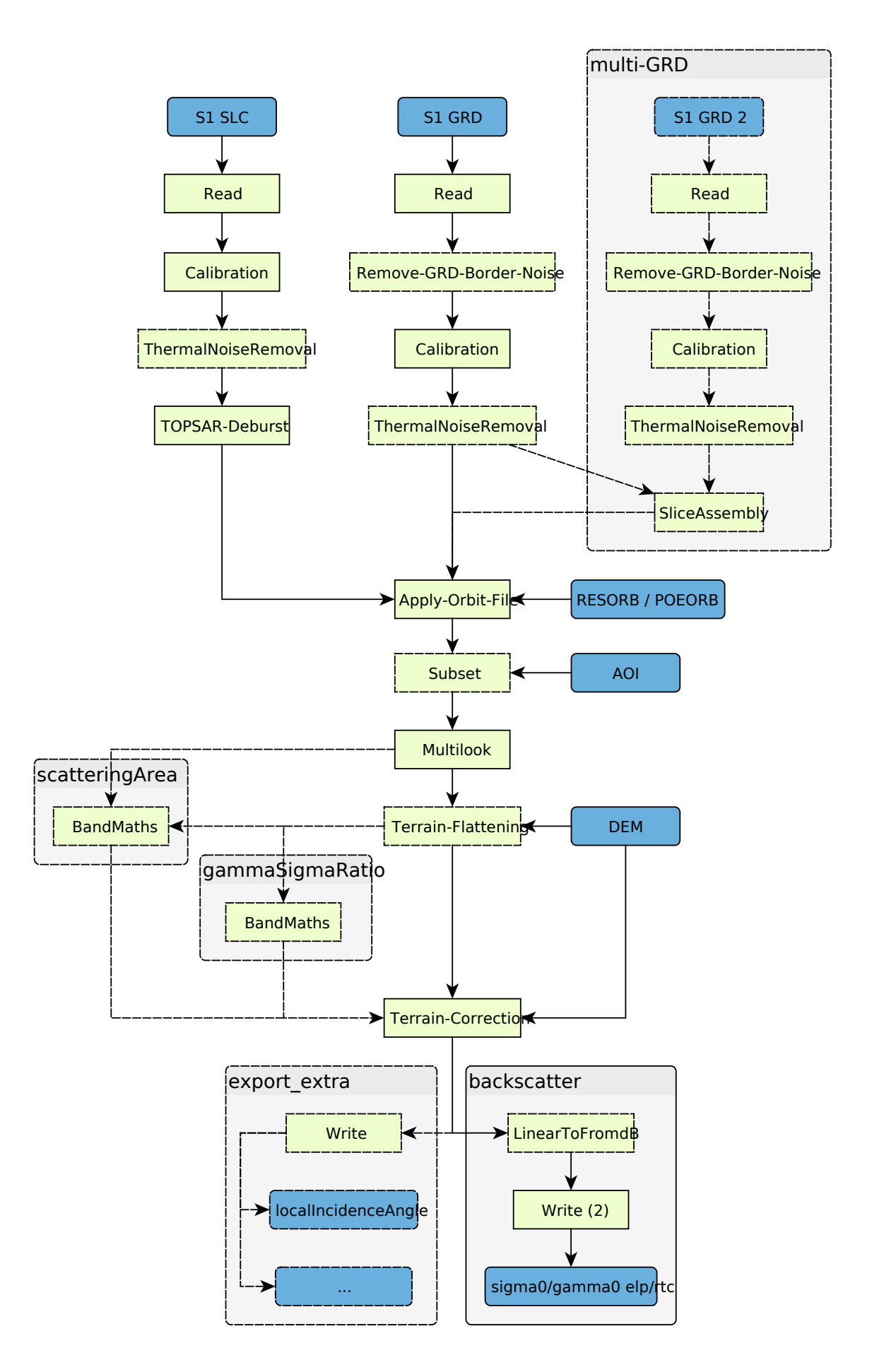

Fig. 1: Function geocode workflow diagram for processing Sentinel-1 scenes. Dashed lines depict optional steps. 30 equilibrary of gamma nought backscatter with ellipsoid or radiometric terrain correction (sum elphic) as well as several optional ancillary datasets (controlled via argument *export\_extra*).

# **Examples**

geocode a Sentinel-1 scene and export the local incidence angle map with it

```
>>> from pyroSAR.snap import geocode
>>> filename = 'S1A_IW_GRDH_1SDV_20180829T170656_20180829T170721_023464_028DE0_
˓→F7BD.zip'
>>> geocode(infile=filename, outdir='outdir', tr=20, scaling='dB',
>>> export_extra=['DEM', 'localIncidenceAngle'], t_srs=4326)
```
#### **See also:**

[pyroSAR.drivers.ID](#page-22-0), [spatialist.vector.Vector](https://spatialist.readthedocs.io/en/v0.8.1/spatialist.html#spatialist.vector.Vector), [spatialist.auxil.crsConvert\(\)](https://spatialist.readthedocs.io/en/v0.8.1/spatialist.html#spatialist.auxil.crsConvert)

# <span id="page-34-0"></span>**2.2.1 Workflow Parsing and Execution**

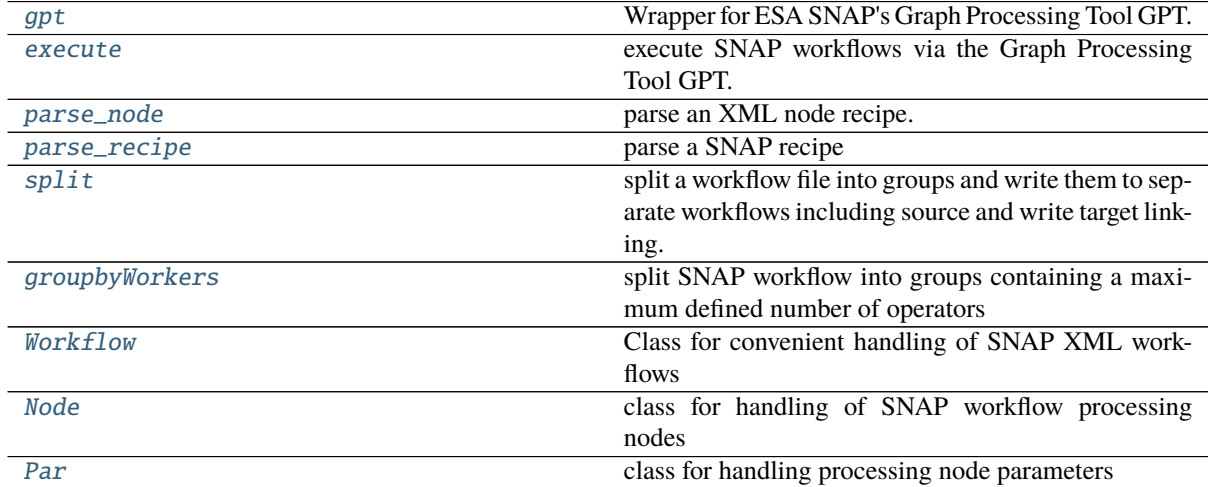

#### <span id="page-34-1"></span>class pyroSAR.snap.auxil.Node(*element*)

Bases: [object](https://docs.python.org/3/library/functions.html#object)

class for handling of SNAP workflow processing nodes

Parameters element ([Element](https://docs.python.org/3/library/xml.etree.elementtree.html#xml.etree.ElementTree.Element)) – the node XML element

#### copy()

**Returns** a copy of the Node object

### **Return type** *[Node](#page-34-1)*

# property id

**Returns** the node ID

**Return type** [str](https://docs.python.org/3/library/stdtypes.html#str)

#### property operator

**Returns** the name of the node's processing operator

**Return type** [str](https://docs.python.org/3/library/stdtypes.html#str)

# property parameters

**Returns** the processing parameters of the node

**Return type** *[Par](#page-35-1)* or Par\_BandMath

property source

**Returns** the  $ID(s)$  of the source node(s)

**Return type** [str](https://docs.python.org/3/library/stdtypes.html#str) or [list](https://docs.python.org/3/library/stdtypes.html#list)

```
class pyroSAR.snap.auxil.Par(element)
```
Bases: [object](https://docs.python.org/3/library/functions.html#object)

class for handling processing node parameters

Parameters element ([Element](https://docs.python.org/3/library/xml.etree.elementtree.html#xml.etree.ElementTree.Element)) – the node parameter XML element

\_\_getitem\_\_(*item*)

**Parameters** item – **Returns Return type** [str](https://docs.python.org/3/library/stdtypes.html#str)

#### dict()

**Returns** the parameters as a dictionary

**Return type** [dict](https://docs.python.org/3/library/stdtypes.html#dict)

# items()

**Returns** the parameters as (key, value) as from [dict.items\(\)](https://docs.python.org/3/library/stdtypes.html#dict.items) **Return type** [list](https://docs.python.org/3/library/stdtypes.html#list)

#### keys()

**Returns** the parameter names as from [dict.keys\(\)](https://docs.python.org/3/library/stdtypes.html#dict.keys)

**Return type** [list](https://docs.python.org/3/library/stdtypes.html#list)

#### values()

**Returns** the parameter values as from [dict.values\(\)](https://docs.python.org/3/library/stdtypes.html#dict.values)

**Return type** [list](https://docs.python.org/3/library/stdtypes.html#list)

<span id="page-35-0"></span>class pyroSAR.snap.auxil.Workflow(*xmlfile*)

```
Bases: object
```
Class for convenient handling of SNAP XML workflows

Parameters  $xmlfile$  ([str](https://docs.python.org/3/library/stdtypes.html#str)) – the workflow XML file

#### property ids

**Returns** the IDs of all nodes

**Return type** [list](https://docs.python.org/3/library/stdtypes.html#list)

index(*node*)

<span id="page-35-2"></span>**Parameters node** ([Node](#page-34-1)) – a node in the workflow **Returns** the index position of the node in the workflow **Return type** [int](https://docs.python.org/3/library/functions.html#int)
insert\_node(*node*, *before=None*, *after=None*, *resetSuccessorSource=True*, *void=True*)

insert a node into the workflow including setting its source to its predecessor and setting its ID as source of the successor.

#### **Parameters**

- **node** ([Node](#page-34-0)) the node to be inserted
- before  $(str \text{ or } list)$  $(str \text{ or } list)$  $(str \text{ or } list)$  $(str \text{ or } list)$  $(str \text{ or } list)$  the ID(s) of the node(s) before the newly inserted node; a list of node IDs is intended for nodes that require multiple sources, e.g. sliceAssembly
- **after**  $(str)$  $(str)$  $(str)$  the ID of the node after the newly inserted node
- resetSuccessorSource ([bool](https://docs.python.org/3/library/functions.html#bool)) reset the source of the successor node to the ID of the newly inserted node?
- void  $(bool)$  $(bool)$  $(bool)$  if false, the function returns the node

**Returns** the new node or None, depending on arguement *void*

**Return type** *[Node](#page-34-0)* or [None](https://docs.python.org/3/library/constants.html#None)

### nodes()

**Returns** the list of [Node](#page-34-0) objects in the workflow

**Return type** [list](https://docs.python.org/3/library/stdtypes.html#list)

# property operators

**Returns** the names of the unique operators in the workflow

**Return type** [list](https://docs.python.org/3/library/stdtypes.html#list)

# refresh  $ids()$

Ensure unique IDs for all nodes. If two nodes with the same ID are found one is renamed to "ID (2)". E.g. 2 x "Write" -> "Write", "Write (2)". This method is no longer used and is just kept in case there is need for it in the future.

#### set\_par(*key*, *value*, *exceptions=None*)

set a parameter for all nodes in the workflow

# **Parameters**

- key  $(str)$  $(str)$  $(str)$  the parameter name
- value ([bool](https://docs.python.org/3/library/functions.html#bool) or [int](https://docs.python.org/3/library/functions.html#int) or [float](https://docs.python.org/3/library/functions.html#float) or  $str$ ) the parameter value
- exceptions  $(list)$  $(list)$  $(list)$  a list of node IDs whose parameters should not be changed

#### successors(*id*, *recursive=False*)

find the succeeding node(s) of a node

# **Parameters**

- $id (str) the ID of the node$  $id (str) the ID of the node$  $id (str) the ID of the node$
- recursive ([bool](https://docs.python.org/3/library/functions.html#bool)) find successors recursively?

**Returns** the ID(s) of the successors

# **Return type** list of str

#### suffix(*stop=None*)

Get the SNAP operator suffix sequence

**Parameters** stop ([str](https://docs.python.org/3/library/stdtypes.html#str)) – the ID of the last workflow node

**Returns** a file suffix created from the order of which the nodes will be executed

**Return type** [str](https://docs.python.org/3/library/stdtypes.html#str)

write(*outfile*)

write the workflow to an XML file

**Parameters** outfile ([str](https://docs.python.org/3/library/stdtypes.html#str)) – the name of the file to write

<span id="page-37-1"></span>pyroSAR.snap.auxil.execute(*xmlfile*, *cleanup=True*, *gpt\_exceptions=None*, *gpt\_args=None*)

execute SNAP workflows via the Graph Processing Tool GPT. This function merely calls gpt with some additional command line arguments and raises a RuntimeError on fail. This function is used internally by function [gpt\(\)](#page-37-0).

**Parameters**

- $xmlfile (str)$  $xmlfile (str)$  $xmlfile (str)$  the name of the workflow XML file
- cleanup ([bool](https://docs.python.org/3/library/functions.html#bool)) should all files written to the temporary directory during function execution be deleted after processing?
- gpt\_exceptions  $(dict) a$  $(dict) a$  $(dict) a$  dictionary to override the configured GPT executable for certain operators; each (sub-)workflow containing this operator will be executed with the define executable;
	- **–** e.g. {'Terrain-Flattening': '/home/user/snap/bin/gpt'}
- gpt\_args ([list](https://docs.python.org/3/library/stdtypes.html#list) or [None](https://docs.python.org/3/library/constants.html#None)) a list of additional arguments to be passed to the GPT call
	- **–** e.g. ['-x', '-c', '2048M'] for increased tile cache size and intermediate clearing

**Raises** [RuntimeError](https://docs.python.org/3/library/exceptions.html#RuntimeError) –

<span id="page-37-0"></span>pyroSAR.snap.auxil.gpt(*xmlfile*, *tmpdir*, *groups=None*, *cleanup=True*, *gpt\_exceptions=None*, *gpt\_args=None*, *removeS1BorderNoiseMethod='pyroSAR'*)

Wrapper for ESA SNAP's Graph Processing Tool GPT. Input is a readily formatted workflow XML file as for example created by function [geocode\(\)](#page-29-0). Additional to calling GPT, this function will

- (if processing Sentinel-1 GRD data with IPF version <2.9 and removeS1BorderNoiseMethod='pyroSAR') unpack the scene and perform the custom removal ([pyroSAR.S1.removeGRDBorderNoise\(\)](#page-145-0)).
- if *groups* is not None:
	- **–** split the workflow into sub-workflows ([pyroSAR.snap.auxil.split\(\)](#page-39-0))
	- **–** execute the sub-workflows ([pyroSAR.snap.auxil.execute\(\)](#page-37-1))

**Note:** Depending on the parametrization this function might create two sub-directories in *tmpdir*, carrying a suffix \*\_bnr for S1 GRD border noise removal and \*\_sub for sub-workflows and their intermediate outputs. Both are deleted if cleanup=True. If *tmpdir* is empty afterwards, it is also deleted.

**Parameters**

- $xmlfile (str) the name of the workflow XML file$  $xmlfile (str) the name of the workflow XML file$  $xmlfile (str) the name of the workflow XML file$
- **tmpdir**  $(str)$  $(str)$  $(str)$  a temporary directory for storing intermediate files
- groups ([list](https://docs.python.org/3/library/stdtypes.html#list) or [None](https://docs.python.org/3/library/constants.html#None)) a list of lists each containing IDs for individual nodes
- **cleanup** ([bool](https://docs.python.org/3/library/functions.html#bool)) should all files written to the temporary directory during function execution be deleted after processing?
- $gpt\_exceptions$  ([dict](https://docs.python.org/3/library/stdtypes.html#dict) or [None](https://docs.python.org/3/library/constants.html#None)) a dictionary to override the configured GPT executable for certain operators; each (sub-)workflow containing this operator will be executed with the define executable;

```
– e.g. {'Terrain-Flattening': '/home/user/snap/bin/gpt'}
```
• gpt\_args ( $list$  or [None](https://docs.python.org/3/library/constants.html#None)) – a list of additional arguments to be passed to the gpt call

- **–** e.g. ['-x', '-c', '2048M'] for increased tile cache size and intermediate clearing
- removeS1BorderNoiseMethod  $(str)$  $(str)$  $(str)$  the border noise removal method to be applied, See [pyroSAR.S1.removeGRDBorderNoise\(\)](#page-145-0) for details; one of the following:
	- **–** 'ESA': the pure implementation as described by ESA
	- **–** 'pyroSAR': the ESA method plus the custom pyroSAR refinement

pyroSAR.snap.auxil.groupbyWorkers(*xmlfile*, *n=2*)

split SNAP workflow into groups containing a maximum defined number of operators

# **Parameters**

- $xmlfile (str) the SNAP xml workflow$  $xmlfile (str) the SNAP xml workflow$  $xmlfile (str) the SNAP xml workflow$
- **n** ([int](https://docs.python.org/3/library/functions.html#int)) the maximum number of worker nodes in each group; Read and Write are excluded
- **Returns** a list of lists each containing the IDs of all nodes belonging to the groups including Read and Write nodes; this list can e.g. be passed to function  $split()$  to split the workflow into new sub-workflow files based on the newly created groups or directly to function  $apt(.)$ . which will call  $split()$  internally.

#### **Return type** [list](https://docs.python.org/3/library/stdtypes.html#list)

# pyroSAR.snap.auxil.parse\_node(*name*, *use\_existing=True*)

parse an XML node recipe. The XML representation and parameter default values are read from the docstring of an individual node by calling *gpt <node> -h*. The result is then written to an XML text file under *\$HOME/.pyroSAR/snap/nodes* which is subsequently read for parsing instead of again calling *gpt*.

#### **Parameters**

- **name**  $(str)$  $(str)$  $(str)$  the name of the processing node, e.g. Terrain-Correction
- use\_existing ([bool](https://docs.python.org/3/library/functions.html#bool)) use an existing XML text file or force re-parsing the gpt docstring and overwriting the XML file?

**Returns** the parsed node

**Return type** *[Node](#page-34-0)*

# **Examples**

```
>>> tnr = parse_node('ThermalNoiseRemoval')
>>> print(tnr.parameters)
{'selectedPolarisations': None, 'removeThermalNoise': 'true',
˓→'reIntroduceThermalNoise': 'false'}
```
# pyroSAR.snap.auxil.parse\_recipe(*name*)

parse a SNAP recipe

# **Parameters** name ([str](https://docs.python.org/3/library/stdtypes.html#str)) –

### **the name of the recipe; current options:**

- *blank*: a workflow without any nodes
- *geocode*: a basic workflow containing *Read*, *Apply-Orbit-File*, *Calibration*, *Terrain-Flattening* and *Write* nodes

**Returns** the parsed recipe

**Return type** *[Workflow](#page-35-0)*

**Examples**

```
>>> from pyroSAR.snap.auxil import parse recipe
>>> workflow = parse_recipe('base')
```
<span id="page-39-0"></span>pyroSAR.snap.auxil.split(*xmlfile*, *groups*, *outdir=None*)

split a workflow file into groups and write them to separate workflows including source and write target linking. The new workflows are written to a sub-directory *temp* of the target directory defined in the input's *Write* node. Each new workflow is parameterized with a *Read* and *Write* node if they don't already exist. Temporary outputs are written to *BEAM-DIMAP* files named after the workflow suffix sequence.

### **Parameters**

- $xmlfile (str) the workflow to be split$  $xmlfile (str) the workflow to be split$  $xmlfile (str) the workflow to be split$
- groups  $(list)$  $(list)$  $(list)$  a list of lists each containing IDs for individual nodes
- outdir ( $str$  or [None](https://docs.python.org/3/library/constants.html#None)) the directory into which to write the XML workflows and the intermediate files created by them. If None, the name will be created from the file name of the node with ID 'Write', which is treated as a directory, and a subdirectory 'tmp'.

**Returns** the names of the newly written temporary workflows

**Return type** list of str

**Raises** [RuntimeError](https://docs.python.org/3/library/exceptions.html#RuntimeError) –

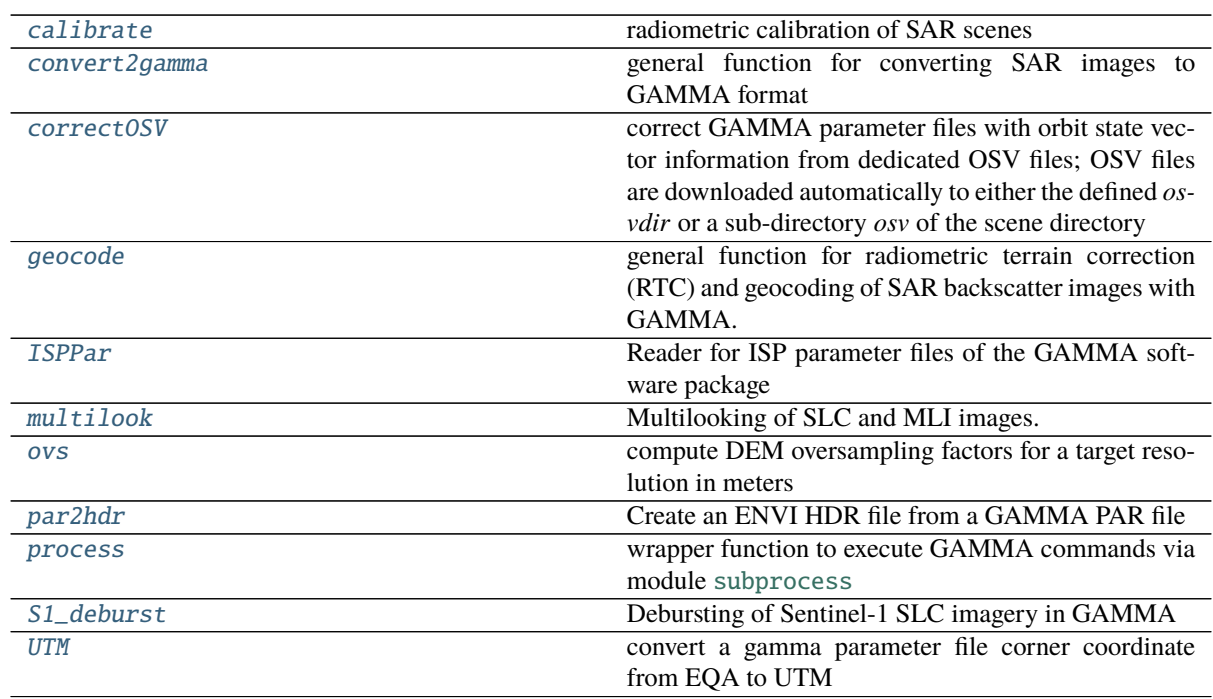

# **2.3 GAMMA Processing**

# <span id="page-39-1"></span>class pyroSAR.gamma.ISPPar(*filename*)

Bases: [object](https://docs.python.org/3/library/functions.html#object)

Reader for ISP parameter files of the GAMMA software package

This class allows to read all information from files in GAMMA's parameter file format. Each key-value pair is parsed and added as attribute. For instance if the parameter file contains the pair 'sensor: TSX-1' an attribute named 'sensor' with the value 'TSX-1' will be available.

The values are converted to native Python types, while unit identifiers like 'dB' or 'Hz' are removed. Please see the GAMMA reference manual for further information on the actual file format.

**Parameters filename** ([str](https://docs.python.org/3/library/stdtypes.html#str)) – the GAMMA parameter file

### **Examples**

```
>>> from pyroSAR.gamma import ISPPar
>>> with ISPPar('S1A_IW__A_20141115T181801_VH_grd.par') as par:
... print(par) # print an overview of all available metadata
... print(par.keys) # print all parameter names
... for key, value in par.envidict().items():
... print('{0}: {1}'.format(key, value)) # print the ENVI HDR compliant.
˓→metadata
```
keys

the names of all parameters

**Type** [list](https://docs.python.org/3/library/stdtypes.html#list)

envidict(*nodata=None*)

export relevant metadata to an ENVI HDR file compliant format

**Parameters nodata** (int. [float](https://docs.python.org/3/library/functions.html#float) or [None](https://docs.python.org/3/library/constants.html#None)) – a no data value to write to the HDR file via attribute 'data ignore value'

**Returns** a dictionary containing attributes translated to ENVI HDR naming

**Return type** [dict](https://docs.python.org/3/library/stdtypes.html#dict)

<span id="page-40-0"></span>pyroSAR.gamma.S1\_deburst(*burst1*, *burst2*, *burst3*, *name\_out*, *rlks=5*, *azlks=1*, *replace=False*, *logpath=None*, *outdir=None*, *shellscript=None*)

Debursting of Sentinel-1 SLC imagery in GAMMA

The procedure consists of two steps. First antenna pattern deramping and then mosaicing of the single deramped bursts. For mosaicing, the burst boundaries are calculated from the number of looks in range (*rlks*) and azimuth (*azlks*), in this case 5 range looks and 1 azimuth looks. Alternately 10 range looks and 2 azimuth looks could be used.

#### **Parameters**

- **burst1**  $(str)$  $(str)$  $(str)$  burst image 1
- burst2  $(str)$  $(str)$  $(str)$  burst image 2
- burst3  $(str)$  $(str)$  $(str)$  burst image 3
- name\_out  $(str)$  $(str)$  $(str)$  the name of the output file
- $r$ **lks** ([int](https://docs.python.org/3/library/functions.html#int)) the number of looks in range
- azlks  $(int)$  $(int)$  $(int)$  the number of looks in azimuth
- replace  $(bool)$  $(bool)$  $(bool)$  replace the burst images by the new file? If True, the three burst images will be deleted.
- **logpath** ([str](https://docs.python.org/3/library/stdtypes.html#str) or [None](https://docs.python.org/3/library/constants.html#None)) a directory to write command logfiles to
- outdir  $(str \space or \space None)$  $(str \space or \space None)$  $(str \space or \space None)$  $(str \space or \space None)$  $(str \space or \space None)$  the directory to execute the command in
- shellscript ( $str$  or [None](https://docs.python.org/3/library/constants.html#None)) a file to write the Gamma commands to in shell format

# <span id="page-40-1"></span>class pyroSAR.gamma.UTM(*parfile*)

Bases: [object](https://docs.python.org/3/library/functions.html#object)

convert a gamma parameter file corner coordinate from EQA to UTM

**Parameters** parfile ([str](https://docs.python.org/3/library/stdtypes.html#str)) – the GAMMA parameter file to read the coordinate from

# **Example**

```
>>> from pyroSAR.gamma import UTM
>>> print(UTM('gamma.par').zone)
```
<span id="page-41-0"></span>pyroSAR.gamma.calibrate(*id*, *directory*, *return\_fnames=False*, *logpath=None*, *outdir=None*, *shellscript=None*)

radiometric calibration of SAR scenes

**Parameters**

- id  $(ID)$  $(ID)$  $(ID)$  an SAR scene object of type pyroSAR.ID or any subclass
- directory  $(str)$  $(str)$  $(str)$  the directory to search for GAMMA calibration candidates
- return\_fnames ([bool](https://docs.python.org/3/library/functions.html#bool)) return the names of the output image files? Default: False.
- logpath ([str](https://docs.python.org/3/library/stdtypes.html#str) or [None](https://docs.python.org/3/library/constants.html#None)) a directory to write command logfiles to
- outdir  $(str \space or \space None)$  $(str \space or \space None)$  $(str \space or \space None)$  $(str \space or \space None)$  $(str \space or \space None)$  the directory to execute the command in
- shellscript ( $str$  or [None](https://docs.python.org/3/library/constants.html#None)) a file to write the GAMMA commands to in shell format

<span id="page-41-1"></span>pyroSAR.gamma.convert2gamma(*id*, *directory*, *S1\_tnr=True*, *S1\_bnr=True*, *basename\_extensions=None*, *exist\_ok=False*, *return\_fnames=False*, *logpath=None*, *outdir=None*, *shellscript=None*)

general function for converting SAR images to GAMMA format

# **Parameters**

- $\cdot$  id ([ID](#page-22-0)) an SAR scene object of type pyroSAR.ID or any subclass
- directory  $(str)$  $(str)$  $(str)$  the output directory for the converted images
- S1 tnr  $(bool)$  $(bool)$  $(bool)$  only Sentinel-1: should thermal noise removal be applied to the image?
- S1\_bnr ([bool](https://docs.python.org/3/library/functions.html#bool)) only Sentinel-1 GRD: should border noise removal be applied to the image? This is available since version 20191203, for older versions this argument is ignored.
- basename\_extensions (list of  $str$ ) names of additional parameters to append to the basename, e.g. ['orbitNumber\_rel']
- exist\_ok ([bool](https://docs.python.org/3/library/functions.html#bool)) allow existing output files and do not create new ones?
- return\_finames ([bool](https://docs.python.org/3/library/functions.html#bool)) return the names of the output image files? Default: False.
- logpath  $(str \space or \space None) a directory to write command logfiles to$  $(str \space or \space None) a directory to write command logfiles to$  $(str \space or \space None) a directory to write command logfiles to$  $(str \space or \space None) a directory to write command logfiles to$  $(str \space or \space None) a directory to write command logfiles to$
- outdir  $(str \space or \space None)$  $(str \space or \space None)$  $(str \space or \space None)$  $(str \space or \space None)$  $(str \space or \space None)$  the directory to execute the command in
- shellscript ([str](https://docs.python.org/3/library/stdtypes.html#str) or [None](https://docs.python.org/3/library/constants.html#None)) a file to write the GAMMA commands to in shell format

**Returns** the sorted image file names if return\_fnames=True and None otherwise

## **Return type** [list](https://docs.python.org/3/library/stdtypes.html#list) or [None](https://docs.python.org/3/library/constants.html#None)

<span id="page-41-2"></span>pyroSAR.gamma.correctOSV(*id*, *directory=None*, *osvdir=None*, *osvType='POE'*, *timeout=20*, *logpath=None*, *outdir=None*, *shellscript=None*)

correct GAMMA parameter files with orbit state vector information from dedicated OSV files; OSV files are downloaded automatically to either the defined *osvdir* or a sub-directory *osv* of the scene directory

#### **Parameters**

 $\bullet$  **id** ([ID](#page-22-0)) – the scene to be corrected

- directory  $(str \space or \space None) a directory to be scanned for files associated with the$  $(str \space or \space None) a directory to be scanned for files associated with the$  $(str \space or \space None) a directory to be scanned for files associated with the$  $(str \space or \space None) a directory to be scanned for files associated with the$  $(str \space or \space None) a directory to be scanned for files associated with the$ scene. If None, the scene is expected to be an unpacked directory in which the files are searched.
- osvdir ([str](https://docs.python.org/3/library/stdtypes.html#str)) the directory of OSV files; subdirectories POEORB and RESORB are created automatically
- osvType  $({\text{POE}}', {\text{RES'}})$  the OSV type to be used
- timeout ([int](https://docs.python.org/3/library/functions.html#int) or [tuple](https://docs.python.org/3/library/stdtypes.html#tuple) or [None](https://docs.python.org/3/library/constants.html#None)) the timeout in seconds for downloading OSV files as provided to [requests.get\(\)](https://docs.python-requests.org/en/latest/api/#requests.get)
- logpath  $(str \space or \space None) a directory to write command logfiles to$  $(str \space or \space None) a directory to write command logfiles to$  $(str \space or \space None) a directory to write command logfiles to$  $(str \space or \space None) a directory to write command logfiles to$  $(str \space or \space None) a directory to write command logfiles to$
- outdir  $(str \space or \space None)$  $(str \space or \space None)$  $(str \space or \space None)$  $(str \space or \space None)$  $(str \space or \space None)$  the directory to execute the command in
- shellscript ( $str$  or [None](https://docs.python.org/3/library/constants.html#None)) a file to write the GAMMA commands to in shell format

# **Examples**

```
>>> from pyroSAR import identify
>>> from pyroSAR.gamma import correctOSV, convert2gamma
>>> filename = 'S1A_IW_GRDH_1SDV_20150222T170750_20150222T170815_004739_005DD8_
\rightarrow3768.zip'
# identify the SAR scene
>>> scene = identify(filename)
# unpack the zipped scene to an arbitrary directory
>>> scene.unpack('/home/test')
>>> print(scene.scene)
/home/test/S1A_IW_GRDH_1SDV_20150222T170750_20150222T170815_004739_005DD8_3768.
\rightarrowSAFE
# convert the unpacked scene to GAMMA format
>>> convert2gamma(id=scene, directory=scene.scene)
# correct the OSV information of the converted GAMMA images
>>> correctOSV(id=scene, osvdir='/home/test/osv')
```
#### **See also:**

[pyroSAR.drivers.SAFE.getOSV\(\)](#page-25-0), [pyroSAR.S1.OSV](#page-143-0)

<span id="page-42-0"></span>pyroSAR.gamma.geocode(*scene*, *dem*, *tmpdir*, *outdir*, *spacing*, *scaling='linear'*, *func\_geoback=1*, *nodata=(0, - 99)*, *osvdir=None*, *allow\_RES\_OSV=False*, *cleanup=True*, *export\_extra=None*, *basename\_extensions=None*, *removeS1BorderNoiseMethod='gamma'*, *refine\_lut=False*)

general function for radiometric terrain correction (RTC) and geocoding of SAR backscatter images with GAMMA. Applies the RTC method by Small [\[3\]](#page-172-0) to retrieve gamma nought RTC backscatter.

- scene ([str](https://docs.python.org/3/library/stdtypes.html#str) or [ID](#page-22-0) or [list](https://docs.python.org/3/library/stdtypes.html#list)) the SAR scene(s) to be processed
- $\bullet$  dem  $(str)$  $(str)$  $(str)$  the reference DEM in GAMMA format
- **tmpdir**  $(str)$  $(str)$  $(str)$  a temporary directory for writing intermediate files
- outdir  $(str)$  $(str)$  $(str)$  the directory for the final GeoTIFF output files
- spacing  $(int)$  $(int)$  $(int)$  the target pixel spacing in meters
- scaling ({'linear', 'db'} or  $list$ ) the value scaling of the backscatter values; either 'linear', 'db' or a list of both, i.e. ['linear', 'db']
- func\_geoback  $({0, 1, 2, 3, 4, 5, 6, 7})$  backward geocoding interpolation mode (see GAMMA command *geocode\_back*)
- **–** 0: nearest-neighbor
- **–** 1: bicubic spline (default)
- **–** 2: bicubic-spline, interpolate log(data)
- **–** 3: bicubic-spline, interpolate sqrt(data)
- **–** 4: B-spline interpolation (default B-spline degree: 5)
- **–** 5: B-spline interpolation sqrt(x) (default B-spline degree: 5)
- **–** 6: Lanczos interpolation (default Lanczos function order: 5)
- **–** 7: Lanczos interpolation sqrt(x) (default Lanczos function order: 5)

**Note:** log and sqrt interpolation modes should only be used with non-negative data!

**Note:** GAMMA recommendation for MLI data: "The interpolation should be performed on the square root of the data. A mid-order (3 to 5) B-spline interpolation is recommended."

- nodata  $(tuple)$  $(tuple)$  $(tuple)$  the nodata values for the output files; defined as a tuple with two values, the first for linear, the second for logarithmic scaling
- osvdir  $(s \, tr)$  a directory for Orbit State Vector files; this is currently only used by for Sentinel-1 where two subdirectories POEORB and RESORB are created; if set to None, a subdirectory OSV is created in the directory of the unpacked scene.
- allow\_RES\_OSV ([bool](https://docs.python.org/3/library/functions.html#bool)) also allow the less accurate RES orbit files to be used? Otherwise the function will raise an error if no POE file exists.
- **cleanup** ([bool](https://docs.python.org/3/library/functions.html#bool)) should all files written to the temporary directory during function execution be deleted after processing?
- export\_extra (list of str or [None](https://docs.python.org/3/library/constants.html#None)) a list of image file IDs to be exported to outdir
	- **–** format is GeoTIFF if the file is geocoded and ENVI otherwise. Non-geocoded images can be converted via GAMMA command data2tiff yet the output was found impossible to read with GIS software
	- **–** scaling of SAR image products is applied as defined by parameter *scaling*
	- **–** see Notes for ID options
- basename\_extensions (list of str or [None](https://docs.python.org/3/library/constants.html#None)) names of additional parameters to append to the basename, e.g. ['orbitNumber\_rel']
- removeS1BorderNoiseMethod ( $str$  or [None](https://docs.python.org/3/library/constants.html#None)) the S1 GRD border noise removal method to be applied, See [pyroSAR.S1.removeGRDBorderNoise\(\)](#page-145-0) for details; one of the following:
	- **–** 'ESA': the pure implementation as described by ESA
	- **–** 'pyroSAR': the ESA method plus the custom pyroSAR refinement
	- **–** 'gamma': the GAMMA implementation of [\[1\]](#page-172-1)
	- **–** None: do not remove border noise
- refine\_lut  $(boo1)$  should the LUT for geocoding be refined using pixel area normalization?

intermediate output files

DEM products are named <scene identifier>\_<ID>, e.g. *S1A\_\_IW\_\_\_A\_20141012T162337\_inc\_geo* SAR products will additionally contain the polarization, e.g. *S1A\_\_IW\_\_\_A\_20141012T162337\_VV\_grd\_mli* IDs in brackets are only written if selected by *export\_extra*

- images in range-Doppler geometry
	- **– grd**: the ground range detected SAR intensity image
	- **– grd\_mli**: the multi-looked grd image with approximated target resolution
	- **–** (**pix\_ellip\_sigma0**): ellipsoid-based pixel area
	- **–** (**pix\_area\_sigma0**): illuminated area as obtained from integrating DEM-facets in sigma projection (command pixel\_area)
	- **–** (**pix\_area\_gamma0**): illuminated area as obtained from integrating DEM-facets in gamma projection (command pixel\_area)
	- **– pix\_ratio**: pixel area normalization factor (pix\_ellip\_sigma0 / pix\_area\_gamma0)
	- **– grd\_mli\_gamma0-rtc**: the terrain-corrected gamma0 backscatter (grd\_mli \* pix\_ratio)
	- **–** (**gs\_ratio**): gamma-sigma ratio (pix\_gamma0 / pix\_sigma0)
- images in map geometry
	- **– dem\_seg\_geo**: dem subsetted to the extent of the intersect between input DEM and SAR image
	- **–** (**u\_geo**): zenith angle of surface normal vector n (angle between z and n)
	- **–** (**v\_geo**): orientation angle of n (between x and projection of n in xy plane)
	- **– inc\_geo**: local incidence angle (between surface normal and look vector)
	- **–** (**psi\_geo**): projection angle (between surface normal and image plane normal)
	- **– ls\_map\_geo**: layover and shadow map (in map projection)
	- **–** (**sim\_sar\_geo**): simulated SAR backscatter image
	- **–** (**pix\_ellip\_sigma0\_geo**): ellipsoid-based pixel area
	- **–** (**pix\_area\_sigma0\_geo**): illuminated area as obtained from integrating DEM-facets in sigma projection (command pixel\_area)
	- **–** (**pix\_area\_gamma0\_geo**): illuminated area as obtained from integrating DEM-facets in gamma projection (command pixel\_area)
	- **–** (**pix\_ratio\_geo**): pixel area normalization factor (pix\_ellip\_sigma0 / pix\_area\_gamma0)
	- **–** (**gs\_ratio\_geo**): gamma-sigma ratio (pix\_gamma0 / pix\_sigma0)
- additional files
	- **– lut\_init**: initial geocoding lookup table
- files specific to lookup table refinement
	- **– lut\_fine**: refined geocoding lookup table
	- **– diffpar**: ISP offset/interferogram parameter file
	- **– offs**: offset estimates (fcomplex)
	- **– coffs**: culled range and azimuth offset estimates (fcomplex)
	- **– coffsets**: culled offset estimates and cross correlation values (text format)
	- **– ccp**: cross-correlation of each patch (0.0->1.0) (float)

# **Examples**

geocode a Sentinel-1 scene and export the local incidence angle map with it

```
>>> from pyroSAR.gamma import geocode
>>> filename = 'S1A_IW_GRDH_1SDV_20180829T170656_20180829T170721_023464_028DE0_
˓→F7BD.zip'
>>> geocode(scene=filename, dem='demfile', outdir='outdir', spacing=20, scaling=
ightharpoonup'db',
>>> export_extra=['dem_seg_geo', 'inc_geo', 'ls_map_geo'])
```
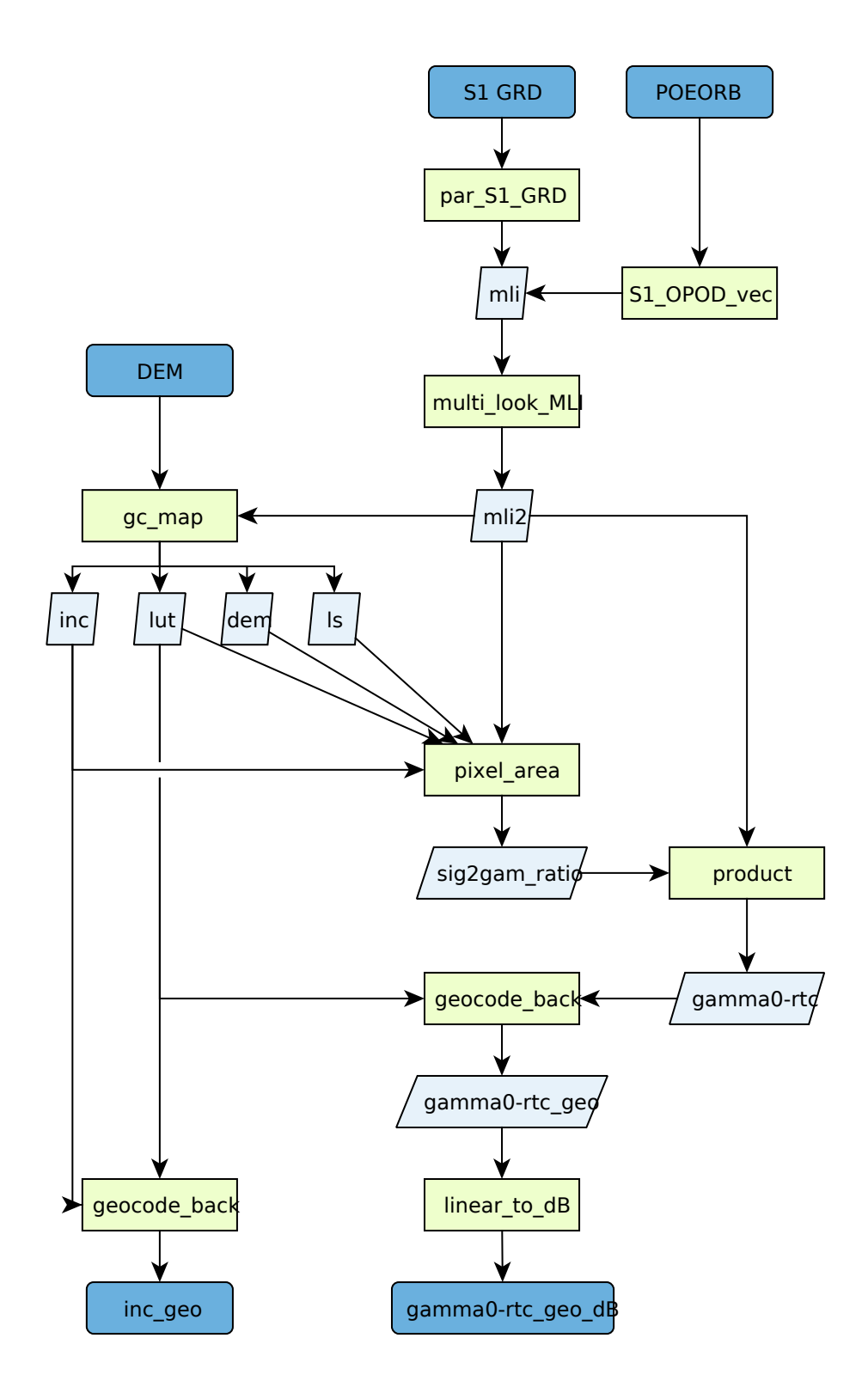

Fig. 2: Workflow diagram for function geocode for processing a Sentinel-1 Ground Range Detected (GRD) scene to radiometrically terrain corrected (RTC) gamma nought backscatter.

<span id="page-46-0"></span>pyroSAR.gamma.multilook(*infile*, *outfile*, *spacing*, *exist\_ok=False*, *logpath=None*, *outdir=None*, *shellscript=None*)

Multilooking of SLC and MLI images.

If the image is in slant range the ground range resolution is computed by dividing the range pixel spacing by the sine of the incidence angle.

The looks in range and azimuth are chosen to approximate the target resolution by rounding the ratio between target resolution and ground range/azimuth pixel spacing to the nearest integer.

An ENVI HDR parameter file is automatically written for better handling in other software.

# **Parameters**

- infile ([str](https://docs.python.org/3/library/stdtypes.html#str) or  $list$ ) one of the following:
	- **–** a SAR image in GAMMA format with a parameter file <infile>.par
	- **–** a list of ScanSAR SLC swaths with parameter files <slc>.par and <slc>.tops\_par; in this case a text file  $\alpha$  slc-tab.txt will be created, which is passed to the GAMMA command multi\_look\_ScanSAR
- outfile  $(str)$  $(str)$  $(str)$  the name of the output GAMMA MLI file
- spacing  $(int)$  $(int)$  $(int)$  the target pixel spacing in ground range
- exist\_ok ([bool](https://docs.python.org/3/library/functions.html#bool)) allow existing output files and do not create new ones?
- logpath ([str](https://docs.python.org/3/library/stdtypes.html#str) or [None](https://docs.python.org/3/library/constants.html#None)) a directory to write command logfiles to
- outdir  $(str \space or \space None)$  $(str \space or \space None)$  $(str \space or \space None)$  $(str \space or \space None)$  $(str \space or \space None)$  the directory to execute the command in
- shellscript ([str](https://docs.python.org/3/library/stdtypes.html#str) or [None](https://docs.python.org/3/library/constants.html#None)) a file to write the GAMMA commands to in shell format

# **See also:**

# [pyroSAR.ancillary.multilook\\_factors](#page-153-0)

#### <span id="page-47-0"></span>pyroSAR.gamma.ovs(*parfile*, *spacing*)

compute DEM oversampling factors for a target resolution in meters

### **Parameters**

- parfile  $(str)$  $(str)$  $(str)$  a GAMMA DEM parameter file
- spacing  $(int$  $(int$  or  $float)$  $float)$  the target pixel spacing in meters

**Returns** the oversampling factors for latitude and longitude

**Return type** tuple of float

<span id="page-47-1"></span>pyroSAR.gamma.par2hdr(*parfile*, *hdrfile*, *modifications=None*, *nodata=None*) Create an ENVI HDR file from a GAMMA PAR file

- parfile  $(str)$  $(str)$  $(str)$  the GAMMA parfile
- $hdrfile (str) the ENVI HDR file$  $hdrfile (str) the ENVI HDR file$  $hdrfile (str) the ENVI HDR file$
- modifications  $(dict \text{ or } None) a dictionary containing value deviations to write$  $(dict \text{ or } None) a dictionary containing value deviations to write$  $(dict \text{ or } None) a dictionary containing value deviations to write$  $(dict \text{ or } None) a dictionary containing value deviations to write$  $(dict \text{ or } None) a dictionary containing value deviations to write$ to the HDR file
- nodata ([int,](https://docs.python.org/3/library/functions.html#int) [float](https://docs.python.org/3/library/functions.html#float) or [None](https://docs.python.org/3/library/constants.html#None)) a no data value to write to the HDR file via attribute 'data ignore value'

# **Examples**

```
>>> from pyroSAR.gamma.auxil import par2hdr
>>> par2hdr('dem_seg.par', 'inc.hdr')
# write a HDR file for byte data based on a parfile of float data
>>> par2hdr('dem_seg.par', 'ls_map.hdr', modifications={'data_type': 1})
```
### **See also:**

[spatialist.envi.HDRobject](https://spatialist.readthedocs.io/en/v0.8.1/spatialist.html#spatialist.envi.HDRobject), [spatialist.envi.hdr\(\)](https://spatialist.readthedocs.io/en/v0.8.1/spatialist.html#spatialist.envi.hdr)

<span id="page-48-0"></span>pyroSAR.gamma.process(*cmd*, *outdir=None*, *logfile=None*, *logpath=None*, *inlist=None*, *void=True*, *shellscript=None*)

wrapper function to execute GAMMA commands via module [subprocess](https://docs.python.org/3/library/subprocess.html#module-subprocess)

#### **Parameters**

- $cmd (list) the command line arguments$  $cmd (list) the command line arguments$  $cmd (list) the command line arguments$
- outdir  $(str)$  $(str)$  $(str)$  the directory to execute the command in
- logfile  $(str)$  $(str)$  $(str)$  a file to write the command log to; overrides parameter logpath
- logpath  $(str)$  $(str)$  $(str)$  a directory to write logfiles to; the file will be named {GAMMA command}.log, e.g. gc\_map.log; is overridden by parameter logfile
- in[list](https://docs.python.org/3/library/stdtypes.html#list)  $(list)$  a list of values, which is passed as interactive inputs via stdin
- void ([bool](https://docs.python.org/3/library/functions.html#bool)) return the stdout and stderr messages?
- shellscript  $(str)$  $(str)$  $(str)$  a file to write the GAMMA commands to in shell format

**Returns** the stdout and stderr messages if void is False, otherwise None

**Return type** tuple of str or [None](https://docs.python.org/3/library/constants.html#None)

# **2.3.1 DEM tools**

A collection of functions to handle digital elevation models in GAMMA

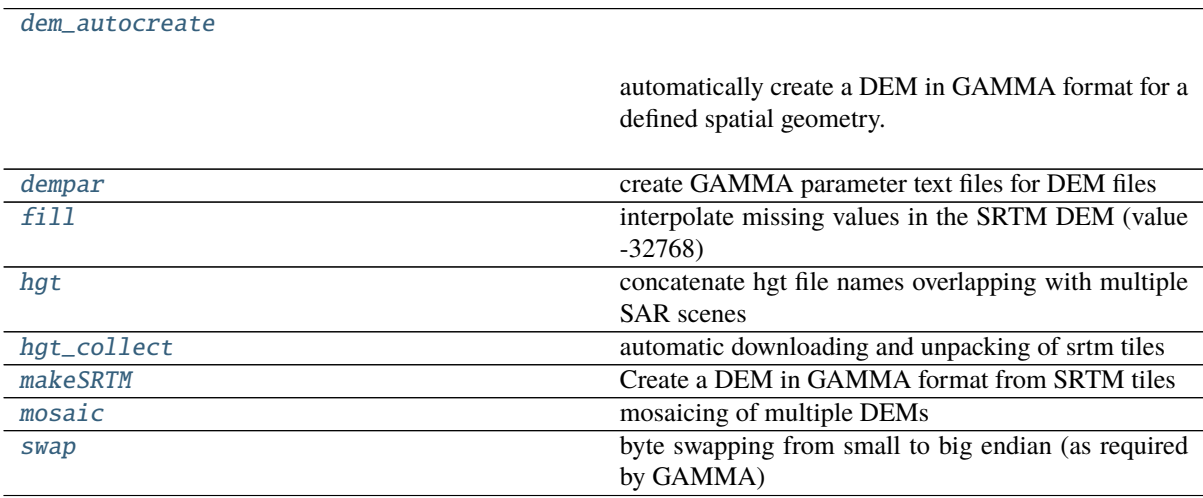

<span id="page-48-1"></span>pyroSAR.gamma.dem.dem\_autocreate(*geometry*, *demType*, *outfile*, *buffer=None*, *t\_srs=4326*, *tr=None*, *logpath=None*, *username=None*, *password=None*, *geoid\_mode='gamma'*, *resampling\_method='bilinear'*)

automatically create a DEM in GAMMA format for a defined spatial geometry.

The following steps will be performed:

- collect all tiles overlapping with the geometry using  $pyroSAR$ . auxdata. dem\_autoload()
	- **–** if they don't yet exist locally they will automatically be downloaded
	- **–** the tiles will be downloaded into the SNAP auxdata directory structure, e.g. \$HOME/.snap/ auxdata/dem/SRTM 3Sec
- create a mosaic GeoTIFF of the same spatial extent as the input geometry plus a defined buffer using [pyroSAR.auxdata.dem\\_create\(\)](#page-149-0)
- if necessary, subtract the geoid-ellipsoid difference (see [pyroSAR.auxdata.dem\\_autoload\(\)](#page-146-0) for height references of different supported DEMs)
- convert the result to GAMMA format
	- **–** If t\_srs is *4326* and the DEM's height reference is either *WGS84* ellipsoid or *EGM96* geoid, the command srtm2dem can be used. This is kept for backwards compatibility.
	- **–** For all other cases the newer command dem\_import can be used if it exists and if the command create\_dem\_par accepts a parameter *EPSG*.

# **Parameters**

- geometry ([spatialist.vector.Vector](https://spatialist.readthedocs.io/en/v0.8.1/spatialist.html#spatialist.vector.Vector)) a vector geometry delimiting the output DEM size
- demType  $(str)$  $(str)$  $(str)$  the type of DEM to be used; see [dem\\_autoload\(\)](#page-146-0) for options
- outfile  $(str)$  $(str)$  $(str)$  the name of the final DEM file
- buffer ([float](https://docs.python.org/3/library/functions.html#float) or [None](https://docs.python.org/3/library/constants.html#None)) a buffer in degrees to create around the geometry
- **t\_srs** ([int,](https://docs.python.org/3/library/functions.html#int) [str](https://docs.python.org/3/library/stdtypes.html#str) or osr. SpatialReference) A target geographic reference system in WKT, EPSG, PROJ4 or OPENGIS format. See function [spatialist.auxil.](https://spatialist.readthedocs.io/en/v0.8.1/spatialist.html#spatialist.auxil.crsConvert) [crsConvert\(\)](https://spatialist.readthedocs.io/en/v0.8.1/spatialist.html#spatialist.auxil.crsConvert) for details. Default: [4326.](https://spatialreference.org/ref/epsg/4326/)
- $\mathbf{tr}$  ([tuple](https://docs.python.org/3/library/stdtypes.html#tuple) or [None](https://docs.python.org/3/library/constants.html#None)) the target resolution as (xres, yres) in units of  $t$ \_srs; if  $t$ \_srs is kept at its default value of 4326, tr does not need to be defined and the original resolution is preserved; in all other cases the default of None is rejected
- logpath  $(str)$  $(str)$  $(str)$  a directory to write GAMMA logfiles to
- username  $(str \space or \space None) (optional)$  $(str \space or \space None) (optional)$  $(str \space or \space None) (optional)$  $(str \space or \space None) (optional)$  $(str \space or \space None) (optional)$  the user name for services requiring registration; see [dem\\_autoload\(\)](#page-146-0)
- password  $(str \ or \ None) (optional)$  $(str \ or \ None) (optional)$  $(str \ or \ None) (optional)$  $(str \ or \ None) (optional)$  $(str \ or \ None) (optional)$  the password for the registration account
- geoid\_mode  $(str)$  $(str)$  $(str)$  the software to be used for converting geoid to ellipsoid heights (if necessary); options:
	- **–** 'gamma'
- **–** 'gdal'
- resampling\_method  $(str)$  $(str)$  $(str)$  the gdalwarp resampling method; See [here](https://gdal.org/programs/gdalwarp.html#cmdoption-gdalwarp-r) for options.

<span id="page-49-0"></span>pyroSAR.gamma.dem.dempar(*dem*, *logpath=None*) create GAMMA parameter text files for DEM files

currently only EQA and UTM projections with WGS84 ellipsoid are supported

- dem  $(str)$  $(str)$  $(str)$  the name of the DEM
- logpath  $(str)$  $(str)$  $(str)$  a directory to write logfiles to
- <span id="page-49-1"></span>pyroSAR.gamma.dem.fill(*dem*, *dem\_out*, *logpath=None*, *replace=False*) interpolate missing values in the SRTM DEM (value -32768)

# **Parameters**

- dem  $(str)$  $(str)$  $(str)$  the input DEM to be filled
- dem\_out  $(str)$  $(str)$  $(str)$  the name of the filled DEM
- logpath  $(str)$  $(str)$  $(str)$  a directory to write logfiles to
- replace ([bool](https://docs.python.org/3/library/functions.html#bool)) delete *dem* once finished?

# <span id="page-50-0"></span>pyroSAR.gamma.dem.hgt(*parfiles*)

concatenate hgt file names overlapping with multiple SAR scenes

- this list is read for corner coordinates of which the next integer lower left latitude and longitude is computed
- hgt files are supplied in 1 degree equiangular format named e.g. N16W094.hgt (with pattern [NS][0- 9]{2}[EW][0-9]{3}.hgt
- For north and east hemisphere the respective absolute latitude and longitude values are smaller than the lower left coordinate of the SAR image
- west and south coordinates are negative and hence the nearest lower left integer absolute value is going to be larger

**Parameters parfiles** (list of str or pyroSAR.ID) – a list of GAMMA parameter files or pyroSAR ID objects

**Returns** the names of hgt files overlapping with the supplied parameter files/objects

**Return type** [list](https://docs.python.org/3/library/stdtypes.html#list)

```
pyroSAR.gamma.dem.hgt_collect(parfiles, outdir, demdir=None, arcsec=3)
     automatic downloading and unpacking of srtm tiles
```
#### **Parameters**

- parfiles (list of str or pyroSAR. ID) a list of Gamma parameter files or pyroSAR ID objects
- outdir  $(str)$  $(str)$  $(str)$  a target directory to download the tiles to
- demdir ( $str$  or [None](https://docs.python.org/3/library/constants.html#None)) an additional directory already containing hgt tiles
- arcsec  $({1, 3})$  the spatial resolution to be used

**Returns** the names of all local hgt tiles overlapping with the parfiles

#### **Return type** [list](https://docs.python.org/3/library/stdtypes.html#list)

<span id="page-50-2"></span>pyroSAR.gamma.dem.makeSRTM(*scenes*, *srtmdir*, *outname*)

Create a DEM in GAMMA format from SRTM tiles

- coordinates are read to determine the required DEM extent and select the necessary hgt tiles
- mosaics SRTM DEM tiles, converts them to GAMMA format and subtracts offset to WGS84 ellipsoid

intended for SRTM products downloaded from:

- USGS: <https://gdex.cr.usgs.gov/gdex/>
- CGIAR: <https://srtm.csi.cgiar.org>

- scenes (list of str or pyroSAR.ID) a list of Gamma parameter files or pyroSAR ID objects to read the DEM extent from
- srtmdir  $(str)$  $(str)$  $(str)$  a directory containing the SRTM hgt tiles
- <span id="page-50-3"></span>• outname  $(str)$  $(str)$  $(str)$  – the name of the final DEM file

pyroSAR.gamma.dem.mosaic(*demlist*, *outname*, *byteorder=1*, *gammapar=True*) mosaicing of multiple DEMs

#### **Parameters**

- dem[list](https://docs.python.org/3/library/stdtypes.html#list)  $(list)$  a list of DEM names to be mosaiced
- **outname**  $(str)$  $(str)$  $(str)$  the name of the final mosaic file
- byteorder  $({0, 1})$  the byte order of the mosaic
	- **–** 0: small endian
	- **–** 1: big endian
- gammapar ([bool](https://docs.python.org/3/library/functions.html#bool)) create a GAMMA parameter file for the mosaic?

<span id="page-51-0"></span>pyroSAR.gamma.dem.swap(*data*, *outname*)

byte swapping from small to big endian (as required by GAMMA)

**Parameters**

- $\bullet$  data ([str](https://docs.python.org/3/library/stdtypes.html#str)) the DEM file to be swapped
- outname  $(str)$  $(str)$  $(str)$  the name of the file to write

# **2.3.2 GAMMA Command API**

This is an attempt to make it easier to execute GAMMA commands by offering automatically parsed Python functions. Thus, instead of executing the command via shell:

offset\_fit offs ccp off.par coffs - 0.15 3 0 > offset\_fit.log

one can wrap it in a Python script:

```
import os
from pyroSAR.gamma.api import isp
workdir = '/data/gamma_workdir'
parameters = {'offs': os.path.join(workdir, 'offs'),
              'ccp': os.path.join(workdir, 'ccp'),
              'OFF_par': os.path.join(workdir, 'off.par'),
              'coffs': os.path.join(workdir, 'coffs'),
              'thres': 0.15,
              'npoly': 3,
              'interact_flag': 0,
              'logpath': workdir}
```
isp.offset\_fit(\*\*parameters)

A file *offset\_fit.log* containing the output of the command is written in both cases. Any parameters, which should not be written and need to be set to - in the shell can be omitted in the Python call since all optional parameters of the functions are already defined with '-' as a default. The documentation can be called like with any Python function:

```
from pyroSAR.gamma.api import isp
help(isp.offset_fit)
```
# **Parser Documentation**

#### pyroSAR.gamma.parser.autoparse()

automatic parsing of GAMMA commands. This function will detect the GAMMA installation via environment variable *GAMMA\_HOME*, detect all available modules (e.g. ISP, DIFF) and parse all the module's commands via function [parse\\_module\(\)](#page-52-0). A new Python module will be created called *gammaparse*, which is stored under *\$HOME/.pyrosar*. Upon importing the *pyroSAR.gamma* submodule, this function is run automatically and module *gammaparse* is imported as *api*.

### **Examples**

```
>>> from pyroSAR.gamma.api import diff
>>> print('create_dem_par' in dir(diff))
True
```
#### pyroSAR.gamma.parser.parse\_command(*command*, *indent=' '*)

Parse the help text of a GAMMA command to a Python function including a docstring. The docstring is in rst format and can thu be parsed by e.g. sphinx. This function is not intended to be used by itself, but rather within function [parse\\_module\(\)](#page-52-0).

#### **Parameters**

- command  $(str)$  $(str)$  $(str)$  the name of the gamma command
- indent  $(str)$  $(str)$  $(str)$  the Python function indentation string; default: four spaces

**Returns** the full Python function text

```
Return type str
```

```
pyroSAR.gamma.parser.parse_module(bindir, outfile)
```
parse all Gamma commands of a module to functions and save them to a Python script.

#### **Parameters**

- **bindir** ([str](https://docs.python.org/3/library/stdtypes.html#str)) the *bin* directory of a module containing the commands
- outfile  $(str)$  $(str)$  $(str)$  the name of the Python file to write

### **Examples**

```
>>> import os
>>> from pyroSAR.gamma.parser import parse_module
>>> outname = os.path.join(os.environ['HOME'], 'isp.py')
>>> parse_module('/cluster/GAMMA_SOFTWARE-20161207/ISP/bin', outname)
```
# **API Demo**

This is a demonstration of an output script as generated automatically by function [parse\\_module\(\)](#page-52-0) for the GAMMA module *ISP*. Within each function, the command name and all parameters are passed to function [process\(\)](#page-48-0), which converts all input to [str](https://docs.python.org/3/library/stdtypes.html#str) and then calls the command via the [subprocess](https://docs.python.org/3/library/subprocess.html#module-subprocess) module.

```
pyroSAR.gamma.parser_demo.ASAR_LO_phase_drift(SLC1_par, SLC2_par, OFF_par, ph_drift,
                                                   logpath=None, outdir=None, shellscript=None)
```
Calculate interferometric phase correction due to drift of the ASAR local oscillator Copyright 2015, Gamma Remote Sensing, v1.1 3-Dec-2015 clw

- SLC1\_par (input) SLC-1 ISP image parameter file
- SLC2\_par (input) SLC-2 ISP image parameter file
- OFF\_par (input) ISP offset/interferogram parameter file
- ph\_drift (output) interferometric phase correction due to drift of the ASAR LO (radians)
- logpath  $(str \space or \space None) a directory to write command logfiles to$  $(str \space or \space None) a directory to write command logfiles to$  $(str \space or \space None) a directory to write command logfiles to$  $(str \space or \space None) a directory to write command logfiles to$  $(str \space or \space None) a directory to write command logfiles to$
- outdir ([str](https://docs.python.org/3/library/stdtypes.html#str) or [None](https://docs.python.org/3/library/constants.html#None)) the directory to execute the command in
- shellscript ([str](https://docs.python.org/3/library/stdtypes.html#str) or [None](https://docs.python.org/3/library/constants.html#None)) a file to write the Gamma commands to in shell format

pyroSAR.gamma.parser\_demo.ASAR\_XCA(*ASA\_XCA*, *antenna*, *swath='-'*, *pol='-'*, *logpath=None*, *outdir=None*, *shellscript=None*)

Interpretation of ASAR external calibration data file (ASA\_XCA) Copyright 2006, Gamma Remote Sensing, v1.1 7-June-2006 awi/uw/clw

#### **Parameters**

- ASA\_XCA (input) ASAR external calibration data file (binary)
- antenna
	- **(output) 1-way antenna gain pattern file or '-' (if not provided)** or 'all' to generate all ASAR antenna diagrams
- swath  $-$  ASAR swath  $(IS1.IS2...IS7:SS1.SS2...SS5)$
- **pol** polarization (HH, VV, HV, VH)
- logpath  $(str \space or \space None) a directory to write command logfiles to$  $(str \space or \space None) a directory to write command logfiles to$  $(str \space or \space None) a directory to write command logfiles to$  $(str \space or \space None) a directory to write command logfiles to$  $(str \space or \space None) a directory to write command logfiles to$
- outdir  $(str \text{ or } None)$  $(str \text{ or } None)$  $(str \text{ or } None)$  $(str \text{ or } None)$  $(str \text{ or } None)$  the directory to execute the command in
- shellscript ( $str$  or [None](https://docs.python.org/3/library/constants.html#None)) a file to write the Gamma commands to in shell format

pyroSAR.gamma.parser\_demo.DELFT\_vec2(*SLC\_par*, *DELFT\_dir*, *nstate='-'*, *interval='-'*, *ODR='-'*, *logpath=None*, *outdir=None*, *shellscript=None*)

Extract and interpolate DELFT ERS-1, ERS-2, and ENVISAT state vectors Copyright 2012, Gamma Remote Sensing, v2.6 clw 24-Oct-2012

# **Parameters**

- SLC\_par (input) ISP image parameter file
- DELFT\_dir –

```
directory containing Delft orbit arclist and ODR files for ERS-1, ERS-2 or ENVISAT
```
**–** NOTE: enter . for current directory

- **nstate** number of state vectors to generate (enter for default  $(>= 15)$ )
- **interval** time interval between state vectors in the ISP image parameter file (s) (default: 10.0)
- ODR ODR file to use (include path) rather than ODR file determined from the Delft orbit arclist
- logpath ([str](https://docs.python.org/3/library/stdtypes.html#str) or [None](https://docs.python.org/3/library/constants.html#None)) a directory to write command logfiles to
- outdir  $(str \text{ or } None)$  $(str \text{ or } None)$  $(str \text{ or } None)$  $(str \text{ or } None)$  $(str \text{ or } None)$  the directory to execute the command in

• shellscript ([str](https://docs.python.org/3/library/stdtypes.html#str) or [None](https://docs.python.org/3/library/constants.html#None)) – a file to write the Gamma commands to in shell format

pyroSAR.gamma.parser\_demo.DORIS\_vec(*SLC\_par*, *DOR*, *nstate='-'*, *logpath=None*, *outdir=None*, *shellscript=None*)

Extract ENVISAT DORIS state vectors and write to an ISP image parameter file Copyright 2008, Gamma Remote Sensing, v1.4 11-Jun-2008 clw

# **Parameters**

- SLC\_par (input/output)ISP SLC/MLI image parameter file
- DOR (input) ASAR DORIS data file (DOR\_VOR\_AXVF)
- nstate number of state vectors to extract (enter for default: 11)
- **logpath** ([str](https://docs.python.org/3/library/stdtypes.html#str) or [None](https://docs.python.org/3/library/constants.html#None)) a directory to write command logfiles to
- outdir  $(str \space or \space None)$  $(str \space or \space None)$  $(str \space or \space None)$  $(str \space or \space None)$  $(str \space or \space None)$  the directory to execute the command in
- shellscript ([str](https://docs.python.org/3/library/stdtypes.html#str) or [None](https://docs.python.org/3/library/constants.html#None)) a file to write the Gamma commands to in shell format

pyroSAR.gamma.parser\_demo.ERS\_ASF\_SLC(*orbit*, *device*, *logpath=None*, *outdir=None*, *shellscript=None*)

### **Parameters**

- **orbit** orbit identifier (example: orbit number)
- device EXABYTE tape device (no rewind); example: /dev/rmt/0mn
- logpath  $(str \space or \space None) a directory to write command logfiles to$  $(str \space or \space None) a directory to write command logfiles to$  $(str \space or \space None) a directory to write command logfiles to$  $(str \space or \space None) a directory to write command logfiles to$  $(str \space or \space None) a directory to write command logfiles to$
- outdir ( $str$  or [None](https://docs.python.org/3/library/constants.html#None)) the directory to execute the command in
- shellscript ( $str$  or [None](https://docs.python.org/3/library/constants.html#None)) a file to write the Gamma commands to in shell format

pyroSAR.gamma.parser\_demo.ERS\_ESA\_PRI(*orbit*, *device*, *logpath=None*, *outdir=None*, *shellscript=None*)

#### **Parameters**

- orbit orbit identifier (example: orbit number)
- device EXABYTE tape device (no rewind); example: /dev/rmt/0mn
- logpath ([str](https://docs.python.org/3/library/stdtypes.html#str) or [None](https://docs.python.org/3/library/constants.html#None)) a directory to write command logfiles to
- **outdir** ([str](https://docs.python.org/3/library/stdtypes.html#str) or [None](https://docs.python.org/3/library/constants.html#None)) the directory to execute the command in
- shellscript ([str](https://docs.python.org/3/library/stdtypes.html#str) or [None](https://docs.python.org/3/library/constants.html#None)) a file to write the Gamma commands to in shell format

pyroSAR.gamma.parser\_demo.ERS\_ESA\_SLC(*orbit*, *device*, *logpath=None*, *outdir=None*, *shellscript=None*)

- orbit orbit identifier (example: orbit number)
- device EXABYTE tape device (no rewind); example: /dev/rmt/0mn
- logpath ([str](https://docs.python.org/3/library/stdtypes.html#str) or [None](https://docs.python.org/3/library/constants.html#None)) a directory to write command logfiles to
- **outdir** ([str](https://docs.python.org/3/library/stdtypes.html#str) or [None](https://docs.python.org/3/library/constants.html#None)) the directory to execute the command in
- shellscript ( $str$  or [None](https://docs.python.org/3/library/constants.html#None)) a file to write the Gamma commands to in shell format

pyroSAR.gamma.parser\_demo.GRD\_to\_SR(*GRD\_par*, *MLI\_par*, *OFF\_par*, *in\_file*, *out\_file*, *rlks='-'*, *azlks='-'*, *interp\_mode='-'*, *sr\_rsp='-'*, *sr\_azsp='-'*, *logpath=None*, *outdir=None*, *shellscript=None*)

Conversion to slant range for ISP MLI and INSAR ground range data of type float Copyright 2014, Gamma Remote Sensing, v2.0 4-Apr-2014 uw/clw

#### **Parameters**

- GRD\_par (input) SLC parameter file of output ground range image
- $MLI\_par -$

# **(output) MLI ISP image parameter file for slant range image (float)**

- **–** NOTE: delete an existing MLI parameter file to recalculate the output MLI parameters
- OFF\_par (input) ISP offset/interferogram parameter file of input image (enter image in MLI geometry)
- in\_file (input) ground range image (float)
- out\_file (output) slant range image (float)
- rlks multi-looking in range (prior to resampling, default=1)
- azlks multi-looking in azimuth (prior to resampling, default=1)
- interp\_mode –

#### **interpolation mode**

- **–** 0: nearest neighbor (default)
- **–** 1: spline
- **–** 2: spline log
- **sr\_rsp** output image slant range sample spacing (m) (default = c/(2\*adc\_sampling\_rate)
- $sr_0zsp$  output image azimunt sample spacing (m) (default = (input image azimuth spacing) \* azlks)
- logpath ([str](https://docs.python.org/3/library/stdtypes.html#str) or [None](https://docs.python.org/3/library/constants.html#None)) a directory to write command logfiles to
- **outdir** ([str](https://docs.python.org/3/library/stdtypes.html#str) or [None](https://docs.python.org/3/library/constants.html#None)) the directory to execute the command in
- shellscript ( $str$  or [None](https://docs.python.org/3/library/constants.html#None)) a file to write the Gamma commands to in shell format

pyroSAR.gamma.parser\_demo.INTF\_SLC(*pass1*, *pass2*, *rlks*, *azlks*, *algorithm='-'*, *cc\_win='-'*, *r\_pos='-'*, *az\_pos='-'*, *logpath=None*, *outdir=None*, *shellscript=None*)

- pass1 pass 1 identifier (example: pass number) reference
- pass2 pass 2 identifier (example: pass number)
- rlks number of range looks
- azlks number of azimuth looks

# • algorithm –

**algorithm used to determine offsets:** 1=intensity image cross correlation (default) 2=fringe visibility

- cc\_win window used for estimation of the correlation coefficient (default=3)
- **r\_pos** range position of center of image patch for initial offset
- az\_pos azimuth position of center of image patch for initial offset
- logpath  $(str \space or \space None) a directory to write command logfiles to$  $(str \space or \space None) a directory to write command logfiles to$  $(str \space or \space None) a directory to write command logfiles to$  $(str \space or \space None) a directory to write command logfiles to$  $(str \space or \space None) a directory to write command logfiles to$
- outdir  $(str \space or \space None)$  $(str \space or \space None)$  $(str \space or \space None)$  $(str \space or \space None)$  $(str \space or \space None)$  the directory to execute the command in
- shellscript ( $str$  or [None](https://docs.python.org/3/library/constants.html#None)) a file to write the Gamma commands to in shell format

pyroSAR.gamma.parser\_demo.MLI\_cat(*MLI\_1*, *MLI\_2*, *MLI1\_par*, *MLI2\_par*, *MLI\_3*, *MLI3\_par*, *logpath=None*, *outdir=None*, *shellscript=None*)

Concatenate two MLI images using bicubic spline interpolation Copyright 2015, Gamma Remote Sensing, v1.0 23-Jul-2015 awi

# **Parameters**

- **MLI\_1** (input) MLI-1 image (single-look)
- MLI  $2 (input)$  MLI-2 image to be appended to MLI-1
- MLI1\_par (input) MLI-1 ISP image parameter file
- MLI2\_par (input) MLI-2 ISP image parameter file
- MLI\_3 (output) concatenated MLI image
- MLI3\_par (output) ISP image parameter file for concatenated image
- logpath  $(str \space or \space None) a directory to write command logfiles to$  $(str \space or \space None) a directory to write command logfiles to$  $(str \space or \space None) a directory to write command logfiles to$  $(str \space or \space None) a directory to write command logfiles to$  $(str \space or \space None) a directory to write command logfiles to$
- **outdir** ([str](https://docs.python.org/3/library/stdtypes.html#str) **or** [None](https://docs.python.org/3/library/constants.html#None)) the directory to execute the command in
- shellscript ([str](https://docs.python.org/3/library/stdtypes.html#str) or [None](https://docs.python.org/3/library/constants.html#None)) a file to write the Gamma commands to in shell format

pyroSAR.gamma.parser\_demo.MLI\_copy(*MLI\_in*, *MLI\_in\_par*, *MLI\_out*, *MLI\_out\_par*, *roff='-'*, *nr='-'*, *loff='-'*, *nl='-'*, *logpath=None*, *outdir=None*, *shellscript=None*)

Copy MLI data file with options for segment extraction Copyright 2013, Gamma Remote Sensing, v4.4 10-Jan-2013 uw/clw

- MLI\_in (input) multi-look intensity image (float format)
- MLI\_in\_par (input) ISP image parameter file for input MLI
- MLI\_out (output) selected MLI section (float format)
- MLI\_out\_par (output) ISP image parameter file for output MLI
- **roff** offset to starting range sample (enter for default: 0)
- **nr** number of range samples (enter for default: to end of line
- **loff** offset to starting line (enter for default: 0)
- **nl** number of lines to copy (enter for default: to end of file)
- **logpath** ([str](https://docs.python.org/3/library/stdtypes.html#str) or [None](https://docs.python.org/3/library/constants.html#None)) a directory to write command logfiles to
- outdir  $(str \space or \space None)$  $(str \space or \space None)$  $(str \space or \space None)$  $(str \space or \space None)$  $(str \space or \space None)$  the directory to execute the command in

• shellscript ([str](https://docs.python.org/3/library/stdtypes.html#str) or [None](https://docs.python.org/3/library/constants.html#None)) – a file to write the Gamma commands to in shell format

pyroSAR.gamma.parser\_demo.OPOD\_vec(*SLC\_par*, *OPOD\_dir*, *nstate='-'*, *logpath=None*, *outdir=None*, *shellscript=None*)

/usr/local/GAMMA\_SOFTWARE-20180703/ISP/scripts/OPOD\_vec

Copyright 2017, Gamma Remote Sensing, v1.2 7-Dec-2017 clw/awi

Extract Sentinel state vectors from an OPOD file and write these state vectors to an SLC parameter file The required OPOD file located in a specified directory containing either restituted or precise state vectors

# **Parameters**

- SLC\_par (input/output)ISP SLC/MLI image parameter file
- OPOD  $dir -$
- (input) directory containing Sentinel-1 precise or restituted OPOD orbit data file (AUX\_POEORB or AU [https://qc.sentinel1.eo.esa.int/aux\\_resorb/](https://qc.sentinel1.eo.esa.int/aux_resorb/)
- nstate number of state vectors to extract (default: include 60 sec extention at the start and end of the SLC data)
- logpath ([str](https://docs.python.org/3/library/stdtypes.html#str) or [None](https://docs.python.org/3/library/constants.html#None)) a directory to write command logfiles to
- outdir  $(str \space or \space None)$  $(str \space or \space None)$  $(str \space or \space None)$  $(str \space or \space None)$  $(str \space or \space None)$  the directory to execute the command in
- shellscript ( $str$  or [None](https://docs.python.org/3/library/constants.html#None)) a file to write the Gamma commands to in shell format

pyroSAR.gamma.parser\_demo.ORB\_filt(*SLC\_par\_in*, *SLC\_par\_out*, *interval='-'*, *extra='-'*, *logpath=None*, *outdir=None*, *shellscript=None*)

Filter state vectors using a least-squares polynomial model Copyright 2017, Gamma Remote Sensing, v1.1 21-Jun-2017 clw

# **Parameters**

- SLC\_par\_in (input) ISP image parameter file at least 5 state vectors
- SLC\_par\_out (output) ISP image parameter file with state vectors filtered using leastsquares
- interval time interval between state vectors (enter for default: state vector time interval in SLC\_par)
- extra extra time for state vectors at start and end of image (sec.) (enter for default: 5.0)
- logpath ([str](https://docs.python.org/3/library/stdtypes.html#str) or [None](https://docs.python.org/3/library/constants.html#None)) a directory to write command logfiles to
- outdir  $(str \text{ or } None)$  $(str \text{ or } None)$  $(str \text{ or } None)$  $(str \text{ or } None)$  $(str \text{ or } None)$  the directory to execute the command in
- shellscript ( $str$  or [None](https://docs.python.org/3/library/constants.html#None)) a file to write the Gamma commands to in shell format

pyroSAR.gamma.parser\_demo.ORB\_prop\_SLC(*SLC\_par*, *nstate='-'*, *interval='-'*, *extra='-'*, *mode='-'*, *logpath=None*, *outdir=None*, *shellscript=None*)

Calculate state vectors using orbit propagation and interpolation Copyright 2008, Gamma Remote Sensing, v1.8 11-Jun-2008 clw/awi

# **Parameters**

• SLC\_par – (input) ISP image parameter file with at least 1 state vector

- nstate number of state vectors to calculate (enter for default: nstate from image duration + extra)
- interval time interval between state vectors (enter for default: state vector time interval in SLC\_par)
- extra extra time for state vectors at start and end of image (sec.) (enter for default: 30.0)
- mode –

#### **orbit propagation mode:**

- **–** 0: polynomial interpolation (default, if 3 or more state vectors available)
- **–** 1: integration of the equations of motion (default, if less than 3 state vectors available)
- **–** 2: interpolate between state vectors, minimum of 3 state vectors; interpolation of the equations of motion outside of the time span of the existing state vectors
- logpath ([str](https://docs.python.org/3/library/stdtypes.html#str) or [None](https://docs.python.org/3/library/constants.html#None)) a directory to write command logfiles to
- outdir  $(str \text{ or } None)$  $(str \text{ or } None)$  $(str \text{ or } None)$  $(str \text{ or } None)$  $(str \text{ or } None)$  the directory to execute the command in
- shellscript ( $str$  or [None](https://docs.python.org/3/library/constants.html#None)) a file to write the Gamma commands to in shell format

pyroSAR.gamma.parser\_demo.ORRM\_vec(*SLC\_par*, *ORRM*, *nstate='-'*, *logpath=None*, *outdir=None*, *shellscript=None*)

Calculate state vectors extraction from ORRM file Copyright 2008, Gamma Remote Sensing, v1.4 15-Nov-2004 clw

# **Parameters**

- SLC\_par (input/output) ISP SLC/MLI image parameter file
- ORRM (input) ORRM state vector file
- nstate number of state vectors (default=5, maximum=1024)
- logpath  $(str \space or \space None) a directory to write command logfiles to$  $(str \space or \space None) a directory to write command logfiles to$  $(str \space or \space None) a directory to write command logfiles to$  $(str \space or \space None) a directory to write command logfiles to$  $(str \space or \space None) a directory to write command logfiles to$
- outdir  $(str \space or \space None)$  $(str \space or \space None)$  $(str \space or \space None)$  $(str \space or \space None)$  $(str \space or \space None)$  the directory to execute the command in
- shellscript ( $str$  or [None](https://docs.python.org/3/library/constants.html#None)) a file to write the Gamma commands to in shell format

pyroSAR.gamma.parser\_demo.PRC\_vec(*SLC\_par*, *PRC*, *nstate='-'*, *logpath=None*, *outdir=None*, *shellscript=None*)

State vectors from ERS PRC orbit data for ISP processing clw/uw Copyright 2008, Gamma Remote Sensing, v1.7 clw 11-Jun-2008

- SLC\_par (input/output) ISP SLC/MLI image parameter file
- PRC (input) PRC state vector file
- **nstate** number of state vectors (default=5, maximum=1024)
- **logpath** ([str](https://docs.python.org/3/library/stdtypes.html#str) or [None](https://docs.python.org/3/library/constants.html#None)) a directory to write command logfiles to
- outdir  $(str \space or \space None)$  $(str \space or \space None)$  $(str \space or \space None)$  $(str \space or \space None)$  $(str \space or \space None)$  the directory to execute the command in
- shellscript ( $str$  or [None](https://docs.python.org/3/library/constants.html#None)) a file to write the Gamma commands to in shell format

pyroSAR.gamma.parser\_demo.RSAT2\_vec(*SLC\_par*, *RSAT2\_orb*, *nstate='-'*, *logpath=None*, *outdir=None*, *shellscript=None*)

Extract Radarsat-2 state vectors from a definitive orbit file Copyright 2010, Gamma Remote Sensing, v1.0 clw 13-May-2010

# **Parameters**

- SLC\_par (input) ISP image parameter file
- RSAT2\_orb Radarsat-2 definitive orbit data file available from MDA. (orbit\_number\_def.orb)
- **nstate** number of state vectors to extract (enter for default: 9)
- logpath ([str](https://docs.python.org/3/library/stdtypes.html#str) or [None](https://docs.python.org/3/library/constants.html#None)) a directory to write command logfiles to
- outdir  $(str \text{ or } None)$  $(str \text{ or } None)$  $(str \text{ or } None)$  $(str \text{ or } None)$  $(str \text{ or } None)$  the directory to execute the command in
- shellscript ( $str$  or [None](https://docs.python.org/3/library/constants.html#None)) a file to write the Gamma commands to in shell format

pyroSAR.gamma.parser\_demo.S1\_BURST\_tab(*SLC1\_tab*, *SLC2\_tab*, *BURST\_tab*, *logpath=None*, *outdir=None*, *shellscript=None*)

/usr/local/GAMMA\_SOFTWARE-20180703/ISP/scripts/S1\_BURST\_tab

Copyright 2017, Gamma Remote Sensing, v1.0 25-May-2017 clw

Calculate Sentinel BURST\_tab based on parameters extracted from SLC parameter files listed in SLC1\_tab and SLC2\_tab

Running SLC\_copy\_S1\_TOPS using BURST\_tab will generate SLC-2 data with matching bursts for each swath of SLC-1 and SLC-2

# **Parameters**

- SLC1\_tab (input) 3 column list of the reference TOPS SLC swaths in row order IW1, IW2, IW3
- SLC2\_tab (input) 3 column list of TOPS SLC-2 swaths to be resampled to the geometry of the reference SLC1 in row order IW1, IW2, IW3.
- BURST\_tab (output) 2 column list of the first and last bursts to copy from each swath, one line for each swath
- BURST\_tab line entries: first burst last burst Note: first burst is 1
- logpath  $(str \space or \space None) a directory to write command logfiles to$  $(str \space or \space None) a directory to write command logfiles to$  $(str \space or \space None) a directory to write command logfiles to$  $(str \space or \space None) a directory to write command logfiles to$  $(str \space or \space None) a directory to write command logfiles to$
- outdir  $(str \space or \space None)$  $(str \space or \space None)$  $(str \space or \space None)$  $(str \space or \space None)$  $(str \space or \space None)$  the directory to execute the command in
- shellscript ( $str$  or [None](https://docs.python.org/3/library/constants.html#None)) a file to write the Gamma commands to in shell format

pyroSAR.gamma.parser\_demo.S1\_BURST\_tab\_from\_zipfile(*zipfile\_list*, *zipfile\_ref*,

*burst\_number\_table\_ref='-'*, *cleaning='-'*, *logpath=None*, *outdir=None*, *shellscript=None*)

- zipfile\_list
	- **(input) ASCII file containing S1 zip filename(s) of one data take** indicate to generate burst\_number\_table of reference TOPS SLC
- zipfile\_ref (input) S1 zip filename for the reference TOPS SLC
- burst\_number\_table\_ref –

**(input) ASCII file containing first/last burst numbers selected** indicate - to use all bursts as present in the reference TOPS SLC zipfile

• cleaning –

**flag to indicate if intermediate files are deleted (default=1: yes, 0: not deleted)** intermediate and output filenames are generated based on the zip file names

- logpath ([str](https://docs.python.org/3/library/stdtypes.html#str) or [None](https://docs.python.org/3/library/constants.html#None)) a directory to write command logfiles to
- outdir  $(str \text{ or } None)$  $(str \text{ or } None)$  $(str \text{ or } None)$  $(str \text{ or } None)$  $(str \text{ or } None)$  the directory to execute the command in
- shellscript ( $str$  or [None](https://docs.python.org/3/library/constants.html#None)) a file to write the Gamma commands to in shell format

pyroSAR.gamma.parser\_demo.S1\_GRD\_preproc(*S1\_list*, *MLI\_dir*, *pol*, *log*, *logpath=None*, *outdir=None*, *shellscript=None*)

Preprocessing of Sentinel-1 TOPS GRD products, extract GRD data and generate MLI prodcuts Copyright 2018, Gamma Remote Sensing, v1.2 19-Mar-2018 clw/cm

# **Parameters**

- **S1\_list** (input) single column text file. Entries are directories (including path) containing Sentinel-1 TOPS GRD products
- MLI dir –

#### **directory for output SLC data files and SLC parameter files**

- **–** NOTE: output file names have the form : 20150119\_hh.mli
- $pol SLC$  polarization to extract (hh,hv,vh,vv)
- $log -$

**(output) S1 GRD pre-processing log file**

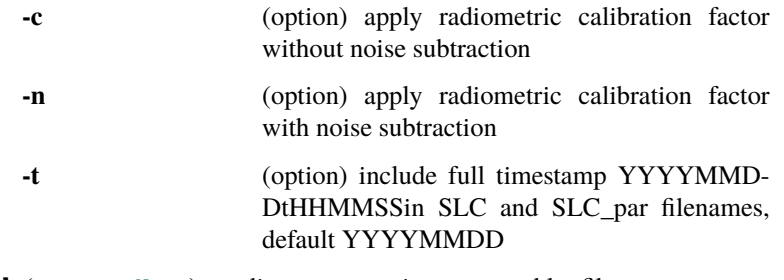

- logpath ([str](https://docs.python.org/3/library/stdtypes.html#str) or [None](https://docs.python.org/3/library/constants.html#None)) a directory to write command logfiles to
- outdir  $(str \space or \space None)$  $(str \space or \space None)$  $(str \space or \space None)$  $(str \space or \space None)$  $(str \space or \space None)$  the directory to execute the command in
- shellscript ([str](https://docs.python.org/3/library/stdtypes.html#str) or [None](https://docs.python.org/3/library/constants.html#None)) a file to write the Gamma commands to in shell format

pyroSAR.gamma.parser\_demo.S1\_OPOD\_vec(*SLC\_par*, *OPOD*, *nstate='-'*, *logpath=None*, *outdir=None*, *shellscript=None*)

Extract Sentinel-1 OPOD state vectors and copy into the ISP image parameter file Copyright 2017, Gamma Remote Sensing, v1.3 09-Mar-2017 awi/clw

- SLC\_par (input/output)ISP SLC/MLI image parameter file
- $\cdot$  OPOD  $-$

**(input) Sentinel-1 OPOD orbit data file (AUX\_POEORB or AUX\_RESORB)** [https://qc.sentinel1.eo.esa.int/aux\\_resorb/](https://qc.sentinel1.eo.esa.int/aux_resorb/)

- nstate number of state vectors to extract (default: include 60 sec extention at the start and end of the SLC data)
- logpath ([str](https://docs.python.org/3/library/stdtypes.html#str) or [None](https://docs.python.org/3/library/constants.html#None)) a directory to write command logfiles to
- outdir ([str](https://docs.python.org/3/library/stdtypes.html#str) or [None](https://docs.python.org/3/library/constants.html#None)) the directory to execute the command in
- shellscript  $(str \ or \ None) a file to write the Gamma commands to in shell format$  $(str \ or \ None) a file to write the Gamma commands to in shell format$  $(str \ or \ None) a file to write the Gamma commands to in shell format$  $(str \ or \ None) a file to write the Gamma commands to in shell format$  $(str \ or \ None) a file to write the Gamma commands to in shell format$

pyroSAR.gamma.parser\_demo.S1\_TOPS\_preproc(*S1\_list*, *SLC\_dir*, *pol*, *log*, *logpath=None*, *outdir=None*, *shellscript=None*)

Preprocessing of Sentinel-1 TOPS SLC products, extract SLC data and generate SLC\_tab Copyright 2018, Gamma Remote Sensing, v2.2 10-Jan-2018 clw/awi

# **Parameters**

- S1\_list (input) single column text file. Enteries are directories (including path) containing Sentinel-1 TOPS SLC products
- SLC\_dir –

**directory for output SLC data files and SLC parameter files** Note: output file names have the form : 20150119\_iw1\_hh.slc

- **pol** SLC polarization to extract (hh,hv,vh,vv)
- log –

### **(output) S1 SLC pre-processing log file**

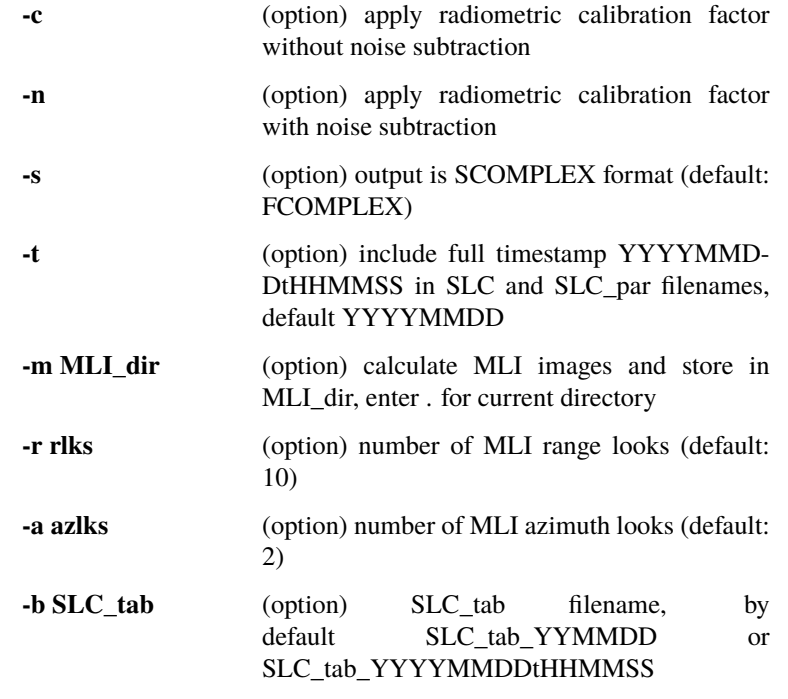

- logpath ( $str$  or [None](https://docs.python.org/3/library/constants.html#None)) a directory to write command logfiles to
- outdir  $(str \space or \space None)$  $(str \space or \space None)$  $(str \space or \space None)$  $(str \space or \space None)$  $(str \space or \space None)$  the directory to execute the command in
- shellscript ( $str$  or [None](https://docs.python.org/3/library/constants.html#None)) a file to write the Gamma commands to in shell format

pyroSAR.gamma.parser\_demo.S1\_burstloc(*annotation\_XML*, *logpath=None*, *outdir=None*, *shellscript=None*)

Print Burst information found in the Sentinel-1 annotation file Copyright 2018, Gamma Remote Sensing, v1.1 7-Feb-2018 awi/cm

### **Parameters**

- annotation\_XML (input) Sentinel-1 L1 XML annotation file
- logpath ([str](https://docs.python.org/3/library/stdtypes.html#str) or [None](https://docs.python.org/3/library/constants.html#None)) a directory to write command logfiles to
- outdir  $(str \space or \space None)$  $(str \space or \space None)$  $(str \space or \space None)$  $(str \space or \space None)$  $(str \space or \space None)$  the directory to execute the command in
- shellscript  $(str \space or \space None) a file to write the Gamma commands to in shell format$  $(str \space or \space None) a file to write the Gamma commands to in shell format$  $(str \space or \space None) a file to write the Gamma commands to in shell format$  $(str \space or \space None) a file to write the Gamma commands to in shell format$  $(str \space or \space None) a file to write the Gamma commands to in shell format$

pyroSAR.gamma.parser\_demo.S1\_extract\_png(*zipfile*, *logpath=None*, *outdir=None*, *shellscript=None*)

# **Parameters**

- zipfile (input) Sentinel-1 zipfile (GRD or SLC)
- logpath ([str](https://docs.python.org/3/library/stdtypes.html#str) or [None](https://docs.python.org/3/library/constants.html#None)) a directory to write command logfiles to
- outdir  $(str \space or \space None)$  $(str \space or \space None)$  $(str \space or \space None)$  $(str \space or \space None)$  $(str \space or \space None)$  the directory to execute the command in
- shellscript ([str](https://docs.python.org/3/library/stdtypes.html#str) or [None](https://docs.python.org/3/library/constants.html#None)) a file to write the Gamma commands to in shell format

pyroSAR.gamma.parser\_demo.S1\_import\_SLC\_from\_zipfiles(*zipfile\_list*, *burst\_number\_table\_ref='-'*, *pol='-'*, *dtype='-'*, *swath\_flag='-'*, *cleaning='-'*, *noise\_mode='-'*,

*logpath=None*, *outdir=None*, *shellscript=None*)

### **Parameters**

- zipfile\_list (input) ASCII file containing S1 zip filename(s) of one data take (one per line, in correct sequence)
- burst\_number\_table\_ref –

**(input) ASCII file containing first/last burst numbers selected** indicate - to use all bursts present in the indicated zipfiles

• pol –

**polarization flag (default: -, other values are vh, hh, hv)** indicate - to use all polarizations available in the indicated zipfiles

- dtype output data type: default=0 (FCOMPLEX), 1: SCOMPLEX
- **swath\_flag** flag to select sub-swaths to read (default=0 (as listed in burst\_number\_table\_ref, all if no
- burst\_number\_table\_ref –

**provided), 1,2,3 (1 sub-swath only), 4 (1&2), 5 (2&3)** OPOD\_dir directory with OPOD state vector files (default: .)

• **cleaning** – flag to indicate if intermediate files are deleted (default =  $1 -$  > deleted, 0: not deleted)

# • noise\_mode –

- **noise mode (default=1: apply noise correction; 2: do not apply and write out noise file** resulting files: burst SLC files (per polarization, with SLC\_tab, SLC, SLC\_par, TOPS\_par and optionally SLC.noise) (concatenated, empty bursts added where necessary) at selected polarizations
- logpath ([str](https://docs.python.org/3/library/stdtypes.html#str) or [None](https://docs.python.org/3/library/constants.html#None)) a directory to write command logfiles to
- outdir  $(str \text{ or } None)$  $(str \text{ or } None)$  $(str \text{ or } None)$  $(str \text{ or } None)$  $(str \text{ or } None)$  the directory to execute the command in
- shellscript ( $str$  or [None](https://docs.python.org/3/library/constants.html#None)) a file to write the Gamma commands to in shell format

pyroSAR.gamma.parser\_demo.SBI\_INT(*RSLC1*, *RSLC\_par1*, *RSLC2*, *RSLC\_par2*, *sbi*, *off*, *sbi\_pwr*, *par\_out*, *norm\_sq='-'*, *rlks='-'*, *azlks='-'*, *iwflg='-'*, *cflg='-'*, *logpath=None*, *outdir=None*, *shellscript=None*)

#### **Parameters**

- RSLC1 (input) master single-look complex image (fcomplex or scomplex)
- RSLC\_par1 (input) SLC ISP image parameter file of RSLC1
- RSLC2 (input) co-registered slave SLC image (fcomplex or scomplex)
- RSLC\_par2 (input) SLC ISP image parameter file of RSLC2
- sbi (output) multi-look split-beam interferogram (fcomplex)
- **off** (output) ISP offset parameter file for multi-look split-beam interferogram (ascii)
- sbi\_pwr (output) multi-look reference backscatter intensity image (float)
- par\_out (output) SLC/MLI ISP image parameter file of sbi\_pwr
- norm\_sq normalized squint difference parameter (default: 0.5)
- rlks number of range looks in output split-beam interferogram (default: 1)
- azlks number of azimuth looks in output split-beam interferogram (default: 1)
- iwflg-

# **inverse weighting flag:**

- **–** 0: do not remove azimuth processing spectral window (default)
- **–** 1: apply inverse of azimuth compression processing window
- $\cdot$  cflg-

### **flag to indicate if intermediate data (e.g. filtered slc) are deleted**

- **–** 0: intermediate data are deleted (default)
- **–** 1: intermediate data are NOT deleted file names for band-pass filtered SLC are generated automatically by adding the letter b / f for the backward / foward looking beam
- logpath ([str](https://docs.python.org/3/library/stdtypes.html#str) or [None](https://docs.python.org/3/library/constants.html#None)) a directory to write command logfiles to
- outdir  $(str \space or \space None)$  $(str \space or \space None)$  $(str \space or \space None)$  $(str \space or \space None)$  $(str \space or \space None)$  the directory to execute the command in
- shellscript  $(str \text{ or } None) a$  $(str \text{ or } None) a$  $(str \text{ or } None) a$  $(str \text{ or } None) a$  $(str \text{ or } None) a$  file to write the Gamma commands to in shell format

pyroSAR.gamma.parser\_demo.SLC\_adf(*SLC*, *ref\_SLC*, *ref\_SLC\_par*, *SLC\_filt*, *mode='-'*, *alpha='-'*, *nfft\_r='-'*, *nfft\_az='-'*, *r\_step='-'*, *az\_step='-'*, *mwin\_r='-'*, *mwin\_az='-'*, *logpath=None*, *outdir=None*, *shellscript=None*)

Adaptive filtering of SLC data based on the local PSD of a reference SLC image Copyright 2017, Gamma Remote Sensing, v1.2 29-Sep-2017 clw

# **Parameters**

- SLC (input) SLC to be filtered (FCOMPLEX or SCOMPLEX)
- **ref\_SLC** (input) reference SLC
- ref SLC par (input) reference SLC parameter file
- SLC\_filt (output) output filtered SLC using the power spectrum of the reference SLC
- mode –

# **SLC filtering mode (enter - for default):**

- **–** 0: 1D range PSD filter
- **–** 1: 1D azimuth PSD filter
- **–** 2: 2D range PSD \* azimuth PSD filter
- **–** 3: 2D median-filtered PSD filtering (default)
- alpha exponent to apply to PSD value (enter for default: 0.30)
- **nfft\_r** range filter FFT window size,  $2**N$ ,  $16-1024$ , (enter for default: 128)
- nfft\_az azimuth filter FFT window size,  $2**N$ , 16->1024, (enter for default: 128)
- $r$ \_step range processing step (enter for default: nfft  $r/4$ )
- az  $step azimuth processing step (enter for default: nfft az/4)$
- **mwin\_r** range median window size for median PSD filtering (enter for default: 5)
- **mwin\_az** azimuth median window size for median PSD filtering (enter for default: 5)
- **logpath** ([str](https://docs.python.org/3/library/stdtypes.html#str) or [None](https://docs.python.org/3/library/constants.html#None)) a directory to write command logfiles to
- outdir  $(str \text{ or } None)$  $(str \text{ or } None)$  $(str \text{ or } None)$  $(str \text{ or } None)$  $(str \text{ or } None)$  the directory to execute the command in
- shellscript ( $str$  or [None](https://docs.python.org/3/library/constants.html#None)) a file to write the Gamma commands to in shell format

pyroSAR.gamma.parser\_demo.SLC\_burst\_copy(*SLC*, *SLC\_par*, *TOPS\_par*, *SLC\_out*, *SLC\_out\_par*, *burst\_num*, *drflg='-'*, *SLC\_par2='-'*, *dtype='-'*, *logpath=None*, *outdir=None*, *shellscript=None*)

Copy selected burst from Sentinel-1 TOPS SLC to a file Copyright 2017, Gamma Remote Sensing, v1.4 24-Nov-2017 awi/clw/cm

# **Parameters**

- SLC (input) Sentinel-1 TOPS mode burst SLC
- SLC\_par (input) SLC parameter file for the TOPS burst SLC
- TOPS\_par (input) TOPS parameter file for the TOPS burst SLC
- SLC\_out (output) SLC file containing a single burst
- SLC out  $par (output)$  SLC parameter file for the single burst SLC
- burst\_num burst number of selected burst (1->number of bursts in the SLC)
- dr $flg -$

# **deramp phase flag (enter - for default)**

**–** 0: no modification of the burst SLC phase (default)

- **–** 1: subtract TOPS Doppler phase ramp (deramp)
- SLC\_par2 (output) SLC parameter file for the single burst SLC with deramped phase (drflg: 1, enter - for none)
- dtype –

**output data type (enter - for default: same as input data):**

- **–** 0: FCOMPLEX
- **–** 1: SCOMPLEX
- **–** NOTE: the program also supports FLOAT data; no data type conversion from or to FLOAT is possible
- logpath ([str](https://docs.python.org/3/library/stdtypes.html#str) or [None](https://docs.python.org/3/library/constants.html#None)) a directory to write command logfiles to
- outdir  $(str \text{ or } None)$  $(str \text{ or } None)$  $(str \text{ or } None)$  $(str \text{ or } None)$  $(str \text{ or } None)$  the directory to execute the command in
- shellscript ([str](https://docs.python.org/3/library/stdtypes.html#str) or [None](https://docs.python.org/3/library/constants.html#None)) a file to write the Gamma commands to in shell format

pyroSAR.gamma.parser\_demo.SLC\_burst\_corners(*SLC\_par*, *TOPS\_par*, *kml='-'*, *logpath=None*, *outdir=None*, *shellscript=None*)

Calculate corner geographic coordinates of Sentinel-1 TOPS SLC bursts Copyright 2017, Gamma Remote Sensing, v1.1 22-Aug-2017 awi/rc/cw

# **Parameters**

- SLC par (input) SLC parameter file for the TOPS burst SLC
- TOPS\_par (input) TOPS parameter file for the TOPS burst SLC
- $km1 (output)$  kml output file
- logpath ([str](https://docs.python.org/3/library/stdtypes.html#str) or [None](https://docs.python.org/3/library/constants.html#None)) a directory to write command logfiles to
- outdir  $(str \text{ or } None)$  $(str \text{ or } None)$  $(str \text{ or } None)$  $(str \text{ or } None)$  $(str \text{ or } None)$  the directory to execute the command in
- shellscript ( $str$  or [None](https://docs.python.org/3/library/constants.html#None)) a file to write the Gamma commands to in shell format

pyroSAR.gamma.parser\_demo.SLC\_cat(*SLC\_1*, *SLC\_2*, *SLC1\_par*, *SLC2\_par*, *OFF\_par*, *SLC\_3*, *SLC3\_par*, *dopflg='-'*, *iflg='-'*, *phflg='-'*, *gainflg='-'*, *logpath=None*, *outdir=None*, *shellscript=None*)

Concatenate two SLC images using 2-D SINC interpolation Copyright 2018, Gamma Remote Sensing, v1.9 30-Apr-2018 clw/cm

### **Parameters**

- $SLC_1$  (input) SLC-1 image
- SLC\_2 (input) SLC-2 image to be appended to SLC-1
- SLC1\_par (input) SLC-1 ISP image parameter file
- SLC2\_par (input) SLC-2 ISP image parameter file
- OFF\_par (input) ISP offset parameter file containing offset polynomials between SLC-1 and SLC-2
- **SLC\_3** (output) concatenated SLC
- SLC3\_par (output) ISP image parameter file for concatenated image
- dop $flg -$

**Doppler flag: (enter - for default)**

- **–** 0: ignore Doppler centroid information, assume 0 Hz Doppler centroid
- **–** 1: use Doppler centroid information for interpolation (default)
- iflg $-$

# **input data type flag: (enter - for default)**

- **–** 0: input data are SLC images, use data type specified in SLC\_par files (SCOM-PLEX or FCOMPLEX) (default)
- **–** 1: input scenes are interferograms, force FCOMPLEX data type
- $phflg -$

#### **phase offset correction flag: (enter - for default)**

- **–** 0: no phase offset correction for SLC-2 (default)
- **–** 1: apply phase offset correction to SLC-2
- $\alpha$ ainfla –

### **gain correction flag: (enter - for default)**

- **–** 0: no gain correction for SLC-2 (default)
- **–** 1: apply gain correction to SLC-2
- **logpath** ([str](https://docs.python.org/3/library/stdtypes.html#str) or [None](https://docs.python.org/3/library/constants.html#None)) a directory to write command logfiles to
- outdir  $(str \space or \space None)$  $(str \space or \space None)$  $(str \space or \space None)$  $(str \space or \space None)$  $(str \space or \space None)$  the directory to execute the command in
- shellscript ( $str$  or [None](https://docs.python.org/3/library/constants.html#None)) a file to write the Gamma commands to in shell format

pyroSAR.gamma.parser\_demo.SLC\_cat\_S1\_TOPS(*SLC\_tab1*, *SLC\_tab2*, *SLC\_tab3*, *logpath=None*, *outdir=None*, *shellscript=None*)

Concatenate adjacent Sentinel-1 TOPS SLC images Copyright 2018, Gamma Remote Sensing v2.2 8-May-2018 clw/cm

### **Parameters**

#### • SLC tab1 $-$

- **(input) 3 column list of the reference TOPS SLC swaths in row order IW1, IW2, IW3. . . (earlier time)** SLC\_tab line entries: SLC SLC\_par TOPS\_par
- SLC\_tab2 (input) 3 column list of TOPS SLC-2 swaths in the same order as the SLC\_tab1 IW1, IW2, IW3. . . (later time)
- SLC\_tab3 (input) 3 column list of the output concatenated TOPS swaths in the order IW1, IW2, IW3. . .
- logpath ([str](https://docs.python.org/3/library/stdtypes.html#str) or [None](https://docs.python.org/3/library/constants.html#None)) a directory to write command logfiles to
- outdir  $(str \space or \space None)$  $(str \space or \space None)$  $(str \space or \space None)$  $(str \space or \space None)$  $(str \space or \space None)$  the directory to execute the command in
- shellscript ( $str$  or [None](https://docs.python.org/3/library/constants.html#None)) a file to write the Gamma commands to in shell format

pyroSAR.gamma.parser\_demo.SLC\_copy(*SLC\_in*, *SLC\_par\_in*, *SLC\_out*, *SLC\_par\_out*, *fcase='-'*, *sc='-'*, *roff='-'*, *nr='-'*, *loff='-'*, *nl='-'*, *swap='-'*, *header\_lines='-'*, *logpath=None*, *outdir=None*, *shellscript=None*)

Copy SLC with options for data format conversion, segment extraction, and byte swapping Copyright 2015, Gamma Remote Sensing, v5.1 13-Aug-2015 uw/clw

- SLC\_in (input) SLC (FCOMPLEX or SCOMPLEX format)
- SLC\_par\_in (input) ISP SLC parameter file for input SLC
- SLC\_out (output) selected SLC section (FCOMPLEX or SCOMPLEX format)
- SLC\_par\_out (output) ISP SLC parameter file of output SLC
- fcase –

# **data format conversion (enter - for default: output format = input format)**

- **–** 1: FCOMPLEX –> FCOMPLEX (default sc = 1.0)
- **–** 2: FCOMPLEX –> SCOMPLEX (default sc = 10000.0)
- **–** 3: SCOMPLEX –> FCOMPLEX (default sc = 0.0001)
- **–** 4: SCOMPLEX –> SCOMPLEX (default sc = 1.0)
- **sc** scale factor for input SLC data (enter for default)
- $\text{roff}$  offset to starting range sample (enter for default: 0)
- $nr$  number of range samples (enter for default: to end of line)
- **loff** offset to starting line (enter for default: 0)
- **nl** number of lines to copy (enter for default: to end of file)
- swap –

### **swap data (enter - for default)**

- **–** 0: normal (default)
- **–** 1: swap real/imaginary part of complex data
- **–** 2: swap left/right (near/far range)
- header\_lines –

#### **number of input file header lines (enter - for default: 0)**

- **–** NOTE: CEOS format SLC data have 1 header line
- **–** NOTE: file offset pointer size (bytes): 8
- logpath ([str](https://docs.python.org/3/library/stdtypes.html#str) or [None](https://docs.python.org/3/library/constants.html#None)) a directory to write command logfiles to
- **outdir** ([str](https://docs.python.org/3/library/stdtypes.html#str) **or** [None](https://docs.python.org/3/library/constants.html#None)) the directory to execute the command in
- shellscript ( $str$  or [None](https://docs.python.org/3/library/constants.html#None)) a file to write the Gamma commands to in shell format

pyroSAR.gamma.parser\_demo.SLC\_copy\_S1\_TOPS(*SLC1\_tab*, *SLC2\_tab*, *BURST\_tab*, *dtype='-'*, *logpath=None*, *outdir=None*, *shellscript=None*)

Copy multiple bursts from a Sentinel-1 TOPS SLC to an output TOPS SLC Copyright 2018, Gamma Remote Sensing v2.4 25-Apr-2018 clw/cm

- SLC1\_tab
	- **(input) 3 column list of TOPS SLC-1 swaths to be copied in row order IW1, IW2, IW3:** SLC\_tab line entries: SLC SLC\_par TOPS\_par
- SLC2\_tab (input) 3 column list of the output copied SLC-1 TOPS swaths in the order IW1, IW2, IW3
- BURST\_tab (input) 2 column list of the first and last burst to copy from each swath, one line for each swath
- BURST\_tab
	- **line entries: first\_burst last\_burst Note: first burst is 1, enter to select last physical burst** Note: if first\_burst  $\leq 0$ , then blank bursts are generated at the start of the output swath if last\_burst exceeds the number of bursts in the input data swath, then blank bursts are appended to the end of the output swath
- dtype –

**output data type (enter - for default: same as input data):**

- **–** 0: FCOMPLEX
- **–** 1: SCOMPLEX
- **–** NOTE: the program also supports FLOAT data; no data type conversion from or to FLOAT is possible
- logpath ([str](https://docs.python.org/3/library/stdtypes.html#str) or [None](https://docs.python.org/3/library/constants.html#None)) a directory to write command logfiles to
- outdir ( $str$  or [None](https://docs.python.org/3/library/constants.html#None)) the directory to execute the command in
- shellscript ( $str$  or [None](https://docs.python.org/3/library/constants.html#None)) a file to write the Gamma commands to in shell format

pyroSAR.gamma.parser\_demo.SLC\_copy\_WB(*SLC\_tab*, *SLC2\_dir*, *logpath=None*, *outdir=None*, *shellscript=None*)

/usr/local/GAMMA\_SOFTWARE-20180703/ISP/scripts/SLC\_copy\_WB Copyright 2011, Gamma Remote Sensing, v1.1 9-Apr-2011 clw Create a new set of SLCs for all beams in a PALSAR WB ScanSAR image

#### **Parameters**

- SLC\_tab (input) two column list of input SLC files and SLC ISP image parameter files (including paths) (text)
- SLC2\_dir –

**directory to contain copied segments of the input SLC data and the associated parameter files**

- **–** NOTE: current directory is denoted using .
- logpath ([str](https://docs.python.org/3/library/stdtypes.html#str) or [None](https://docs.python.org/3/library/constants.html#None)) a directory to write command logfiles to
- outdir  $(str \space or \space None)$  $(str \space or \space None)$  $(str \space or \space None)$  $(str \space or \space None)$  $(str \space or \space None)$  the directory to execute the command in
- shellscript ( $str$  or [None](https://docs.python.org/3/library/constants.html#None)) a file to write the Gamma commands to in shell format

pyroSAR.gamma.parser\_demo.SLC\_corners(*SLC\_par*, *terra\_alt='-'*, *kml='-'*, *logpath=None*, *outdir=None*, *shellscript=None*)

Calculate SLC/MLI image corners in geodetic latitude and longitude (deg.) Copyright 2017, Gamma Remote Sensing, v1.8 13-Dec-2017 clw/awi/cm

- SLC\_par (input) ISP SLC/MLI image parameter file
- terra\_alt (input) average terrain altitude (enter for default: 300.000 meters)
- kml (output) kml output file (enter for none)
- logpath ([str](https://docs.python.org/3/library/stdtypes.html#str) or [None](https://docs.python.org/3/library/constants.html#None)) a directory to write command logfiles to
- outdir  $(str \space or \space None)$  $(str \space or \space None)$  $(str \space or \space None)$  $(str \space or \space None)$  $(str \space or \space None)$  the directory to execute the command in
- shellscript ([str](https://docs.python.org/3/library/stdtypes.html#str) or [None](https://docs.python.org/3/library/constants.html#None)) a file to write the Gamma commands to in shell format

pyroSAR.gamma.parser\_demo.SLC\_deramp(*SLC\_1*, *SLC\_par1*, *SLC\_2*, *SLC\_par2*, *mode*, *dop\_ph='-'*, *logpath=None*, *outdir=None*, *shellscript=None*)

Calculate and subtract Doppler phase from an SLC image Copyright 2016, Gamma Remote Sensing, v1.5 4-Feb-2016 clw

#### **Parameters**

- **SLC\_1** (input) SLC data file (fcomplex or scomplex format)
- SLC\_par1 (input) SLC parameter file with Doppler information
- **SLC\_2** (output) SLC with Doppler phase removed (or added)
- SLC\_par2 (output) SLC parameter file for the output SLC
- mode –

# **mode of operation:**

- **–** 0: subtract Doppler phase ramp (deramp)
- **–** 1: add Doppler phase ramp (reramp)
- dop\_ph  $-$

**(output) Doppler phase (FLOAT)** Note: SLC\_par1 contains the Doppler polynomial that is used to calculate the Doppler phase ramp

- logpath ([str](https://docs.python.org/3/library/stdtypes.html#str) or [None](https://docs.python.org/3/library/constants.html#None)) a directory to write command logfiles to
- **outdir** ([str](https://docs.python.org/3/library/stdtypes.html#str) or [None](https://docs.python.org/3/library/constants.html#None)) the directory to execute the command in
- shellscript ( $str$  or [None](https://docs.python.org/3/library/constants.html#None)) a file to write the Gamma commands to in shell format

pyroSAR.gamma.parser\_demo.SLC\_deramp\_S1\_TOPS(*SLC1\_tab*, *SLC2\_tab*, *mode*, *phflg*, *logpath=None*, *outdir=None*, *shellscript=None*)

Calculate and subtract S1 TOPS Doppler phase from burst SLC data Copyright 2018, Gamma Remote Sensing v1.6 25-Apr-2018 clw/cm

#### **Parameters**

# • SLC1\_tab –

**(input) 3 column list of TOPS SLC-1 swaths to be deramped in row order IW1, IW2, IW3:** SLC\_tab line entries: SLC SLC\_par TOPS\_par

- SLC2\_tab (input) 3 column list of the output deramped SLC-1 TOPS swaths in the order IW1, IW2, IW3
- mode –

### **mode of operation:**

- **–** 0: subtract TOPS Doppler phase (deramp)
- **–** 1: add Doppler phase ramp (reramp)
- $phfla -$

### **deramp phase flag:**

- **–** 0: do not save TOPS Doppler phase (default)
- **–** 1: save TOPS Doppler phase, output filename is the same as the deramped SLC with extension .dph
- logpath ([str](https://docs.python.org/3/library/stdtypes.html#str) or [None](https://docs.python.org/3/library/constants.html#None)) a directory to write command logfiles to
- **outdir** ([str](https://docs.python.org/3/library/stdtypes.html#str) or [None](https://docs.python.org/3/library/constants.html#None)) the directory to execute the command in
- shellscript ( $str$  or [None](https://docs.python.org/3/library/constants.html#None)) a file to write the Gamma commands to in shell format

pyroSAR.gamma.parser\_demo.SLC\_freq\_shift(*SLC*, *SLC\_par*, *SLC\_shift*, *SLC\_shift\_par*, *freq\_shift*, *logpath=None*, *outdir=None*, *shellscript=None*)

ISP Program /usr/local/GAMMA\_SOFTWARE-20180703/ISP/bin/SLC\_freq\_shift.c Copyright 2017, Gamma Remote Sensing, v1.0 28-Sep-2017 clw Shift the effective radar carrier frequency of an SLC image by a specified amount

# **Parameters**

- SLC (input) SLC file (FCOMPLEX or SCOMPLEX)
- **SLC\_par** (input) SLC parameter file
- SLC\_shift (output) SLC data with shifted radar carrier frequency
- SLC\_shift\_par (output) SLC parameter file with shifted radar carrier frequency
- freq\_shift radar carrier frequency shift (Hz)
- **logpath** ([str](https://docs.python.org/3/library/stdtypes.html#str) or [None](https://docs.python.org/3/library/constants.html#None)) a directory to write command logfiles to
- outdir ( $str$  or [None](https://docs.python.org/3/library/constants.html#None)) the directory to execute the command in
- shellscript ( $str$  or [None](https://docs.python.org/3/library/constants.html#None)) a file to write the Gamma commands to in shell format

pyroSAR.gamma.parser\_demo.SLC\_interp(*SLC\_2*, *SLC1\_par*, *SLC2\_par*, *OFF\_par*, *SLC\_2R*, *SLC2R\_par*, *loff='-'*, *nlines='-'*, *mode='-'*, *order='-'*, *logpath=None*, *outdir=None*, *shellscript=None*)

SLC complex image resampling using 2-D Lanczos or B-spline interpolation Copyright 2017, Gamma Remote Sensing, v4.6 4-Dec-2017 clw/cm

#### **Parameters**

- **SLC\_2** (input) SLC-2 image to be resampled to the geometry of the SLC-1 reference image
- SLC1\_par (input) SLC-1 ISP image parameter file
- SLC2  $par (input) SLC-2 ISP image parameter file$
- OFF\_par (input) ISP offset/interferogram parameter file
- SLC 2R (output) single-look complex image 2 coregistered to SLC-1
- SLC2R\_par (output) SLC-2R ISP image parameter file for coregistered image
- **loff** offset to first valid output line (in SLC-1 lines) (enter for default: 0)
- nlines number of valid output lines (enter or 0 for default: to end of file)
- mode –

#### **interpolation mode (enter - for default)**

- **–** 0: Lanczos (default)
- **–** 1: B-spline
- order Lanczos interpolator order / B-spline degree 4 -> 9 (enter for default: 4)
- logpath ([str](https://docs.python.org/3/library/stdtypes.html#str) or [None](https://docs.python.org/3/library/constants.html#None)) a directory to write command logfiles to
- outdir ([str](https://docs.python.org/3/library/stdtypes.html#str) or [None](https://docs.python.org/3/library/constants.html#None)) the directory to execute the command in

• shellscript ([str](https://docs.python.org/3/library/stdtypes.html#str) or [None](https://docs.python.org/3/library/constants.html#None)) – a file to write the Gamma commands to in shell format

pyroSAR.gamma.parser\_demo.SLC\_interp\_S1\_TOPS(*SLC2\_tab*, *SLC2\_par*, *SLC1\_tab*, *SLC1\_par*, *OFF\_par*, *SLC2R\_tab*, *SLC\_2R='-'*, *SLC2R\_par='-'*, *mode='-'*, *order='-'*, *logpath=None*, *outdir=None*, *shellscript=None*)

Resample S1 TOPS (IW mode) SLC using global offset polynomial Copyright 2018, Gamma Remote Sensing v2.4 25-Apr-2018 clw/cm

### **Parameters**

# • SLC2 tab  $-$

- (input) 3 column list of TOPS SLC-2 swaths to be resampled to the geometry of the reference SLC1 in row SLC\_tab line entries: SLC SLC\_par TOPS\_par
- SLC2\_par (input) SLC parameter file of TOPS SLC-2 mosaic, SLC-2 is generated from the TOPS swaths listed in SLC2\_tab
- SLC1\_tab (input) 3 column list of the reference TOPS SLC swaths in row order IW1, IW2, IW3
- SLC1\_par (input) SLC parameter file of the reference TOPS SLC-1 mosaic, SLC-1 is generated from the TOPS swaths listed in SLC1\_tab
- **OFF\_par** (input) global ISP offset and interferogram parameter file, the offset model is determined from the TOPS SLC mosaics
- **SLC2R\_tab** (input) 3 column list of the output resampled SLC-2 TOPS swaths in the order IW1, IW2, IW3
- SLC\_2R (output) resampled mosaic generated from the swaths listed in SLC2R\_tab, coregisted to the TOPS SLC-1 mosaic (enter - for none)
- SLC2R\_par (output) SLC parameter file associated with the resampled TOPS SLC-2R mosaic (enter - for none)
- mode –

# **interpolation mode (enter - for default)**

- **–** 0: Lanczos (default)
- **–** 1: B-spline
- **order** Lanczos interpolator order / B-spline degree 4 -> 9 (enter for default: 4)
- logpath ([str](https://docs.python.org/3/library/stdtypes.html#str) or [None](https://docs.python.org/3/library/constants.html#None)) a directory to write command logfiles to
- outdir  $(str \text{ or } None)$  $(str \text{ or } None)$  $(str \text{ or } None)$  $(str \text{ or } None)$  $(str \text{ or } None)$  the directory to execute the command in
- shellscript ( $str$  or [None](https://docs.python.org/3/library/constants.html#None)) a file to write the Gamma commands to in shell format

pyroSAR.gamma.parser\_demo.SLC\_interp\_map(*SLC\_2*, *SLC1\_par*, *SLC2\_par*, *OFF\_par*, *SLC\_2R*, *SLC2R\_par*, *OFF\_par2*, *coffs\_sm*, *loff='-'*, *nlines='-'*, *mode='-'*, *order='-'*, *logpath=None*, *outdir=None*, *shellscript=None*)

SLC image resampling using a 2-D offset map Copyright 2017, Gamma Remote Sensing, v3.9 4-Dec-2017 clw/uw/cm

### **Parameters**

• SLC<sub>-2</sub> – (input) SLC-2 image to be resampled to the reference SLC-1 reference image
- **SLC1\_par** (input) SLC-1 ISP image parameter file
- SLC2\_par (input) SLC-2 ISP image parameter file
- OFF\_par (input) ISP offset/interferogram parameter file
- SLC\_2R (output) single-look complex image 2 coregistered to SLC-1
- SLC2R\_par (output) SLC-2R ISP image parameter file for co-registered image
- OFF\_par2 (input) ISP offset/interferogram parameter file used for residual offsets map (coffs\_sm)
- coffs\_sm (input) smoothed residual range and azimuth offsets (fcomplex)
- **loff** offset to first valid output line (in SLC-1 lines) (enter for default: 0)
- nlines number of valid output lines (enter or 0 for default: to end of file)
- mode –

# **interpolation mode (enter - for default)**

- **–** 0: Lanczos (default)
- **–** 1: B-spline
- order Lanczos interpolator order / B-spline degree 4 -> 9 (enter for default: 4)
- **logpath** ([str](https://docs.python.org/3/library/stdtypes.html#str) or [None](https://docs.python.org/3/library/constants.html#None)) a directory to write command logfiles to
- outdir  $(str \text{ or } None)$  $(str \text{ or } None)$  $(str \text{ or } None)$  $(str \text{ or } None)$  $(str \text{ or } None)$  the directory to execute the command in
- shellscript ([str](https://docs.python.org/3/library/stdtypes.html#str) or [None](https://docs.python.org/3/library/constants.html#None)) a file to write the Gamma commands to in shell format

pyroSAR.gamma.parser\_demo.SLC\_intf(*SLC\_1*, *SLC\_2R*, *SLC1\_par*, *SLC2R\_par*, *OFF\_par*, *interf*, *rlks*, *azlks*, *loff='-'*, *nlines='-'*, *sps\_flg='-'*, *azf\_flg='-'*, *rp1\_flg='-'*, *rp2\_flg='-'*, *SLC\_1s='-'*, *SLC\_2Rs='-'*, *SLC\_1s\_par='-'*,

*SLC\_2Rs\_par='-'*, *az\_beta='-'*, *logpath=None*, *outdir=None*, *shellscript=None*)

Interferogram generation from co-registered SLC data Copyright 2017, Gamma Remote Sensing, v5.5 clw/uw/cm 26-Aug-2017

## **Parameters**

- **SLC\_1** (input) single-look complex image 1 (reference)
- SLC\_2R (input) single-look complex image 2 coregistered to SLC-1
- SLC1\_par (input) SLC-1 ISP image parameter file
- SLC2R\_par (input) SLC-2R ISP image parameter file for the co-registered image
- OFF\_par (input) ISP offset/interferogram parameter file
- interf (output) interferogram from SLC-1 and SLC-2R
- rlks number of range looks
- azlks number of azimuth looks
- **loff** offset to starting line relative to SLC-1 for interferogram (default=0)
- nlines number of SLC lines to process (enter for default: to end of file)
- $sps_flq -$

# **range spectral shift flag:**

**–** 1: apply range spectral shift filter (default)

- **–** 0: do not apply range spectral shift filter
- $azf_f1g -$

# **azimuth common band filter flag:**

- **–** 1: apply azimuth common-band filter (default)
- **–** 0: do not apply azimuth common band filter
- $rp1_f1g-$

### **SLC-1 range phase mode**

- **–** 0: nearest approach (zero-Doppler) phase
- **–** 1: ref. function center (Doppler centroid) (default)
- $rp2_f1g-$

## **SLC-2 range phase mode**

- **–** 0: nearest approach (zero-Doppler) phase
- **–** 1: ref. function center (Doppler centroid) (default)
- SLC\_1s SLC-1 after range spectral shift and azimuth common-band filtering (FCOM-PLEX format) (enter - for none)
- SLC\_2Rs SLC-2R after range spectral shift and azimuth common-band filtering (FCOMPLEX format) (enter - for none)
- SLC\_1s\_par SLC-1s ISP image parameter file (enter for none)
- SLC\_2Rs\_par SLC-2Rs ISP image parameter file (enter for none)
- az\_beta azimuth common-band filter Kaiser window parameter (default: 2.120)
- logpath ([str](https://docs.python.org/3/library/stdtypes.html#str) or [None](https://docs.python.org/3/library/constants.html#None)) a directory to write command logfiles to
- outdir  $(str \text{ or } None)$  $(str \text{ or } None)$  $(str \text{ or } None)$  $(str \text{ or } None)$  $(str \text{ or } None)$  the directory to execute the command in
- shellscript ( $str$  or [None](https://docs.python.org/3/library/constants.html#None)) a file to write the Gamma commands to in shell format

pyroSAR.gamma.parser\_demo.SLC\_mosaic\_S1\_TOPS(*SLC\_tab*, *SLC*, *SLC\_par*, *rlks*, *azlks*, *wflg='-'*, *SLCR\_tab='-'*, *logpath=None*, *outdir=None*, *shellscript=None*)

Calculate SLC mosaic of Sentinel-1 TOPS burst SLC data Copyright 2018, Gamma Remote Sensing v3.6 25-Apr-2018 clw/awi/cm

#### **Parameters**

- SLC tab (input) 3 column list of SLC, SLC\_par, Sentinel-1 TOPS par sorted in the order IW1, IW2, IW3. . .
- **SLC** (output) SLC mosaic image
- SLC\_par (output) SLC mosaic image parameter file
- rlks number of range looks used to determine burst window boundaries for the mosaic
- azlks number of azimuth looks used to determine burst window boundaries for the mosaic
- $wf1g -$

#### **burst window calculation flag:**

**–** 0: use existing burst window parameters if they exist, otherwise calculate burst window parameters (default)

- **–** 1: calculate burst window parameters from burst parameters and the number of range and azimuth looks
- SLCR\_tab –

(input) SLC\_tab of the reference scene, 3 column list of SLC, SLC\_par, TOPS\_par sorted sorted in the order Iwa

- **–** NOTE: When generating a mosaic of a resampled SLC, the SLC\_tab of the reference scene is required
- logpath  $(str \space or \space None) a directory to write command logfiles to$  $(str \space or \space None) a directory to write command logfiles to$  $(str \space or \space None) a directory to write command logfiles to$  $(str \space or \space None) a directory to write command logfiles to$  $(str \space or \space None) a directory to write command logfiles to$
- outdir  $(str \text{ or } None)$  $(str \text{ or } None)$  $(str \text{ or } None)$  $(str \text{ or } None)$  $(str \text{ or } None)$  the directory to execute the command in
- shellscript ([str](https://docs.python.org/3/library/stdtypes.html#str) or [None](https://docs.python.org/3/library/constants.html#None)) a file to write the Gamma commands to in shell format

pyroSAR.gamma.parser\_demo.SLC\_ovr(*SLC*, *SLC\_par*, *SLC\_ovr*, *SLC\_ovr\_par*, *r\_ovr*, *logpath=None*, *outdir=None*, *shellscript=None*)

ISP Program /usr/local/GAMMA\_SOFTWARE-20180703/ISP/bin/SLC\_ovr.c Copyright 2017, Gamma Remote Sensing, v1.9 12-Oct-2017 clw/cm Oversample or subsample SLC data in slant-range

# **Parameters**

- **SLC** (input) SLC file (fcomplex or scomplex)
- SLC\_par (input) SLC parameter file of SLC file
- SLC\_ovr (output) range resampled SLC file (fcomplex or scomplex)
- SLC\_ovr\_par (output) SLC parameter file of range resampled SLC data file
- $r_{\text{over}}$  –

**integer range oversampling factor**  $(2 \rightarrow 16)$  **if**  $r_{\text{over}} < 0$ **, the SLC will be subsampled,** integer range subsampling factor  $(-2 \rightarrow -16)$ 

- **logpath** ([str](https://docs.python.org/3/library/stdtypes.html#str) or [None](https://docs.python.org/3/library/constants.html#None)) a directory to write command logfiles to
- outdir  $(str \space or \space None)$  $(str \space or \space None)$  $(str \space or \space None)$  $(str \space or \space None)$  $(str \space or \space None)$  the directory to execute the command in
- shellscript ( $str$  or [None](https://docs.python.org/3/library/constants.html#None)) a file to write the Gamma commands to in shell format

pyroSAR.gamma.parser\_demo.SLC\_ovr2(*SLC*, *SLC\_par*, *SLC\_ovr*, *SLC\_ovr\_par*, *r\_ovr*, *az\_ovr='-'*, *logpath=None*, *outdir=None*, *shellscript=None*)

- SLC (input) SLC file (SCOMPLEX or FCOMPLEX, e.g. 20141126.SLC)
- SLC\_par (input) SLC parameter file (e.g. 20141126.SLC.par)
- SLC\_ovr (output) oversampled SLC file (same format as SLC)
- SLC\_ovr\_par (output) SLC parameter file of oversampled SLC file
- **r** ovr range oversampling factor (e.g. 2.5)
- $az_ovr azimuth oversampling factor (e.g. 2.5, default = 1.0)$
- logpath  $(str \space or \space None) a directory to write command logfiles to$  $(str \space or \space None) a directory to write command logfiles to$  $(str \space or \space None) a directory to write command logfiles to$  $(str \space or \space None) a directory to write command logfiles to$  $(str \space or \space None) a directory to write command logfiles to$
- outdir  $(str \text{ or } None)$  $(str \text{ or } None)$  $(str \text{ or } None)$  $(str \text{ or } None)$  $(str \text{ or } None)$  the directory to execute the command in
- shellscript ( $str$  or [None](https://docs.python.org/3/library/constants.html#None)) a file to write the Gamma commands to in shell format

pyroSAR.gamma.parser\_demo.SLC\_phase\_shift(*SLC\_1*, *SLC\_par1*, *SLC\_2*, *SLC\_par2*, *ph\_shift*, *logpath=None*, *outdir=None*, *shellscript=None*)

Add a constant phase from an SLC image Copyright 2015, Gamma Remote Sensing, v1.1 1-Dec-2015 clw

# **Parameters**

- **SLC\_1** (input) SLC data file (fcomplex or scomplex format)
- SLC\_par1 (input) SLC parameter file
- **SLC\_2** (output) SLC with phase shift
- SLC\_par2 (output) SLC parameter file for the output SLC
- $ph\_shift-$

# **phase shift to add to SLC phase (radians)**

- **–** NOTE: Used to apply a constant phase shift of -1.25 radians to Sentinel-1 TOPS SLC data from swath IW1 acquired up to 10-Mar-2015. Used to apply a constant phase shift of -3.83 radians to Sentinel-1 TOPS SLC data with H-POL on receive (e.g. VH) acquired up to 10-Mar-2015.
- logpath ([str](https://docs.python.org/3/library/stdtypes.html#str) or [None](https://docs.python.org/3/library/constants.html#None)) a directory to write command logfiles to
- outdir ([str](https://docs.python.org/3/library/stdtypes.html#str) or [None](https://docs.python.org/3/library/constants.html#None)) the directory to execute the command in
- shellscript  $(str \space or \space None) a file to write the Gamma commands to in shell format$  $(str \space or \space None) a file to write the Gamma commands to in shell format$  $(str \space or \space None) a file to write the Gamma commands to in shell format$  $(str \space or \space None) a file to write the Gamma commands to in shell format$  $(str \space or \space None) a file to write the Gamma commands to in shell format$

pyroSAR.gamma.parser\_demo.SR\_to\_GRD(*MLI\_par*, *OFF\_par*, *GRD\_par*, *in\_file*, *out\_file*, *rlks='-'*, *azlks='-'*, *interp\_mode='-'*, *grd\_rsp='-'*, *grd\_azsp='-'*, *logpath=None*, *outdir=None*, *shellscript=None*)

Conversion to ground range for ISP MLI and INSAR data of type float Copyright 2009, Gamma Remote Sensing, v1.9 7-May-2009 uw/clw

## **Parameters**

- MLI\_par (input) MLI image parameter file of input slant range image (float)
- OFF\_par (input) ISP offset/interferogram parameter file of input image (enter image in MLI geometry)
- **GRD\_par** (input/output) image parameter file of output ground range image
- in\_file (input) slant range image (float)
- out\_file (output) ground range image (float)
- rlks multi-looking in range (prior to resampling, default=1)
- azlks multi-looking in azimuth (prior to resampling, default=1)
- interp\_mode –

## **interpolation mode**

- **–** 0: nearest neighbor (default)
- **–** 1: spline
- **–** 2: spline log
- $grd\_rsp$  output image ground range sample spacing (m) (default = (input image azimuth spacing) \* azlks)
- $grd_azsp$  output image azimuth sample spacing  $(m)$  (default = (input image azimuth spacing) \* azlks)
- logpath  $(str \space or \space None) a directory to write command logfiles to$  $(str \space or \space None) a directory to write command logfiles to$  $(str \space or \space None) a directory to write command logfiles to$  $(str \space or \space None) a directory to write command logfiles to$  $(str \space or \space None) a directory to write command logfiles to$
- outdir  $(str \ or \ None)$  $(str \ or \ None)$  $(str \ or \ None)$  $(str \ or \ None)$  $(str \ or \ None)$  the directory to execute the command in
- shellscript ( $str$  or [None](https://docs.python.org/3/library/constants.html#None)) a file to write the Gamma commands to in shell format

pyroSAR.gamma.parser\_demo.TX\_SLC\_preproc(*TSX\_list*, *SLC\_dir*, *log*, *logpath=None*, *outdir=None*, *shellscript=None*)

Preprocessing of TerraSAR-X TDX1 and TSX1 SLC products using par\_TX\_SLC Copyright 2013, Gamma Remote Sensing, v1.2 22-Oct-2013 clw

#### **Parameters**

- TSX\_list
	- **(input) single column text file with directories (including path)** containing path to directory containing product XML for IMAGEDATA/\*.cos files
- SLC\_dir directory for output SLC data files and SLC parameter files
- **log** (output) processing log file
- logpath ([str](https://docs.python.org/3/library/stdtypes.html#str) or [None](https://docs.python.org/3/library/constants.html#None)) a directory to write command logfiles to
- outdir  $(str \text{ or } None)$  $(str \text{ or } None)$  $(str \text{ or } None)$  $(str \text{ or } None)$  $(str \text{ or } None)$  the directory to execute the command in
- shellscript  $(str \text{ or } None) a$  $(str \text{ or } None) a$  $(str \text{ or } None) a$  $(str \text{ or } None) a$  $(str \text{ or } None) a$  file to write the Gamma commands to in shell format

pyroSAR.gamma.parser\_demo.UNWRAP(*interf*, *cc*, *pwr*, *unwrap*, *flag*, *width*, *lines*, *corr\_thr='-'*, *pwr\_thr='-'*, *r\_init='-'*, *az\_init='-'*, *r1='-'*, *r2='-'*, *l1='-'*, *l2='-'*, *logpath=None*, *outdir=None*, *shellscript=None*)

- interf interferogram filename  $(*.int, *, \text{fft})$
- cc correlation filename (\*.cc)
- $\mathbf{pwr}-\text{intensity image}$  (\*.pwr, \*.mli)
- unwrap unwrap output file  $(*.$ unw)
- **flag** unwapping flag file  $(*$ .flag)
- width interferogram width
- **lines** number of interferogram lines
- $corr_thr$  threshold for correlation in the unwrapping mask (default=.3)
- pwr\_thr intensity threshold for phase unwrapping neutrons, multiples of average (default =  $6.$ )
- **r\_init** range seed location in the interferogram
- az\_init azimuth seed location in the interferogram
- $r1$  starting range sample offset to unwrap
- **r2** ending range sample offset to unwrap
- 11 starting line offset to unwrap
- 12 ending line offset to unwrap
- logpath ([str](https://docs.python.org/3/library/stdtypes.html#str) or [None](https://docs.python.org/3/library/constants.html#None)) a directory to write command logfiles to
- outdir  $(str \space or \space None)$  $(str \space or \space None)$  $(str \space or \space None)$  $(str \space or \space None)$  $(str \space or \space None)$  the directory to execute the command in
- shellscript ( $str$  or [None](https://docs.python.org/3/library/constants.html#None)) a file to write the Gamma commands to in shell format

pyroSAR.gamma.parser\_demo.UNWRAP\_PAR(*interf\_par*, *interf*, *cc*, *pwr*, *unwrap*, *flag*, *corr\_thr='-'*, *pwr\_thr='-'*, *r\_init='-'*, *az\_init='-'*, *r1='-'*, *r2='-'*, *l1='-'*, *l2='-'*, *logpath=None*, *outdir=None*, *shellscript=None*)

# **Parameters**

- interf\_par interferogram parameter file  $*.$ off
- $\text{interf}-\text{interferogram filename}$  (\*.int, \*.flt)
- cc correlation filename (\*.cc)
- $\mathbf{p} \mathbf{w} \mathbf{r}$  intensity image (\*.pwr, \*.mli)
- unwrap unwrap output file (\*.unw)
- **flag** unwapping flag file  $(*$ .flag)
- $corr_thr$  threshold for correlation in the unwrapping mask (default=.3)
- **pwr\_thr** intensity threshold for phase unwrapping neutrons, multiples of average (de $fault = 6.$ )
- **r\_init** range seed location in the interferogram
- az\_init azimuth seed location in the interferogram
- $r1$  starting range sample offset to unwrap
- **r2** ending range sample offset to unwrap
- 11 starting line offset to unwrap
- 12 ending line offset to unwrap
- logpath ([str](https://docs.python.org/3/library/stdtypes.html#str) or [None](https://docs.python.org/3/library/constants.html#None)) a directory to write command logfiles to
- outdir  $(str \text{ or } None)$  $(str \text{ or } None)$  $(str \text{ or } None)$  $(str \text{ or } None)$  $(str \text{ or } None)$  the directory to execute the command in
- shellscript ( $str$  or [None](https://docs.python.org/3/library/constants.html#None)) a file to write the Gamma commands to in shell format

pyroSAR.gamma.parser\_demo.adapt\_filt(*int*, *sm*, *width*, *low\_SNR\_thr='-'*, *filt\_width='-'*, *xmin='-'*, *xmax='-'*, *ymin='-'*, *ymax='-'*, *logpath=None*, *outdir=None*, *shellscript=None*)

Adaptive bandpass filtering of interferograms Copyright 2016, Gamma Remote Sensing, v3.5 clw 17-Feb-2016

- $\cdot$  int (input) complex interferogram image filename
- $sm (output)$  smoothed interferogram filename
- **width** number of samples/row
- low\_SNR\_thr low SNR threshold (default = .25);
- filt\_width filter width in pixels (default =  $1.0$ )
- $xmin$  offset to starting range pixel(default = 0)
- $xmax offset$  last range pixel (default = width-1)
- $ymin offset$  to starting azimuth row (default = 0)
- $ymax offset to last azimuth row (default = nlines-1)$
- logpath ([str](https://docs.python.org/3/library/stdtypes.html#str) or [None](https://docs.python.org/3/library/constants.html#None)) a directory to write command logfiles to
- outdir  $(str \text{ or } None)$  $(str \text{ or } None)$  $(str \text{ or } None)$  $(str \text{ or } None)$  $(str \text{ or } None)$  the directory to execute the command in
- shellscript ( $str$  or [None](https://docs.python.org/3/library/constants.html#None)) a file to write the Gamma commands to in shell format

pyroSAR.gamma.parser\_demo.adf(*interf*, *sm*, *cc*, *width*, *alpha='-'*, *nfft='-'*, *cc\_win='-'*, *step='-'*, *loff='-'*, *nlines='-'*, *wfrac='-'*, *logpath=None*, *outdir=None*, *shellscript=None*)

Adaptive spectral filtering for complex interferograms Copyright 2017, Gamma Remote Sensing, v3.6 12-Oct-2017 clw

# **Parameters**

- interf (input) interferogram (fcomplex)
- sm (output) filtered interferogram (fcomplex)
- cc (output) coherence derived from filtered interferogram (float)
- width number of samples/line
- alpha exponent for non-linear filtering (enter for default: 0.40)
- **nfft** filtering FFT window size,  $2^{**}N$ ,  $8 \rightarrow 512$ , (enter for default: 32)
- cc\_win coherence parameter estimation window size odd, max: 15 (enter for default: 5)
- step processing step (enter for default: nfft/8)
- **loff** offset to starting line to process (enter for default: 0)
- nlines number of lines to process (enter for default: to end of file)
- wfrac minimum fraction of points required to be non-zero in the filter window (enter - for default: 0.200)
- logpath ([str](https://docs.python.org/3/library/stdtypes.html#str) or [None](https://docs.python.org/3/library/constants.html#None)) a directory to write command logfiles to
- outdir ([str](https://docs.python.org/3/library/stdtypes.html#str) or [None](https://docs.python.org/3/library/constants.html#None)) the directory to execute the command in
- shellscript ( $str$  or [None](https://docs.python.org/3/library/constants.html#None)) a file to write the Gamma commands to in shell format

pyroSAR.gamma.parser\_demo.af\_SLC(*SLC\_par*, *SLC*, *rwin='-'*, *azwin='-'*, *dr='-'*, *daz='-'*, *thres='-'*, *a1\_flg='-'*, *b0\_flg='-'*, *offsets='-'*, *n\_ovr='-'*, *roff='-'*, *azoff='-'*, *logpath=None*, *outdir=None*, *shellscript=None*)

Focus testing for SLC data using autofocus estimation of effective velocity Copyright 2016, Gamma Remote Sensing, v1.4 16-Feb-2016 clw/uw

- SLC\_par (input) ISP SLC image parameter file
- **SLC** (input) single-look complex image
- rwin range window size (enter for default: 1024)
- azwin azimuth window size (enter for default: 4096)
- $dr$  range sample increment (enter for default: 1024, enter 0 for single patch)
- daz azimuth line increment (enter for default: 8192, enter 0 for single patch)
- thres offset estimation SNR threshold (enter for default: 10.000)
- $a1_{I}f1g -$

#### **fit a1 for first derivative of the effective velocity w.r.t.range**

- **–** 0: no (default)
- **–** 1: yes
- b0\_ $flag -$

# **fit b0 for first derivative of the effective velocity w.r.t. along-track time**

- **–** 0: no (default)
- **–** 1: yes
- offsets (output) range and azimuth offsets and SNR data in text format, enter for no output
- $n_{\text{over}} SLC$  oversampling factor (1,2,4: enter for default: 1)
- **roff** range offset for single patch center
- azoff azimuth offset for single patch center
- logpath ([str](https://docs.python.org/3/library/stdtypes.html#str) or [None](https://docs.python.org/3/library/constants.html#None)) a directory to write command logfiles to
- outdir  $(str \space or \space None)$  $(str \space or \space None)$  $(str \space or \space None)$  $(str \space or \space None)$  $(str \space or \space None)$  the directory to execute the command in
- shellscript  $(str \space or \space None) a file to write the Gamma commands to in shell format$  $(str \space or \space None) a file to write the Gamma commands to in shell format$  $(str \space or \space None) a file to write the Gamma commands to in shell format$  $(str \space or \space None) a file to write the Gamma commands to in shell format$  $(str \space or \space None) a file to write the Gamma commands to in shell format$

pyroSAR.gamma.parser\_demo.ave\_image(*im\_list*, *width*, *ave*, *start='-'*, *nlines='-'*, *pixav\_x='-'*, *pixav\_y='-'*, *zflag='-'*, *nmin='-'*, *logpath=None*, *outdir=None*, *shellscript=None*)

Calculate average of a stack of images (float format) Copyright 2015, Gamma Remote Sensing, v1.9 20-Nov-2015 clw

# **Parameters**

- **im\_list** (input) text file with names of co-registered images in column 1 (float)
- **width** number of samples/line
- ave (output) average of input image data files (float)
- start starting line (default: 1)
- nlines number of lines to process (enter for default: entire file)
- $pixav_x$  number of pixels to average in width (default: 1)
- **pixav\_y** number of pixels to average in height (default: 1)
- $zflag -$

# **zero flag:**

- **–** 0: interpret 0.0 as missing data value (default)
- **–** 1: interpret 0.0 as valid data
- **nmin** minimum number of images required to calculate the average if  $zflag = 0$  (default: 3/4\*nfiles)
- logpath ([str](https://docs.python.org/3/library/stdtypes.html#str) or [None](https://docs.python.org/3/library/constants.html#None)) a directory to write command logfiles to
- **outdir** ([str](https://docs.python.org/3/library/stdtypes.html#str) or [None](https://docs.python.org/3/library/constants.html#None)) the directory to execute the command in
- shellscript ( $str$  or [None](https://docs.python.org/3/library/constants.html#None)) a file to write the Gamma commands to in shell format

pyroSAR.gamma.parser\_demo.az\_integrate(*data*, *width*, *azi*, *cflg*, *scale='-'*, *lz='-'*, *logpath=None*, *outdir=None*, *shellscript=None*)

Calculate azimuth integral of float data (unwrapped phase or azimuth offsets) Copyright 2012, Gamma Remote Sensing, v1.2 6-Feb-2012

# **Parameters**

- data (input) input data (example: SBI dtrapped phase) (float)
- **width** (input) number of range samples/line
- azi (output) input data integrated along azimuth (float)
- $cflg -$

## **integration constant flag:**

- **–** 0: set azimuth integral value to 0.0 at specified line
- **–** 1: set average of the azimuth integral to 0.0
- scale scale factor to apply to the data (enter for default, default: 1.0)
- $1z$  line offset where the azimuth integral is set to 0.0 (cflg = 0, enter for default, default: 0)
- logpath ([str](https://docs.python.org/3/library/stdtypes.html#str) or [None](https://docs.python.org/3/library/constants.html#None)) a directory to write command logfiles to
- outdir  $(str \text{ or } None)$  $(str \text{ or } None)$  $(str \text{ or } None)$  $(str \text{ or } None)$  $(str \text{ or } None)$  the directory to execute the command in
- shellscript  $(str \space or \space None) a file to write the Gamma commands to in shell format$  $(str \space or \space None) a file to write the Gamma commands to in shell format$  $(str \space or \space None) a file to write the Gamma commands to in shell format$  $(str \space or \space None) a file to write the Gamma commands to in shell format$  $(str \space or \space None) a file to write the Gamma commands to in shell format$

pyroSAR.gamma.parser\_demo.az\_spec\_SLC(*SLC*, *SLC\_par*, *spectrum*, *roff='-'*, *namb='-'*, *pltflg='-'*, *logpath=None*, *outdir=None*, *shellscript=None*)

Doppler centroid estimate from SLC images Copyright 2016, Gamma Remote Sensing, v2.9 clw 15-Feb-2016

# **Parameters**

- **SLC** (input) SAR image data file (fcomplex or scomplex format)
- SLC\_par (input) ISP SLC image parameter file
- spectrum (output) Doppler spectrum (text format)
- roff range sample offset to center of estimation window (enter for default=center\_swath)
- namb number of multiples of the PRF to add to the estimated centroid (default=0)
- pltflg-

**azimuth spectrum plotting flag:**

- **–** 0: none (default)
- **–** 1: output plot in PNG format
- logpath  $(str \space or \space None)$  $(str \space or \space None)$  $(str \space or \space None)$  $(str \space or \space None)$  $(str \space or \space None)$  a directory to write command logfiles to
- outdir  $(str \space or \space None)$  $(str \space or \space None)$  $(str \space or \space None)$  $(str \space or \space None)$  $(str \space or \space None)$  the directory to execute the command in
- shellscript  $(str \space or \space None) a file to write the Gamma commands to in shell format$  $(str \space or \space None) a file to write the Gamma commands to in shell format$  $(str \space or \space None) a file to write the Gamma commands to in shell format$  $(str \space or \space None) a file to write the Gamma commands to in shell format$  $(str \space or \space None) a file to write the Gamma commands to in shell format$

pyroSAR.gamma.parser\_demo.base\_copy(*SLC1\_par*, *baseline\_1*, *SLC2\_par*, *baseline\_2*, *time\_rev='-'*, *logpath=None*, *outdir=None*, *shellscript=None*)

Calculate baseline file for a subsection of a reference SLC Copyright 2003, Gamma Remote Sensing, v1.1 6-Jan-2003 ts/clw/uw

# **Parameters**

- SLC1\_par (input) ISP image parameter file of the reference SLC
- baseline\_1 (input) baseline file derived using the reference SLC geometry
- **SLC2\_par** (input) ISP image parameter file corresponding to the subsecton of the reference SLC
- baseline\_2 (output) baseline file derived using the geometry and timing of the SLC subsection
- $time\_rev SLC$  image normal=1, time-reversed = -1 (default=1)
- logpath  $(str \space or \space None) a directory to write command logfiles to$  $(str \space or \space None) a directory to write command logfiles to$  $(str \space or \space None) a directory to write command logfiles to$  $(str \space or \space None) a directory to write command logfiles to$  $(str \space or \space None) a directory to write command logfiles to$
- outdir  $(str \space or \space None)$  $(str \space or \space None)$  $(str \space or \space None)$  $(str \space or \space None)$  $(str \space or \space None)$  the directory to execute the command in
- shellscript ([str](https://docs.python.org/3/library/stdtypes.html#str) or [None](https://docs.python.org/3/library/constants.html#None)) a file to write the Gamma commands to in shell format

pyroSAR.gamma.parser\_demo.base\_est\_fft(*interf*, *SLC1\_par*, *OFF\_par*, *baseline*, *nazfft='-'*, *r\_samp='-'*, *az\_line='-'*, *logpath=None*, *outdir=None*, *shellscript=None*)

Estimate baseline from interferogram fringe spectrum Copyright 2016, Gamma Remote Sensing, v2.1 clw/uw 20-Feb-2016

## **Parameters**

- **interf** (input) multi-look interferogram with range phase
- **SLC1\_par** (input) SLC-1 ISP image parameter file
- OFF\_par (input) ISP offset/interferogram parameter file
- baseline (output) baseline file
- nazfft size of azimuth FFT (lines read from file,  $2^{**}N$ ) (default: 512)
- r\_samp range pixel offset to center of the FFT window (default: center)
- az\_line line offset from start of the interf. for the FFT window (default=center)
- logpath ( $str$  or [None](https://docs.python.org/3/library/constants.html#None)) a directory to write command logfiles to
- outdir  $(str \text{ or } None)$  $(str \text{ or } None)$  $(str \text{ or } None)$  $(str \text{ or } None)$  $(str \text{ or } None)$  the directory to execute the command in
- shellscript ( $str$  or [None](https://docs.python.org/3/library/constants.html#None)) a file to write the Gamma commands to in shell format

pyroSAR.gamma.parser\_demo.base\_init(*SLC1\_par*, *SLC2\_par*, *OFF\_par*, *interf*, *baseline*, *mflag='-'*, *nrfft='-'*, *nazfft='-'*, *r\_samp='-'*, *az\_line='-'*, *logpath=None*, *outdir=None*, *shellscript=None*)

Estimate initial baseline using orbit state vectors, offsets, and interferogram phase Copyright 2016, Gamma Remote Sensing, v2.5 clw/uw 19-Feb-2016

- **SLC1\_par** (input) SLC-1 ISP image parameter file
- SLC2  $par (input) SLC-2 ISP image parameter file$
- **OFF\_par** (input) ISP offset/interferogram parameter file (enter for none)
- interf (input) unflattened interferogram (enter for none)
- baseline (output) baseline parameter file
- **mflag** baseline estimation method flag (enter for default)
- $mflag$ 
	- **b\_para b\_perp input**
		- **–** 0: orbits orbits p1,p2 (default)
		- **–** 1: offsets offsets p1,p2,off
		- **–** 2: orbits fft p1,p2,off,int
		- **–** 3: offsets fft p1,p2,off,int
		- **–** 4: fft fft p1,off,int
- $nrfft size of range FFT (512, 1024,...)$  (enter for default determined from image width)
- nazfft size of azimuth FFT  $(512, 1024, ...)$  (enter for default determined from image azimuth lines)
- r\_samp range pixel offset to center of the FFT window (enter for default, default: range center)
- az\_line –

# **line offset from start of the interf. for the FFT window (enter - for default, default: azimuth center)**

- **–** NOTE: Not all input data files are required for the different methods enter for files that are not provided
- logpath ([str](https://docs.python.org/3/library/stdtypes.html#str) or [None](https://docs.python.org/3/library/constants.html#None)) a directory to write command logfiles to
- outdir  $(str \space or \space None)$  $(str \space or \space None)$  $(str \space or \space None)$  $(str \space or \space None)$  $(str \space or \space None)$  the directory to execute the command in
- shellscript ( $str$  or [None](https://docs.python.org/3/library/constants.html#None)) a file to write the Gamma commands to in shell format

pyroSAR.gamma.parser\_demo.base\_ls(*SLC\_par*, *OFF\_par*, *gcp\_ph*, *baseline*, *ph\_flag='-'*, *bc\_flag='-'*, *bn\_flag='-'*, *bcdot\_flag='-'*, *bndot\_flag='-'*, *bperp\_min='-'*, *SLC2R\_par='-'*, *logpath=None*, *outdir=None*, *shellscript=None*)

Least squares baseline estimation using terrain heights Copyright 2005, Gamma Remote Sensing, v2.2 5-Sep-2005 clw/uw

- **SLC\_par** (input) ISP parameter file of the reference SLC
- OFF\_par (input) ISP interferogram/offset parameter file
- gcp\_ph (input) ground control point heights + extracted unwrapped phase (text format)
- baseline (input) baseline parameter file
- ph\_flag restore range phase ramp (default=0: do not restore 1: restore)
- bc\_flag cross-track baseline component estimate (0:orbit derived 1:estimate from data, default=1)
- bn\_flag normal baseline component estimate (0:orbit derived 1:estimate from data, default=1)
- bcdot\_flag cross-track baseline rate estimate (0:orbit derived 1:estimate from data, default=1)
- **bndot\_flag** normal baseline rate estimate (0:orbit derived 1: estimate from data, de $f$ ault=0)
- bperp\_min minimum perpendicular baseline required for L.S estimation (m, default= 10.0)
- SLC2R\_par (input) parameter file of resampled SLC, required if SLC-2 frequency differs from SLC-1
- logpath  $(str \space or \space None) a directory to write command logfiles to$  $(str \space or \space None) a directory to write command logfiles to$  $(str \space or \space None) a directory to write command logfiles to$  $(str \space or \space None) a directory to write command logfiles to$  $(str \space or \space None) a directory to write command logfiles to$
- outdir  $(str \space or \space None)$  $(str \space or \space None)$  $(str \space or \space None)$  $(str \space or \space None)$  $(str \space or \space None)$  the directory to execute the command in
- shellscript ( $str$  or [None](https://docs.python.org/3/library/constants.html#None)) a file to write the Gamma commands to in shell format

pyroSAR.gamma.parser\_demo.base\_orbit(*SLC1\_par*, *SLC2\_par*, *baseline*, *logpath=None*, *outdir=None*, *shellscript=None*)

Estimate baseline from orbit state vectors Copyright 2015, Gamma Remote Sensing, v4.2 clw 18-Apr-2018

#### **Parameters**

- SLC1  $par (input) SLC-1 ISP image parameter file$
- SLC2\_par (input) SLC-2 ISP image parameter file
- baseline (output) baseline file (text format, enter for none)
- **logpath** ([str](https://docs.python.org/3/library/stdtypes.html#str) or [None](https://docs.python.org/3/library/constants.html#None)) a directory to write command logfiles to
- outdir ( $str$  or [None](https://docs.python.org/3/library/constants.html#None)) the directory to execute the command in
- shellscript ( $str$  or [None](https://docs.python.org/3/library/constants.html#None)) a file to write the Gamma commands to in shell format

pyroSAR.gamma.parser\_demo.base\_perp(*baseline*, *SLC1\_par*, *OFF\_par*, *time\_rev='-'*, *logpath=None*, *outdir=None*, *shellscript=None*)

Calculate baseline components perpendicular and parallel to look vector Copyright 2005, Gamma Remote Sensing, v3.5 10-May-2005 clw/uw

# **Parameters**

- baseline (input) baseline file (text)
- **SLC1\_par** (input) ISP parameter file of SLC-1 (reference SLC)
- OFF\_par (input) ISP interferogram/offset parameter file
- time\_rev SLC image normal=1 (default), image time-reversed = -1
- **logpath** ([str](https://docs.python.org/3/library/stdtypes.html#str) or [None](https://docs.python.org/3/library/constants.html#None)) a directory to write command logfiles to
- outdir  $(str \space or \space None)$  $(str \space or \space None)$  $(str \space or \space None)$  $(str \space or \space None)$  $(str \space or \space None)$  the directory to execute the command in
- shellscript ( $str$  or [None](https://docs.python.org/3/library/constants.html#None)) a file to write the Gamma commands to in shell format

pyroSAR.gamma.parser\_demo.bpf(*data\_in*, *data\_out*, *width*, *fc\_x*, *bw\_x*, *fc\_y*, *bw\_y*, *roff='-'*, *azoff='-'*, *nr='-'*, *naz='-'*, *data\_type='-'*, *f\_mode='-'*, *beta='-'*, *fir\_len='-'*, *logpath=None*, *outdir=None*, *shellscript=None*)

Interferometric SAR Processor (ISP): Program /usr/local/GAMMA\_SOFTWARE-20180703/ISP/bin/bpf.c Copyright 2016, Gamma Remote Sensing, v1.7 clw 3-Mar-2016

Bandpass filter for 2-dimensional complex image data (FCOMPLEX or SCOMPLEX format)

### **Parameters**

- data\_in (input) input data file (fcomplex, scomplex, float)
- data\_out (output) output data file (fcomplex, scomplex, float)
- **width** number of samples/line
- $\textbf{fc\_x}$  normalized x-coord. (across) filter center frequency (range: -0.5 –> 0.5)
- bw\_x normalized x-coord. bandwidth (range:  $0 \rightarrow 1.0$ )
- $fc_y$  normalized y-coord. (down) filter center frequency (range:  $-0.5 \rightarrow 0.5$ )
- bw\_y normalized y-coord. bandwidth (range:  $0 \rightarrow 1.0$ )
- $\text{roff}$  offset to starting range to filter (default: 0)
- $azoff$  offset to starting azimuth to filter (default: 0)
- $nr$  number of range pixels to filter (default : width roff)
- **naz** number of azimuth lines to filter (default : nlines azoff)
- data\_type data type (default 0:fcomplex, 1:scomplex, 2:float)
- **f\_mode** fill mode (default 0:force filtered value to 0.0 for input value 0.0, 1:no forcing)
- beta Kaiser window beta parameter (default : 1.000)
- fir\_len finite impulse reponse filter length (default : 128)
- logpath ([str](https://docs.python.org/3/library/stdtypes.html#str) or [None](https://docs.python.org/3/library/constants.html#None)) a directory to write command logfiles to
- outdir  $(str \text{ or } None)$  $(str \text{ or } None)$  $(str \text{ or } None)$  $(str \text{ or } None)$  $(str \text{ or } None)$  the directory to execute the command in
- shellscript ( $str$  or [None](https://docs.python.org/3/library/constants.html#None)) a file to write the Gamma commands to in shell format

pyroSAR.gamma.parser\_demo.bpf\_ssi(*SLC*, *SLC\_par*, *SLC\_flow*, *SLC\_flow\_par*, *SLC\_fhigh*, *SLC\_fhigh\_par*, *rbs='-'*, *logpath=None*, *outdir=None*, *shellscript=None*)

## **Parameters**

- SLC (input) SLC (FCOMPLEX or SCOMPLEX, SLC should not be resampled)
- **SLC\_par** (input) SLC parameter file
- SLC\_flow (output) low frequency band filtered SLC (FCOMPLEX or SCOMPLEX)
- SLC\_flow\_par (output) low frequency band filtered SLC parameter file
- SLC\_fhigh (output) high frequency band filtered SLC (FCOMPLEX or SCOMPLEX)
- SLC\_fhigh\_par (output) high frequency band filtered SLC parameter file (FCOM-PLEX or SCOMPLEX)
- rbs –

relative range spectrum band separation (default =  $0.6666$  -> lowest and highest third of processing band indicate - for the output files to only calculate filtering parameters

- logpath ([str](https://docs.python.org/3/library/stdtypes.html#str) or [None](https://docs.python.org/3/library/constants.html#None)) a directory to write command logfiles to
- outdir  $(str \text{ or } None)$  $(str \text{ or } None)$  $(str \text{ or } None)$  $(str \text{ or } None)$  $(str \text{ or } None)$  the directory to execute the command in
- shellscript  $(str \text{ or } None) a$  $(str \text{ or } None) a$  $(str \text{ or } None) a$  $(str \text{ or } None) a$  $(str \text{ or } None) a$  file to write the Gamma commands to in shell format

pyroSAR.gamma.parser\_demo.bridge(*int*, *flag*, *unw*, *bridge*, *width*, *xmin='-'*, *xmax='-'*, *ymin='-'*, *ymax='-'*, *logpath=None*, *outdir=None*, *shellscript=None*)

Phase unwrap new regions with bridges to regions already unwrapped Copyright 2010, Gamma Remote Sensing, v1.5 clw 4-Nov-2010

# **Parameters**

- int (input) interferogram (fcomplex)
- **flag** (input) unwrapping flag file
- unw (input/output) unwrapped phase (float)
- **bridge** (input) bridge data file (text format)
- **width** number of samples/row
- $xmin starting range pixel offset to unwrap (default = 0)$
- $x \text{max}$  last range pixel offset to unwrap (default=width-1)
- $ymin starting azimuth row offset to unwrap, relative to start (default = 0)$
- $ymax$  last azimuth row offset to unwrap, relative to start (default = nlines-1)
- logpath ([str](https://docs.python.org/3/library/stdtypes.html#str) or [None](https://docs.python.org/3/library/constants.html#None)) a directory to write command logfiles to
- **outdir** ([str](https://docs.python.org/3/library/stdtypes.html#str) or [None](https://docs.python.org/3/library/constants.html#None)) the directory to execute the command in
- shellscript  $(str \space or \space None) a file to write the Gamma commands to in shell format$  $(str \space or \space None) a file to write the Gamma commands to in shell format$  $(str \space or \space None) a file to write the Gamma commands to in shell format$  $(str \space or \space None) a file to write the Gamma commands to in shell format$  $(str \space or \space None) a file to write the Gamma commands to in shell format$

pyroSAR.gamma.parser\_demo.cc\_wave(*interf*, *MLI\_1*, *MLI\_2*, *cc*, *width*, *bx='-'*, *by='-'*, *wflg='-'*, *xmin='-'*, *xmax='-'*, *ymin='-'*, *ymax='-'*, *logpath=None*, *outdir=None*, *shellscript=None*)

Estimate interferometric coherence Copyright 2017, Gamma Remote Sensing, v6.0 24-Oct-2017 clw/uw

## **Parameters**

- **interf** (input) normalized complex interferogram
- **MLI\_1** (input) intensity image of the first scene (float) (enter for none)
- **MLI\_2** (input) intensity image of the second scene (float) (enter for none)
- cc (output) estimated degree of coherence filename
- **width** number of samples/line
- $bx$  estimation window size in columns (enter for default: 5.0)
- by estimation window size in lines (enter for default:5.0)
- $wflg -$

**estimation window (enter - for default):**

- **–** 0: rectangular (default)
- **–** 1: triangular
- **–** 2: Gaussian
- **–** 3: normalized vector sum with rectangular window
- **–** NOTE: This estimator does not use the MLI data, even when specified
- **xmin** starting range pixel offset (enter for default: 0)
- $xmax$  last range pixel offset (enter for default: width 1)
- ymin starting azimuth row offset, relative to start (enter for default: 0)
- **ymax** last azimuth row offset, relative to start (enter for default: nlines 1)
- logpath ([str](https://docs.python.org/3/library/stdtypes.html#str) or [None](https://docs.python.org/3/library/constants.html#None)) a directory to write command logfiles to
- outdir  $(str \text{ or } None)$  $(str \text{ or } None)$  $(str \text{ or } None)$  $(str \text{ or } None)$  $(str \text{ or } None)$  the directory to execute the command in
- shellscript ( $str$  or [None](https://docs.python.org/3/library/constants.html#None)) a file to write the Gamma commands to in shell format

pyroSAR.gamma.parser\_demo.clear\_flag(*flag*, *width*, *flag\_bits*, *xmin*, *xmax*, *ymin*, *ymax*, *logpath=None*, *outdir=None*, *shellscript=None*)

Clear phase unwrapping flag bits Copyright 2005, Gamma Remote Sensing, v1.6 clw 17-Oct-2005

#### **Parameters**

- flag (input)phase unwrapping flag filename
- width number of samples/row
- flag\_bits –

**byte with value of flag(s) to be cleared:** Charges = 3 Guides = 4 Low SNR = 8 Visited  $= 16$  BRANCH PT.  $= 32$  Cuts  $= 64$  Lawn  $= 128$ 

- $xmin starting range pixel offset (default = 0)$
- $xmax$  last range pixel offset (default = width-1)
- $ymin starting$  azimuth row offset, relative to start (default = 0)
- $ymax$  last azimuth row offset, relative to start (default = nlines-1)
- logpath  $(str \space or \space None) a directory to write command logfiles to$  $(str \space or \space None) a directory to write command logfiles to$  $(str \space or \space None) a directory to write command logfiles to$  $(str \space or \space None) a directory to write command logfiles to$  $(str \space or \space None) a directory to write command logfiles to$
- **outdir** ([str](https://docs.python.org/3/library/stdtypes.html#str) **or** [None](https://docs.python.org/3/library/constants.html#None)) the directory to execute the command in
- shellscript ([str](https://docs.python.org/3/library/stdtypes.html#str) or [None](https://docs.python.org/3/library/constants.html#None)) a file to write the Gamma commands to in shell format

pyroSAR.gamma.parser\_demo.corr\_flag(*corr*, *flag*, *width*, *corr\_thr*, *xmin='-'*, *xmax='-'*, *ymin='-'*, *ymax='-'*, *border='-'*, *logpath=None*, *outdir=None*, *shellscript=None*)

Low correlation region detection for phase unwrapping Copyright 2005, Gamma Remote Sensing, v2.4 1-Mar-2005 clw/uw

- corr (input)interferometric correlation file
- **flag** (input/output) phase unwrapping flag filename
- **width** number of samples/row
- corr\_thr corrrelation threshold  $(0 \rightarrow 1.0)$
- $xmin starting range pixel offset (default = 0)$
- $xmax$  last range pixel offset (default = width-1)
- $ymin starting azimuth row offset, relative to start (default = 0)$
- $ymax$  last azimuth row offset, relative to start (default = nlines-1)
- **border** effective range of low coherence pixels to set low coherence flag (default=2)
- logpath ([str](https://docs.python.org/3/library/stdtypes.html#str) or [None](https://docs.python.org/3/library/constants.html#None)) a directory to write command logfiles to
- **outdir** ([str](https://docs.python.org/3/library/stdtypes.html#str) **or** [None](https://docs.python.org/3/library/constants.html#None)) the directory to execute the command in
- shellscript ( $str$  or [None](https://docs.python.org/3/library/constants.html#None)) a file to write the Gamma commands to in shell format

pyroSAR.gamma.parser\_demo.create\_offset(*SLC1\_par*, *SLC2\_par*, *OFF\_par*, *algorithm='-'*, *rlks='-'*, *azlks='-'*, *iflg='-'*, *logpath=None*, *outdir=None*, *shellscript=None*)

Create and update ISP offset and interferogram parameter files Copyright 2015 Gamma Remote Sensing v5.3 clw/uw 10-Nov-2015

## **Parameters**

- SLC1\_par (input) SLC-1/MLI-1 ISP image parameter filename (reference)
- SLC2\_par (input) SLC-2/MLI-2 ISP image parameter filename
- OFF\_par (input/output) ISP offset/interferogram parameter file
- algorithm –

# **offset estimation algorithm**

- **–** 1: intensity cross-correlation (default)
- **–** 2: fringe visibility
- rlks number of interferogram range looks (enter for default: 1)
- azlks number of interferogram azimuth looks (enter for default: 1)
- iflg $-$

**interactive mode flag (enter - for default)**

- **–** 0: non-interactive
- **–** 1: interactive (default)
- logpath ([str](https://docs.python.org/3/library/stdtypes.html#str) or [None](https://docs.python.org/3/library/constants.html#None)) a directory to write command logfiles to
- outdir ([str](https://docs.python.org/3/library/stdtypes.html#str) or [None](https://docs.python.org/3/library/constants.html#None)) the directory to execute the command in
- shellscript ( $str$  or [None](https://docs.python.org/3/library/constants.html#None)) a file to write the Gamma commands to in shell format

pyroSAR.gamma.parser\_demo.dcomp\_sirc(*infile*, *outfile*, *samples*, *loff='-'*, *nlines='-'*, *logpath=None*, *outdir=None*, *shellscript=None*)

Extract SIR-C SLC compressed single-pol data Copyright 2009, Gamma Remote Sensing, v1.4 16-Oct-2009 clw

- infile (input) SIR-C single-pol SLC compressed data
- **outfile** (output) complex floating point data
- samples number of polarimetric samples per input line (4 bytes/sample)
- $\textbf{loff}$  offset to starting line (default: 0)
- **nlines** number of lines to copy(default: entire file,  $0 =$  entire file)
- logpath ([str](https://docs.python.org/3/library/stdtypes.html#str) or [None](https://docs.python.org/3/library/constants.html#None)) a directory to write command logfiles to
- outdir ([str](https://docs.python.org/3/library/stdtypes.html#str) or [None](https://docs.python.org/3/library/constants.html#None)) the directory to execute the command in
- shellscript ( $str$  or [None](https://docs.python.org/3/library/constants.html#None)) a file to write the Gamma commands to in shell format

pyroSAR.gamma.parser\_demo.dcomp\_sirc\_quad(*infile*, *outfile*, *samples*, *parameter*, *loff='-'*, *nlines='-'*, *logpath=None*, *outdir=None*, *shellscript=None*)

Extract SIR-C MLC or SLC compressed quad-pol data Copyright 2009, Gamma Remote Sensing, v1.4 16-Oct-2009 uw/clw

# **Parameters**

- infile (input) SIR-C SLC or MLC quad-pol compressed data
- outfile (output) complex floating point data
- samples number of polarimetric samples per input line (10 bytes/sample)
- parameter –

**polarimetric parameter to extract from SLC or MLC product:**

- **–** 0: SLC total power
- **–** 1: SLC-HH
- **–** 2: SLC-HV
- **–** 3: SLC-VH
- **–** 4: SLC-VV
- **–** 5: MLC total power
- **–** 6: MLC-HVHV\*
- **–** 7: MLC-VVVV\*
- **–** 8: MLC-HHHH\*
- **–** 9: MLC-HHHV\*
- **–** 10: MLC-HHVV\*
- **–** 11: MLC-HVVV\*
- **loff** offset to starting line (default: 0)
- **nlines** number of lines to copy(default: entire file,  $0 =$  entire file)
- logpath ( $str$  or [None](https://docs.python.org/3/library/constants.html#None)) a directory to write command logfiles to
- outdir  $(str \space or \space None)$  $(str \space or \space None)$  $(str \space or \space None)$  $(str \space or \space None)$  $(str \space or \space None)$  the directory to execute the command in
- shellscript ([str](https://docs.python.org/3/library/stdtypes.html#str) or [None](https://docs.python.org/3/library/constants.html#None)) a file to write the Gamma commands to in shell format

# pyroSAR.gamma.parser\_demo.error\_stat(*d1*, *d2*, *width*, *dtype*, *roff*, *loff*, *nr*, *nl*, *report*, *logpath=None*, *outdir=None*, *shellscript=None*)

Calculate statistics for two data files and their difference (FLOAT or FCOMPLEX) Copyright 2017, Gamma Remote Sensing, v1.2 clw 7-Jan-2016

# **Parameters**

- $\cdot$  **d1** (input) data file 1
- $\cdot$  **d2** (input) data file 2
- **width** image line width (samples/line)
- dtype –

**data type for d1 and d2:**

**–** 0: FLOAT

**–** 1: FCOMPLEX

- **roff** sample offset to region start (enter for default: 0)
- **loff** line offset to region start (enter for default: 0)
- **nr** region width (samples, enter for default: width roff)
- **nl** number of lines in the region (enter for default: data\_lines loff)
- report
	- **output text file (keyword:value format)** keywords: data\_1, data\_2, d1\_mean, d2\_mean, d1\_stddev, d2\_stddev, root\_mean\_square\_error, normalized\_mean\_square\_error, cross\_correlation\_coefficient, cross\_correlation\_angle, total\_samples, non\_zero\_samples, valid\_fraction
- logpath ([str](https://docs.python.org/3/library/stdtypes.html#str) or [None](https://docs.python.org/3/library/constants.html#None)) a directory to write command logfiles to
- outdir  $(str \text{ or } None)$  $(str \text{ or } None)$  $(str \text{ or } None)$  $(str \text{ or } None)$  $(str \text{ or } None)$  the directory to execute the command in
- shellscript  $(str \text{ or } None) a$  $(str \text{ or } None) a$  $(str \text{ or } None) a$  $(str \text{ or } None) a$  $(str \text{ or } None) a$  file to write the Gamma commands to in shell format

pyroSAR.gamma.parser\_demo.fill\_gaps(*data\_in*, *width*, *data\_out*, *method='-'*, *max\_dist='-'*, *bp\_flag='-'*, *win='-'*, *ds\_method='-'*, *ds\_size='-'*, *ds\_data='-'*, *logpath=None*, *outdir=None*, *shellscript=None*)

Fill gaps in 2D raster file Copyright 2017, Gamma Remote Sensing, v1.6 6-Apr-2017 cm

#### **Parameters**

- data\_in (input) input data file (float)
- width width of input data
- data\_out (output) output data file (float)
- method –

# **method flag (enter - for default: 1)**

- **–** 0: Laplace interpolation and linear extrapolation least squares solution
- **–** 1: Laplace interpolation and linear extrapolation smaller system of linear equations than in method #0 in case of few missing values - least squares solution (default)
- **–** 2: Laplace interpolation and linear extrapolation solves a direct linear system of equations for the missing values (not a least squares solution)
- **–** 3: biharmonic interpolation implementation similar to method #1 least squares solution
- **–** 4: spring analogy: assumes springs (with a nominal length of zero) connect each node with every neighbor - least squares solution
- **–** 5: average of the 8 nearest neighbors this method solves a direct linear system for the missing values (not a least squares solution) hints: small gaps: use method #0, #1 or #3 - large gaps: use method #2, #4 or #5 - most demanding: method #3
- max\_dist maximum interpolation / extrapolation distance in pixels (enter or 0 for default: unlimited)
- bp\_flag  $-$

#### **perform block processing (enter - for default: 0)**

**–** 0: no block processing (default)

- **–** 1: block processing (faster, avoid overflow, however might be slightly less accurate) when block processing is selected, a two-step process is carried out: 1: solving the downsampled array (coarse processing), 2: block processing
- win block size (pixels,  $10 \lt \text{win} \lt 1000$ , enter for default: 100)
- ds\_method
	- **method flag (0 5, same choices as for [method] option) (enter for default: same as [method])** hint: for an input containing large gaps, method #2, #4 or #5 may yield more appropriate results.
- ds\_size maximum size of downsampled data (for both width and height) (pixels, ds  $size > 10$ , enter - for default: 400)
- ds\_data (output) write intermediate data after solving the downsampled array (float)
- logpath ([str](https://docs.python.org/3/library/stdtypes.html#str) or [None](https://docs.python.org/3/library/constants.html#None)) a directory to write command logfiles to
- **outdir** ([str](https://docs.python.org/3/library/stdtypes.html#str) **or** [None](https://docs.python.org/3/library/constants.html#None)) the directory to execute the command in
- shellscript ( $str$  or [None](https://docs.python.org/3/library/constants.html#None)) a file to write the Gamma commands to in shell format

```
pyroSAR.gamma.parser_demo.fspf(data_in, data_out, width, dtype='-', r_max='-', spf_type='-',
                         MLI_par='-', logpath=None, outdir=None, shellscript=None)
```
ISP Program /usr/local/GAMMA\_SOFTWARE-20180703/ISP/bin/fspf.c Copyright 2014, Gamma Remote Sensing, v1.2 28-May-2014 of/clw/uw Fast spatial filter for 2D data

# **Parameters**

- $\bullet$  data\_in (input) input image data
- data\_out (output) spatially filtered image data
- **width** number of samples/row
- dtype –

**data type (enter - for default):**

- **–** 0: FCOMPLEX
- **–** 1: SCOMPLEX
- **–** 2: FLOAT (default)
- **r\_max** maximum filter radius (range samples) (enter for default: 64)
- spf\_type –

### **spatial filter type (enter - for default):**

- **–** 0: uniform average (default for fcomplex and scomplex)
- **–** 1: triangular weighted average: 1 (r/r\_max)
- **–** 2: quadratic weighted average: 1 (r/r\_max)\*\*2
- **–** 3: Gaussian weighted average: exp(-2.\*(r\*\*2/r\_max\*\*2))
- **–** 4: linear least-squares (default for float data)
- MLI  $par MLI$  or SLC parameter file with the same number of looks as the input image, required for GPRI data
- logpath ([str](https://docs.python.org/3/library/stdtypes.html#str) or [None](https://docs.python.org/3/library/constants.html#None)) a directory to write command logfiles to
- outdir  $(str \text{ or } None)$  $(str \text{ or } None)$  $(str \text{ or } None)$  $(str \text{ or } None)$  $(str \text{ or } None)$  the directory to execute the command in

• shellscript ([str](https://docs.python.org/3/library/stdtypes.html#str) or [None](https://docs.python.org/3/library/constants.html#None)) – a file to write the Gamma commands to in shell format

pyroSAR.gamma.parser\_demo.gcp\_phase(*unw*, *OFF\_par*, *gcp*, *gcp\_ph*, *win\_sz='-'*, *logpath=None*, *outdir=None*, *shellscript=None*)

Extract unwrapped phase at GCP locations Copyright 2006, Gamma Remote Sensing, v1.5 8-Mar-2006 clw

# **Parameters**

- unw (input) unwrapped interferometric phase
- OFF\_par (input) ISP interferogram/offset parameter file
- gcp (input) ground control point data (text format)
- $qcp\_ph$  (output) ground control point data + extracted unwrapped phase (text)
- win\_sz window size for averaging phase for each GCP, must be odd (default: 1)
- logpath  $(str \space or \space None) a directory to write command logfiles to$  $(str \space or \space None) a directory to write command logfiles to$  $(str \space or \space None) a directory to write command logfiles to$  $(str \space or \space None) a directory to write command logfiles to$  $(str \space or \space None) a directory to write command logfiles to$
- outdir  $(str \space or \space None)$  $(str \space or \space None)$  $(str \space or \space None)$  $(str \space or \space None)$  $(str \space or \space None)$  the directory to execute the command in
- shellscript ([str](https://docs.python.org/3/library/stdtypes.html#str) or [None](https://docs.python.org/3/library/constants.html#None)) a file to write the Gamma commands to in shell format

pyroSAR.gamma.parser\_demo.get\_GAMMA\_RASTER(*mode*, *logpath=None*, *outdir=None*, *shellscript=None*)

Script to determine the default extension for raster images or the operating system type v1.1 clw/uw 11-Nov-2016

#### **Parameters**

#### • mode –

# **Specify the script string output:**

- **–** 0: raster file extension (ras, bmp, or tif)
- **–** 1: OS type: Linux, MINGW64\_NT-10.0, CYGWIN\_NT-10.0, darwin. . .
- **–** NOTE: The default raster format on Linux systems is SUN\_RASTER (\*.ras), for all other operating systems it is BMP (\*.bmp). SUN\_RASTER and BMP images are limited in size to 32767 x 32767. TIFF files do not have this limitation. To set the default image raster format for Gamma programs, set the environment variable GAMMA\_RASTER as follows: bash: export GAMMA\_RASTER=SUN\_RASTER #extension: ras export GAMMA\_RASTER=BMP #extension: bmp export GAMMA\_RASTER=TIFF #extension: tif csh,tcsh: setenv GAMMA\_RASTER SUN\_RASTER #extension: ras setenv GAMMA\_RASTER BMP #extension: bmp setenv GAMMA\_RASTER TIFF #extension: tif Environment variables can be set either in processing scripts, or in the shell initialization file (e.g. .bashrc) Programs in the Gamma software that generate raster image files query the value of GAMMA\_RASTER if it has been defined. This script can be called from within another script to determine the default raster image format or OS type: bash: \$ext=`get\_GAMMA\_RASTER 0` csh,tcsh: set ext=`get\_GAMMA\_RASTER 0` The variable \$ext can then be used to specify the format of the output raster file by using it to construct the output file name: bash: \$my\_raster=\$my\_name"."\$ext csh/tcsh: set my\_raster=\$my\_name"."\$ext OS: Linux GAMMA\_RASTER: Undefined variable.
- logpath ([str](https://docs.python.org/3/library/stdtypes.html#str) or [None](https://docs.python.org/3/library/constants.html#None)) a directory to write command logfiles to
- outdir ([str](https://docs.python.org/3/library/stdtypes.html#str) or [None](https://docs.python.org/3/library/constants.html#None)) the directory to execute the command in
- shellscript ( $str$  or [None](https://docs.python.org/3/library/constants.html#None)) a file to write the Gamma commands to in shell format

pyroSAR.gamma.parser\_demo.grasses(*int*, *flag*, *unw*, *width*, *xmin='-'*, *xmax='-'*, *ymin='-'*, *ymax='-'*, *xinit='-'*, *yinit='-'*, *init\_ph='-'*, *logpath=None*, *outdir=None*, *shellscript=None*)

Phase unwrapping by region growing Copyright 2005, Gamma Remote Sensing, v4.2 1-Mar-2005 clw/uw

## **Parameters**

- **int** (input) interferogram filename
- **flag** (input) unwrapping flag filename
- unw (output) unwrapped phase filename
- **width** number of samples/row
- $xmin starting range pixel offset (default = 0)$
- xmax last range pixel offset (default=width-1)
- $ymin starting$  azimuth row offset, relative to start (default = 0)
- $\mathbf{y} = -\mathbf{y}$  = last azimuth row offset, relative to start (default = nlines-1)
- $xinit$  starting range pixel for unwrapping (default = width/2)
- yinit starting row to unwrap (default = height/2)
- init\_ph flag to set phase at starting point to 0.0 (default 0: not set to 0.0, 1: set to 0.0)
- logpath ([str](https://docs.python.org/3/library/stdtypes.html#str) or [None](https://docs.python.org/3/library/constants.html#None)) a directory to write command logfiles to
- outdir  $(str \ or \ None)$  $(str \ or \ None)$  $(str \ or \ None)$  $(str \ or \ None)$  $(str \ or \ None)$  the directory to execute the command in
- shellscript ([str](https://docs.python.org/3/library/stdtypes.html#str) or [None](https://docs.python.org/3/library/constants.html#None)) a file to write the Gamma commands to in shell format

pyroSAR.gamma.parser\_demo.hgt\_map(*unw*, *SLC\_par*, *OFF\_par*, *baseline*, *hgt*, *gr*, *ph\_flag='-'*, *loff='-'*, *nlines='-'*, *SLC2R\_par='-'*, *logpath=None*, *outdir=None*, *shellscript=None*)

Interferometric height/ground range estimation vs. slant range Copyright 2005, Gamma Remote Sensing, v5.1 clw/uw 9-Sep-2005

- unw (input) unwrapped interferometric phase
- SLC\_par (input) ISP parameter file for the reference SLC
- OFF\_par (input) ISP offset/interferogram processing parameters
- baseline (input) baseline parameter file
- hgt (output) height file (in slant range geometry) relative to the WGS-84 ellipsoid
- $gr (output) cross-track ground ranges on the WGS-84 ellipsoid (in slant range geom$ etry)
- $ph\_flag$  restore phase slope flag (0:no phase change default=1:add back phase ramp)
- **loff** offset to starting line (default = 0)
- nlines number of lines to calculate (enter for default: to end of file)
- SLC2R\_par (input) parameter file of resampled SLC, required if SLC-2 frequency differs from SLC-1
- logpath ([str](https://docs.python.org/3/library/stdtypes.html#str) or [None](https://docs.python.org/3/library/constants.html#None)) a directory to write command logfiles to
- outdir  $(str \space or \space None)$  $(str \space or \space None)$  $(str \space or \space None)$  $(str \space or \space None)$  $(str \space or \space None)$  the directory to execute the command in
- shellscript ( $str$  or [None](https://docs.python.org/3/library/constants.html#None)) a file to write the Gamma commands to in shell format

pyroSAR.gamma.parser\_demo.image\_stat(*image*, *width*, *roff*, *loff*, *nr*, *nl*, *report*, *logpath=None*, *outdir=None*, *shellscript=None*)

Calculate mean, standard deviation and number of non-zero values for a rectangular image region (float format)

Copyright 2016, Gamma Remote Sensing, v1.3 3-Nov-2016

# **Parameters**

- $image (input) image data file (float)$
- **width** image line width (samples/line)
- **roff** sample offset to region start (enter for default: 0)
- **loff** line offset to region start (enter for default: 0)
- $nr$  region width (samples, enter for default: width roff)
- **nl** number of lines in the region (enter for default: image\_lines loff)
- report –

**output text file (keyword:value format)** keywords: file, mean, stdev, total\_samples, non\_zero\_samples, fraction\_valid)

- logpath ([str](https://docs.python.org/3/library/stdtypes.html#str) or [None](https://docs.python.org/3/library/constants.html#None)) a directory to write command logfiles to
- outdir ([str](https://docs.python.org/3/library/stdtypes.html#str) or [None](https://docs.python.org/3/library/constants.html#None)) the directory to execute the command in
- shellscript  $(str \space or \space None) a file to write the Gamma commands to in shell format$  $(str \space or \space None) a file to write the Gamma commands to in shell format$  $(str \space or \space None) a file to write the Gamma commands to in shell format$  $(str \space or \space None) a file to write the Gamma commands to in shell format$  $(str \space or \space None) a file to write the Gamma commands to in shell format$

pyroSAR.gamma.parser\_demo.init\_offset(*SLC\_1*, *SLC\_2*, *SLC1\_par*, *SLC2\_par*, *OFF\_par*, *rlks='-'*, *azlks='-'*, *rpos='-'*, *azpos='-'*, *offr='-'*, *offaz='-'*, *thres='-'*, *rwin='-'*, *azwin='-'*, *cflag='-'*, *logpath=None*, *outdir=None*, *shellscript=None*)

Determine initial offset between SLC images using correlation of image intensity Copyright 2016, Gamma Remote Sensing, v3.1 clw 12-Apr-2016

- **SLC\_1** (input) single-look complex image 1 (reference)
- SLC\_2 (input) single-look complex image 2
- SLC1\_par (input) SLC-1 ISP image parameter file
- SLC2\_par (input) SLC-2 ISP image parameter file
- OFF\_par (input) ISP offset/interferogram parameter file
- rlks number of range looks (default: 1)
- azlks number of azimuth looks (default: 1)
- rpos center of patch in range (samples) (enter for default: image center)
- azpos center of patch in azimuth (lines) (enter for default: image center)
- **offr** initial range offset (samples) (enter for default: 0)
- offaz initial azimuth offset (lines) (enter for default: 0)
- thres cross-correlation threshold (enter for default: 0.150)
- rwin range window size (default:  $512$ )
- $azwin azimuth window size (default: 512)$
- cflag –

**copy offsets to the range and azimuth offset polynomials in the OFF\_par**

- **–** 0: do not copy
- **–** 1: copy constant range and azimuth offset (default)
- logpath ([str](https://docs.python.org/3/library/stdtypes.html#str) or [None](https://docs.python.org/3/library/constants.html#None)) a directory to write command logfiles to
- outdir  $(str \text{ or } None)$  $(str \text{ or } None)$  $(str \text{ or } None)$  $(str \text{ or } None)$  $(str \text{ or } None)$  the directory to execute the command in
- shellscript ( $str$  or [None](https://docs.python.org/3/library/constants.html#None)) a file to write the Gamma commands to in shell format

pyroSAR.gamma.parser\_demo.init\_offset\_orbit(*SLC1\_par*, *SLC2\_par*, *OFF\_par*, *rpos='-'*, *azpos='-'*, *cflag='-'*, *logpath=None*, *outdir=None*, *shellscript=None*)

Initial SLC image offset estimation from orbit state-vectors and image parameters Copyright 2016, Gamma Remote Sensing, v1.7 21-Apr-2016 clw/uw

# **Parameters**

- SLC1\_par (input) SLC-1 parameter file
- SLC2\_par (input) SLC-2 parameter file
- OFF\_par (input/output) ISP/offset parameter file
- rpos range position for offset estimation (enter for default: center of SLC-1)
- azpos azimuth position for offset estimation (enter for default: center of SLC-1)
- cflag –

### **copy offsets to the range and azimuth offset polynomials in the OFF\_par**

- **–** 0: do not copy
- **–** 1: copy constant range and azimuth offset (default)
- logpath ([str](https://docs.python.org/3/library/stdtypes.html#str) or [None](https://docs.python.org/3/library/constants.html#None)) a directory to write command logfiles to
- outdir  $(str \space or \space None)$  $(str \space or \space None)$  $(str \space or \space None)$  $(str \space or \space None)$  $(str \space or \space None)$  the directory to execute the command in
- shellscript ( $str$  or [None](https://docs.python.org/3/library/constants.html#None)) a file to write the Gamma commands to in shell format

pyroSAR.gamma.parser\_demo.interf\_SLC(*SLC\_1*, *SLC\_2*, *SLC1\_par*, *SLC2\_par*, *OFF\_par*, *MLI\_1*, *MLI\_2*, *interf*, *nrlk='-'*, *nazlk='-'*, *loff='-'*, *nltot='-'*, *rfilt='-'*, *azfilt='-'*, *s\_off='-'*, *logpath=None*, *outdir=None*, *shellscript=None*)

Interferogram generation using a pair of SLC images Copyright 2009, Gamma Remote Sensing, v4.10 clw/uw 27-Oct-2009

- **SLC\_1** (input) single-look complex image 1 (reference)
- **SLC\_2** (input) single-look complex image 2
- SLC1\_par (input) SLC-1 ISP image parameter file
- SLC2\_par (input) SLC-2 ISP image parameter file
- OFF\_par (input) ISP offset/interferogram parameter file
- MLI\_1 (output) multi-look intensity image 1
- **MLI\_2** (output) multi-look intensity image 2
- interf interferogram from SLC-1 and SLC-2
- nrlk number of interferogram range looks (default: 2)
- nazlk number of interferogram azimuth looks (default: 10)
- **loff** offset to starting line of interferogram (relative to start of SLC-1) (default: 0)
- **nltot** number of SLC lines to process (default: 0, to end of file)
- rfilt –

## **range common band filtering flag**

- **–** 0: OFF
- **–** 1: ON (default)
- azfilt –

# **azimuth common band filtering flag**

- **–** 0: OFF
- **–** 1: ON (default)
- $s_0$ ff –

# **offset to the nominal range spectral shift (frac. of range sampling freq.) (default: 0.0)**

**–** NOTE: enter - as filename to avoid creation of corresponding output file

- logpath ( $str$  or [None](https://docs.python.org/3/library/constants.html#None)) a directory to write command logfiles to
- outdir  $(str \text{ or } None)$  $(str \text{ or } None)$  $(str \text{ or } None)$  $(str \text{ or } None)$  $(str \text{ or } None)$  the directory to execute the command in
- shellscript ([str](https://docs.python.org/3/library/stdtypes.html#str) or [None](https://docs.python.org/3/library/constants.html#None)) a file to write the Gamma commands to in shell format

pyroSAR.gamma.parser\_demo.interp\_ad(*data\_in*, *data\_out*, *width*, *r\_max='-'*, *np\_min='-'*, *np\_max='-'*, *w\_mode='-'*, *type='-'*, *cp\_data='-'*, *logpath=None*, *outdir=None*, *shellscript=None*)

Weighted interpolation of gaps in 2D data using an adaptive smoothing window Copyright 2018, Gamma Remote Sensing, v2.1 13-Jun-2018 clw/uw

### **Parameters**

- data\_in (input) data with gaps
- data\_out (output) data with gaps filled by interpolation
- **width** number of samples/row
- **r\_max** maximum interpolation window radius (default(-): 16)
- $np\_min$  minimum number of points used for the interpolation (default(-): 16)
- **np\_max** maximum number of points used for the interpolation (default(-): 16)
- w\_mode –

**data weighting mode (enter - for default):**

**–** 0: constant

- **–** 1: 1 (r/r\_max)
- **–** 2: 1 (r/r\_max)\*\*2 (default)
- **–** 3: exp(-2.\*(r\*\*2/r\_max\*\*2))
- type –

**input and output data type:**

- **–** 0: FCOMPLEX
- **–** 1: SCOMPLEX
- **–** 2: FLOAT (default)
- **–** 3: INT
- **–** 4: SHORT
- cp\_data –

# **copy data flag:**

- **–** 0: do not copy input data values to output
- **–** 1: copy input data values to output (default)
- logpath ([str](https://docs.python.org/3/library/stdtypes.html#str) or [None](https://docs.python.org/3/library/constants.html#None)) a directory to write command logfiles to
- outdir  $(str \space or \space None)$  $(str \space or \space None)$  $(str \space or \space None)$  $(str \space or \space None)$  $(str \space or \space None)$  the directory to execute the command in
- shellscript ( $str$  or [None](https://docs.python.org/3/library/constants.html#None)) a file to write the Gamma commands to in shell format

pyroSAR.gamma.parser\_demo.ionosphere\_check(*SLC*, *par*, *rwin='-'*, *azwin='-'*, *thresh='-'*, *rstep='-'*, *azstep='-'*, *logpath=None*, *outdir=None*, *shellscript=None*)

#### **Parameters**

- SLC (input) SLC image (e.g.  $20070214$ .slc)
- par (input) SLC parameter file (e.g. 20070214.slc.par)
- **rwin** range window size used in offset estimation (default =  $256$ )
- azwin azimuth window size used in offset estimation (default =  $256$ )
- thresh threshold value used in offset estimation (default =  $0.1$ )
- $rstep$  range step used in offset estimation (default =  $rwin/4$ )
- $azstep azimuth step used in offset estimation (default = azwin/4)$
- logpath ([str](https://docs.python.org/3/library/stdtypes.html#str) or [None](https://docs.python.org/3/library/constants.html#None)) a directory to write command logfiles to
- outdir  $(str \space or \space None)$  $(str \space or \space None)$  $(str \space or \space None)$  $(str \space or \space None)$  $(str \space or \space None)$  the directory to execute the command in
- shellscript ([str](https://docs.python.org/3/library/stdtypes.html#str) or [None](https://docs.python.org/3/library/constants.html#None)) a file to write the Gamma commands to in shell format

pyroSAR.gamma.parser\_demo.make\_tab(*list*, *tab*, *definition*, *logpath=None*, *outdir=None*, *shellscript=None*)

# **Parameters**

• list – (input) list file (ascii)

- $tab (output) table file (ascii)$
- definition –

**definition used to generate line of output table** (example 1: '\$1.slc \$1.slc.par') (example 2: '\$1\_\$2.base \$1\_\$2.off')

- logpath ([str](https://docs.python.org/3/library/stdtypes.html#str) or [None](https://docs.python.org/3/library/constants.html#None)) a directory to write command logfiles to
- outdir ([str](https://docs.python.org/3/library/stdtypes.html#str) or [None](https://docs.python.org/3/library/constants.html#None)) the directory to execute the command in
- shellscript ([str](https://docs.python.org/3/library/stdtypes.html#str) or [None](https://docs.python.org/3/library/constants.html#None)) a file to write the Gamma commands to in shell format

pyroSAR.gamma.parser\_demo.mask\_data(*data\_in*, *width*, *data\_out*, *mask*, *dtype='-'*, *logpath=None*, *outdir=None*, *shellscript=None*)

Mask float or fcomplex data using an 8-bit SUN/BMP/TIFF format raster image Copyright 2016, Gamma Remote Sensing, v1.4 10-Dec-2016 clw

#### **Parameters**

- data\_in (input) data file (FLOAT or FCOMPLEX format)
- **width** width of input data file
- data\_out (output) data file, same data format as input
- mask
	- **(input) mask file, SUN/BMP/TIFF raster format, 8-bits/pixel** output data values are set to 0.0 at all locations where the mask is black  $(0.0,0)$  or dn = 0  $*$  NOTE: mask file must have the same width as the input data file
- dtype –

## **data format:**

- **–** 0: FLOAT (default)
- **–** 1: FCOMPLEX
- **logpath** ([str](https://docs.python.org/3/library/stdtypes.html#str) or [None](https://docs.python.org/3/library/constants.html#None)) a directory to write command logfiles to
- outdir ( $str$  or [None](https://docs.python.org/3/library/constants.html#None)) the directory to execute the command in
- shellscript ( $str$  or [None](https://docs.python.org/3/library/constants.html#None)) a file to write the Gamma commands to in shell format

pyroSAR.gamma.parser\_demo.mcf(*interf*, *wgt*, *mask*, *unw*, *width*, *tri\_mode='-'*, *roff='-'*, *loff='-'*, *nr='-'*, *nlines='-'*, *npat\_r='-'*, *npat\_az='-'*, *ovrlap='-'*, *r\_init='-'*, *az\_init='-'*, *init\_flag='-'*, *logpath=None*, *outdir=None*, *shellscript=None*)

Phase unwrapping using Minimum Cost Flow (MCF) and triangulation Copyright 2016, Gamma Remote Sensing, v2.2 clw/uw 30-Nov-2016

- interf (input) interferogram (\*.int, \*.flt)(fcomplex)
- $wgt (input)$  weight factors (0 -> 1.0) file (float)(enter for uniform weight)
- mask (input) validity mask (SUN/BMP/TIFF raster format, value 0 -> pixel not used)(enter - if no mask)
- unw (output) unwrapped phase image (\*.unw)(float)
- width number of samples/row
- tri mode –

# **triangulation mode**

- **–** 0: filled triangular mesh (default)
- **–** 1: Delaunay triangulation
- **roff** offset to starting range of section to unwrap (default: 0)
- **loff** offset to starting line of section to unwrap (default: 0)
- $nr$  number of range samples of section to unwrap (default(-): width roff)
- nlines number of lines of section to unwrap (default(-): total number of lines loff)
- **npat\_r** number of patches in range
- **npat\_az** number of patches in azimuth
- ovrlap overlap between patches in pixels (overlap  $\geq$  = 7, default(-): 512)
- $r\_init$  phase reference point range offset (default(-): roff)
- az\_init phase reference point azimuth offset (default(-): loff)
- init\_flag –

## **flag to set phase at reference point**

- **–** 0: use initial point phase value (default)
- **–** 1: set phase to 0.0 at initial point
- logpath ([str](https://docs.python.org/3/library/stdtypes.html#str) or [None](https://docs.python.org/3/library/constants.html#None)) a directory to write command logfiles to
- outdir ([str](https://docs.python.org/3/library/stdtypes.html#str) or [None](https://docs.python.org/3/library/constants.html#None)) the directory to execute the command in
- shellscript ( $str$  or [None](https://docs.python.org/3/library/constants.html#None)) a file to write the Gamma commands to in shell format

# pyroSAR.gamma.parser\_demo.mk\_ptarg(*RSLC\_tab*, *cal\_dir*, *r\_samp*, *az\_samp*, *osf='-'*, *logpath=None*, *outdir=None*, *shellscript=None*)

/usr/local/GAMMA\_SOFTWARE-20180703/ISP/scripts/mk\_ptarg Copyright 2012, Gamma Remote Sensing, v1.5 24-Apr-2012 clw Perform point target analysis on a stack of coregistered SLCs

# **Parameters**

• RSLC\_tab –

(input) two column list of coregistered SLC filenames and SLC parameter filenames (including paths) (a

- 1. SLC filename (includes path)
- 2. SLC parameter filename (includes path)
- cal\_dir directory for output calibration results
- **r\_samp** (input) calibration target range sample number
- az\_samp (input) calibration target azimuth line number
- $\cdot$  osf –

## **SLC over-sampling factor 2, 4, 8, 16, 32, 64 (default: 16)**

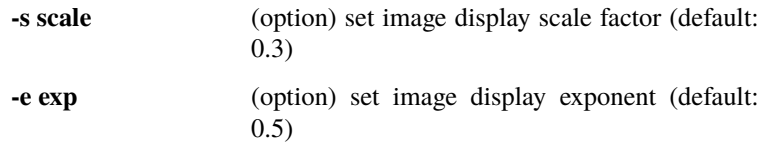

- logpath ([str](https://docs.python.org/3/library/stdtypes.html#str) or [None](https://docs.python.org/3/library/constants.html#None)) a directory to write command logfiles to
- outdir  $(str \space or \space None)$  $(str \space or \space None)$  $(str \space or \space None)$  $(str \space or \space None)$  $(str \space or \space None)$  the directory to execute the command in
- shellscript ( $str$  or [None](https://docs.python.org/3/library/constants.html#None)) a file to write the Gamma commands to in shell format

pyroSAR.gamma.parser\_demo.mk\_ptarg\_cal(*CR\_tab*, *SLC*, *SLC\_par*, *cal\_dir*, *sigma*, *c\_rpos*, *c\_azpos*, *osf='-'*, *logpath=None*, *outdir=None*, *shellscript=None*)

/usr/local/GAMMA\_SOFTWARE-20180703/ISP/scripts/mk\_ptarg\_cal Copyright 2016, Gamma Remote Sensing, v1.8 19-Feb-2016 clw Perform point target analysis and calibration factor evaluation for a set of point targers

### **Parameters**

• CR tab –

# **(input) 3 column list of row and sample number of corner reflectors**

- 1. Corner reflector id
- 2. SLC column (includes path)
- 3. SLC row (includes path)
- SLC SLC image
- SLC\_par SLC\_parameter file
- cal\_dir directory for output calibration results
- sigma Radar cross-section of the corner reflectors
- c\_rpos range sample number of the center of the region used to estimate region
- c\_azpos azimuth line of the center of the region used to estimate clutter
- $\cdot$  osf-

### **SLC over-sampling factor 2, 4, 8, 16, 32, 64 (default: 16)**

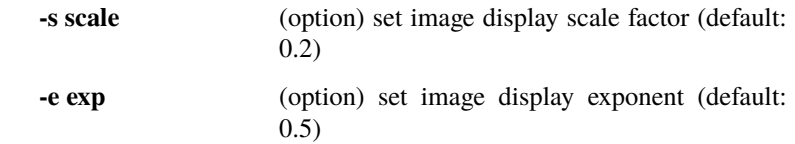

- logpath ([str](https://docs.python.org/3/library/stdtypes.html#str) or [None](https://docs.python.org/3/library/constants.html#None)) a directory to write command logfiles to
- outdir  $(str \space or \space None)$  $(str \space or \space None)$  $(str \space or \space None)$  $(str \space or \space None)$  $(str \space or \space None)$  the directory to execute the command in
- shellscript ( $str$  or [None](https://docs.python.org/3/library/constants.html#None)) a file to write the Gamma commands to in shell format

pyroSAR.gamma.parser\_demo.mk\_tab3(*dir*, *ext\_1*, *ext\_2*, *ext\_3*, *tab*, *logpath=None*, *outdir=None*, *shellscript=None*)

Copyright 2014, Gamma Remote Sensing, v1.0 27-Jun-2014 clw Generate SLC\_tab, MLI\_tab, or RAW\_list for processing

- $\cdot$  dir (input) directory including paths that contain the data files
- ext<sub>raphe</sub>rial (input) pattern to select data files (examples: slc, raw...), (enter for all files in the directory)
- ext<sub>-2</sub> (input) pattern to select parameter files that match the data (enter for none, examples: slc.par, raw\_par, raw.par)
- ext\_3 (input) pattern to select parameter files that match the data (enter for none, examples: ppar)
- tab  $-$

# **(output) list of data filenames and associated parameter files (including paths) (text)**

**–** NOTE: The current directory is denoted using .

- logpath  $(str \space or \space None) a directory to write command logfiles to$  $(str \space or \space None) a directory to write command logfiles to$  $(str \space or \space None) a directory to write command logfiles to$  $(str \space or \space None) a directory to write command logfiles to$  $(str \space or \space None) a directory to write command logfiles to$
- outdir  $(str \space or \space None)$  $(str \space or \space None)$  $(str \space or \space None)$  $(str \space or \space None)$  $(str \space or \space None)$  the directory to execute the command in
- shellscript ( $str$  or [None](https://docs.python.org/3/library/constants.html#None)) a file to write the Gamma commands to in shell format

pyroSAR.gamma.parser\_demo.mosaic\_WB(*data\_tab*, *dtype*, *data\_out*, *data\_par\_out*, *sc\_flg='-'*, *logpath=None*, *outdir=None*, *shellscript=None*)

ISP: Program /usr/local/GAMMA\_SOFTWARE-20180703/ISP/bin/mosaic\_WB.c Copyright 2018, Gamma Remote Sensing, v1.3 26-Apr-2018 clw/cm Mosaic Wide-Beam ScanSAR data processed by the MSP

### **Parameters**

- data\_tab (input) 2 column list of data and ISP image parameter files for the beams in the mosaic (text)
- dtype –

**(input) input data type:**

- **–** 0: FLOAT
- **–** 1: FCOMPLEX
- data\_out (output) output image mosaic
- data\_par\_out (output) ISP image parameter file for output image mosaic
- $sc_f1g -$

## **intensity scaling flag:**

- **–** 0: do not scale different beam data values
- **–** 1: use overlap regions to scale beam intensities (default)
- logpath ([str](https://docs.python.org/3/library/stdtypes.html#str) or [None](https://docs.python.org/3/library/constants.html#None)) a directory to write command logfiles to
- outdir ([str](https://docs.python.org/3/library/stdtypes.html#str) or [None](https://docs.python.org/3/library/constants.html#None)) the directory to execute the command in
- shellscript ( $str$  or [None](https://docs.python.org/3/library/constants.html#None)) a file to write the Gamma commands to in shell format

pyroSAR.gamma.parser\_demo.multi\_S1\_TOPS(*SLC\_tab*, *MLI*, *MLI\_par*, *rlks*, *azlks*, *wflg='-'*, *SLCR\_tab='-'*, *logpath=None*, *outdir=None*, *shellscript=None*)

Calculate MLI mosaic from Sentinel-1 TOPS SLC burst data (FCOMPLEX and SCOMPLEX) Copyright 2018, Gamma Remote Sensing v3.4 26-Apr-2018 awi/clw/uw/cm

- SLC\_tab (input) 3 column list of SLC, SLC\_par, Sentinel-1 TOPS\_par, rows sorted in the order IW1, IW2, IW3
- **MLI** (output) multi-look intensity image
- MLI par (output) MLI image parameter file
- rlks number of range looks
- azlks number of azimuth looks
- wflg –

# **burst window calculation flag:**

- **–** 0: use existing burst window parameters if they exist, otherwise calculate burst window parameters (default)
- **–** 1: calculate burst window parameters from burst parameters and the number of range and azimuth looks
- SLCR\_tab –

# (input) SLC\_tab of the reference scene, 3 column list of SLC, SLC\_par, TOPS\_par sorted in the order I'

- **–** NOTE: When generating an MLI mosaic of a resampled SLC, the SLC\_tab of the reference scene is required
- **logpath** ([str](https://docs.python.org/3/library/stdtypes.html#str) or [None](https://docs.python.org/3/library/constants.html#None)) a directory to write command logfiles to
- outdir  $(str \space or \space None)$  $(str \space or \space None)$  $(str \space or \space None)$  $(str \space or \space None)$  $(str \space or \space None)$  the directory to execute the command in
- shellscript ( $str$  or [None](https://docs.python.org/3/library/constants.html#None)) a file to write the Gamma commands to in shell format

pyroSAR.gamma.parser\_demo.multi\_SLC\_WSS(*SLC*, *SLC\_par*, *MLI*, *MLI\_par*, *logpath=None*, *outdir=None*, *shellscript=None*)

Calculate multi-look intensity image (MLI) from a ASAR Wide-Swath SLC Copyright 2008, Gamma Remote Sensing v1.2 08-Jan-2008 clw/awi

## **Parameters**

- SLC (input) ASAR Wide-Swath SLC image
- SLC\_par (input) ASAR Wide-Swath SLC image parameter file
- MLI (output) multi-look intensity image
- MLI\_par (output) MLI image parameter file
- logpath ([str](https://docs.python.org/3/library/stdtypes.html#str) or [None](https://docs.python.org/3/library/constants.html#None)) a directory to write command logfiles to
- outdir  $(str \space or \space None)$  $(str \space or \space None)$  $(str \space or \space None)$  $(str \space or \space None)$  $(str \space or \space None)$  the directory to execute the command in
- shellscript ( $str$  or [None](https://docs.python.org/3/library/constants.html#None)) a file to write the Gamma commands to in shell format

pyroSAR.gamma.parser\_demo.multi\_cpx(*data\_in*, *OFF\_par\_in*, *data\_out*, *OFF\_par\_out*, *rlks='-'*, *azlks='-'*, *loff='-'*, *nlines='-'*, *roff='-'*, *nsamp='-'*, *logpath=None*, *outdir=None*, *shellscript=None*)

Calculate multi-look averaged or interpolated 2D image (fcomplex data) Copyright 2013, Gamma Remote Sensing, v2.5 28-Mar-2013 clw/uw

- data\_in (input) input fcomplex image file
- OFF par in (input) offset parameter file for input image
- data\_out (output) output multi-look or interpolated fcomplex data file
- **OFF\_par\_out** (input/output) offset parameter file for output, if already exists, then used as input
- rlks number of range looks, values < -1, interpreted as an image oversampling factor (default: 1)
- azlks number azimuth looks, values < -1, interpreted as an image oversampling factor (default: 1)
- **loff** line offset to starting line (default: 0)
- **nlines** number of lines (default: 0, to end of file)
- **roff** offset to starting range sample (default:0)
- **nsamp** number of range samples to extract (default: 0, to end of line)
- logpath ([str](https://docs.python.org/3/library/stdtypes.html#str) or [None](https://docs.python.org/3/library/constants.html#None)) a directory to write command logfiles to
- outdir  $(str \space or \space None)$  $(str \space or \space None)$  $(str \space or \space None)$  $(str \space or \space None)$  $(str \space or \space None)$  the directory to execute the command in
- shellscript ( $str$  or [None](https://docs.python.org/3/library/constants.html#None)) a file to write the Gamma commands to in shell format

pyroSAR.gamma.parser\_demo.multi\_look(*SLC*, *SLC\_par*, *MLI*, *MLI\_par*, *rlks*, *azlks*, *loff='-'*, *nlines='-'*, *scale='-'*, *exp='-'*, *logpath=None*, *outdir=None*, *shellscript=None*)

Calculate a multi-look intensity (MLI) image from an SLC image Copyright 2018, Gamma Remote Sensing, v4.4 12-Jan-2018 clw/uw/cm

# **Parameters**

- **SLC** (input) single-look complex image
- **SLC\_par** (input) SLC ISP image parameter file
- MLI (output) multi-look intensity image
- MLI\_par (output) MLI ISP image parameter file
- rlks number of range looks
- azlks number of azimuth looks
- $\textbf{loff}$  offset to starting line (enter for default: 0)
- nlines number of SLC lines to process (enter for default: entire file)
- scale scale factor for output MLI (enter for default: 1.0)
- exp exponent for the output MLI (enter for default: 1.0)
- logpath  $(str$  $(str$  or  $None$ ) a directory to write command logfiles to
- outdir  $(str \space or \space None)$  $(str \space or \space None)$  $(str \space or \space None)$  $(str \space or \space None)$  $(str \space or \space None)$  the directory to execute the command in
- shellscript ( $str$  or [None](https://docs.python.org/3/library/constants.html#None)) a file to write the Gamma commands to in shell format

pyroSAR.gamma.parser\_demo.multi\_look2(*SLC*, *SLC\_par*, *MLI*, *MLI\_par*, *r\_dec*, *az\_dec*, *r\_enl='-'*, *az\_enl='-'*, *lanczos='-'*, *scale='-'*, *exp='-'*, *logpath=None*, *outdir=None*, *shellscript=None*)

Calculate an MLI image from an SLC with separate averaging window dimensions and decimation factors Copyright 2017, Gamma Remote Sensing, v1.0 3-Jan-2018 clw/cm

- **SLC** (input) single-look complex image
- SLC\_par (input) SLC ISP image parameter file
- MLI (output) multi-look intensity image
- MLI\_par (output) MLI ISP image parameter file
- **r\_dec** range decimation factor (integer)
- az\_dec azimuth decimation factor (integer)
- **r\_enl** number of SLC range samples to average, (integer) (enter for default: r\_dec)
- az\_enl number of SLC azimuth lines to average, (integer) (enter for default: az\_dec)
- **Lanczos** Lanczos interpolator order 5 -> 9 (enter for default: 7)
- scale scale factor for output MLI (enter for default: 1.0)
- $exp$  exponent for the output MLI (enter for default: 1.0)
- **logpath** ([str](https://docs.python.org/3/library/stdtypes.html#str) or [None](https://docs.python.org/3/library/constants.html#None)) a directory to write command logfiles to
- outdir  $(str \space or \space None)$  $(str \space or \space None)$  $(str \space or \space None)$  $(str \space or \space None)$  $(str \space or \space None)$  the directory to execute the command in
- shellscript ([str](https://docs.python.org/3/library/stdtypes.html#str) or [None](https://docs.python.org/3/library/constants.html#None)) a file to write the Gamma commands to in shell format

pyroSAR.gamma.parser\_demo.multi\_look\_MLI(*MLI\_in*, *MLI\_in\_par*, *MLI\_out*, *MLI\_out\_par*, *rlks*, *azlks*, *loff='-'*, *nlines='-'*, *scale='-'*, *logpath=None*, *outdir=None*, *shellscript=None*)

Multi-looking of intensity (MLI) images Copyright 2017, Gamma Remote Sensing, v1.7 31-Aug-2017 clw/uw/cm

# **Parameters**

- **MLI\_in** (input) multi-look intensity image (MLI) file (float)
- MLI\_in\_par (input) MLI parameter file
- **MLI\_out** (output) multi-looked MLI image (float)
- MLI\_out\_par (output) MLI parameter file for output MLI
- rlks range looks for multi-looking
- azlks azimuth looks for multi-looking
- **loff** offset to starting line (enter for default = 0)
- nlines number of input MLI lines to process (enter for default = entire file)
- scale scale factor for output MLI (enter for default =  $1.0$ )
- logpath ( $str$  or [None](https://docs.python.org/3/library/constants.html#None)) a directory to write command logfiles to
- outdir  $(str \text{ or } None)$  $(str \text{ or } None)$  $(str \text{ or } None)$  $(str \text{ or } None)$  $(str \text{ or } None)$  the directory to execute the command in
- shellscript ( $str$  or [None](https://docs.python.org/3/library/constants.html#None)) a file to write the Gamma commands to in shell format

pyroSAR.gamma.parser\_demo.multi\_real(*data\_in*, *OFF\_par\_in*, *data\_out*, *OFF\_par\_out*, *rlks='-'*, *azlks='-'*, *loff='-'*, *nlines='-'*, *roff='-'*, *nsamp='-'*, *logpath=None*, *outdir=None*, *shellscript=None*)

Calculate multi-look averaged or interpolated 2D image (float data) Copyright 2012, Gamma Remote Sensing, v2.5 16-Jul-2013 clw/uw

- data\_in (input) input float image file
- OFF\_par\_in (input) interferogram/offset parameter file for input image
- data\_out (output) output multi-look or interpolated float data file
- OFF\_par\_out (input/output) interferogram/offset parameter file for output, if already existing, used as input
- rlks number of range looks, values < -1, interpreted as an image oversampling factor (default: 1)
- azlks number azimuth looks, values < -1, interpreted as an image oversampling factor (default: 1)
- $\textbf{loff}$  line offset to starting line (default:0)
- nlines number of lines (default:0, to end of file)
- $\text{roff}$  offset to starting range sample (default:0)
- **nsamp** number of range samples to extract (default:0, to end of line)
- logpath ([str](https://docs.python.org/3/library/stdtypes.html#str) or [None](https://docs.python.org/3/library/constants.html#None)) a directory to write command logfiles to
- outdir  $(str \text{ or } None)$  $(str \text{ or } None)$  $(str \text{ or } None)$  $(str \text{ or } None)$  $(str \text{ or } None)$  the directory to execute the command in
- shellscript ( $str$  or [None](https://docs.python.org/3/library/constants.html#None)) a file to write the Gamma commands to in shell format

pyroSAR.gamma.parser\_demo.neutron(*intensity*, *flag*, *width*, *n\_thres*, *ymin='-'*, *ymax='-'*, *logpath=None*, *outdir=None*, *shellscript=None*)

Generate phase unwrapping neutrons using image intensity Copyright 2014, Gamma Remote Sensing, v2.3 20-Jan-2014 clw/uw

# **Parameters**

- intensity (input) image intensity
- **flag** (input) phase unwrapping flag file
- **width** number of samples/row
- **n\_thres** neutron threshold, multiples of the average intensity (default=6.0)
- $ymin offset$  to starting azimuth row (default = 0)
- $\mathbf{y} \cdot \mathbf{y} = -\text{const}$  to last azimuth row (default = nlines-1)
- logpath ([str](https://docs.python.org/3/library/stdtypes.html#str) or [None](https://docs.python.org/3/library/constants.html#None)) a directory to write command logfiles to
- outdir  $(str \space or \space None)$  $(str \space or \space None)$  $(str \space or \space None)$  $(str \space or \space None)$  $(str \space or \space None)$  the directory to execute the command in
- shellscript ( $str$  or [None](https://docs.python.org/3/library/constants.html#None)) a file to write the Gamma commands to in shell format

pyroSAR.gamma.parser\_demo.offset\_SLC(*SLC\_1*, *SLC\_2*, *SLC1\_par*, *SLC2\_par*, *OFF\_par*, *offs*, *snr*, *rwin='-'*, *azwin='-'*, *offsets='-'*, *n\_ovr='-'*, *nr='-'*, *naz='-'*, *thres='-'*, *ISZ='-'*, *pflag='-'*, *logpath=None*, *outdir=None*, *shellscript=None*)

Offsets between SLC images using fringe visibility Copyright 2016, Gamma Remote Sensing, v2.9 clw 4-Mar-2016

- **SLC\_1** (input) single-look complex image 1 (reference)
- SLC  $2 (input)$  single-look complex image 2
- **SLC1\_par** (input) SLC-1 ISP image parameter file
- **SLC2\_par** (input) SLC-2 ISP image parameter file
- OFF\_par (input) ISP offset/interferogram parameter file
- **offs** (output) offset estimates (fcomplex)
- snr (output) offset estimation SNR (float)
- rwin search window size (range pixels, (enter for default from offset parameter file))
- azwin search window size (azimuth lines, (enter for default from offset parameter file))
- offsets (output) range and azimuth offsets and SNR data in text format, enter for no output
- **n\_ovr** SLC oversampling factor (integer  $2^{**}N$  (1,2,4) default = 2)
- **nr** number of offset estimates in range direction (enter for default from offset parameter file)
- naz number of offset estimates in azimuth direction (enter for default from offset parameter file)
- thres offset estimation quality threshold (enter for default from offset parameter file)
- ISZ search chip interferogram size (in non-oversampled pixels, default=16)
- **pflag** print flag (0:print offset summary default=1:print all offset data)
- logpath ([str](https://docs.python.org/3/library/stdtypes.html#str) or [None](https://docs.python.org/3/library/constants.html#None)) a directory to write command logfiles to
- outdir  $(str \text{ or } None)$  $(str \text{ or } None)$  $(str \text{ or } None)$  $(str \text{ or } None)$  $(str \text{ or } None)$  the directory to execute the command in
- shellscript ( $str$  or [None](https://docs.python.org/3/library/constants.html#None)) a file to write the Gamma commands to in shell format

pyroSAR.gamma.parser\_demo.offset\_SLC\_tracking(*SLC\_1*, *SLC\_2*, *SLC1\_par*, *SLC2\_par*, *OFF\_par*, *offs*, *snr*, *rsw='-'*, *azsw='-'*, *offsets='-'*, *n\_ovr='-'*, *thres='-'*, *rstep='-'*, *azstep='-'*, *rstart='-'*, *rstop='-'*, *azstart='-'*, *azstop='-'*, *ISZ='-'*, *pflag='-'*,

*logpath=None*, *outdir=None*, *shellscript=None*)

Offset tracking between SLC images using fringe visibility Copyright 2016, Gamma Remote Sensing, v3.6 clw 4-Mar-2016

- **SLC\_1** (input) single-look complex image 1 (reference)
- SLC\_2 (input) single-look complex image 2
- SLC1\_par (input) SLC-1 ISP image parameter file
- SLC2\_par (input) SLC-2 ISP image parameter file
- OFF\_par (input) ISP offset/interferogram parameter file
- **offs** (output) offset estimates (fcomplex)
- snr (output) offset estimation SNR (float)
- rsw range search window size (range pixels) (enter for default from offset parameter file)
- azsw azimuth search window size (azimuth lines) (enter for default from offset parameter file)
- offsets (output) range and azimuth offsets and SNR data in text format, enter for no output
- **n\_ovr** SLC over-sampling factor (integer  $2**N(1,2,4)$  default: 2)
- thres offset estimation quality threshold (enter for default from offset parameter file)
- rstep step in range pixels (enter for default: rsw/2)
- azstep step in azimuth pixels (enter for default: azsw/2)
- rstart starting range pixel (enter for default: rsw/2)
- rstop ending range pixel (enter for default: nr rsw/2)
- azstart starting azimuth line (enter for default: azsw/2)
- azstop ending azimuth line (enter for default: nlines azsw/2)
- ISZ search chip interferogram size (in non-oversampled pixels, default: 16)
- p $flag$ 
	- **print flag:**
		- **–** 0: print offset summary (default)
		- **–** 1: print all offset data
- **logpath** ([str](https://docs.python.org/3/library/stdtypes.html#str) or [None](https://docs.python.org/3/library/constants.html#None)) a directory to write command logfiles to
- outdir  $(str \space or \space None)$  $(str \space or \space None)$  $(str \space or \space None)$  $(str \space or \space None)$  $(str \space or \space None)$  the directory to execute the command in
- shellscript  $(str \space or \space None) a file to write the Gamma commands to in shell format$  $(str \space or \space None) a file to write the Gamma commands to in shell format$  $(str \space or \space None) a file to write the Gamma commands to in shell format$  $(str \space or \space None) a file to write the Gamma commands to in shell format$  $(str \space or \space None) a file to write the Gamma commands to in shell format$

pyroSAR.gamma.parser\_demo.offset\_add(*OFF\_par1*, *OFF\_par2*, *OFF\_par3*, *logpath=None*, *outdir=None*, *shellscript=None*)

Add range and azimuth offset polynomial coefficients Copyright 2008, Gamma Remote Sensing, v1.1 12-Feb-2008 clw

## **Parameters**

- OFF\_par1 (input) ISP offset/interferogram parameter file
- OFF\_par2 (input) ISP offset/interferogram parameter file
- OFF\_par3  $-$

**(output) ISP offset/interferogram parameter file with sums of the** range and azimuth offset polynomials in OFF\_par1 and OFF\_par2

- logpath ([str](https://docs.python.org/3/library/stdtypes.html#str) or [None](https://docs.python.org/3/library/constants.html#None)) a directory to write command logfiles to
- outdir  $(str \space or \space None)$  $(str \space or \space None)$  $(str \space or \space None)$  $(str \space or \space None)$  $(str \space or \space None)$  the directory to execute the command in
- shellscript ( $str$  or [None](https://docs.python.org/3/library/constants.html#None)) a file to write the Gamma commands to in shell format

pyroSAR.gamma.parser\_demo.offset\_fit(*offs*, *ccp*, *OFF\_par*, *coffs='-'*, *coffsets='-'*, *thres='-'*, *npoly='-'*, *interact\_mode='-'*, *logpath=None*, *outdir=None*, *shellscript=None*)

Range and azimuth offset polynomial estimation Copyright 2011, Gamma Remote Sensing, v3.3 28-Nov-2015 clw/uw

- **offs** (input) range and azimuth offset estimates for each patch (fcomplex)
- **ccp** (input) cross-correlation or SNR of each patch (float)
- OFF\_par (input) ISP offset/interferogram parameter file
- coffs (output) culled range and azimuth offset estimates (fcomplex, enter for none)
- coffsets (output) culled offset estimates and cross-correlation values (text format, enter - for none)
- thres cross-correlation threshold (enter for default from OFF\_par)
- npoly number of model polynomial parameters (enter for default, 1, 3, 4, 6, default: 4)
- interact mode –

**interactive culling of input data:**

- **–** 0: off (default)
- **–** 1: on
- logpath ([str](https://docs.python.org/3/library/stdtypes.html#str) or [None](https://docs.python.org/3/library/constants.html#None)) a directory to write command logfiles to
- outdir  $(str \text{ or } None)$  $(str \text{ or } None)$  $(str \text{ or } None)$  $(str \text{ or } None)$  $(str \text{ or } None)$  the directory to execute the command in
- shellscript ([str](https://docs.python.org/3/library/stdtypes.html#str) or [None](https://docs.python.org/3/library/constants.html#None)) a file to write the Gamma commands to in shell format

pyroSAR.gamma.parser\_demo.offset\_plot\_az(*offset*, *r\_min*, *r\_max*, *r\_plot*, *az\_plot*, *logpath=None*, *outdir=None*, *shellscript=None*)

IPTA script: /usr/local/GAMMA\_SOFTWARE-20180703/ISP/scripts/offset\_plot\_az Copyright 2004, Gamma Remote Sensing, v1.3 17-Jan-2005 clw extract range and azimuth offsets for a range window from an text offset file

#### **Parameters**

- offset (input) list of range and azimuth offsets generated by offset\_pwr (text)
- **r\_min** minimum range pixel number to extract range and azimuth offsets
- **r\_max** minimum range pixel number to extract range and azimuth offsets
- **r\_plot** range offsets xmgrace plot file
- az\_plot azimuth offsets xmgrace plot file
- logpath ([str](https://docs.python.org/3/library/stdtypes.html#str) or [None](https://docs.python.org/3/library/constants.html#None)) a directory to write command logfiles to
- outdir  $(str \text{ or } None)$  $(str \text{ or } None)$  $(str \text{ or } None)$  $(str \text{ or } None)$  $(str \text{ or } None)$  the directory to execute the command in
- shellscript ( $str$  or [None](https://docs.python.org/3/library/constants.html#None)) a file to write the Gamma commands to in shell format

pyroSAR.gamma.parser\_demo.offset\_plot\_r(*offset*, *az\_min*, *az\_max*, *r\_plot*, *az\_plot*, *logpath=None*, *outdir=None*, *shellscript=None*)

IPTA script: /usr/local/GAMMA\_SOFTWARE-20180703/ISP/scripts/offset\_plot\_r Copyright 2004, Gamma Remote Sensing, v1.3 17-Jan-2005 clw extract range and azimuth offsets for an azimuth window from an text offset file

- **offset** (input) list of range and azimuth offsets generated by offset pwr (text)
- az\_min minimum azimuth line number to extract range and azimuth offsets
- az\_max minimum azimuth line number to extract range and azimuth offsets
- **r\_plot** range offsets xmgrace plot file
- az\_plot azimuth offsets xmgrace plot file
- logpath ([str](https://docs.python.org/3/library/stdtypes.html#str) or [None](https://docs.python.org/3/library/constants.html#None)) a directory to write command logfiles to
- **outdir** ([str](https://docs.python.org/3/library/stdtypes.html#str) or [None](https://docs.python.org/3/library/constants.html#None)) the directory to execute the command in
- shellscript ( $str$  or [None](https://docs.python.org/3/library/constants.html#None)) a file to write the Gamma commands to in shell format

```
pyroSAR.gamma.parser_demo.offset_pwr(SLC1, SLC2, SLC1_par, SLC2_par, OFF_par, offs, ccp,
                                   rwin='-', azwin='-', offsets='-', n_ovr='-', nr='-', naz='-',
                                   thres='-', lanczos='-', bw_frac='-', deramp='-', int_filt='-',
                                   pflag='-', pltflg='-', ccs='-', logpath=None, outdir=None,
                                   shellscript=None)
```
Offset estimation between SLC images using intensity cross-correlation Copyright 2017, Gamma Remote Sensing, v5.5 clw/cm 17-Nov-2017

# **Parameters**

- **SLC1** (input) single-look complex image 1 (reference)
- **SLC2** (input) single-look complex image 2
- SLC1\_par (input) SLC-1 ISP image parameter file
- SLC2\_par (input) SLC-2 ISP image parameter file
- OFF\_par (input) ISP offset/interferogram parameter file
- **offs** (output) offset estimates in range and azimuth (fcomplex)
- $\text{ccp}$  (output) cross-correlation of each patch (0.0->1.0) (float)
- rwin range patch size (range pixels, enter for default from offset parameter file)
- azwin azimuth patch size (azimuth lines, enter for default from offset parameter file)
- offsets (output) range and azimuth offsets and cross-correlation data in text format, enter - for no output
- $n_{\text{over}} = SLC$  oversampling factor (integer  $2^{**}N$  (1,2,4), enter for default: 2)
- nr number of offset estimates in range direction (enter for default from offset parameter file)
- naz number of offset estimates in azimuth direction (enter for default from offset parameter file)
- $\bullet$  thres cross-correlation threshold (0.0->1.0) (enter for default from offset parameter file)
- lanczos Lanczos interpolator order 5 -> 9 (enter for default: 5)
- bw\_frac bandwidth fraction of low-pass filter on complex data  $(0.0 1.0)$  (enter for default: 1.0)
- deramp –

#### **deramp SLC phase flag (enter - for default)**

- **–** 0: no deramp (Doppler centroid close to 0) (default)
- **–** 1: deramp SLC phase
- int\_filt –

# **intensity low-pass filter flag (enter - for default)**

- **–** 0: no filter
- **–** 1: low-pass filter of intensity data, highly recommended when no oversampling used (default)
- pflag –

# **print flag (enter - for default)**

- **–** 0: print offset summary (default)
- **–** 1: print all offset data
- $pltflg -$

#### **plotting flag (enter - for default)**

- **–** 0: none (default)
- **–** 1: screen output
- **–** 2: screen output and PNG format plots
- **–** 3: output plots in PDF format
- $\cdot$  ccs –

# **(output) cross-correlation standard deviation of each patch (float)**

- **–** NOTE: ScanSAR and TOPS data need to be previously deramped
- logpath ([str](https://docs.python.org/3/library/stdtypes.html#str) or [None](https://docs.python.org/3/library/constants.html#None)) a directory to write command logfiles to
- outdir ([str](https://docs.python.org/3/library/stdtypes.html#str) or [None](https://docs.python.org/3/library/constants.html#None)) the directory to execute the command in
- shellscript ( $str$  or [None](https://docs.python.org/3/library/constants.html#None)) a file to write the Gamma commands to in shell format

pyroSAR.gamma.parser\_demo.offset\_pwr\_tracking(*SLC1*, *SLC2*, *SLC1\_par*, *SLC2\_par*, *OFF\_par*, *offs*, *ccp*, *rwin='-'*, *azwin='-'*, *offsets='-'*, *n\_ovr='-'*, *thres='-'*, *rstep='-'*, *azstep='-'*, *rstart='-'*, *rstop='-'*, *azstart='-'*, *azstop='-'*, *lanczos='-'*, *bw\_frac='-'*, *deramp='-'*, *int\_filt='-'*, *pflag='-'*, *pltflg='-'*, *ccs='-'*, *logpath=None*, *outdir=None*, *shellscript=None*)

Offset tracking between SLC images using intensity cross-correlation Copyright 2017, Gamma Remote Sensing, v5.7 clw/cm 17-Nov-2017

- **SLC1** (input) single-look complex image 1 (reference)
- **SLC2** (input) single-look complex image 2
- SLC1\_par (input) SLC-1 ISP image parameter file
- SLC2\_par (input) SLC-2 ISP image parameter file
- OFF\_par (input) ISP offset/interferogram parameter file
- **offs** (output) offset estimates in range and azimuth (fcomplex)
- $\text{ccp}$  (output) cross-correlation of each patch (0.0->1.0) (float)
- rwin range patch size (range pixels, enter for default from offset parameter file)
- azwin azimuth patch size (azimuth lines, enter for default from offset parameter file)
- offsets (output) range and azimuth offsets and cross-correlation data in text format, enter - for no output
- $n_{\text{over}} = SLC$  oversampling factor (integer  $2^{**}N$  (1,2,4), enter for default: 2)
- thres cross-correlation threshold  $(0.0-1.0)$  (enter for default from offset parameter file)
- rstep step in range pixels (enter for default: rwin/2)
- azstep step in azimuth pixels (enter for default: azwin/2)
- **rstart** offset to starting range pixel (enter for default: 0)
- rstop offset to ending range pixel (enter for default: nr-1)
- $azstart offset to starting azimuth line (enter for default: 0)$
- azstop offset to ending azimuth line (enter for default: nlines-1)
- Lanczos Lanczos interpolator order 5 -> 9 (enter for default: 5)
- bw\_frac bandwidth fraction of low-pass filter on complex data  $(0.0 1.0)$  (enter for default: 1.0)
- deramp –

### **deramp SLC phase flag (enter - for default)**

- **–** 0: no deramp (Doppler centroid close to 0) (default)
- **–** 1: deramp SLC phase
- $\cdot$  int filt –

#### **intensity low-pass filter flag (enter - for default)**

- **–** 0: no filter
- **–** 1: low-pass filter of intensity data, highly recommended when no oversampling used (default)
- pflag –

### **print flag (enter - for default)**

- **–** 0: print offset summary (default)
- **–** 1: print all offset data
- pltflg-

#### **plotting flag (enter - for default)**

- **–** 0: none (default)
- **–** 1: screen output
- **–** 2: screen output and PNG format plots
- **–** 3: output plots in PDF format
- $\cdot$  ccs –

#### **(output) cross-correlation standard deviation of each patch (float)**

- **–** NOTE: ScanSAR and TOPS data need to be previously deramped
- logpath ( $str$  or [None](https://docs.python.org/3/library/constants.html#None)) a directory to write command logfiles to
- outdir  $(str \space or \space None)$  $(str \space or \space None)$  $(str \space or \space None)$  $(str \space or \space None)$  $(str \space or \space None)$  the directory to execute the command in
- shellscript ( $str$  or [None](https://docs.python.org/3/library/constants.html#None)) a file to write the Gamma commands to in shell format

pyroSAR.gamma.parser\_demo.offset\_pwr\_tracking2(*SLC1*, *SLC2*, *SLC1\_par*, *SLC2\_par*, *OFF\_par*, *offs*,

*ccp*, *OFF\_par2='-'*, *offs2='-'*, *rwin='-'*, *azwin='-'*, *offsets='-'*, *n\_ovr='-'*, *thres='-'*, *rstep='-'*, *azstep='-'*, *rstart='-'*, *rstop='-'*, *azstart='-'*, *azstop='-'*, *bw\_frac='-'*, *deramp='-'*, *int\_filt='-'*, *pflag='-'*, *pltflg='-'*, *ccs='-'*, *logpath=None*, *outdir=None*, *shellscript=None*)

Intensity cross-correlation offset tracking with the initial offset for each patch determined from input offset map

Copyright 2017, Gamma Remote Sensing, v1.5 clw/cm 20-Mar-2017

#### **Parameters**

- **SLC1** (input) single-look complex image 1 (reference)
- **SLC2** (input) single-look complex image 2
- **SLC1\_par** (input) SLC-1 ISP image parameter file
- SLC2\_par (input) SLC-2 ISP image parameter file
- **OFF\_par** (input) ISP offset/interferogram parameter file
- **offs** (output) offset estimates in range and azimuth (fcomplex)
- $ccp$  (output) cross-correlation of each patch (0.0->1.0) (float)
- **OFF\_par2** (input) ISP offset/interferogram parameter file of the offset map to determine initial offsets (enter - for none)
- offs2 (input) input range and azimuth offset map to determine initial offsets (enter for none)
- rwin range patch size (range pixels, enter for default from offset parameter file)
- azwin azimuth patch size (azimuth lines, enter for default from offset parameter file)
- offsets (output) range and azimuth offsets and cross-correlation data in text format, enter - for no output
- $n_{\text{over}} = SLC$  oversampling factor (integer  $2^{**}N$  (1,2,4), enter for default: 2)
- thres cross-correlation threshold  $(0.0 1.0)$  (enter for default from offset parameter file)
- rstep step in range pixels (enter for default: rwin/2)
- azstep step in azimuth pixels (enter for default: azwin/2)
- rstart offset to starting range pixel (enter for default: 0)
- **rstop** offset to ending range pixel (enter for default: nr-1)
- $azstart offset$  to starting azimuth line (enter for default: 0)
- azstop offset to ending azimuth line (enter for default: nlines-1)
- bw\_frac bandwidth fraction of low-pass filter on complex data  $(0.0-1.0)$  (enter for default: 1.0)
- deramp –

# **deramp SLC phase flag (enter - for default)**

- **–** 0: no deramp (Doppler centroid close to 0) (default)
- **–** 1: deramp SLC phase
- int\_filt –

### **intensity low-pass filter flag (enter - for default)**

- **–** 0: no filter
- **–** 1: low-pass filter of intensity data, highly recommended when no oversampling used (default)
- pflag –

### **print flag (enter - for default)**

- **–** 0: print offset summary (default)
- **–** 1: print all offset data

# • pltflg –

# **plotting flag (enter - for default)**

- **–** 0: none (default)
- **–** 1: screen output
- **–** 2: screen output and PNG format plots
- **–** 3: output plots in PDF format
- $\cdot$  ccs –

# **(output) cross-correlation standard deviation of each patch (float)**

- **–** NOTE: ScanSAR and TOPS data need to be previously deramped
- logpath ([str](https://docs.python.org/3/library/stdtypes.html#str) or [None](https://docs.python.org/3/library/constants.html#None)) a directory to write command logfiles to
- outdir ([str](https://docs.python.org/3/library/stdtypes.html#str) or [None](https://docs.python.org/3/library/constants.html#None)) the directory to execute the command in
- shellscript ( $str$  or [None](https://docs.python.org/3/library/constants.html#None)) a file to write the Gamma commands to in shell format

pyroSAR.gamma.parser\_demo.offset\_sub(*offs*, *OFF\_par*, *offs\_sub*, *logpath=None*, *outdir=None*, *shellscript=None*)

Subtraction of polynomial from range and azimuth offset estimates Copyright 2017, Gamma Remote Sensing, v1.0 27-Mar-2017 cm

#### **Parameters**

- **offs** (input) range and azimuth offset estimates (fcomplex)
- OFF\_par (input) ISP offset/interferogram parameter file
- **offs\_sub** (output) range and azimuth offset estimates after polynomial subtraction (fcomplex)
- logpath ([str](https://docs.python.org/3/library/stdtypes.html#str) or [None](https://docs.python.org/3/library/constants.html#None)) a directory to write command logfiles to
- outdir ([str](https://docs.python.org/3/library/stdtypes.html#str) or [None](https://docs.python.org/3/library/constants.html#None)) the directory to execute the command in
- shellscript ( $str$  or [None](https://docs.python.org/3/library/constants.html#None)) a file to write the Gamma commands to in shell format

pyroSAR.gamma.parser\_demo.offset\_tracking(*offs*, *ccp*, *SLC\_par*, *OFF\_par*, *disp\_map*, *disp\_val='-'*, *mode='-'*, *thres='-'*, *poly\_flag='-'*, *logpath=None*, *outdir=None*, *shellscript=None*)

Conversion of range and azimuth offsets files to displacement map Copyright 2017, Gamma Remote Sensing, v2.0 4-Apr-2017 ts/clw/uw

- **offs** (input) range and azimuth offset estimates (fcomplex)
- ccp (input) cross-correlation of the offset estimates (float)
- SLC\_par (input) SLC parameter file of reference SLC
- **OFF\_par** (input) offset parameter file used in the offset tracking
- disp  $map (output)$  range and azimuth displacement estimates (fcomplex)
- disp\_val (output) range and azimuth displacement estimates and cross-correlation values (enter - for none) (text)
- mode –

## **flag indicating displacement mode:**

- **–** 0: displacement in range and azimuth pixels
- **–** 1: displacement in meters in slant range and azimuth directions
- **–** 2: displacement in meters in ground range and azimuth directions (default)
- thres cross-correlation threshold to accept offset value (default from OFF\_par)
- poly\_flag –

#### **flag indicating if trend calculated using offset polynomials from OFF\_par is subtracted:**

- **–** 0: do not subtract polynomial trend from offset data
- **–** 1: subtract polynomial trend from offset data (default)
- logpath ([str](https://docs.python.org/3/library/stdtypes.html#str) or [None](https://docs.python.org/3/library/constants.html#None)) a directory to write command logfiles to
- outdir ([str](https://docs.python.org/3/library/stdtypes.html#str) or [None](https://docs.python.org/3/library/constants.html#None)) the directory to execute the command in
- shellscript ( $str$  or [None](https://docs.python.org/3/library/constants.html#None)) a file to write the Gamma commands to in shell format

pyroSAR.gamma.parser\_demo.par\_ACS\_ERS(*CEOS\_SAR\_leader*, *SLC\_par*, *logpath=None*, *outdir=None*, *shellscript=None*)

ISP parameter file generation for ERS SLC data from the ACS processor Copyright 2005, Gamma Remote Sensing, v1.3 17-Oct-2005 clw/uw

### **Parameters**

- CEOS\_SAR\_leader (input) ERS CEOS SAR leader file
- SLC\_par (output) ISP SLC parameter file (example <orbit>.slc.par)
- logpath  $(str \space or \space None) a directory to write command logfiles to$  $(str \space or \space None) a directory to write command logfiles to$  $(str \space or \space None) a directory to write command logfiles to$  $(str \space or \space None) a directory to write command logfiles to$  $(str \space or \space None) a directory to write command logfiles to$
- **outdir** ([str](https://docs.python.org/3/library/stdtypes.html#str) **or** [None](https://docs.python.org/3/library/constants.html#None)) the directory to execute the command in
- shellscript ([str](https://docs.python.org/3/library/stdtypes.html#str) or [None](https://docs.python.org/3/library/constants.html#None)) a file to write the Gamma commands to in shell format

pyroSAR.gamma.parser\_demo.par\_ASAR(*ASAR\_ERS\_file*, *output\_name*, *K\_dB='-'*, *logpath=None*, *outdir=None*, *shellscript=None*)

Extract SLC/MLI image parameters and images from ENVISAT ASAR SLC, WSS, APP, and PRI products Copyright 2018, Gamma Remote Sensing, v2.7 9-Apr-2018 clw/uw/awi

- ASAR\_ERS\_file (input) ASAR or ERS data in ASAR format (SAR\_IMS\_1P) including header and image as provided by ESA
- **output\_name** (output) common part of output file names (e.g. YYYMMDD date)
- K  $dB -$ 
	- **Calibration factor in dB (nominal value for all ASAR modes: 55.0)**
		- **–** NOTE: Use to use the calibration factor provided in the ASAR file header
		- **–** NOTE: In the case that a calibration factor is specified on the command line, PRI images are converted to radiometrically calibrated ground-range intensity images in float format
- **logpath** ([str](https://docs.python.org/3/library/stdtypes.html#str) or [None](https://docs.python.org/3/library/constants.html#None)) a directory to write command logfiles to
- outdir  $(str \space or \space None)$  $(str \space or \space None)$  $(str \space or \space None)$  $(str \space or \space None)$  $(str \space or \space None)$  the directory to execute the command in

• shellscript ([str](https://docs.python.org/3/library/stdtypes.html#str) or [None](https://docs.python.org/3/library/constants.html#None)) – a file to write the Gamma commands to in shell format

pyroSAR.gamma.parser\_demo.par\_ASF\_91(*CEOS\_leader*, *CEOS\_trailer*, *SLC\_par*, *logpath=None*, *outdir=None*, *shellscript=None*)

SLC parameter file for data data from theAlaska SAR Facility (1991-1996) Copyright 2008, Gamma Remote Sensing, v3.3 25-Mar-2008 clw/uw

# **Parameters**

- CEOS\_leader (input) ASF CEOS leader file
- CEOS\_trailer (input) ASF CEOS trailer file
- SLC\_par (output) ISP SLC image parameter file
- **logpath** ([str](https://docs.python.org/3/library/stdtypes.html#str) or [None](https://docs.python.org/3/library/constants.html#None)) a directory to write command logfiles to
- outdir  $(str \space or \space None)$  $(str \space or \space None)$  $(str \space or \space None)$  $(str \space or \space None)$  $(str \space or \space None)$  the directory to execute the command in
- shellscript ([str](https://docs.python.org/3/library/stdtypes.html#str) or [None](https://docs.python.org/3/library/constants.html#None)) a file to write the Gamma commands to in shell format

pyroSAR.gamma.parser\_demo.par\_ASF\_96(*CEOS\_SAR\_leader*, *SLC\_par*, *logpath=None*, *outdir=None*, *shellscript=None*)

ISP parameter file for ASF data 1996–>present v1.1 Copyright 2003, Gamma Remote Sensing, v1.4 4-Aug-2003 clw/uw

#### **Parameters**

- CEOS\_SAR\_leader (input) CEOS SAR leader file
- SLC\_par (output) ISP SLC parameter file (example <orbit>.slc.par)
- logpath  $(str \space or \space None) a directory to write command logfiles to$  $(str \space or \space None) a directory to write command logfiles to$  $(str \space or \space None) a directory to write command logfiles to$  $(str \space or \space None) a directory to write command logfiles to$  $(str \space or \space None) a directory to write command logfiles to$
- outdir  $(str \space or \space None)$  $(str \space or \space None)$  $(str \space or \space None)$  $(str \space or \space None)$  $(str \space or \space None)$  the directory to execute the command in
- shellscript  $(str \space or \space None) a file to write the Gamma commands to in shell format$  $(str \space or \space None) a file to write the Gamma commands to in shell format$  $(str \space or \space None) a file to write the Gamma commands to in shell format$  $(str \space or \space None) a file to write the Gamma commands to in shell format$  $(str \space or \space None) a file to write the Gamma commands to in shell format$

pyroSAR.gamma.parser\_demo.par\_ASF\_PRI(*CEOS\_leader*, *CEOS\_data*, *GRD\_par*, *GRD*, *logpath=None*, *outdir=None*, *shellscript=None*)

ISP parameter file for ASF detected ground range images (L1) Sep 1996 –> present Copyright 2014, Gamma Remote Sensing, v1.3 3-Apr-2014 clw/uw

### **Parameters**

- CEOS\_leader (input) CEOS leader file
- CEOS\_data (input) CEOS data file binary)
- GRD\_par (output) ISP ground range image parameter file
- $\cdot$  GRD  $-$

#### **(output) ISP ground range image (enter - for none, float intensity)**

**–** NOTE: The input data converted to intensity using the expression: (dn/1000.)\*\*2

- logpath ( $str$  or [None](https://docs.python.org/3/library/constants.html#None)) a directory to write command logfiles to
- outdir  $(str \space or \space None)$  $(str \space or \space None)$  $(str \space or \space None)$  $(str \space or \space None)$  $(str \space or \space None)$  the directory to execute the command in
- shellscript ( $str$  or [None](https://docs.python.org/3/library/constants.html#None)) a file to write the Gamma commands to in shell format

pyroSAR.gamma.parser\_demo.par\_ASF\_RSAT\_SS(*CEOS\_leader*, *CEOS\_data*, *GRD\_par*, *GRD*, *logpath=None*, *outdir=None*, *shellscript=None*)

ISP parameter file for ASF Radarsat-1 SCANSAR images Copyright 2004, Gamma Remote Sensing, v1.0 27-Aug-2004 clw/uw

### **Parameters**

- CEOS\_leader (input) CEOS leader file (Radarsat-1 SCANSAR)
- CEOS\_data (input) CEOS data file (Radarsat-1 SCANSAR)
- **GRD\_par** (output) ISP image parameter file (example <orbit>.mli.par)
- **GRD** (output) ISP image (example <orbit>.mli) (enter for none, short integer)
- logpath ([str](https://docs.python.org/3/library/stdtypes.html#str) or [None](https://docs.python.org/3/library/constants.html#None)) a directory to write command logfiles to
- outdir  $(str \text{ or } None)$  $(str \text{ or } None)$  $(str \text{ or } None)$  $(str \text{ or } None)$  $(str \text{ or } None)$  the directory to execute the command in
- shellscript ( $str$  or [None](https://docs.python.org/3/library/constants.html#None)) a file to write the Gamma commands to in shell format

pyroSAR.gamma.parser\_demo.par\_ASF\_SLC(*CEOS\_leader*, *SLC\_par*, *CEOS\_data='-'*, *SLC='-'*, *logpath=None*, *outdir=None*, *shellscript=None*)

Generate SLC image parameter file and reformat data Copyright 2012, Gamma Remote Sensing, v1.0 27-Aug-2012 clw/uw

### **Parameters**

- CEOS\_leader (input) CEOS SAR leader file
- SLC\_par (output) ISP SLC parameter file (example <date>.slc.par)
- CEOS data (input) CEOS data file (example: dat  $01.001$ )
- SLC (output) SLC data with file and line headers removed (example: <date>.slc)
- **logpath** ([str](https://docs.python.org/3/library/stdtypes.html#str) or [None](https://docs.python.org/3/library/constants.html#None)) a directory to write command logfiles to
- outdir  $(str \text{ or } None)$  $(str \text{ or } None)$  $(str \text{ or } None)$  $(str \text{ or } None)$  $(str \text{ or } None)$  the directory to execute the command in
- shellscript ( $str$  or [None](https://docs.python.org/3/library/constants.html#None)) a file to write the Gamma commands to in shell format

pyroSAR.gamma.parser\_demo.par\_ATLSCI\_ERS(*CEOS\_SAR\_leader*, *CEOS\_Image*, *SLC\_par*, *logpath=None*, *outdir=None*, *shellscript=None*)

ISP parameter file for ATL-SCI ERS SLC data Copyright 2003, Gamma Remote Sensing, v2.8 24-Nov-2003 clw

#### **Parameters**

- CEOS\_SAR\_leader (input) CEOS SAR leader file (LEA\_01.001)
- CEOS\_Image (input) CEOS image data segment (DAT\_01.001)
- SLC\_par (output) ISP SLC parameter file (example <orbit>.slc.par)
- logpath ([str](https://docs.python.org/3/library/stdtypes.html#str) or [None](https://docs.python.org/3/library/constants.html#None)) a directory to write command logfiles to
- outdir  $(str \space or \space None)$  $(str \space or \space None)$  $(str \space or \space None)$  $(str \space or \space None)$  $(str \space or \space None)$  the directory to execute the command in
- shellscript ( $str$  or [None](https://docs.python.org/3/library/constants.html#None)) a file to write the Gamma commands to in shell format

pyroSAR.gamma.parser\_demo.par\_CS\_SLC(*HDF5*, *trunk*, *logpath=None*, *outdir=None*, *shellscript=None*)

Generate ISP SLC parameter and image files for Cosmo-Skymed SCS data Copyright 2017, Gamma Remote Sensing, v1.8 26-Sep-2017 awi/ms/cw/uw

# **Parameters**

- HDF5 (input) SCS data file in HDF5 format
- trunk
	- **(output) output file name trunk used for output filenames** (example: yyyymmdd -> yyyymmdd\_pol\_beamid.slc yyyymmdd\_pol\_beamid.slc.par)
- logpath ([str](https://docs.python.org/3/library/stdtypes.html#str) or [None](https://docs.python.org/3/library/constants.html#None)) a directory to write command logfiles to
- outdir  $(str \text{ or } None)$  $(str \text{ or } None)$  $(str \text{ or } None)$  $(str \text{ or } None)$  $(str \text{ or } None)$  the directory to execute the command in
- shellscript ( $str$  or [None](https://docs.python.org/3/library/constants.html#None)) a file to write the Gamma commands to in shell format

pyroSAR.gamma.parser\_demo.par\_CS\_SLC\_TIF(*GeoTIFF*, *XML*, *trunk*, *logpath=None*, *outdir=None*, *shellscript=None*)

Generate ISP SLC parameter and image files for Cosmo Skymed SCS data in GeoTIFF format Copyright 2018, Gamma Remote Sensing, v1.5 7-Feb-2018 awi/ms/clw/cm

# **Parameters**

- GeoTIFF (input) SCS data file in GeoTIFF format
- **XML** (input) SCS meta data file in XML format
- trunk –

**(output) output file name trunk used for output filenames** (example: yyyymmdd -> yyyymmdd\_pol\_beamid.slc yyyymmdd\_pol\_beamid.slc.par)

- logpath ([str](https://docs.python.org/3/library/stdtypes.html#str) or [None](https://docs.python.org/3/library/constants.html#None)) a directory to write command logfiles to
- outdir  $(str \text{ or } None)$  $(str \text{ or } None)$  $(str \text{ or } None)$  $(str \text{ or } None)$  $(str \text{ or } None)$  the directory to execute the command in
- shellscript ( $str$  or [None](https://docs.python.org/3/library/constants.html#None)) a file to write the Gamma commands to in shell format

pyroSAR.gamma.parser\_demo.par\_EORC\_JERS\_SLC(*CEOS\_SAR\_leader*, *SLC\_par*, *CEOS\_data='-'*, *SLC='-'*, *logpath=None*, *outdir=None*, *shellscript=None*)

Reformat EORC processed JERS-1 SLC and generate the ISP parameter file Copyright 2008, Gamma Remote Sensing, v1.4 9-Oct-2008 clw

# **Parameters**

- CEOS\_SAR\_leader (input) CEOS SAR leader file for JERS SLC processed by EORC
- SLC\_par (output) ISP image parameter file
- CEOS\_data (input) CEOS format SLC data (IMOP\_01.DAT, enter for none)
- SLC (output) reformated JERS SLC (example: yyyymmdd.SLC, enter for none)
- logpath ([str](https://docs.python.org/3/library/stdtypes.html#str) or [None](https://docs.python.org/3/library/constants.html#None)) a directory to write command logfiles to
- outdir  $(str \space or \space None)$  $(str \space or \space None)$  $(str \space or \space None)$  $(str \space or \space None)$  $(str \space or \space None)$  the directory to execute the command in
- shellscript ( $str$  or [None](https://docs.python.org/3/library/constants.html#None)) a file to write the Gamma commands to in shell format

pyroSAR.gamma.parser\_demo.par\_EORC\_PALSAR(*CEOS\_leader*, *SLC\_par*, *CEOS\_data*, *SLC='-'*, *logpath=None*, *outdir=None*, *shellscript=None*) Reformat EORC PALSAR + PALSAR2 level 1.1 CEOS format SLC data and generate the ISP parameter file

Copyright 2017, Gamma Remote Sensing, v2.8 18-Dec-2017 clw

#### **Parameters**

- CEOS\_leader (input) CEOS leader file for PALSAR or PALSAR-2 Level 1.1 SLC data (LED...)
- SLC\_par (output) ISP image parameter file (example: yyyymmdd.slc.par)
- CEOS\_data (input) PALSAR CEOS format Level 1.1 SLC (IMG. . . )
- SLC (output) reformatted PALSAR SLC (example: yyyymmdd.slc, enter for none)
- logpath ( $str$  or [None](https://docs.python.org/3/library/constants.html#None)) a directory to write command logfiles to
- outdir  $(str \text{ or } None)$  $(str \text{ or } None)$  $(str \text{ or } None)$  $(str \text{ or } None)$  $(str \text{ or } None)$  the directory to execute the command in
- shellscript ( $str$  or [None](https://docs.python.org/3/library/constants.html#None)) a file to write the Gamma commands to in shell format

pyroSAR.gamma.parser\_demo.par\_ERSDAC\_PALSAR(*ERSDAC\_SLC\_par*, *SLC\_par*, *logpath=None*, *outdir=None*, *shellscript=None*)

Generate the ISP image parameter file from ERSDAC PALSAR level 1.1 SLC data Copyright 2011, Gamma Remote Sensing, v1.5 31-Oct-2011 clw

#### **Parameters**

- ERSDAC\_SLC\_par (input) ERSDAC SLC parameter file Level 1.1 (PASL11\*.SLC.par)
- SLC\_par (output) ISP image parameter file (example: yyyymmdd.slc.par)
- logpath ([str](https://docs.python.org/3/library/stdtypes.html#str) or [None](https://docs.python.org/3/library/constants.html#None)) a directory to write command logfiles to
- outdir  $(str \space or \space None)$  $(str \space or \space None)$  $(str \space or \space None)$  $(str \space or \space None)$  $(str \space or \space None)$  the directory to execute the command in
- shellscript ([str](https://docs.python.org/3/library/stdtypes.html#str) or [None](https://docs.python.org/3/library/constants.html#None)) a file to write the Gamma commands to in shell format

pyroSAR.gamma.parser\_demo.par\_ESA\_ERS(*CEOS\_SAR\_leader*, *SLC\_par*, *inlist*, *CEOS\_DAT='-'*, *SLC='-'*, *logpath=None*, *outdir=None*, *shellscript=None*)

ISP parameter file generation for ERS SLC data from the PGS, VMP, and SPF processors Copyright 2012, Gamma Remote Sensing, v1.4 12-Jan-2012 clw/uw

#### **Parameters**

- CEOS\_SAR\_leader (input) ERS CEOS SAR leader file
- SLC\_par (output) ISP SLC parameter file (example: <date>.slc.par)
- **inlist** a list of arguments to be passed to stdin
- CEOS\_DAT (input) CEOS data file (example: DAT\_01.001)
- SLC (output) SLC data with file and line headers removed (example: <date>.slc)
- **logpath** ([str](https://docs.python.org/3/library/stdtypes.html#str) or [None](https://docs.python.org/3/library/constants.html#None)) a directory to write command logfiles to
- outdir  $(str \space or \space None)$  $(str \space or \space None)$  $(str \space or \space None)$  $(str \space or \space None)$  $(str \space or \space None)$  the directory to execute the command in
- shellscript ( $str$  or [None](https://docs.python.org/3/library/constants.html#None)) a file to write the Gamma commands to in shell format

pyroSAR.gamma.parser\_demo.par\_GF3\_SLC(*GeoTIFF*, *annotation\_XML*, *SLC\_par*, *SLC='-'*, *logpath=None*, *outdir=None*, *shellscript=None*)

Generate SLC parameter file and SLC image from a Gaofen-3 data set in GeoTIFF format Copyright 2018, Gamma Remote Sensing, v1.2 8-Mar-2018 cm

### **Parameters**

- GeoTIFF (input) Gaofen-3 data file in GeoTIFF format (\*.tiff) (enter for none)
- **annotation\_XML** (input) Gaofen-3 annotation file in XML format (\*.meta.xml)
- SLC par (output) ISP SLC parameter file (example: yyyymmdd.slc.par)
- SLC (output) ISP SLC data file (example: yyyymmdd.slc) (enter for none, SLC output will not be produced)
- logpath ([str](https://docs.python.org/3/library/stdtypes.html#str) or [None](https://docs.python.org/3/library/constants.html#None)) a directory to write command logfiles to
- outdir  $(str \text{ or } None)$  $(str \text{ or } None)$  $(str \text{ or } None)$  $(str \text{ or } None)$  $(str \text{ or } None)$  the directory to execute the command in
- shellscript ( $str$  or [None](https://docs.python.org/3/library/constants.html#None)) a file to write the Gamma commands to in shell format

pyroSAR.gamma.parser\_demo.par\_IECAS\_SLC(*aux\_data*, *slc\_Re*, *slc\_Im*, *date*, *SLC\_par*, *SLC*, *logpath=None*, *outdir=None*, *shellscript=None*)

Generate SLC parameter and image files for IECAS SLC data Copyright 2011, Gamma Remote Sensing, v1.2 24-Jan-2011

### **Parameters**

- aux\_data (input) IECAS SAR auxillary data (POS\*.dat)
- slc\_Re (input) real part of complex SLC data
- slc\_Im (input) imaginary part of complex SLC data
- date (input) acquistion date format: YYYYMMDD (example 20110121) from aux\_data filename
- SLC\_par (output) ISP SLC parameter file
- SLC (output) SLC image
- **logpath** ([str](https://docs.python.org/3/library/stdtypes.html#str) or [None](https://docs.python.org/3/library/constants.html#None)) a directory to write command logfiles to
- outdir  $(str \space or \space None)$  $(str \space or \space None)$  $(str \space or \space None)$  $(str \space or \space None)$  $(str \space or \space None)$  the directory to execute the command in
- shellscript ( $str$  or [None](https://docs.python.org/3/library/constants.html#None)) a file to write the Gamma commands to in shell format

pyroSAR.gamma.parser\_demo.par\_KC\_PALSAR\_slr(*facter\_m*, *CEOS\_leader*, *SLC\_par*, *pol*, *pls\_mode*, *KC\_data*, *pwr*, *fdtab='-'*, *logpath=None*, *outdir=None*, *shellscript=None*)

Generate ISP parameter file, Doppler table, and images for PALSAR KC Slant-Range data Copyright 2013, Gamma Remote Sensing, v1.9.1 20-Aug-2013 ms,awi,clw

- facter\_m (input) PALSAR Kyoto-Carbon parameter file
- CEOS\_leader (input) PALSAR Kyoto-Carbon leader file (LED)
- SLC\_par (output) ISP image parameter file (example: yyyymmdd.mli.par)
- **pol** polarization e.g. HH or HV
- pls\_mode
	- **PALSAR acquisition mode:**
- **–** 1: Fine Beam Single
- **–** 2: Fine Beam Double
- **–** 3: Wide Beam
- KC\_data (input) PALSAR Kyoto-Carbon data (short, little endian, amplitude)
- **pwr** (output) PALSAR intensity (float, GAMMA Software endianness)
- **fdtab** (output)table of output polynomials, one polynomial/block used as input to gc\_map\_fd
- logpath  $(str \space or \space None) a directory to write command logfiles to$  $(str \space or \space None) a directory to write command logfiles to$  $(str \space or \space None) a directory to write command logfiles to$  $(str \space or \space None) a directory to write command logfiles to$  $(str \space or \space None) a directory to write command logfiles to$
- outdir  $(str \space or \space None)$  $(str \space or \space None)$  $(str \space or \space None)$  $(str \space or \space None)$  $(str \space or \space None)$  the directory to execute the command in
- shellscript ( $str$  or [None](https://docs.python.org/3/library/constants.html#None)) a file to write the Gamma commands to in shell format

pyroSAR.gamma.parser\_demo.par\_KS\_DGM(*HDF5*, *trunk*, *logpath=None*, *outdir=None*, *shellscript=None*)

Generate ISP SLC parameter and PRI image files for Kompsat DGM data Copyright 2018, Gamma Remote Sensing, v1.1 7-Feb-2018 awi/cm

#### **Parameters**

- HDF5 (input) DGM data file in HDF5 format
- trunk –

**(output) output file name trunk used for output filenames** (example: yyyymmdd -> yyyymmdd\_pol\_beamid.slc yyyymmdd\_pol\_beamid.pri.par)

- **logpath** ([str](https://docs.python.org/3/library/stdtypes.html#str) or [None](https://docs.python.org/3/library/constants.html#None)) a directory to write command logfiles to
- outdir ( $str$  or [None](https://docs.python.org/3/library/constants.html#None)) the directory to execute the command in
- shellscript ([str](https://docs.python.org/3/library/stdtypes.html#str) or [None](https://docs.python.org/3/library/constants.html#None)) a file to write the Gamma commands to in shell format

pyroSAR.gamma.parser\_demo.par\_KS\_SLC(*HDF5*, *trunk*, *logpath=None*, *outdir=None*, *shellscript=None*)

Generate ISP SLC parameter and image files for Kompsat SCS data Copyright 2018, Gamma Remote Sensing, v1.5 7-Feb-2018 awi/clw/cm

### **Parameters**

- HDF5 (input) SCS data file in HDF5 format
- $\cdot$  trunk
	- **(output) output file name trunk used for output filenames** (example: yyyymmdd -> yyyymmdd\_pol\_beamid.slc yyyymmdd\_pol\_beamid.slc.par)
- logpath ([str](https://docs.python.org/3/library/stdtypes.html#str) or [None](https://docs.python.org/3/library/constants.html#None)) a directory to write command logfiles to
- outdir  $(str \space or \space None)$  $(str \space or \space None)$  $(str \space or \space None)$  $(str \space or \space None)$  $(str \space or \space None)$  the directory to execute the command in
- shellscript ([str](https://docs.python.org/3/library/stdtypes.html#str) or [None](https://docs.python.org/3/library/constants.html#None)) a file to write the Gamma commands to in shell format

pyroSAR.gamma.parser\_demo.par\_MSP(*SAR\_par*, *PROC\_par*, *SLC\_MLI\_par*, *image\_format='-'*, *logpath=None*, *outdir=None*, *shellscript=None*)

ISP image parameter file from MSP processing parameter and sensor files Copyright 2010, Gamma Remote Sensing, v3.3 2-Oct-2010 clw/uw

- SAR\_par (input) MSP SAR sensor parameter file
- PROC\_par (input) MSP processing parameter file
- SLC\_MLI\_par (output) ISP SLC/MLI image parameter file
- image\_format –

#### **image format flag (default: from MSP processing parameter file)**

- **–** 0: fcomplex (pairs of 4-byte float)
- **–** 1: scomplex (pairs of 2-byte short integer)
- **–** 2: float (4-bytes/value)
- logpath ( $str$  or [None](https://docs.python.org/3/library/constants.html#None)) a directory to write command logfiles to
- outdir  $(str \space or \space None)$  $(str \space or \space None)$  $(str \space or \space None)$  $(str \space or \space None)$  $(str \space or \space None)$  the directory to execute the command in
- shellscript ([str](https://docs.python.org/3/library/stdtypes.html#str) or [None](https://docs.python.org/3/library/constants.html#None)) a file to write the Gamma commands to in shell format

pyroSAR.gamma.parser\_demo.par\_PRI(*CEOS\_SAR\_leader*, *PRI\_par*, *CEOS\_DAT*, *PRI*, *logpath=None*, *outdir=None*, *shellscript=None*)

ISP parameter file generation for ERS PRI data from the PGS and VMP processors Copyright 2012, Gamma Remote Sensing, v1.6 12-Jan-2012 clw

### **Parameters**

- CEOS\_SAR\_leader (input) ERS CEOS SAR leader file for PRI product
- **PRI\_par** (output) ISP image parameter file (example: <yyyymmdd>.pri.par)
- CEOS\_DAT (input) CEOS data file (example: DAT\_01.001)
- PRI (output) PRI data with file and line headers removed (example: <yyyymmdd>.pri)
- logpath ([str](https://docs.python.org/3/library/stdtypes.html#str) or [None](https://docs.python.org/3/library/constants.html#None)) a directory to write command logfiles to
- outdir  $(str \text{ or } None)$  $(str \text{ or } None)$  $(str \text{ or } None)$  $(str \text{ or } None)$  $(str \text{ or } None)$  the directory to execute the command in
- shellscript ( $str$  or [None](https://docs.python.org/3/library/constants.html#None)) a file to write the Gamma commands to in shell format

pyroSAR.gamma.parser\_demo.par\_PRI\_ESRIN\_JERS(*CEOS\_SAR\_leader*, *PRI\_par*, *CEOS\_DAT*, *PRI*, *logpath=None*, *outdir=None*, *shellscript=None*)

ISP GRD parameter file for ESRIN processed JERS PRI data Copyright 2008, Gamma Remote Sensing, v1.8 16-May-2008 clw/uw

#### **Parameters**

- CEOS\_SAR\_leader (input) ERS CEOS SAR leader file for PRI product
- **PRI\_par** (output) ISP image parameter file (example: <yyyymmdd>.pri.par)
- CEOS\_DAT (input) CEOS data file (example: DAT\_01.001)
- PRI (output) PRI data with file and line headers removed (example: <yyyymmdd>.pri)
- logpath ([str](https://docs.python.org/3/library/stdtypes.html#str) or [None](https://docs.python.org/3/library/constants.html#None)) a directory to write command logfiles to
- outdir  $(str \text{ or } None)$  $(str \text{ or } None)$  $(str \text{ or } None)$  $(str \text{ or } None)$  $(str \text{ or } None)$  the directory to execute the command in
- shellscript ([str](https://docs.python.org/3/library/stdtypes.html#str) or [None](https://docs.python.org/3/library/constants.html#None)) a file to write the Gamma commands to in shell format

pyroSAR.gamma.parser\_demo.par\_PulSAR(*CEOS\_SAR\_leader*, *SLC\_par*, *logpath=None*, *outdir=None*, *shellscript=None*)

ISP parameter file generation for ERS SLC data from the PULSAR SAR processor Copyright 2003, Gamma Remote Sensing, v1.2 4-Aug-2003 clw/uw

### **Parameters**

- CEOS SAR leader (input) ERS CEOS SAR leader file
- SLC\_par (output) ISP SLC parameter file (example <orbit>.slc.par)
- **logpath** ([str](https://docs.python.org/3/library/stdtypes.html#str) or [None](https://docs.python.org/3/library/constants.html#None)) a directory to write command logfiles to
- outdir ([str](https://docs.python.org/3/library/stdtypes.html#str) or [None](https://docs.python.org/3/library/constants.html#None)) the directory to execute the command in
- shellscript ( $str$  or [None](https://docs.python.org/3/library/constants.html#None)) a file to write the Gamma commands to in shell format

pyroSAR.gamma.parser\_demo.par\_RISAT\_GRD(*CEOS\_leader*, *BAND\_META*, *GRD\_par*, *CEOS\_image*, *GRD='-'*, *line\_dir='-'*, *pix\_dir='-'*, *cal\_flg='-'*, *KdB='-'*, *logpath=None*, *outdir=None*, *shellscript=None*)

Read RISAT-1 Ground-Range data from a CEOS data set and perform radiometric calibration Copyright 2015, Gamma Remote Sensing, v1.2 24-Feb-2015 clw

### **Parameters**

- CEOS\_leader (input) CEOS SAR leader file (example: lea\_01.001)
- BAND\_META (input) BAND\_META.txt, additional RISAT system parameters for the scene (format keywork=value)
- GRD\_par (output) ISP GRD parameter file (example: YYYYMMDD.grd.par)
- CEOS\_image (input) CEOS Ground-Range image file (example: dat\_01.001)
- GRD (output) Ground-Range data with file and line headers removed (enter for none: example: YYYYMMDD.grd)
- line dir –

# **set output image line direction (enter - for default):**

- **–** 0: used value derived from CEOS leader file
- **–** 1: retain input data line direction (default)
- **–** -1: reverse input data line direction
- pix\_dir –

# **set output pixel direction (enter - for default):**

- **–** 0: used value derived from CEOS leader file
- **–** 1: retain input data pixel direction (default)
- **–** -1: reverse input data pixel direction
- cal\_flg-

# **calibration flag (enter - for default):**

- **–** 0: do not apply radiometric calibration
- **–** 1: apply radiometric calibration including KdB and incidence angle correction (default)
- KdB calibration constant (dB) (enter to use value in the CEOS leader)
- logpath ([str](https://docs.python.org/3/library/stdtypes.html#str) or [None](https://docs.python.org/3/library/constants.html#None)) a directory to write command logfiles to
- outdir  $(str \text{ or } None)$  $(str \text{ or } None)$  $(str \text{ or } None)$  $(str \text{ or } None)$  $(str \text{ or } None)$  the directory to execute the command in

• shellscript ([str](https://docs.python.org/3/library/stdtypes.html#str) or [None](https://docs.python.org/3/library/constants.html#None)) – a file to write the Gamma commands to in shell format

pyroSAR.gamma.parser\_demo.par\_RISAT\_SLC(*CEOS\_leader*, *BAND\_META*, *SLC\_par*, *CEOS\_image*, *SLC='-'*, *line\_dir='-'*, *pix\_dir='-'*, *cal\_flg='-'*, *KdB='-'*, *logpath=None*, *outdir=None*, *shellscript=None*)

Read RISAT-1 CEOS format SLC data and perform radiometric calibration Copyright 2013, Gamma Remote Sensing, v1.1 3-Jun-2013 clw

# **Parameters**

- CEOS\_leader (input) CEOS SAR leader file (example: lea\_01.001)
- BAND\_META (input) BAND\_META.txt, additional RISAT system parameters for the scene (format keywork=value)
- SLC\_par (output) ISP SLC image parameter file (example: YYYYMMDD.grd.par)
- CEOS\_image (input) CEOS SLC image file (example: dat  $01.001$ )
- SLC (output) SLC data with file and line headers removed (enter for none: example: YYYYMMDD.grd)
- line\_dir –

#### **set output image line direction (enter - for default):**

- **–** 0: used value derived from CEOS leader file
- **–** 1: retain input data line direction (default)
- **–** -1: reverse input data line direction
- pix\_dir –

#### **set output pixel direction (enter - for default):**

- **–** 0: used value derived from CEOS leader file
- **–** 1: retain input data pixel direction (default)
- **–** -1: reverse input data pixel direction
- $cal_f$

#### **calibration flag (enter - for default):**

- **–** 0: do not apply radiometric calibration
- **–** 1: apply radiometric calibration including KdB and incidence angle correction (default)
- **KdB** calibration constant (dB) (enter to use value in the CEOS leader)
- logpath ([str](https://docs.python.org/3/library/stdtypes.html#str) or [None](https://docs.python.org/3/library/constants.html#None)) a directory to write command logfiles to
- outdir ([str](https://docs.python.org/3/library/stdtypes.html#str) or [None](https://docs.python.org/3/library/constants.html#None)) the directory to execute the command in
- shellscript ( $str$  or [None](https://docs.python.org/3/library/constants.html#None)) a file to write the Gamma commands to in shell format

pyroSAR.gamma.parser\_demo.par\_RSAT2\_SG(*product\_XML*, *lut\_XML*, *GeoTIFF*, *polarization*, *GRD\_par*, *GRD*, *logpath=None*, *outdir=None*, *shellscript=None*)

Generate SLC parameter and ground range image files for Radarsat 2 SGF/SGX data Copyright 2018, Gamma Remote Sensing, v1.9 7-Feb-2018 awi/cw/cm

# **Parameters**

• product\_XML – (input) Radarsat-2 product annotation XML file (product.xml)

- **lut\_XML** (input) Radarsat-2 calibration XML file (lutSigma.xml), use for no calibration
- GeoTIFF (input) image data file in GeoTIFF format (imagery\_PP.tif)
- polarization (input) image polarization: HH, VV, HV, VH
- GRD\_par (output) ISP GRD parameter file (example: yyyymmdd PP.grd.par)
- GRD (output) float GRD data file (example: yyyymmdd\_pp.grd)
- logpath ([str](https://docs.python.org/3/library/stdtypes.html#str) or [None](https://docs.python.org/3/library/constants.html#None)) a directory to write command logfiles to
- outdir  $(str \space or \space None)$  $(str \space or \space None)$  $(str \space or \space None)$  $(str \space or \space None)$  $(str \space or \space None)$  the directory to execute the command in
- shellscript ( $str$  or [None](https://docs.python.org/3/library/constants.html#None)) a file to write the Gamma commands to in shell format

```
pyroSAR.gamma.parser_demo.par_RSAT2_SLC(product_XML, lut_XML, GeoTIFF, polarization, SLC_par,
                                 SLC, logpath=None, outdir=None, shellscript=None)
```
Generate SLC parameter and image files for Radarsat 2 SLC data from GeoTIFF Copyright 2018, Gamma Remote Sensing, v2.6 7-Feb-2018 awi/clw/cm

# **Parameters**

- product\_XML (input) Radarsat-2 product annotation XML file (product.xml)
- **Lut XML** (input) Radarsat-2 calibration XML file (lutSigma.xml), use for no calibration
- GeoTIFF (input) image data file in GeoTIFF format (imagery PP.tif)
- polarization (input) image polarization: HH, VV, HV, VH
- SLC\_par (output) ISP SLC parameter file (example: yyyymmdd\_pp.slc.par)
- **SLC** (output) SLC data file (example: yyyymmdd\_pp.slc)
- logpath ([str](https://docs.python.org/3/library/stdtypes.html#str) or [None](https://docs.python.org/3/library/constants.html#None)) a directory to write command logfiles to
- outdir  $(str \text{ or } None)$  $(str \text{ or } None)$  $(str \text{ or } None)$  $(str \text{ or } None)$  $(str \text{ or } None)$  the directory to execute the command in
- shellscript ([str](https://docs.python.org/3/library/stdtypes.html#str) or [None](https://docs.python.org/3/library/constants.html#None)) a file to write the Gamma commands to in shell format

pyroSAR.gamma.parser\_demo.par\_RSAT\_SCW(*CEOS\_leader*, *CEOS\_trailer*, *CEOS\_data*, *GRD\_par*, *GRD*, *sc\_dB='-'*, *dt='-'*, *logpath=None*, *outdir=None*, *shellscript=None*)

ISP parameter file for SCANSAR Wide Swath Data Copyright 2012, Gamma Remote Sensing, v2.0 14-Feb-2012 clw

- CEOS\_leader (input) CEOS SAR leader file
- CEOS\_trailer (input) CEOS SAR trailer file
- CEOS data (input) CEOS data file binary)
- GRD\_par (output) ISP ground range image parameter file (example <orbit>.mli.par)
- **GRD** (output) ISP ground range image (example <orbit>.mli) (enter for none, float)
- sc\_dB intensity scale factor in dB (enter for default: 0.00)
- $dt$  azimuth image time offset (s) (enter for default = 0.0)
- logpath ([str](https://docs.python.org/3/library/stdtypes.html#str) or [None](https://docs.python.org/3/library/constants.html#None)) a directory to write command logfiles to
- **outdir** ([str](https://docs.python.org/3/library/stdtypes.html#str) **or** [None](https://docs.python.org/3/library/constants.html#None)) the directory to execute the command in
- shellscript ( $str$  or [None](https://docs.python.org/3/library/constants.html#None)) a file to write the Gamma commands to in shell format

pyroSAR.gamma.parser\_demo.par\_RSAT\_SGF(*CEOS\_leader*, *CEOS\_data*, *GRD\_par*, *GRD*, *sc\_dB='-'*, *dt='-'*, *logpath=None*, *outdir=None*, *shellscript=None*)

ISP parameter file for RSI/Atlantis Radarsat SGF (ground range) and SCANSAR SCW16 data Copyright 2012, Gamma Remote Sensing, v2.2 14-Feb-2012 clw

# **Parameters**

- CEOS\_leader (input) CEOS leader file (RSI SGF or SCW16 products, LEA\_01.001)
- CEOS\_data (input) CEOS data file (RSI SGF or SCW16 products, DAT\_01.001)
- **GRD\_par** (output) ISP ground range image parameter file (example <orbit>.mli.par)
- GRD (output) ISP ground range image (example <orbit>.grd.par) (enter for none, float)
- sc\_dB intensity scale factor in dB (enter for default: 0.00)
- $dt$  azimuth image time offset (s) (enter for default = 0.0)
- logpath ( $str$  or [None](https://docs.python.org/3/library/constants.html#None)) a directory to write command logfiles to
- **outdir** ([str](https://docs.python.org/3/library/stdtypes.html#str) or [None](https://docs.python.org/3/library/constants.html#None)) the directory to execute the command in
- shellscript ([str](https://docs.python.org/3/library/stdtypes.html#str) or [None](https://docs.python.org/3/library/constants.html#None)) a file to write the Gamma commands to in shell format

pyroSAR.gamma.parser\_demo.par\_RSAT\_SLC(*CEOS\_leader*, *SLC\_par*, *CEOS\_data*, *SLC='-'*, *sc\_dB='-'*, *dt='-'*, *logpath=None*, *outdir=None*, *shellscript=None*)

ISP parameter file for RSI/Atlantis/ASF processed Radarsat SLC data Copyright 2012, Gamma Remote Sensing, v4.0 5-Sep-2012 clw

#### **Parameters**

- CEOS\_leader (input) CEOS SAR leader file (example: lea\_01.001)
- SLC\_par (output) ISP SLC parameter file (example: <date>.slc.par)
- CEOS\_data (input) CEOS data file (example: dat\_01.001)
- SLC (output) SLC data with file and line headers removed (example: <date>.slc)
- sc\_dB intensity scale factor in dB (enter for default: 60.00)
- $dt$  azimuth image time offset (s) (enter for default = 0.0)
- logpath ([str](https://docs.python.org/3/library/stdtypes.html#str) or [None](https://docs.python.org/3/library/constants.html#None)) a directory to write command logfiles to
- outdir  $(str \space or \space None)$  $(str \space or \space None)$  $(str \space or \space None)$  $(str \space or \space None)$  $(str \space or \space None)$  the directory to execute the command in
- shellscript ( $str$  or [None](https://docs.python.org/3/library/constants.html#None)) a file to write the Gamma commands to in shell format

pyroSAR.gamma.parser\_demo.par\_RSI\_ERS(*CEOS\_SAR\_leader*, *SLC\_par*, *logpath=None*, *outdir=None*, *shellscript=None*)

ISP parameter file for RSI processed ERS SLC data Copyright 2003, Gamma Remote Sensing, v1.7 4-Aug-2003 clw/uw

- CEOS\_SAR\_leader (input) ERS CEOS SAR leader file
- SLC\_par (output) ISP SLC parameter file (example <orbit>.slc.par)
- logpath ([str](https://docs.python.org/3/library/stdtypes.html#str) or [None](https://docs.python.org/3/library/constants.html#None)) a directory to write command logfiles to
- outdir  $(str \space or \space None)$  $(str \space or \space None)$  $(str \space or \space None)$  $(str \space or \space None)$  $(str \space or \space None)$  the directory to execute the command in
- shellscript ( $str$  or [None](https://docs.python.org/3/library/constants.html#None)) a file to write the Gamma commands to in shell format

pyroSAR.gamma.parser\_demo.par\_S1\_GRD(*GeoTIFF*, *annotation\_XML*, *calibration\_XML*, *noise\_XML*, *MLI\_par*, *MLI*, *GRD\_par='-'*, *GRD='-'*, *eflg='-'*, *rps='-'*, *noise\_pwr='-'*, *logpath=None*, *outdir=None*, *shellscript=None*)

Generate MLI and GRD images and parameter files from a Sentinel-1 GRD product Copyright 2018, Gamma Remote Sensing, v3.2 30-Apr-2018 awi/clw/ts/cm

#### **Parameters**

- GeoTIFF (input) image data file in GeoTIFF format (enter for none, \*.tiff)
- annotation\_XML (input) Sentinel-1 L1 XML annotation file
- calibration\_XML (input) Sentinel-1 L1 radiometric calibration XML file (enter for no radiometric calibration)
- noise\_XML (input) Sentinel-1 L1 noise XML file (enter to not subtract thermal noise power level)
- **MLI\_par** (output) MLI parameter file (example: yyyymmdd\_pp.mli.par)
- MLI (output) MLI data file in slant range geometry (example: yyyymmdd pp.mli, enter - for none)
- GRD\_par (output) GRD parameter file (example: yyyymmdd pp.grd.par, enter for none)
- GRD (output) GRD data file (example: yyyymmdd\_pp.grd, enter for none)
- eflg $-$

# **GR-SR grid extrapolation flag:**

- **–** 0: no extrapolation of the GR-SR grid beyond the grid boundaries
- **–** 1: permit extrapolation of the GR-SR grid to cover the entire image (default)
- **–** NOTE: extrapolation of the GR-SR grid may introduce geocoding errors
- **rps** slant range pixel spacing (m) (enter for default: calculated from ground-range parameters)
- noise\_pwr –

#### **noise intensity for each MLI sample in slant range using data from noise\_XML**

- **–** NOTE: when the noise\_pwr file is specified, noise power correction will NOT be applied to the MLI data values
- logpath  $(str \space or \space None) a directory to write command logfiles to$  $(str \space or \space None) a directory to write command logfiles to$  $(str \space or \space None) a directory to write command logfiles to$  $(str \space or \space None) a directory to write command logfiles to$  $(str \space or \space None) a directory to write command logfiles to$
- outdir  $(str \text{ or } None)$  $(str \text{ or } None)$  $(str \text{ or } None)$  $(str \text{ or } None)$  $(str \text{ or } None)$  the directory to execute the command in
- shellscript ( $str$  or [None](https://docs.python.org/3/library/constants.html#None)) a file to write the Gamma commands to in shell format

pyroSAR.gamma.parser\_demo.par\_S1\_SLC(*GeoTIFF*, *annotation\_XML*, *calibration\_XML*, *noise\_XML*, *SLC\_par*, *SLC*, *TOPS\_par='-'*, *dtype='-'*, *sc\_dB='-'*, *noise\_pwr='-'*, *logpath=None*, *outdir=None*, *shellscript=None*)

Generate SLC parameter and image files for Sentinel-1 SLC data Copyright 2018, Gamma Remote Sensing, v4.0 30-Apr-2018 awi/clw/cm **Parameters**

- GeoTIFF (input) image data file in GeoTIFF format (enter for none, \*.tiff)
- annotation\_XML (input) Sentinel-1 L1 XML annotation file
- calibration\_XML (input) Sentinel-1 L1 radiometric calibration XML file (enter for no radiometric calibration)
- noise\_XML (input) Sentinel-1 L1 noise XML file (enter to not subtract thermal noise power level)
- SLC\_par (output) ISP SLC parameter file (example: yyyymmdd iw1\_vv.slc.par)
- SLC (output) SLC data file (enter for none, example: yyyymmdd\_iw1\_vv.slc)
- TOPS\_par (output) SLC burst annotation file, TOPS and EW SLC data only (enter for none, example: yyyymmdd\_iw1\_vv.tops\_par)
- dtype –

**output data type:**

- **–** 0: FCOMPLEX (default)
- **–** 1: SCOMPLEX
- sc\_dB scale factor for FCOMPLEX -> SCOMPLEX, (enter for default: HH,VV (dB): 60.0000, VH,HV: 70.0000)
- noise\_pwr
	- **noise intensity for each SLC sample in slant range using data from noise\_XML**
		- **–** NOTE: when the noise\_pwr file is specified, noise power will NOT be subtracted from the image data values
- logpath ([str](https://docs.python.org/3/library/stdtypes.html#str) or [None](https://docs.python.org/3/library/constants.html#None)) a directory to write command logfiles to
- outdir  $(str \text{ or } None)$  $(str \text{ or } None)$  $(str \text{ or } None)$  $(str \text{ or } None)$  $(str \text{ or } None)$  the directory to execute the command in
- shellscript ( $str$  or [None](https://docs.python.org/3/library/constants.html#None)) a file to write the Gamma commands to in shell format

pyroSAR.gamma.parser\_demo.par\_SIRC(*CEOS\_leader*, *SLC\_par*, *UTC\_MET='-'*, *logpath=None*, *outdir=None*, *shellscript=None*)

ISP SLC parameter file from SIR-C CEOS leader file Copyright 2009, Gamma Remote Sensing, v2.5 30-Oct-2009 clw/uw

#### **Parameters**

- CEOS leader (input) JPL SIR-C CEOS leader file
- SLC\_par (output) ISP SLC parameter file
- UTC\_MET –

**time reference for state vectors:** MET (Mission Elapsed Time) or UTC (default=UTC)

- logpath ([str](https://docs.python.org/3/library/stdtypes.html#str) or [None](https://docs.python.org/3/library/constants.html#None)) a directory to write command logfiles to
- outdir  $(str \text{ or } None)$  $(str \text{ or } None)$  $(str \text{ or } None)$  $(str \text{ or } None)$  $(str \text{ or } None)$  the directory to execute the command in
- shellscript ( $str$  or [None](https://docs.python.org/3/library/constants.html#None)) a file to write the Gamma commands to in shell format

pyroSAR.gamma.parser\_demo.par\_TX\_GRD(*annotation\_XML*, *GeoTIFF*, *GRD\_par*, *GRD*, *pol='-'*, *logpath=None*, *outdir=None*, *shellscript=None*)

Generate ground range image and image parameter file for Terrasar-X MGD data in GeoTIFF format Copyright 2014, Gamma Remote Sensing, v1.3 17-Oct awi/clw

### **Parameters**

- annotation XML (input) Terrasar-X product annotation XML file
- GeoTIFF –

**(input) image data file in geotiff format**

- **–** NOTE: make sure the data set contains the selected polarisation)
- GRD\_par ISP ground range image parameter file (example: yyyymmdd.grd.par
- **GRD** (output) calibrated ground range data file (example: yyyymmdd.grd)
- pol polarisation: HH, HV, VH, VV (default: first polarisation found in the annotation\_XML)
- logpath ([str](https://docs.python.org/3/library/stdtypes.html#str) or [None](https://docs.python.org/3/library/constants.html#None)) a directory to write command logfiles to
- outdir  $(str \space or \space None)$  $(str \space or \space None)$  $(str \space or \space None)$  $(str \space or \space None)$  $(str \space or \space None)$  the directory to execute the command in
- shellscript ([str](https://docs.python.org/3/library/stdtypes.html#str) or [None](https://docs.python.org/3/library/constants.html#None)) a file to write the Gamma commands to in shell format

pyroSAR.gamma.parser\_demo.par\_TX\_SLC(*annotation\_XML*, *COSAR*, *SLC\_par*, *SLC*, *pol='-'*, *logpath=None*, *outdir=None*, *shellscript=None*)

Generate SLC parameter file and SLC image from a Terrasar-X SSC data set Copyright 2017, Gamma Remote Sensing, v2.3 7-Mar-2017 awi/clw

#### **Parameters**

- annotation\_XML (input) TerraSAR-X product annotation XML file
- COSAR (input) COSAR SSC stripmap or spotlight mode SLC data file
- SLC\_par (output) ISP SLC parameter file (example: yyyymmdd.slc.par)
- SLC (output) SLC data file, example: yyyymmdd.slc (enter for none, SLC output will not be produced)
- pol polarisation HH, HV, VH, VV (default: first polarisation found in the annotation\_XML)
- logpath ([str](https://docs.python.org/3/library/stdtypes.html#str) or [None](https://docs.python.org/3/library/constants.html#None)) a directory to write command logfiles to
- outdir  $(str \text{ or } None)$  $(str \text{ or } None)$  $(str \text{ or } None)$  $(str \text{ or } None)$  $(str \text{ or } None)$  the directory to execute the command in
- shellscript ( $str$  or [None](https://docs.python.org/3/library/constants.html#None)) a file to write the Gamma commands to in shell format

pyroSAR.gamma.parser\_demo.par\_TX\_ScanSAR(*annot\_XML*, *swath*, *SLC\_par*, *SLC*, *TOPS\_par*, *bwflg='-'*, *logpath=None*, *outdir=None*, *shellscript=None*)

Generate SLC, SLC\_par and TOPS\_par from a Terrasar-X ScanSAR data set Copyright 2018, Gamma Remote Sensing, v1.6 12-Feb-2018 clw/cm/awi

### **Parameters**

• annot\_XML –

#### **(input) TerraSAR-X ScanSAR product annotation XML file including path**

- **–** NOTE: The path to the image products is determined from the path to the XML annotation
- swath –

# **number specifying the desired ScanSAR swath (1 -> maximum number of swaths (4 or 6))**

- **–** NOTE: The image product name is specified in the XML file
- SLC\_par (output) ISP SLC parameter file (example: yyyymmdd.slc.par)
- SLC (output) SLC ScanSAR data file, example: yyyymmdd.slc (enter for none, SLC output will not be produced)
- TOPS\_par (output) SLC ScanSAR burst annotation file (example: yyyymmdd\_s1.tops\_par
- bwflg-

# **burst window flag:**

- **–** 0: use first and last annotation line values specified in the annot\_XML
- **–** 1: extend first and last valid line to include all data lines (default)
- **–** NOTE: While TSX ScanSAR data are not acquired in TOPS mode, the same data structure can be used for burst annotation
- logpath ([str](https://docs.python.org/3/library/stdtypes.html#str) or [None](https://docs.python.org/3/library/constants.html#None)) a directory to write command logfiles to
- outdir  $(str \text{ or } None)$  $(str \text{ or } None)$  $(str \text{ or } None)$  $(str \text{ or } None)$  $(str \text{ or } None)$  the directory to execute the command in
- shellscript ( $str$  or [None](https://docs.python.org/3/library/constants.html#None)) a file to write the Gamma commands to in shell format

pyroSAR.gamma.parser\_demo.par\_UAVSAR\_SLC(*ann*, *SLC\_MLI\_par*, *image\_type*, *image\_format*, *logpath=None*, *outdir=None*, *shellscript=None*)

ISP image parameter file from UAVSAR annotation file (ann) for SLC and MLC products Copyright 2014, Gamma Remote Sensing, v1.3 20-Aug-2014 clw

#### **Parameters**

- ann (input) UAVSAR annotation file (\*ann.txt)
- SLC\_MLI\_par (output) ISP image parameter file
- image\_type –

### **image type flag**

- **–** 0: SLC (slc) in slant range coordinates
- **–** 1: MLC (mlc) in slant range coordinates HHHH\*, VVVV\*, HVHV\* are FLOAT format HHHV\*, HHVV\*, HVVV\* are FCOMPLEX format
- image format  $-$

### **image data format flag**

- **–** 0: FCOMPLEX (pairs of 4-byte float (re,im))
- **–** 2: FLOAT (4-bytes/value)
- logpath ([str](https://docs.python.org/3/library/stdtypes.html#str) or [None](https://docs.python.org/3/library/constants.html#None)) a directory to write command logfiles to
- outdir  $(str \text{ or } None)$  $(str \text{ or } None)$  $(str \text{ or } None)$  $(str \text{ or } None)$  $(str \text{ or } None)$  the directory to execute the command in
- shellscript  $(str \space or \space None) a file to write the Gamma commands to in shell format$  $(str \space or \space None) a file to write the Gamma commands to in shell format$  $(str \space or \space None) a file to write the Gamma commands to in shell format$  $(str \space or \space None) a file to write the Gamma commands to in shell format$  $(str \space or \space None) a file to write the Gamma commands to in shell format$

pyroSAR.gamma.parser\_demo.ph\_slope\_base(*int\_in*, *SLC\_par*, *OFF\_par*, *base*, *int\_out*, *int\_type='-'*, *inverse='-'*, *logpath=None*, *outdir=None*, *shellscript=None*)

Subtract/add interferogram flat-Earth phase trend as estimated from initial baseline

Copyright 2006, Gamma Remote Sensing, v4.4 3-Nov-2006 clw

#### **Parameters**

- int\_in (input) interferogram (FCOMPLEX) or unwrapped phase (FLOAT) (unflattened)
- SLC\_par (input) ISP parameter file for the reference SLC
- OFF\_par (input) ISP offset/interferogram parameter file
- base  $-$  (input) baseline file
- int\_out (output) interferogram (FCOMPLEX) or unwrapped phase (FLOAT) with phase trend subtracted/added
- int\_type interferogram type: 0=unwrapped phase, 1=complex interf. (default=1)
- inverse subtract/add inversion flag (0=subtract phase ramp, 1=add phase ramp (default=0)
- logpath ([str](https://docs.python.org/3/library/stdtypes.html#str) or [None](https://docs.python.org/3/library/constants.html#None)) a directory to write command logfiles to
- outdir  $(str \text{ or } None)$  $(str \text{ or } None)$  $(str \text{ or } None)$  $(str \text{ or } None)$  $(str \text{ or } None)$  the directory to execute the command in
- shellscript ( $str$  or [None](https://docs.python.org/3/library/constants.html#None)) a file to write the Gamma commands to in shell format

pyroSAR.gamma.parser\_demo.phase\_slope(*interf*, *slopes*, *width*, *win\_sz='-'*, *thres='-'*, *xmin='-'*, *xmax='-'*, *ymin='-'*, *ymax='-'*, *logpath=None*, *outdir=None*, *shellscript=None*)

Calculate interferogram phase slopes in range and azimuth Copyright 2011, Gamma Remote Sensing, v1.3 19-Apr-2011 clw/uw

#### **Parameters**

- $interf (input)$  interferogram (fcomplex)
- **slopes** (output) range and azimuth phase slopes (fcomplex)
- width number of samples/row
- win\_sz size of region used for slopes determination (default =  $5$ )
- thres correlation threshold for accepting slope estimates  $0.0 \rightarrow 1.0$  (default=.4)
- $xmin starting range pixel offset (default = 0)$
- $xmax$  last range pixel offset (default = width-1)
- $ymin starting$  azimuth row offset (default = 0)
- $vmax last azimuth row offset (default = nlines-1)$
- **logpath** ([str](https://docs.python.org/3/library/stdtypes.html#str) or [None](https://docs.python.org/3/library/constants.html#None)) a directory to write command logfiles to
- outdir  $(str \space or \space None)$  $(str \space or \space None)$  $(str \space or \space None)$  $(str \space or \space None)$  $(str \space or \space None)$  the directory to execute the command in
- shellscript  $(str \space or \space None) a file to write the Gamma commands to in shell format$  $(str \space or \space None) a file to write the Gamma commands to in shell format$  $(str \space or \space None) a file to write the Gamma commands to in shell format$  $(str \space or \space None) a file to write the Gamma commands to in shell format$  $(str \space or \space None) a file to write the Gamma commands to in shell format$

pyroSAR.gamma.parser\_demo.ptarg\_SLC(*SLC\_par*, *SLC*, *r\_samp*, *az\_samp*, *ptr\_image*, *r\_plot*, *az\_plot*, *ptr\_par='-'*, *osf='-'*, *win='-'*, *pltflg='-'*, *logpath=None*, *outdir=None*, *shellscript=None*)

Point target response analysis and interpolation for SLC images Copyright 2016, Gamma Remote Sensing, v1.9 19-Feb-2016 clw

- **SLC\_par** (input) SLC image parameter file
- SLC (input) SLC image in FCOMPLEX or SCOMPLEX format
- **r\_samp** point target range sample number
- az\_samp point target azimuth line number
- ptr\_image (output) oversampled point target image (fcomplex,  $1024x1024$  samples), with and without phase gradient
- **r\_plot** (output) range point target response plot data (text format)
- az\_plot (output) azimuth point target response plot data (text format)
- ptr\_par (output) measured point target parameters (text format)
- $osf$  image over-sampling factor, 2, 4, 8, 16, 32, 64 (enter for default: 16)
- win maximum search window offset (samples) (enter for default: 1)
- pltflg –

#### **plotting mode flag:**

- **–** 0: none
- **–** 1: output plots in PNG format (default)
- **–** 2: screen output
- **–** 3: output plots in PDF format
- **logpath** ([str](https://docs.python.org/3/library/stdtypes.html#str) or [None](https://docs.python.org/3/library/constants.html#None)) a directory to write command logfiles to
- outdir  $(str \space or \space None)$  $(str \space or \space None)$  $(str \space or \space None)$  $(str \space or \space None)$  $(str \space or \space None)$  the directory to execute the command in
- shellscript ([str](https://docs.python.org/3/library/stdtypes.html#str) or [None](https://docs.python.org/3/library/constants.html#None)) a file to write the Gamma commands to in shell format

pyroSAR.gamma.parser\_demo.ptarg\_cal\_MLI(*MLI\_par*, *MLI*, *r\_samp*, *az\_samp*, *psigma*, *c\_r\_samp*, *c\_az\_samp*, *ptr\_image*, *r\_plot*, *az\_plot*, *pcal*, *osf='-'*, *win='-'*, *pltflg='-'*, *psz='-'*, *csz='-'*, *theta\_inc='-'*, *logpath=None*, *outdir=None*, *shellscript=None*)

Point target analysis and radiometric calibration of slant-range and ground-range (GRD) images Copyright 2016, Gamma Remote Sensing, v2.6 19-Feb-2016 clw

- MLI\_par (input) slant-range or ground-range image parameter file for detected intensity data
- MLI (input) ground-range or slant range detected image in FLOAT format
- $r$ \_samp point target range sample number, target region size is  $16x16$
- az\_samp point target azimuth line number, target region size is  $16x16$
- psigma radar cross-section of the calibration target in  $m^{**}2$
- **c\_r\_samp** clutter region center range sample number, clutter region size is  $16x16$
- c\_az\_samp clutter region center azimuth line number, clutter region size is 16x16
- ptr\_image (output) oversampled point target image, with and without phase gradient, nominal width: 256
- **r\_plot** (output) range point target response plot data (text format)
- az\_plot (output) azimuth point target response plot data (text format)
- pcal (output) measured point target parameters and radiometric calibration factor (text format)
- $osf$  image over-sampling factor, 2, 4, 8, 16, 32, 64 (enter for default: 16)
- win maximum search window offset (samples) (enter for default: 1)
- pltflg $-$

### **plotting mode flag:**

- **–** 0: none
- **–** 1: output plots in PNG format (default)
- **–** 2: screen output
- **–** 3: output plots in PDF format
- psz point target region size (samples) (enter for default: 16)
- csz clutter region size (samples) (enter for default: 16)
- theta inc incidence angle required for calibration of terrain corrrected RISAT-1 images
- logpath ([str](https://docs.python.org/3/library/stdtypes.html#str) or [None](https://docs.python.org/3/library/constants.html#None)) a directory to write command logfiles to
- outdir  $(str \text{ or } None)$  $(str \text{ or } None)$  $(str \text{ or } None)$  $(str \text{ or } None)$  $(str \text{ or } None)$  the directory to execute the command in
- shellscript ( $str$  or [None](https://docs.python.org/3/library/constants.html#None)) a file to write the Gamma commands to in shell format

pyroSAR.gamma.parser\_demo.ptarg\_cal\_SLC(*SLC\_par*, *SLC*, *r\_samp*, *az\_samp*, *psigma*, *c\_r\_samp*, *c\_az\_samp*, *ptr\_image*, *r\_plot*, *az\_plot*, *pcal*, *osf='-'*, *win='-'*, *pltflg='-'*, *psz='-'*, *csz='-'*, *c\_image='-'*, *logpath=None*, *outdir=None*, *shellscript=None*)

Point target analysis and radiometric calibration of SLC images Copyright 2016, Gamma Remote Sensing, v2.4 19-Feb-2016 clw

- SLC\_par (input) SLC image parameter file
- SLC (input) SLC image in FCOMPLEX or SCOMPLEX format
- **r\_samp** point target range sample number, target region size is  $16x16$
- az\_samp point target azimuth line number, target region size is  $16x16$
- **psigma** radar cross-section of the calibration target in  $m**2$
- **c\_r\_samp** clutter region center range sample number, clutter region size is  $16x16$
- **c\_az\_samp** clutter region center azimuth line number, clutter region size is  $16x16$
- ptr\_image (output) oversampled point target image, with and without phase gradient, nominal width: 256
- **r\_plot** (output) range point target response plot data (text format)
- az\_plot (output) azimuth point target response plot data (text format)
- pcal (output) measured point target parameters and radiometric calibration factor (text format)
- $osf$  image over-sampling factor, 2, 4, 8, 16, 32, 64 (enter for default: 16)
- win maximum search window offset (samples) (enter for default: 1)
- plt ${\tt flg}-$

# **plotting mode flag:**

- **–** 0: none
- **–** 1: output plots in PNG format (default)
- **–** 2: screen output
- **–** 3: output plots in PDF format
- psz point target region size (samples) (enter for default: 16)
- csz clutter region size (samples) (enter for default: 16)
- **c\_image** (output) clutter region image (FCOMPLEX format)
- **logpath** ([str](https://docs.python.org/3/library/stdtypes.html#str) or [None](https://docs.python.org/3/library/constants.html#None)) a directory to write command logfiles to
- outdir  $(str \space or \space None)$  $(str \space or \space None)$  $(str \space or \space None)$  $(str \space or \space None)$  $(str \space or \space None)$  the directory to execute the command in
- shellscript ([str](https://docs.python.org/3/library/stdtypes.html#str) or [None](https://docs.python.org/3/library/constants.html#None)) a file to write the Gamma commands to in shell format

pyroSAR.gamma.parser\_demo.pwr2ras(*MLI\_tab*, *width*, *scale='-'*, *exp='-'*, *logpath=None*, *outdir=None*, *shellscript=None*)

Generate raster images of MLI image files Copyright 2012, Gamma Remote Sensing, v1.2 27-Nov-2012 clw

### **Parameters**

- MLI\_tab (input) list of mli intensity images (float)
- **width** image width of input data files
- scale image display scale factor (enter for default, default: 0.9)
- exp image display exponent (default: 0.35)
- logpath ([str](https://docs.python.org/3/library/stdtypes.html#str) or [None](https://docs.python.org/3/library/constants.html#None)) a directory to write command logfiles to
- outdir  $(str \space or \space None)$  $(str \space or \space None)$  $(str \space or \space None)$  $(str \space or \space None)$  $(str \space or \space None)$  the directory to execute the command in
- shellscript ( $str$  or [None](https://docs.python.org/3/library/constants.html#None)) a file to write the Gamma commands to in shell format

pyroSAR.gamma.parser\_demo.radcal\_MLI(*MLI*, *MLI\_par*, *OFF\_par*, *CMLI*, *antenna='-'*, *rloss\_flag='-'*, *ant\_flag='-'*, *refarea\_flag='-'*, *sc\_dB='-'*, *K\_dB='-'*, *pix\_area='-'*, *logpath=None*, *outdir=None*, *shellscript=None*)

Radiometric calibration for multi-look intensity (MLI) data Copyright 2016, Gamma Remote Sensing, v2.0 9-Nov-2016 uw/clw/of

### **Parameters**

- $MLI (input) MLI$  image (float)
- MLI\_par (input) SLC parameter file of input MLI image
- OFF\_par (input) ISP offset/interferogram parameter file (enter for images in MLI geometry)
- CMLI (output) radiometrically calibrated output MLI (float)
- **antenna** (input) 1-way antenna gain pattern file or if not provided
- rloss\_flag –

#### **range spreading loss correction:**

**–** 0: no correction (default)

- **–** 1: apply r^3 correction (all modes except ASAR APS)
- **–** 2: apply r^4 correction (used only for ASAR APS mode)
- **–** -1: undo r^3 correction
- **–** -2: undo r^4 correction)
- ant\_flag –

### **antenna pattern correction:**

- **–** 0: no correction (default)
- **–** 1: apply antenna pattern correction
- **–** -1: undo antenna pattern correction)
- refarea\_flag –

### **reference pixel area correction:**

- **–** 0: no pixel area correction (default)
- **–** 1: calculate sigma0, scale area by sin(inc\_ang)/sin(ref\_inc\_ang)
- **–** 2: calculate gamma0, scale area by sin(inc\_ang)/(cos(inc\_ang)\*sin(ref\_inc\_ang)
- **–** -1: undo sigma0 area scaling factor
- **–** -2: undo gamma0 area scaling factor
- $sc_dB$  scale factor in dB (default: 0.0)
- K\_dB calibration factor in dB (default: -(value from MLI\_par))
- pix\_area (output) ellipsoid-based ground range sigma0 or gamma0 pixel reference area (float)
- refarea\_flag 1 or -1: sigma0 ref. area
- refarea\_flag 2 or -2: gamma0 ref. area
- logpath ([str](https://docs.python.org/3/library/stdtypes.html#str) or [None](https://docs.python.org/3/library/constants.html#None)) a directory to write command logfiles to
- outdir  $(str \text{ or } None)$  $(str \text{ or } None)$  $(str \text{ or } None)$  $(str \text{ or } None)$  $(str \text{ or } None)$  the directory to execute the command in
- shellscript ( $str$  or [None](https://docs.python.org/3/library/constants.html#None)) a file to write the Gamma commands to in shell format

pyroSAR.gamma.parser\_demo.radcal\_PRI(*PRI*, *PRI\_par*, *GRD*, *GRD\_par*, *K\_dB='-'*, *inc\_ref='-'*, *roff='-'*, *nr='-'*, *loff='-'*, *nl='-'*, *logpath=None*, *outdir=None*, *shellscript=None*)

Convert ESA processed short integer format PRI to radiometrically calibrated GRD image (float) Copyright 2016, Gamma Remote Sensing, v1.5 5-Mar-2016 uw/clw

- **PRI** (input) PRI ground-range image (short integer, sqrt(backscat. intensity)
- **PRI\_par** (input) SLC parameter file of input PRI ground-range image (yyyymmdd.pri.par)
- GRD (output) calibrated ground-range image (float, backscat. intensity)
- GRD\_par (output) ISP image parameter file of output calibrated ground-range image (yyyymmdd.grd.par)
- $K_dB -$
- **calibration factor in decibels (default: 59.75 dB)** ERS1 (D-Paf,ESRIN): 58.24 dB, ERS2 (D-Paf,ESRIN,I-Paf,UK-Paf after 1997): 59.75 dB ENVISAT ASAR: 55.0 dB (all modes) for details see product specifications and ESA publications.
- inc\_ref  $-$

**reference incidence angle in deg. (default: 23.0 deg.)** ENVISAT ASAR: 90.0 deg. (all modes)

- **roff** offset to starting range sample (default: 0)
- **nr** number of range samples (default: 0, to end of line)
- **loff** offset to starting line (default: 0, 1 header line in the input file is assumed for ERS)
- **nl** number of lines to copy (default: 0, to end of file)
- logpath ([str](https://docs.python.org/3/library/stdtypes.html#str) or [None](https://docs.python.org/3/library/constants.html#None)) a directory to write command logfiles to
- outdir ([str](https://docs.python.org/3/library/stdtypes.html#str) or [None](https://docs.python.org/3/library/constants.html#None)) the directory to execute the command in
- shellscript ( $str$  or [None](https://docs.python.org/3/library/constants.html#None)) a file to write the Gamma commands to in shell format

pyroSAR.gamma.parser\_demo.radcal\_SLC(*SLC*, *SLC\_par*, *CSLC*, *CSLC\_par*, *fcase='-'*, *antenna='-'*, *rloss\_flag='-'*, *ant\_flag='-'*, *refarea\_flag='-'*, *sc\_dB='-'*, *K\_dB='-'*, *pix\_area='-'*, *logpath=None*, *outdir=None*, *shellscript=None*)

Radiometric calibration of SLC data Copyright 2016, Gamma Remote Sensing, v2.4 30-Dec-2017 uw/clw/of

#### **Parameters**

- **SLC** (input) SLC (fcomplex or scomplex)
- **SLC\_par** (input) SLC parameter file of input SLC
- CSLC (output) radiometrically calibrated SLC (fcomplex or scomplex)
- CSLC\_par (output) SLC parameter file of output calibrated SLC
- fcase –

#### **format case (default = 1)**

- **–** 1: fcomplex –> fcomplex (pairs of float)
- **–** 2: fcomplex –> scomplex (pairs of short integer)
- **–** 3: scomplex –> fcomplex
- **–** 4: scomplex –> scomplex
- **antenna** 1-way antenna gain pattern file or (if not provided)
- rloss\_flag –

### **range spreading loss correction:**

- **–** 0: no correction (default)
- **–** 1: apply r^3 correction (all modes except ASAR APS)
- **–** 2: apply r^4 correction (used only for ASAR APS mode)
- **–** -1: undo r^3 correction
- **–** -2: undo r^4 correction)
- ant\_flag –

#### **antenna pattern correction:**

- **–** 0: no correction (default)
- **–** 1: apply antenna pattern correction
- **–** -1: undo antenna pattern correction)
- refarea\_flag –

#### **reference pixel area correction:**

- **–** 0: no pixel area correction (default)
- **–** 1: calculate sigma0, scale area by sin(inc\_ang)/sin(ref\_inc\_ang)
- **–** 2: calculate gamma0, scale area by sin(inc\_ang)/(cos(inc\_ang)\*sin(ref\_inc\_ang)
- **–** -1: undo sigma0 area scaling factor
- **–** -2: undo gamma0 area scaling factor
- sc  $dB$  scale factor in dB (default: 0.0)
- **K\_dB** calibration factor in dB (default: -(value from SLC\_par) )
- pix\_area (output) ellipsoid-based ground range sigma0 or gamma0 pixel reference area (float)
- refarea\_flag 1 or -1: sigma0 ref. area
- refarea\_flag  $-2$  or  $-2$ : gamma0 ref. area
- logpath  $(str \space or \space None) a directory to write command logfiles to$  $(str \space or \space None) a directory to write command logfiles to$  $(str \space or \space None) a directory to write command logfiles to$  $(str \space or \space None) a directory to write command logfiles to$  $(str \space or \space None) a directory to write command logfiles to$
- outdir  $(str \space or \space None)$  $(str \space or \space None)$  $(str \space or \space None)$  $(str \space or \space None)$  $(str \space or \space None)$  the directory to execute the command in
- shellscript ( $str$  or [None](https://docs.python.org/3/library/constants.html#None)) a file to write the Gamma commands to in shell format

pyroSAR.gamma.parser\_demo.radcal\_pwr\_stat(*SLC\_tab*, *SLC\_tab\_cal*, *plist*, *MSR\_cal*, *PWR\_cal*, *roff='-'*, *loff='-'*, *nr='-'*, *nl='-'*, *plist\_out='-'*, *logpath=None*, *outdir=None*, *shellscript=None*)

Generate calibrated SLC image files using point targets determined from the Mean/Sigma Ratio and Intensity

Copyright 2018, Gamma Remote Sensing, v1.4 25-Apr-2018 clw/uw/cm

- SLC\_tab (input) two column list of the SLC filenames and SLC parameter filenames of the uncalibrated SLC images
- SLC tab cal (input) two column list of the SLC filenames and SLC parameter filenames of the calibrated SLC images (enter - for none)
- plist (input) point list for the point to use for calibraton (int, enter to use the data to determine the calibration points)
- MSR\_cal mean/sigma ratio for point target selection for relative calibration between scenes: 1.500
- PWR\_cal intensity threshold ratio for point target selection for relative calibration between scenes: 1.000
- $\text{roff}$  offset to starting range of section to analyze (default -: 0)
- $\textbf{loff}$  offset to starting line of section to analyze (default -: 0)
- **nr** number of range pixels to analyze (default -: to end of line)
- **nl** number of azimuth lines to analyze (default -: to end of file)
- plist\_out point list of points used to determine calibration using MSR\_cal and PWR\_cal thresholds
- logpath  $(str \space or \space None) a directory to write command logfiles to$  $(str \space or \space None) a directory to write command logfiles to$  $(str \space or \space None) a directory to write command logfiles to$  $(str \space or \space None) a directory to write command logfiles to$  $(str \space or \space None) a directory to write command logfiles to$
- outdir  $(str \ or \ None)$  $(str \ or \ None)$  $(str \ or \ None)$  $(str \ or \ None)$  $(str \ or \ None)$  the directory to execute the command in
- shellscript ( $str$  or [None](https://docs.python.org/3/library/constants.html#None)) a file to write the Gamma commands to in shell format

pyroSAR.gamma.parser\_demo.rascc\_mask(*cc*, *pwr*, *width*, *start\_cc='-'*, *start\_pwr='-'*, *nlines='-'*, *pixavr='-'*, *pixavaz='-'*, *cc\_thres='-'*, *pwr\_thres='-'*, *cc\_min='-'*, *cc\_max='-'*, *scale='-'*, *exp='-'*, *LR='-'*, *rasf='-'*, *logpath=None*, *outdir=None*, *shellscript=None*)

Generate phase unwrapping validity mask using correlation and intensity Copyright 2016, Gamma Remote Sensing, v2.0 12-Sep-2016 clw/uw

#### **Parameters**

- cc (input)interferometric correlation image (float)
- **pwr** (input)intensity image (float, enter if not available)
- **width** number of samples/row
- start\_cc starting line of coherence image (default: 1)
- start\_pwr starting line of intensity image (default: 1)
- nlines number of lines to display (default=0: to end of file)
- **pixavr** number of pixels to average in range (default: 1)
- **pixavaz** number of pixels to average in azimuth (default: 1)
- $cc<sub>th</sub>$  respectively threshold for masking, pixels with  $cc < cc<sub>th</sub>$  respectively to 0 (default: 0.0)
- pwr\_thres relative intensity threshold for masking, pixels with intensity < pwr\_thres \* average intensity are set to 0 (default: 0)
- cc\_min minimum coherence value used for color display (default: 0.1)
- cc\_max maximum coherence value used for color display (default: 0.9)
- scale intensity display scale factor (default: 1.)
- exp intensity display exponent (default: .35)
- LR left/right mirror image flag, (1: normal (default), -1: mirror image)
- rasf –

**(output) image filename, extension determines the format, enter - for default: \*.ras** \*.bmp BMP format \*.ras Sun raster format \*.tif TIFF format

- logpath ([str](https://docs.python.org/3/library/stdtypes.html#str) or [None](https://docs.python.org/3/library/constants.html#None)) a directory to write command logfiles to
- outdir  $(str \text{ or } None)$  $(str \text{ or } None)$  $(str \text{ or } None)$  $(str \text{ or } None)$  $(str \text{ or } None)$  the directory to execute the command in
- shellscript ( $str$  or [None](https://docs.python.org/3/library/constants.html#None)) a file to write the Gamma commands to in shell format

pyroSAR.gamma.parser\_demo.rascc\_mask\_thinning(*ras\_in*, *in\_file*, *width*, *ras\_out*, *nmax='-'*, *thresholds='-'*, *logpath=None*, *outdir=None*, *shellscript=None*)

Adaptive sampling reduction for phase unwrapping validity mask Copyright 2015, Gamma Remote Sensing, v1.5 5-Dec-2015 uw/clw

### **Parameters**

- ras\_in (input) validity mask (SUN/BMP/TIFF raster format 8-bit image)
- in\_file (input) file used for adaptive sampling reduction, e.g. correlation coefficient (float)
- width number of samples/row of in file
- ras\_out (output) validity mask with reduced sampling (8-bit SUN rasterfile or BMP format image)
- **nmax** number of sampling reduction runs (default: 3)
- thresholds a list of thresholds sorted from smallest to largest scale sampling reduction
- logpath ([str](https://docs.python.org/3/library/stdtypes.html#str) or [None](https://docs.python.org/3/library/constants.html#None)) a directory to write command logfiles to
- outdir  $(str \text{ or } None)$  $(str \text{ or } None)$  $(str \text{ or } None)$  $(str \text{ or } None)$  $(str \text{ or } None)$  the directory to execute the command in
- shellscript ( $str$  or [None](https://docs.python.org/3/library/constants.html#None)) a file to write the Gamma commands to in shell format

pyroSAR.gamma.parser\_demo.res\_map(*hgt*, *gr*, *data*, *SLC\_par*, *OFF\_par*, *res\_hgt*, *res\_data*, *nr='-'*, *naz='-'*, *azps\_res='-'*, *loff='-'*, *nlines='-'*, *logpath=None*, *outdir=None*, *shellscript=None*)

Slant range to ground range transformation based on interferometric ground-range Copyright 2008, Gamma Remote Sensing, v2.3 5-Sep-2008 clw/uw

### **Parameters**

- $hgt (input)$  height file in slant range geometry
- $gr (input)$  ground range file in slant range geometry
- data (input) data file in slant range geometry (float) (intensity \*.pwr or correlation  $*.cc)$
- SLC\_par (input) ISP parameter file of reference SLC
- OFF\_par (input) offset/interferogram processing parameters
- res\_hgt (output) resampled height file in ground range geometry
- res\_data (output) resampled data file in ground range geometry
- **nr** number of range samples for L.S. estimate (default=7, must be odd)
- naz number of azimuth samples for L.S. extimate (default=7, must be odd)
- azps  $res -$  azimuth output map sample spacing in meters (default=azimuth spacing)
- **loff** offset to starting line for height calculations (default=0)
- **nlines** number of lines to calculate (default=to end of file)
- logpath ([str](https://docs.python.org/3/library/stdtypes.html#str) or [None](https://docs.python.org/3/library/constants.html#None)) a directory to write command logfiles to
- outdir  $(str \space or \space None)$  $(str \space or \space None)$  $(str \space or \space None)$  $(str \space or \space None)$  $(str \space or \space None)$  the directory to execute the command in
- shellscript ( $str$  or [None](https://docs.python.org/3/library/constants.html#None)) a file to write the Gamma commands to in shell format

pyroSAR.gamma.parser\_demo.residue(*int*, *flag*, *width*, *xmin='-'*, *xmax='-'*, *ymin='-'*, *ymax='-'*, *logpath=None*, *outdir=None*, *shellscript=None*)

Determine interferometric phase unwrapping residues Copyright 2014, Gamma Remote Sensing, v2.6 14-Jan-2014 clw/uw

### **Parameters**

- $\cdot$  int (input) interferogram (fcomplex)
- **flag** (input) flag file (unsigned char)
- **width** number of samples/row
- $xmin$  offset to starting range pixel(default = 0)
- $xmax offset$  last range pixel (default = width-1)
- $ymin offset$  to starting azimuth row (default = 0)
- $\mathbf{y} \cdot \mathbf{y} = -\text{const}$  to last azimuth row (default = nlines-1)
- logpath ([str](https://docs.python.org/3/library/stdtypes.html#str) or [None](https://docs.python.org/3/library/constants.html#None)) a directory to write command logfiles to
- outdir  $(str \space or \space None)$  $(str \space or \space None)$  $(str \space or \space None)$  $(str \space or \space None)$  $(str \space or \space None)$  the directory to execute the command in
- shellscript ([str](https://docs.python.org/3/library/stdtypes.html#str) or [None](https://docs.python.org/3/library/constants.html#None)) a file to write the Gamma commands to in shell format

pyroSAR.gamma.parser\_demo.residue\_cc(*int*, *flag*, *width*, *xmin='-'*, *xmax='-'*, *ymin='-'*, *ymax='-'*, *logpath=None*, *outdir=None*, *shellscript=None*)

Determine interferometric phase unwrapping residues considering low coherence regions Copyright 2014, Gamma Remote Sensing, v2.6 20-Jan-2014 clw/uw/ts

### **Parameters**

- $\cdot$  int (input) interferogram (fcomplex)
- **flag** (input) flag file (unsigned char)
- **width** number of samples/row
- $xmin$  offset to starting range pixel(default = 0)
- $xmax offset$  last range pixel (default = width-1)
- $ymin offset$  to starting azimuth row (default = 0)
- $\mathbf{y} = \mathbf{y} + \mathbf{y}$  = offset to last azimuth row (default = nlines-1)
- logpath ([str](https://docs.python.org/3/library/stdtypes.html#str) or [None](https://docs.python.org/3/library/constants.html#None)) a directory to write command logfiles to
- outdir  $(str \space or \space None)$  $(str \space or \space None)$  $(str \space or \space None)$  $(str \space or \space None)$  $(str \space or \space None)$  the directory to execute the command in
- shellscript ( $str$  or [None](https://docs.python.org/3/library/constants.html#None)) a file to write the Gamma commands to in shell format

pyroSAR.gamma.parser\_demo.run\_all(*list*, *command*, *logpath=None*, *outdir=None*, *shellscript=None*)

- $\cdot$  list (input) list file (ascii)
- command
	- **command to use** (example 1: 'ls -l \$1.slc') (example 2: 'JERS\_PROC JERS-1\_720.par  $$1 26...8192"$
- logpath ([str](https://docs.python.org/3/library/stdtypes.html#str) or [None](https://docs.python.org/3/library/constants.html#None)) a directory to write command logfiles to
- outdir  $(str \space or \space None)$  $(str \space or \space None)$  $(str \space or \space None)$  $(str \space or \space None)$  $(str \space or \space None)$  the directory to execute the command in
- shellscript ([str](https://docs.python.org/3/library/stdtypes.html#str) or [None](https://docs.python.org/3/library/constants.html#None)) a file to write the Gamma commands to in shell format

```
pyroSAR.gamma.parser_demo.sbi_filt(SLC_1, SLC1_par, SLC2R_par, SLCf, SLCf_par, SLCb,
                            SLCb_par, norm_sq, iwflg='-', logpath=None, outdir=None,
                            shellscript=None)
```
Azimuth filtering of SLC data to support split-beam interferometry to measure azimuth offsets Copyright 2016, Gamma Remote Sensing, v1.2 clw 5-Mar-2016

#### **Parameters**

- SLC\_1 (input) SLC image (SCOMPLEX or FCOMPLEX format)
- **SLC1\_par** (input) SLC image parameter file
- SLC2R par
	- **(input) SLC2 ISP image parameter file for the co-registered image of the interferometric pair,** used to determine azimuth common-band for each output SLC (enter - for none)
- SLCf (output) SLC image (forward-looking, FCOMPLEX format)
- SLCf\_par (output) SLC parameter file (forward-looking)
- SLCb (output) SLC image (backward-looking, FCOMPLEX format)
- SLCb\_par (output) SLC parameter file (backward-looking)
- norm\_sq squint between beams as a fraction of the azimuth spectrum width (default: 0.5)
- iwflg –

### **inverse weighting flag:**

- **–** 0: no compensation for azimuth spectrum weighting
- **–** 1: compensate for the azimuth spectrum weighting (default)
- logpath  $(str \space or \space None) a directory to write command logfiles to$  $(str \space or \space None) a directory to write command logfiles to$  $(str \space or \space None) a directory to write command logfiles to$  $(str \space or \space None) a directory to write command logfiles to$  $(str \space or \space None) a directory to write command logfiles to$
- **outdir** ([str](https://docs.python.org/3/library/stdtypes.html#str) **or** [None](https://docs.python.org/3/library/constants.html#None)) the directory to execute the command in
- shellscript ([str](https://docs.python.org/3/library/stdtypes.html#str) or [None](https://docs.python.org/3/library/constants.html#None)) a file to write the Gamma commands to in shell format

pyroSAR.gamma.parser\_demo.sbi\_offset(*sbi\_unw*, *SLCf\_par*, *SLCb\_par*, *OFF\_par*, *az\_offset*, *logpath=None*, *outdir=None*, *shellscript=None*)

Calculate azimuth offsets from unwrapped split-beam interferogram Copyright 2011, Gamma Remote Sensing, v1.0 25-Nov-2011

### **Parameters**

- sbi\_unw (input) unwrapped phase of split-beam interferogram (float)
- SLCf\_par (input) reference SLC parameter file (forward-looking)
- SLCb\_par (input) reference SLC parameter file (backward-looking)
- OFF\_par (input) offset parameter file
- $az_offset (output) azimuth offsets (m)$
- **logpath** ([str](https://docs.python.org/3/library/stdtypes.html#str) or [None](https://docs.python.org/3/library/constants.html#None)) a directory to write command logfiles to
- outdir  $(str \space or \space None)$  $(str \space or \space None)$  $(str \space or \space None)$  $(str \space or \space None)$  $(str \space or \space None)$  the directory to execute the command in
- shellscript ( $str$  or [None](https://docs.python.org/3/library/constants.html#None)) a file to write the Gamma commands to in shell format

pyroSAR.gamma.parser\_demo.slant\_range(*SLC\_par*, *slr*, *logpath=None*, *outdir=None*, *shellscript=None*)

Calculate slant range for every range sample Copyright 2013, Gamma Remote Sensing v1.1 28-Aug-2013

### **Parameters**

- SLC  $par (input) SLC$  or MLI image parameter file
- $slr$  (output) slant range for every sample in the image (float)
- **logpath** ([str](https://docs.python.org/3/library/stdtypes.html#str) or [None](https://docs.python.org/3/library/constants.html#None)) a directory to write command logfiles to
- outdir ([str](https://docs.python.org/3/library/stdtypes.html#str) or [None](https://docs.python.org/3/library/constants.html#None)) the directory to execute the command in
- shellscript ( $str$  or [None](https://docs.python.org/3/library/constants.html#None)) a file to write the Gamma commands to in shell format

pyroSAR.gamma.parser\_demo.split\_WB(*data\_in*, *data\_par\_in*, *data\_tab*, *dtype*, *logpath=None*, *outdir=None*, *shellscript=None*)

ISP: Program /usr/local/GAMMA\_SOFTWARE-20180703/ISP/bin/split\_WB.c Copyright 2018, Gamma Remote Sensing, v1.3 25-Apr-2018 clw/cm Split WB mosaic image into individual beams using ISP parameter files

### **Parameters**

- data\_in (input) input mosaicked data in slant-range geometry (e.g. DEM data)
- data\_par\_in (input) ISP image parameter file for data in the input mosaic
- data\_tab (input) 2 column list of output data filenames and ISP image parameter files for each beam in the mosaic (text)
- dtype –

**(input) input data type:**

- **–** 0: FLOAT
- **–** 1: FCOMPLEX
- logpath ([str](https://docs.python.org/3/library/stdtypes.html#str) or [None](https://docs.python.org/3/library/constants.html#None)) a directory to write command logfiles to
- outdir ([str](https://docs.python.org/3/library/stdtypes.html#str) or [None](https://docs.python.org/3/library/constants.html#None)) the directory to execute the command in
- shellscript ( $str$  or [None](https://docs.python.org/3/library/constants.html#None)) a file to write the Gamma commands to in shell format

pyroSAR.gamma.parser\_demo.subtract\_phase(*interf\_in*, *phase\_file*, *interf\_out*, *width*, *factor='-'*, *logpath=None*, *outdir=None*, *shellscript=None*)

Land Application Tools: Program /usr/local/GAMMA\_SOFTWARE-20180703/ISP/bin/subtract\_phase.c Copyright 2001, Gamma Remote Sensing, v3.1 23-Jan-2001 uw/clw subtract scaled phase image from a complex interferogram

- **interf\_in** (input) input interferogram (fcomplex format)
- phase\_file (input) unwrapped interferometric phase (float)
- interf\_out (output) output interferogram (input interferogram scaled phase) (fcomplex)
- **width** number of samples/line
- factor constant scale factor for input phase data  $[default=1.0]$
- logpath ([str](https://docs.python.org/3/library/stdtypes.html#str) or [None](https://docs.python.org/3/library/constants.html#None)) a directory to write command logfiles to
- **outdir** ([str](https://docs.python.org/3/library/stdtypes.html#str) or [None](https://docs.python.org/3/library/constants.html#None)) the directory to execute the command in
- shellscript ( $str$  or [None](https://docs.python.org/3/library/constants.html#None)) a file to write the Gamma commands to in shell format

pyroSAR.gamma.parser\_demo.tree\_cc(*flag*, *width*, *mbl='-'*, *xmin='-'*, *xmax='-'*, *ymin='-'*, *ymax='-'*, *logpath=None*, *outdir=None*, *shellscript=None*)

Phase unwrapping tree generation with low correlation search (modified ARW algorithm) Copyright 2014, Gamma Remote Sensing, v2.9 20-Jan-2014 clw/uw

# **Parameters**

- **flag** (input) phase unwrapping flag file
- **width** number of samples/row
- mbl maximum branch length (default=32, maximum=64)
- $xmin starting range pixel offset (default = 0)$
- $xmax$  last range pixel offset (default = width-1)
- $ymin starting azimuth row, relative to start (default = 0)$
- $\texttt{ymax}$  last azimuth row, relative to start (default = nlines-1)
- logpath ([str](https://docs.python.org/3/library/stdtypes.html#str) or [None](https://docs.python.org/3/library/constants.html#None)) a directory to write command logfiles to
- **outdir** ([str](https://docs.python.org/3/library/stdtypes.html#str) **or** [None](https://docs.python.org/3/library/constants.html#None)) the directory to execute the command in
- shellscript ([str](https://docs.python.org/3/library/stdtypes.html#str) or [None](https://docs.python.org/3/library/constants.html#None)) a file to write the Gamma commands to in shell format

pyroSAR.gamma.parser\_demo.tree\_gzw(*flag*, *width*, *mbl='-'*, *xmin='-'*, *xmax='-'*, *ymin='-'*, *ymax='-'*, *logpath=None*, *outdir=None*, *shellscript=None*)

Phase unwrapping tree generation (GZW algorithm) Copyright 2008, Gamma Remote Sensing, v3.6 5-Sep-2008 clw/uw

# **Parameters**

- **flag** (input) phase unwrapping flag file
- width number of samples/row
- mbl maximum branch length (default=32)
- $xmin starting range pixel offset (default = 0)$
- $xmax$  last range pixel offset (default = width-1)
- $ymin starting azimuth row, relative to start (default = 0)$
- **ymax** last azimuth row, relative to start (default = nlines-1)
- logpath ([str](https://docs.python.org/3/library/stdtypes.html#str) or [None](https://docs.python.org/3/library/constants.html#None)) a directory to write command logfiles to
- outdir  $(str \space or \space None)$  $(str \space or \space None)$  $(str \space or \space None)$  $(str \space or \space None)$  $(str \space or \space None)$  the directory to execute the command in
- shellscript ( $str$  or [None](https://docs.python.org/3/library/constants.html#None)) a file to write the Gamma commands to in shell format

pyroSAR.gamma.parser\_demo.unw\_correction\_filt(*unw\_in*, *unw\_out*, *width*, *fsize='-'*, *thresh1='-'*, *thresh2='-'*, *iterations='-'*, *cleaning='-'*, *logpath=None*, *outdir=None*, *shellscript=None*)

- $umw_in (input)$  unwrapped phase file to correct (float)
- unw\_out (output) corrected unwrapped phase file (float)
- **width** number of range samples per line
- **fsize** maximum filter radius in pixels (default =  $5$ )
- thresh1 upper threshold for negative phase differences (default =  $-3.0$ )
- thresh2 lower threshold for positive phase differences (default =  $3.0$ )
- iterations number of iterations to run (default = 1)
- cleaning
	- **cleaning flag indicating if intermediary files are deleted (default = 1: yes, 0: no)** The difference between the unfiltered and spatially filtered phase (using fspf) is used to determine an correct phase unwrapping ambiguity errors
- logpath ([str](https://docs.python.org/3/library/stdtypes.html#str) or [None](https://docs.python.org/3/library/constants.html#None)) a directory to write command logfiles to
- outdir  $(str \text{ or } None)$  $(str \text{ or } None)$  $(str \text{ or } None)$  $(str \text{ or } None)$  $(str \text{ or } None)$  the directory to execute the command in
- shellscript ( $str$  or [None](https://docs.python.org/3/library/constants.html#None)) a file to write the Gamma commands to in shell format

pyroSAR.gamma.parser\_demo.unw\_correction\_poly(*unw\_in*, *unw\_out*, *width*, *poly*, *flag*, *max\_iter='-'*, *logpath=None*, *outdir=None*, *shellscript=None*)

### **Parameters**

- unw\_in (input) unwrapped phase file to correct (float)
- unw\_out (output) corrected unwrapped phase file (float)
- width number of range samples per line
- $poly (input)$  polygon file (text)
- flag ambiguity corrected flag (1: add 2PI; -1: subtract 2PI)
- max\_iter
	- **maximum number of iterations done (default = 1)** (iterations are used (a) if the ambiguity to correct is not 2PI but a multiple of 2PI and (b) if the ambiguity error is in an area with a significant phase slope)
- logpath ([str](https://docs.python.org/3/library/stdtypes.html#str) or [None](https://docs.python.org/3/library/constants.html#None)) a directory to write command logfiles to
- outdir  $(str \text{ or } None)$  $(str \text{ or } None)$  $(str \text{ or } None)$  $(str \text{ or } None)$  $(str \text{ or } None)$  the directory to execute the command in
- shellscript ( $str$  or [None](https://docs.python.org/3/library/constants.html#None)) a file to write the Gamma commands to in shell format

pyroSAR.gamma.parser\_demo.unw\_model(*interf*, *unw\_model*, *unw*, *width*, *xinit='-'*, *yinit='-'*, *ref\_ph='-'*, *width\_model='-'*, *logpath=None*, *outdir=None*, *shellscript=None*)

Phase unwrapping using a model of the unwrapped phase Copyright 2008, Gamma Remote Sensing, v1.6 5-Sep-2008 clw/uw

- **interf** (input) complex interferogram
- unw\_model (input) approximate unwrapped phase model (float)
- $umw (output)$  unwrapped phase (float)
- width number of samples/row of the interferogram
- **xinit** offset to phase reference location in range (col)
- **yinit** offset to phase reference location in azimuth (row)
- ref\_ph reference point phase (radians) (enter for phase at the reference point)
- width\_model number of samples/row of the unwrapped phase model (default: interferogram width)
- logpath  $(str \space or \space None) a directory to write command logfiles to$  $(str \space or \space None) a directory to write command logfiles to$  $(str \space or \space None) a directory to write command logfiles to$  $(str \space or \space None) a directory to write command logfiles to$  $(str \space or \space None) a directory to write command logfiles to$
- outdir  $(str \space or \space None)$  $(str \space or \space None)$  $(str \space or \space None)$  $(str \space or \space None)$  $(str \space or \space None)$  the directory to execute the command in
- shellscript ( $str$  or [None](https://docs.python.org/3/library/constants.html#None)) a file to write the Gamma commands to in shell format

# **2.4 Sentinel-1 Tools**

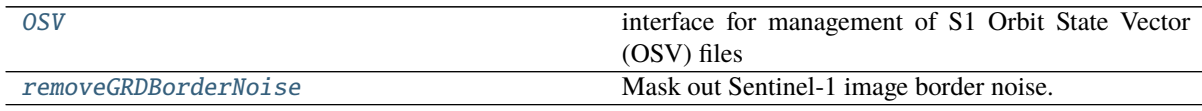

#### <span id="page-143-0"></span>class pyroSAR.S1.OSV(*osvdir=None*, *timeout=20*)

Bases: [object](https://docs.python.org/3/library/functions.html#object)

interface for management of S1 Orbit State Vector (OSV) files

input is a directory which is supposed to contain, or already contains, OSV files. Two subdirectories are expected and created otherwise: one for Precise Orbit Ephemerides (POE) named POEORB and one for Restituted Orbit (RES) files named RESORB

Using method [match\(\)](#page-144-0) the corresponding POE (priority) or RES file is returned for a timestamp. Timestamps are always handled in the format YYYYmmddTHHMMSS.

### **Parameters**

- **osvdir**  $(str)$  $(str)$  $(str)$  the directory to write the orbit files to
- timeout ([int](https://docs.python.org/3/library/functions.html#int) or [tuple](https://docs.python.org/3/library/stdtypes.html#tuple) or [None](https://docs.python.org/3/library/constants.html#None)) the timeout in seconds for downloading OSV files as provided to [requests.get\(\)](https://docs.python-requests.org/en/latest/api/#requests.get)

### **See also:**

# [requests timeouts](https://requests.readthedocs.io/en/master/user/advanced/#timeouts)

catch(*sensor*, *osvtype='POE'*, *start=None*, *stop=None*, *url\_option=1*) check a server for files

- sensor  $(str \ or \ list)$  $(str \ or \ list)$  $(str \ or \ list)$  $(str \ or \ list)$  $(str \ or \ list)$  The S1 mission(s):
	- **–** 'S1A'
	- **–** 'S1B'
	- **–** ['S1A', 'S1B']
- **osvtype** ( $\{POE', \text{ } 'RES'\}$ ) the type of orbit files required
- start ([str](https://docs.python.org/3/library/stdtypes.html#str)) the date to start searching for files in format YYYYmmddTHHMMSS
- stop  $(str)$  $(str)$  $(str)$  the date to stop searching for files in format YYYYmmddTHHMMSS
- $url\_option (int) the URL to query for OSV files$  $url\_option (int) the URL to query for OSV files$  $url\_option (int) the URL to query for OSV files$ 
	- **–** 1: <https://scihub.copernicus.eu/gnss>
**–** 2: <https://step.esa.int/auxdata/orbits/Sentinel-1>

<span id="page-144-0"></span>**Returns** the product dictionary of the remote OSV files, with href

**Return type** [list](https://docs.python.org/3/library/stdtypes.html#list)

## clean\_res()

delete all RES files for whose date a POE file exists

date(*file*, *datetype*)

extract a date from an OSV file name

#### **Parameters**

- file  $(str)$  $(str)$  $(str)$  the OSV file
- datetype ( ${[publish', 'start', 'stop']}-$  one of three possible date types contained in the OSV filename

**Returns** a time stamp in the format YYYYmmddTHHMMSS

#### **Return type** [str](https://docs.python.org/3/library/stdtypes.html#str)

getLocals(*osvtype='POE'*)

get a list of local files of specific type

**Parameters osvtype** ({'POE', 'RES'}) – the type of orbit files required

**Returns** a selection of local OSV files

#### **Return type** [list](https://docs.python.org/3/library/stdtypes.html#list)

#### match(*sensor*, *timestamp*, *osvtype='POE'*)

return the corresponding OSV file for the provided sensor and time stamp. The file returned is one which covers the acquisition time and, if multiple exist, the one which was published last. In case a list of options is provided as osvtype, the file of higher accuracy (i.e. POE over RES) is returned.

#### **Parameters**

- sensor  $(str)$  $(str)$  $(str)$  The S1 mission:
	- **–** 'S1A'
	- **–** 'S1B'
- timestamp  $(str)$  $(str)$  $(str)$  the time stamp in the format 'YYYmmddTHHMMSS'
- **osvtype**  $(str \text{ or } list)$  $(str \text{ or } list)$  $(str \text{ or } list)$  $(str \text{ or } list)$  $(str \text{ or } list)$  the type of orbit files required; either 'POE', 'RES' or a list of both

**Returns** the best matching orbit file (overlapping time plus latest publication date)

### **Return type** [str](https://docs.python.org/3/library/stdtypes.html#str)

```
maxdate(osvtype='POE', datetype='stop')
     return the latest date of locally existing POE/RES files
```
**Parameters**

- osvtype  $({\text{POE}}', {\text{RES}}')$  the type of orbit files required
- datetype ( ${'publish'$ , 'start', 'stop'}) one of three possible date types contained in the OSV filename

**Returns** a timestamp in format YYYYmmddTHHMMSS

**Return type** [str](https://docs.python.org/3/library/stdtypes.html#str)

mindate(*osvtype='POE'*, *datetype='start'*) return the earliest date of locally existing POE/RES files

#### **Parameters**

• osvtype  $({\text{POE}}', {\text{}'RES'}')$  – the type of orbit files required

• datetype ( $\{ 'publish', 'start', 'stop' \}$ ) – one of three possible date types contained in the OSV filename

**Returns** a timestamp in format YYYYmmddTHHMMSS

#### **Return type** [str](https://docs.python.org/3/library/stdtypes.html#str)

<span id="page-145-1"></span>retrieve(*products*, *pbar=False*)

download a list of product dictionaries into the respective subdirectories, i.e. POEORB or RESORB

#### **Parameters**

- **files**  $(list)$  $(list)$  $(list)$  a list of remotely existing OSV product dictionaries as returned by method [catch\(\)](#page-143-0)
- **pbar**  $(bool)$  $(bool)$  $(bool)$  add a progressbar?

#### sortByDate(*files*, *datetype='start'*)

sort a list of OSV files by a specific date type

#### **Parameters**

- files  $(list)$  $(list)$  $(list)$  some OSV files
- datetype  $({\{publist\prime\,, 'start', 'stop'\}) one of three possible date types con$ tained in the OSV filename

**Returns** the input OSV files sorted by the defined date

#### **Return type** [list](https://docs.python.org/3/library/stdtypes.html#list)

#### <span id="page-145-0"></span>pyroSAR.S1.removeGRDBorderNoise(*scene*, *method='pyroSAR'*)

Mask out Sentinel-1 image border noise. This function implements the method for removing GRD border noise as published by ESA [\[2\]](#page-172-0) and implemented in SNAP and additionally adds further refinement of the result using an image border line simplification approach. In this approach the border between valid and invalid pixels is first simplified using the poly-line vertex reduction method by Visvalingam and Whyatt [\[4\]](#page-172-1). The line segments of the new border are then shifted until all pixels considered invalid before the simplification are again on one side of the line. See image below for further clarification.

### **Parameters**

- scene ([SAFE](#page-24-0)) the Sentinel-1 scene object
- method  $(str)$  $(str)$  $(str)$  the border noise removal method to be applied; one of the following:
	- **–** 'ESA': the pure implementation as described by ESA
	- **–** 'pyroSAR': the ESA method plus the custom pyroSAR refinement

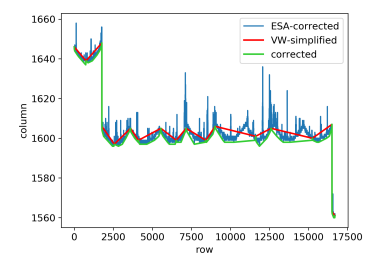

Fig. 3: Demonstration of the border noise removal for a vertical left image border. The area under the respective lines covers pixels considered valid, everything above will be masked out. The blue line is the result of the noise removal as recommended by ESA, in which a lot of noise is still present. The red line is the over-simplified result using the Visvalingam-Whyatt method. The green line is the final result after further correcting the VW-simplified result.

## <span id="page-146-2"></span><span id="page-146-1"></span>**2.5 Auxiliary Data Tools**

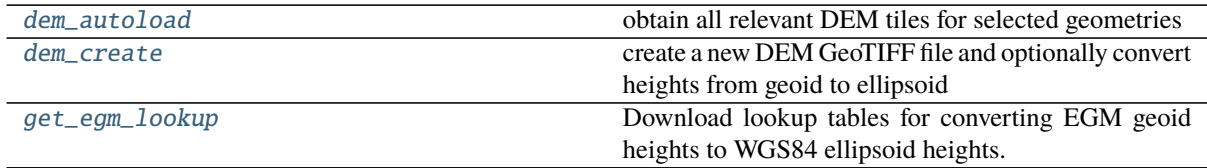

<span id="page-146-0"></span>pyroSAR.auxdata.dem\_autoload(*geometries*, *demType*, *vrt=None*, *buffer=None*, *username=None*, *password=None*, *product='dem'*)

obtain all relevant DEM tiles for selected geometries

### **Parameters**

- **geometries**  $(list) a$  $(list) a$  $(list) a$  list of spatialist. vector. Vector geometries to obtain DEM data for; CRS must be WGS84 LatLon (EPSG 4326)
- demType  $(str)$  $(str)$  $(str)$  the type of DEM to be used; current options:
	- **–** 'AW3D30' (ALOS Global Digital Surface Model "ALOS World 3D 30m")
		- ∗ info: <https://www.eorc.jaxa.jp/ALOS/en/aw3d30/index.htm>
		- ∗ url: [ftp://ftp.eorc.jaxa.jp/pub/ALOS/ext1/AW3D30/release\\_v1804](ftp://ftp.eorc.jaxa.jp/pub/ALOS/ext1/AW3D30/release_v1804)
		- ∗ height reference: EGM96
	- **–** 'Copernicus 10m EEA DEM' (Copernicus 10 m DEM available over EEA-39 countries)
		- ∗ registration: <https://spacedata.copernicus.eu/web/cscda/data-access/registration>
		- ∗ url: ftps://cdsdata.copernicus.eu/DEM-datasets/COP-DEM\_EEA-10- DGED/2021\_1
		- ∗ height reference: EGM2008
	- **–** 'Copernicus 30m Global DEM'
		- ∗ info: <https://copernicus-dem-30m.s3.amazonaws.com/readme.html>
		- ∗ url: <https://copernicus-dem-30m.s3.eu-central-1.amazonaws.com/>
		- ∗ height reference: EGM2008
	- **–** 'Copernicus 30m Global DEM II'
		- ∗ registration: <https://spacedata.copernicus.eu/web/cscda/data-access/registration>
		- ∗ url: ftps://cdsdata.copernicus.eu/DEM-datasets/COP-DEM\_GLO-30- DGED/2021\_1
		- ∗ height reference: EGM2008
	- **–** 'Copernicus 90m Global DEM'
		- ∗ info: <https://copernicus-dem-90m.s3.amazonaws.com/readme.html>
		- ∗ url: <https://copernicus-dem-90m.s3.eu-central-1.amazonaws.com/>
		- ∗ height reference: EGM2008
	- **–** 'Copernicus 90m Global DEM II'
		- ∗ registration: <https://spacedata.copernicus.eu/web/cscda/data-access/registration>
		- ∗ url: ftps://cdsdata.copernicus.eu/DEM-datasets/COP-DEM\_GLO-90- DGED/2021\_1
		- ∗ height reference: EGM2008
- **–** 'GETASSE30'
	- ∗ info: [https://seadas.gsfc.nasa.gov/help-8.1.0/desktop/](https://seadas.gsfc.nasa.gov/help-8.1.0/desktop/GETASSE30ElevationModel.html) [GETASSE30ElevationModel.html](https://seadas.gsfc.nasa.gov/help-8.1.0/desktop/GETASSE30ElevationModel.html)
	- ∗ url: <https://step.esa.int/auxdata/dem/GETASSE30>
	- ∗ height reference: WGS84
- **–** 'SRTM 1Sec HGT'
	- ∗ url: <https://step.esa.int/auxdata/dem/SRTMGL1>
	- ∗ height reference: EGM96
- **–** 'SRTM 3Sec'
	- ∗ url: [https://srtm.csi.cgiar.org/wp-content/uploads/files/srtm\\_5x5/TIFF](https://srtm.csi.cgiar.org/wp-content/uploads/files/srtm_5x5/TIFF)
	- ∗ height reference: EGM96
- **–** 'TDX90m'
	- ∗ registration: <https://geoservice.dlr.de/web/dataguide/tdm90>
	- ∗ url: ftpes://tandemx-90m.dlr.de
	- ∗ height reference: WGS84
- vrt  $(str$  $(str$  or  $None$ ) an optional GDAL VRT file created from the obtained DEM tiles
- buffer ([int,](https://docs.python.org/3/library/functions.html#int) [float,](https://docs.python.org/3/library/functions.html#float) [None](https://docs.python.org/3/library/constants.html#None)) a buffer in degrees to add around the individual geometries
- username  $(str \space or \space None)$  $(str \space or \space None)$  $(str \space or \space None)$  $(str \space or \space None)$  $(str \space or \space None)$  (optional) the user name for services requiring registration
- password  $(str \ or \ None) (optional)$  $(str \ or \ None) (optional)$  $(str \ or \ None) (optional)$  $(str \ or \ None) (optional)$  $(str \ or \ None) (optional)$  the password for the registration account
- **product**  $(str)$  $(str)$  $(str)$  the sub-product to extract from the DEM product. The following options are available for the respective DEM types:
	- **–** 'AW3D30'
		- ∗ 'dem': the actual Digital Elevation Model
		- ∗ 'msk': mask information for each pixel (Cloud/Snow Mask, Land water and low correlation mask, Sea mask, Information of elevation dataset used for the voidfilling processing)
		- ∗ 'stk': number of DSM-scene files which were used to produce the 5 m resolution DSM
	- **–** 'Copernicus 10m EEA DEM'
		- ∗ 'dem': the actual Digital Elevation Model
		- ∗ 'edm': editing mask
		- ∗ 'flm': filling mask
		- ∗ 'hem': height error mask
		- ∗ 'wbm': water body mask
	- **–** 'Copernicus 30m Global DEM'
		- ∗ 'dem': the actual Digital Elevation Model
	- **–** 'Copernicus 30m Global DEM II'
		- ∗ 'dem': the actual Digital Elevation Model
		- ∗ 'edm': editing mask
		- ∗ 'flm': filling mask
- ∗ 'hem': height error mask
- ∗ 'wbm': water body mask
- **–** 'Copernicus 90m Global DEM'
	- ∗ 'dem': the actual Digital Elevation Model
- **–** 'Copernicus 90m Global DEM II'
	- ∗ 'dem': the actual Digital Elevation Model
	- ∗ 'edm': editing mask
	- ∗ 'flm': filling mask
	- ∗ 'hem': height error mask
	- ∗ 'wbm': water body mask
- **–** 'GETASSE30'
	- ∗ 'dem': the actual Digital Elevation Model
- **–** 'SRTM 1Sec HGT'
	- ∗ 'dem': the actual Digital Elevation Model
- **–** 'SRTM 3Sec'
	- ∗ 'dem': the actual Digital Elevation Model
- **–** 'TDX90m'
	- ∗ 'dem': the actual Digital Elevation Model
	- ∗ 'am2': Amplitude Mosaic representing the minimum value
	- ∗ 'amp': Amplitude Mosaic representing the mean value
	- ∗ 'com': Consistency Mask
	- ∗ 'cov': Coverage Map
	- ∗ 'hem': Height Error Map
	- ∗ 'lsm': Layover and Shadow Mask, based on SRTM C-band and Globe DEM data
	- ∗ 'wam': Water Indication Mask

**Returns** the names of the obtained files or None if a VRT file was defined

**Return type** [list](https://docs.python.org/3/library/stdtypes.html#list) or [None](https://docs.python.org/3/library/constants.html#None)

## **Examples**

download all SRTM 1 arcsec DEMs overlapping with a Sentinel-1 scene and mosaic them to a single Geo-TIFF file

```
from pyroSAR import identify
from pyroSAR.auxdata import dem_autoload
from spatialist import gdalwarp
# identify the SAR scene
filename = 'S1A_IW_SLC__1SDV_20150330T170734_20150330T170801_005264_006A6C_DA69.
\rightarrowzip'
scene = identify(filename)
# extract the bounding box as spatialist.Vector object
bbox = scene.bbox()
```
(continues on next page)

(continued from previous page)

```
# download the tiles and virtually combine them in an in-memory
# VRT file subsetted to the extent of the SAR scene plus a buffer of 0.01 degrees
vrt = '/vsimem/srtm1.vrt'
dem_autoload(geometries=[bbox], demType='SRTM 1Sec HGT',
             vrt=vrt, buffer=0.01)
# write the final GeoTIFF file
outname = scene.outname\_base() + 'strm1.tif'gdalwarp(src=vrt, dst=outname, options={'format': 'GTiff'})
# alternatively use function dem_create and warp the DEM to UTM
# including conversion from geoid to ellipsoid heights
from pyroSAR.auxdata import dem_create
outname = screen.outname_base() + 'srtm1_ellp.tif'
dem_create(src=vrt, dst=outname, t_srs=32632, tr=(30, 30),
           geoid_convert=True, geoid='EGM96')
```
<span id="page-149-0"></span>pyroSAR.auxdata.dem\_create(*src*, *dst*, *t\_srs=None*, *tr=None*, *resampling\_method='bilinear'*, *geoid\_convert=False*, *geoid='EGM96'*, *outputBounds=None*)

create a new DEM GeoTIFF file and optionally convert heights from geoid to ellipsoid

## **Parameters**

- src ([str](https://docs.python.org/3/library/stdtypes.html#str)) the input dataset, e.g. a VRT from function [dem\\_autoload\(\)](#page-146-0)
- dst  $(str)$  $(str)$  $(str)$  the output dataset
- t\_srs ([None,](https://docs.python.org/3/library/constants.html#None) [int,](https://docs.python.org/3/library/functions.html#int) [str](https://docs.python.org/3/library/stdtypes.html#str) or osr.SpatialReference) A target geographic reference system in WKT, EPSG, PROJ4 or OPENGIS format. See function [spatialist.](https://spatialist.readthedocs.io/en/v0.8.1/spatialist.html#spatialist.auxil.crsConvert) [auxil.crsConvert\(\)](https://spatialist.readthedocs.io/en/v0.8.1/spatialist.html#spatialist.auxil.crsConvert) for details. Default (None): use the crs of src.
- **tr** ([None](https://docs.python.org/3/library/constants.html#None) or [tuple](https://docs.python.org/3/library/stdtypes.html#tuple)) the target resolution as (xres, yres)
- resampling\_method  $(str)$  $(str)$  $(str)$  the gdalwarp resampling method; See [here](https://gdal.org/programs/gdalwarp.html#cmdoption-gdalwarp-r) for options.
- geoid\_convert ([bool](https://docs.python.org/3/library/functions.html#bool)) convert geoid heights?
- geoid  $(str)$  $(str)$  $(str)$  the geoid model to be corrected, only used if geoid\_convert == True; current options:
	- **–** 'EGM96'
	- **–** 'EGM2008'
- outputBounds ([list](https://docs.python.org/3/library/stdtypes.html#list) or [None](https://docs.python.org/3/library/constants.html#None)) output bounds as [xmin, ymin, xmax, ymax] in target SRS

#### <span id="page-149-1"></span>pyroSAR.auxdata.get\_egm\_lookup(*geoid*, *software*)

Download lookup tables for converting EGM geoid heights to WGS84 ellipsoid heights.

#### **Parameters**

- geoid  $(str)$  $(str)$  $(str)$  the geoid model; current options:
	- **–** SNAP: 'EGM96'
	- **–** PROJ: 'EGM96', 'EGM2008'
- software  $(str)$  $(str)$  $(str)$  the software for which to download the EGM lookup
	- **–** SNAP: default directory: ~/.snap/auxdata/dem/egm96; URL:
		- ∗ [https://step.esa.int/auxdata/dem/egm96/ww15mgh\\_b.zip](https://step.esa.int/auxdata/dem/egm96/ww15mgh_b.zip)
	- **–** PROJ: requires PROJ\_LIB environment variable to be set as download directory; URLs:
- <span id="page-150-3"></span>∗ [https://download.osgeo.org/proj/vdatum/egm96\\_15/egm96\\_15.gtx](https://download.osgeo.org/proj/vdatum/egm96_15/egm96_15.gtx)
- ∗ [https://download.osgeo.org/proj/vdatum/egm08\\_25/egm08\\_25.gtx](https://download.osgeo.org/proj/vdatum/egm08_25/egm08_25.gtx)

## <span id="page-150-2"></span>**2.6 Datacube Tools**

This (still experimental) module is intended to easily prepare SAR scenes processed by pyroSAR for ingestion into an Open Data Cube.

```
from pyroSAR.datacube_util import Product, Dataset
from pyroSAR.ancillary import find_datasets
# find pyroSAR files by metadata attributes
archive_s1 = '/.../sentinel1/GRD/processed'
scenes_s1 = find_datasets(archive_s1, sensor=('S1A', 'S1B'), acquisition_mode='IW')
# group the found files by their file basenames
# files with the same basename are considered to belong to the same dataset
grouped = groupby(scenes_s1, 'outname_base')
# define the polarization units describing the data sets
units = {'VV': 'backscatter VV', 'VH': 'backscatter VH'}
# create a new product
with Product(name='S1_GRD_index',
             product_type='gamma0',
             description='Gamma Naught RTC backscatter') as prod:
   for dataset in grouped:
        with Dataset(dataset, units=units) as ds:
            # add the dataset to the product
            prod.add(ds)
            # parse datacube indexing YMLs from product and data set metadata
            prod.export_indexing_yml(ds, 'yml_index_outdir')
    # write the product YML
   prod.write('yml_product')
    # print the product metadata which is written to the product YML
   print(prod)
```
<span id="page-150-0"></span>class pyroSAR.datacube\_util.Dataset(*filename*, *units='DN'*)

Bases: [object](https://docs.python.org/3/library/functions.html#object)

A general class describing dataset information required for creating ODC YML files

**Parameters**

- filename ([str,](https://docs.python.org/3/library/stdtypes.html#str) [list,](https://docs.python.org/3/library/stdtypes.html#list) [Dataset](#page-150-0)) the product to be used; either an existing [Dataset](#page-150-0) object or a (list of) file(s) matching the pyroSAR naming pattern, i.e. that can be parsed by [pyroSAR.ancillary.parse\\_datasetname\(\)](#page-154-0)
- units  $(str \text{ or } dict)$  $(str \text{ or } dict)$  $(str \text{ or } dict)$  $(str \text{ or } dict)$  $(str \text{ or } dict)$  the units of the product measurement

<span id="page-150-1"></span>\_\_add\_\_(*dataset*)

override the + operator. This is intended to easily combine two Dataset objects, which were created from different files belonging to the same measurement, e.g. two GeoTIFFs with one polarization each.

<span id="page-151-1"></span>**Parameters** dataset ([Dataset](#page-150-0)) – the dataset to add to the current one

**Returns** the combination of the two

**Return type** *[Dataset](#page-150-0)*

#### \_\_radd\_\_(*dataset*)

similar to  $Database. \_\_add\_\_()$  but for function [sum\(\)](https://docs.python.org/3/library/functions.html#sum), e.g. sum([Dataset1, Dataset2])

**Parameters dataset** ([Dataset](#page-150-0)) – the dataset to add to the current one

**Returns** the combination of the two

**Return type** *[Dataset](#page-150-0)*

## close()

#### property filenames

**Returns** all file names registered in the dataset

**Return type** [dict](https://docs.python.org/3/library/stdtypes.html#dict)

#### <span id="page-151-0"></span>property identifier

**Returns** a unique dataset identifier

#### **Return type** [str](https://docs.python.org/3/library/stdtypes.html#str)

## property units

**Returns** all measurement unit names registered in the dataset

#### **Return type** [dict](https://docs.python.org/3/library/stdtypes.html#dict)

class pyroSAR.datacube\_util.Product(*definition=None*, *name=None*, *product\_type=None*,

*description=None*)

#### Bases: [object](https://docs.python.org/3/library/functions.html#object)

A class for describing an ODC product definition

#### **Parameters**

- $\bullet$  definition ([str,](https://docs.python.org/3/library/stdtypes.html#str) [list,](https://docs.python.org/3/library/stdtypes.html#list) [None](https://docs.python.org/3/library/constants.html#None)) the source of the product definition; either an existing product YML, a list of [Dataset](#page-150-0) objects, or None. In the latter case the product is defined using the parameters *name*, *product\_type* and *description*.
- **name**  $(str)$  $(str)$  $(str)$  the name of the product in the data cube
- product\_type ([str](https://docs.python.org/3/library/stdtypes.html#str)) the type of measurement defined in the product, e.g. *gamma0*
- description  $(str)$  $(str)$  $(str)$  the description of the product and its measurements

## add(*dataset*)

Add a dataset to the abstracted product description. This first performs a check whether the dataset is compatible with the product and its already existing measurements. If a measurement in the dataset does not yet exist in the product description it is added.

Parameters dataset ([Dataset](#page-150-0)) – the dataset whose description is to be added

#### check\_integrity(*dataset*, *allow\_new\_measurements=False*)

check if a dataset is compatible with the product definition.

## **Parameters**

- dataset ([Dataset](#page-150-0)) the dataset to be checked
- allow new measurements  $(bood)$  allow new measurements to be added to the product definition? If not and the dataset contains measurements, which are not defined in the product, an error is raised.

#### **Raises** [RuntimeError](https://docs.python.org/3/library/exceptions.html#RuntimeError) –

close()

## <span id="page-152-3"></span>export\_indexing\_yml(*dataset*, *outdir*)

Write a YML file named {[Dataset.identifier\(\)](#page-151-0)}\_dcindex.yml, which can be used for indexing a dataset in an Open Data Cube. The file will contain information from the product and the dataset and a test is first performed to check whether the dataset matches the product definition. A unique ID is issued using [uuid.uuid4\(\)](https://docs.python.org/3/library/uuid.html#uuid.uuid4).

### **Parameters**

- dataset ([Dataset](#page-150-0)) the dataset for which to export a file for
- outdir  $(str)$  $(str)$  $(str)$  the directory to write the file to

<span id="page-152-1"></span>export\_ingestion\_yml(*outname*, *product\_name*, *ingest\_location*, *chunking*)

Write a YML file, which can be used for ingesting indexed datasets into an Open Data Cube.

#### **Parameters**

- outname  $(str)$  $(str)$  $(str)$  the name of the YML file to write
- product\_name  $(str)$  $(str)$  $(str)$  the name of the product in the ODC
- ingest\_location  $(str)$  $(str)$  $(str)$  the location of the ingested NetCDF files
- **chunking**  $(dict)$  $(dict)$  $(dict)$  a dictionary with keys 'x', 'y' and 'time'; determines the size of the netCDF files ingested into the datacube; e.g.  $\{x: 512, y: 512, 'time': 1\}$

#### property measurements

**Returns** a dictionary with measurement names as keys

**Return type** dict of dict

#### write(*ymlfile*)

write the product definition to a YML file

**Parameters** ymlile ([str](https://docs.python.org/3/library/stdtypes.html#str)) – the file to write to

## <span id="page-152-2"></span>**2.7 Ancillary Functions**

This module gathers central functions and classes for general pyroSAR applications.

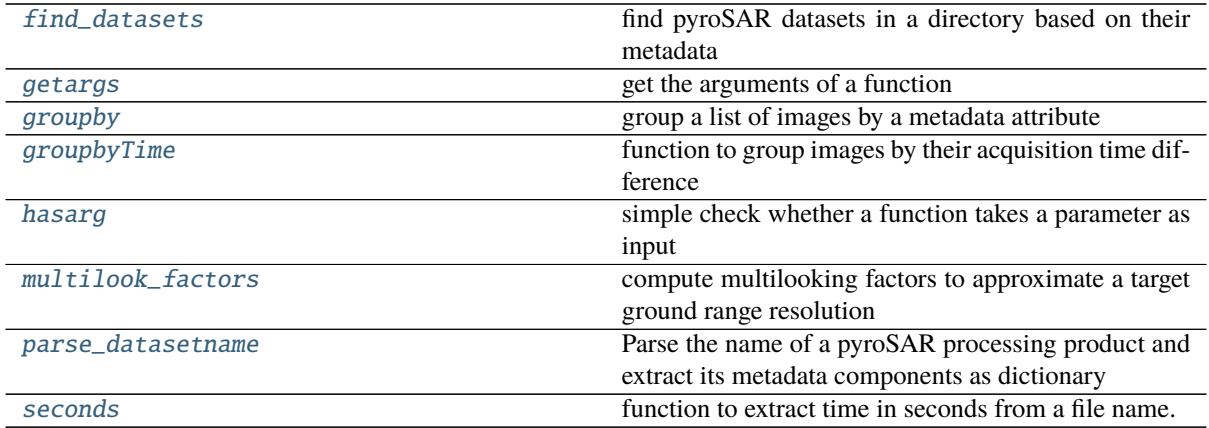

<span id="page-152-0"></span>pyroSAR.ancillary.find\_datasets(*directory*, *recursive=False*, *\*\*kwargs*)

find pyroSAR datasets in a directory based on their metadata

### **Parameters**

- $\bullet$  directory ([str](https://docs.python.org/3/library/stdtypes.html#str)) the name of the directory to be searched
- recursive ([bool](https://docs.python.org/3/library/functions.html#bool)) search the directory recursively into subdirectories?
- kwargs Metadata attributes for filtering the scene list supplied as *key=value*. e.g.

<span id="page-153-5"></span>*sensor='S1A'*. Multiple allowed options can be provided in tuples, e.g. *sensor=('S1A', 'S1B')*. Any types other than tuples require an exact match, e.g. *proc\_steps=['grd', 'mli', 'geo', 'norm', 'db']* will be matched only if these processing steps are contained in the product name in this exact order. The special attributes*start* and *stop* can be used for time filtering where *start<=value<=stop*. See function [parse\\_datasetname\(\)](#page-154-0) for further options.

**Returns** the file names found in the directory and filtered by metadata attributes

**Return type** list of str

#### **Examples**

```
>>> selection = find_datasets('path/to/files', sensor=('S1A', 'S1B'),
˓→polarization='VV')
```
#### <span id="page-153-0"></span>pyroSAR.ancillary.getargs(*func*)

get the arguments of a function

**Parameters** function) – the function to be checked

**Returns** the argument names

**Return type** [list](https://docs.python.org/3/library/stdtypes.html#list) or [str](https://docs.python.org/3/library/stdtypes.html#str)

<span id="page-153-1"></span>pyroSAR.ancillary.groupby(*images*, *attribute*) group a list of images by a metadata attribute

#### **Parameters**

- images (list of  $str$ ) the names of the images to be sorted
- attribute  $(str)$  $(str)$  $(str)$  the name of the attribute used for sorting; see [parse\\_datasetname\(\)](#page-154-0) for options

**Returns** a list containing a list with image names ofr each group

#### **Return type** list of lists

<span id="page-153-2"></span>pyroSAR.ancillary.groupbyTime(*images*, *function*, *time*)

function to group images by their acquisition time difference

### **Parameters**

- images (list of  $str$ ) a list of image names
- function  $(function) a$  function to derive the time from the image names; see e.g. [seconds\(\)](#page-154-1)
- time ([int](https://docs.python.org/3/library/functions.html#int) or  $f$ loat) a time difference in seconds by which to group the images

**Returns** a list of sub-lists containing the grouped images

#### **Return type** [list](https://docs.python.org/3/library/stdtypes.html#list)

<span id="page-153-3"></span>pyroSAR.ancillary.hasarg(*func*, *arg*)

simple check whether a function takes a parameter as input

#### **Parameters**

- func (function) the function to be checked
- $arg (str)$  $arg (str)$  $arg (str)$  the argument name to be found

**Returns** does the function take this as argument?

#### **Return type** [bool](https://docs.python.org/3/library/functions.html#bool)

<span id="page-153-4"></span>pyroSAR.ancillary.multilook\_factors(*sp\_rg*, *sp\_az*, *tr\_rg*, *tr\_az*, *geometry*, *incidence*) compute multilooking factors to approximate a target ground range resolution

<span id="page-154-2"></span>**Parameters**

- sp\_rg ([int](https://docs.python.org/3/library/functions.html#int) or  $f$ loat) the range pixel spacing
- $sp_a z$  ([int](https://docs.python.org/3/library/functions.html#int) or  $f$ loat) the azimuth pixel spacing
- $\text{tr}_{\text{rg}}(int \text{ or } \text{float})$  $\text{tr}_{\text{rg}}(int \text{ or } \text{float})$  $\text{tr}_{\text{rg}}(int \text{ or } \text{float})$  $\text{tr}_{\text{rg}}(int \text{ or } \text{float})$  $\text{tr}_{\text{rg}}(int \text{ or } \text{float})$  the range target resolution
- $\text{tr}_\text{z}$  ([int](https://docs.python.org/3/library/functions.html#int) or [float](https://docs.python.org/3/library/functions.html#float)) the azimuth target resolution
- geometry ([str](https://docs.python.org/3/library/stdtypes.html#str)) the imaging geometry; either 'SLANT\_RANGE' or 'GROUND\_RANGE'
- $\cdot$  incidence ([int](https://docs.python.org/3/library/functions.html#int) or [float](https://docs.python.org/3/library/functions.html#float)) the angle of incidence

**Returns** the multilooking factors as (rangelooks, azimuthlooks)

#### **Return type** [tuple](https://docs.python.org/3/library/stdtypes.html#tuple)

<span id="page-154-0"></span>pyroSAR.ancillary.parse\_datasetname(*name*, *parse\_date=False*)

Parse the name of a pyroSAR processing product and extract its metadata components as dictionary

#### **Parameters**

- name  $(str)$  $(str)$  $(str)$  the name of the file to be parsed
- parse\_date ([bool](https://docs.python.org/3/library/functions.html#bool)) parse the start date to a [datetime](https://docs.python.org/3/library/datetime.html#datetime.datetime) object or just return the string?

**Returns** the metadata attributes

**Return type** [dict](https://docs.python.org/3/library/stdtypes.html#dict)

### **Examples**

```
>>> meta = parse_datasetname('S1A__IW___A_20150309T173017_VV_grd_mli_geo_norm_db.
\leftrightarrowtif')
>>> print(sorted(meta.keys()))
['acquisition_mode', 'extensions', 'filename', 'orbit',
'outname_base', 'polarization', 'proc_steps', 'sensor', 'start']
```
#### <span id="page-154-1"></span>pyroSAR.ancillary.seconds(*filename*)

function to extract time in seconds from a file name. the format must follow a fixed pattern: YYYYmmddTHHMMSS Images processed with pyroSAR functionalities via module snap or gamma will contain this information.

**Parameters filename**  $(str)$  $(str)$  $(str)$  – the name of a file from which to extract the time from

**Returns** the difference between the time stamp in filename and Jan 01 1900 in seconds

#### **Return type** [float](https://docs.python.org/3/library/functions.html#float)

pyroSAR.ancillary.windows\_fileprefix(*func*, *path*, *exc\_info*)

Helper function for [shutil.rmtree\(\)](https://docs.python.org/3/library/shutil.html#shutil.rmtree) to exceed Windows' file name length limit of 256 characters. See [here](https://stackoverflow.com/questions/36219317/pathname-too-long-to-open) for details.

## **Parameters**

- func (function) the function to be executed, i.e. [shutil.rmtree\(\)](https://docs.python.org/3/library/shutil.html#shutil.rmtree)
- path  $(str)$  $(str)$  $(str)$  the path to be deleted
- exc\_info  $(tuple)$  $(tuple)$  $(tuple)$  execution info as returned by [sys.exc\\_info\(\)](https://docs.python.org/3/library/sys.html#sys.exc_info)

## **Examples**

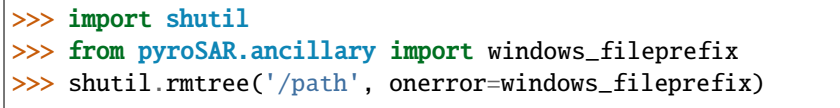

## **CHAPTER**

## **THREE**

## **ABOUT**

## **3.1 Projects using pyroSAR**

pyroSAR is/was used in these projects:

- [BACI](http://www.baci-h2020.eu/index.php/Main/HomePage)
- [CCI Biomass](http://cci.esa.int/biomass)
- [EMSAfrica](https://www.emsafrica.org/)
- [GlobBiomass](https://globbiomass.org/)
- [SALDi](https://www.saldi.uni-jena.de/)
- [SenThIS](https://eos-jena.com/en/projects/)
- [Sentinel4REDD](https://www.dlr.de/rd/en/Portaldata/28/Resources/dokumente/re/Projektblatt_Sentinel4REDD_engl.pdf)
- [SWOS](https://www.swos-service.eu/)
- [BONDS](https://www.biodiversa.org/1418)

You know of other projects? We'd be happy to know.

## **3.2 Changelog**

## **3.2.1 0.6 | 2018-11-20**

## **SAR metadata**

- new standardized metadata fields *orbitNumber\_abs*, *orbitNumber\_rel*, *cycleNumber* and *frameNumber* for all SAR formats
- customization of output file names with additional metadata fields (e.g. orbit numbers)

## **software configuration**

- pyroSAR configuration file handling: the paths to the SNAP and Gamma installation as well as relevant metadata directories are now registered in a configuration file *config.ini*, which is stored in a directory *.pyrosar* in the user home directory
- improved SNAP installation verification: pyroSAR now performs a deeper check of the SNAP installation to make sure it is not mistaken with e.g. the Ubuntu package manager snap; relevant installation executables and directories are stored in the configuration file

### **general functionality**

- deeper integration of package [spatialist:](https://github.com/johntruckenbrodt/spatialist) all the spatial file handling functionality that was part of pyroSAR is now part of package spatialist; now all the functionality is imported from spatialist and removed from pyroSAR
- improved search for datasets processed by pyroSAR: new helper functions exist, which make it easier to search for datasets by metadata fields, which are internally searched for in the respective file names
- introduced gamma function parser: these new tools search for a GAMMA\_HOME environment variable and, if found, parse Python functions from the docstring of respective command line tools; for this, new Python scripts are created, which are stored alongside the configuration file in the user home directory; this way users can easily use Python functions with named parameters instead of the positional arguments of the Gamma command line tools
- improved documentation

### **Open Data Cube Export**

functionality to export processed datasets directly to an Open Data Cube: it is now possible to create Open Data Cube product YML files as well as YML files for data indexing and ingestion into this product; pyroSAR also internally checks for compatibility of a particular dataset with the target product; this way, the resulting files can easily be passed to the Open Data Cube command line tools several bug fixes

## **SNAP API**

improved SNAP processing workflow node linking: it is now possible to add a node also before an existing one, instead of just after it

## **Python package integrity**

- add trove classifiers for supported operating systems and MIT license for easier online search
- exchange http with https for all URLs that support it

## **3.2.2 0.7 | 2019-01-03**

several changes to the functioning of the Gamma command API

### **GAMMA API**

#### **processing**

- [pyroSAR.gamma.geocode\(\)](#page-42-0):
	- **–** optionally write all Gamma commands to shellscript
	- **–** newly introduced choice of normalization method
	- **–** changed normalization default approach
- [pyroSAR.gamma.process\(\)](#page-48-0):
	- **–** new parameter *logfile* to specify a logfile instead of just a directory with automated file naming
	- **–** new parameter *shellscript* to write the executed command to a shell script protocol

### **command parser**

- add parameters *outdir* and *shellscript* to parsed functions
- extensive improvement to accurately parse more commands
- add parameter *inlist* to some commands, which require interactive input via *stdin*

#### **general**

- several bug fixes
- extended documentation
- make use of parsed command functions internally
- enable passing *logpath*, *outdir* and *shellscript* to all parsed functions via additional parameters for other convenience functions

## **3.2.3 0.8 | 2019-02-11**

## **Auxiliary Data Handling**

- new module auxdata with function *[pyroSAR.auxdata.dem\\_autoload\(\)](#page-146-0)* to automatically download tiles of different DEM types overlapping with given geometries
- class [pyroSAR.S1.OSV](#page-143-1): reduced search time for new RES orbit state vector files; included more meaningful status messages

## **GAMMA API**

- new function pyroSAR.gamma.srtm.dem\_autocreate() to automatically create DEMs in Gamma format from the output of function [pyroSAR.auxdata.dem\\_autoload\(\)](#page-146-0)
- improved writing of ENVI HDR files from class [pyroSAR.gamma.ISPPar](#page-39-0)
- class pyroSAR. gamma. UTM: improved to work with newer Gamma versions
- function [pyroSAR.gamma.geocode\(\)](#page-42-0):
	- **–** improved documentation
	- **–** clarified code for better readability
	- **–** more consistent naming scheme for all temporarily written files
	- **–** export temporarily written files (e.g. local incidence angle) via new parameter *export\_extra*
	- **–** additional parametrization tests to ensure best processing result
	- **–** changed default of parameter *func\_interp* to 2 to work best with default of parameter *normalization\_method* (see documentation of Gamma command pixel\_area)

## **SNAP API**

- function  $pyroSAR$ . snap.util.geocode():
	- **–** export temporarily written files (e.g. local incidence angle) via new parameter *export\_extra*

## **3.2.4 0.9 | 2019-06-15**

## **Drivers**

- [pyroSAR.drivers.SAFE](#page-24-0): read heading angle, incident angle and image geometry (e.g. Ground Range) from metadata
- [pyroSAR.drivers.Archive](#page-14-0): improved cross-compatibility with Python2 and Python3

## **SNAP API**

- function [pyroSAR.snap.util.geocode\(\)](#page-29-0):
	- **–** option to export *DEM* via parameter *export\_extra*
	- **–** added Sentinel-1 *ThermalNoiseRemoval* node via new parameter *removeS1ThermalNoise*
	- **–** added *Multilook* node which is executed to approximate the target resolution if necessary (currently only for Sentinel-1 since metadata entries *incidence* and *image\_geometry* are required)
	- **–** new parameter *groupsize* to split workflows into several groups, which are executed separately with intermediate products written to disk. This increases processing speed
	- **–** simplified internal node parametrization for easier use in future functions
	- **–** fail if no POE orbit state vector file is found
	- **–** *Terrain-Flattening*:
		- ∗ added additional parameters *additionalOverlap* and *oversamplingMultiple*
		- ∗ use bilinear instead of bicubic interpolation
	- **–** *Remove-GRD-Border-Noise*: decrease *borderLimit* from 1000 to 500 (SNAP default)
	- **–** new parameter *gpt\_exceptions* to execute workflows containing specific nodes with different GPT versions than the default one
	- **–** automatically remove node parameters on GPT fail and re-run the modified workflow; this is relevant if a node is executed in an older GPT version (e.g. via parameter *gpt\_exceptions*), which does not accept parameters which were introduced in later GPT versions (e.g. those described above for node *Terrain-Flattening*)
	- **–** disable/enable terrain flattening via new parameter *terrainFlattening*
	- **–** optionally return workflow filename with new parameter *returnWF*
	- **–** execute custom pyroSAR S1 GRD border noise removal (see [pyroSAR.S1.](#page-145-0) [removeGRDBorderNoise\(\)](#page-145-0))
	- **–** new parameters *demResamplingMethod* and *imgResamplingMethod*

## **GAMMA API**

- SRTM Tools renamed to DEM Tools
	- **–** function [pyroSAR.gamma.dem.dem\\_autocreate\(\)](#page-48-1):
		- ∗ define arbitrary output CRS and resolution via new parameters *t\_srs* and *tr*
		- ∗ optionally perform geoid to ellipsoid conversion in either GDAL or GAMMA via new parameter *geoid\_mode*
- function *pyroSAR.gamma.geocode*():
	- **–** removed multiplication of backscatter with cosine of incident angle via command *lin\_comb*
	- **–** fixed bug in writing correct nodata values to ancillary products defined via parameter *export\_extra*
	- **–** changed default of parameter *func\_geoback* from 2 to 1 (GAMMA default)
- function [pyroSAR.gamma.correctOSV\(\)](#page-41-0):
	- **–** fixed bug in using the first OSV file in a directory for correcting an image, which resulted in S1B files being corrected with S1A OSV files. This occasionally resulted in errors of no DEM overlap while processing S1B scenes
- fixed bug in treating GAMMA image pixel coordinates as top left instead of pixel center. This is relevant for writing ENVI HDR files for GAMMA images via function  $pyroSAR$ . gamma.par2hdr() resulting in the image to be shifted by 1/2 pixel to Southeast

## **Command Parser**

- compatibility with GAMMA version released in November 2018
- delete parsed modules if environment variable *GAMMA\_HOME* was reset causing them to be re-parsed with the new version on module import

### **general functionality**

- new function [pyroSAR.ancillary.multilook\\_factors\(\)](#page-153-4) to compute factors depending on image geometry and target resolution
- [pyroSAR.S1.removeGRDBorderNoise\(\)](#page-145-0): reached Python3 compatibility

### **Auxiliary Data Handling**

- new function [pyroSAR.auxdata.dem\\_create\(\)](#page-149-0) for convenient creation of DEM mosaics as downloaded by [pyroSAR.auxdata.dem\\_autoload\(\)](#page-146-0)
- function [pyroSAR.auxdata.dem\\_autoload\(\)](#page-146-0): download 1 degree tiles instead of 5 degree tiles
- class [pyroSAR.S1.OSV](#page-143-1):
	- **–** download files specific to the Sentinel-1 sensor (S1A/S1B) instead of all matching the acquisition time
	- **–** improved time span search, which occasionally resulted in missing OSV files

## **3.2.5 0.9.1 | 2019-07-05**

## **Auxiliary Data Handling**

• function [pyroSAR.auxdata.dem\\_create\(\)](#page-149-0): new parameter *resampling\_method*

## **GAMMA API**

• function [pyroSAR.gamma.dem.dem\\_autocreate\(\)](#page-48-1): new parameter *resampling\_method*

## **SNAP API**

• function [pyroSAR.snap.util.geocode\(\)](#page-29-0): fixed typo of parameter *removeS1BorderNoise*

## **3.2.6 0.10 | 2019-12-06**

## **Drivers**

- method [bbox\(\)](#page-22-0): choose the output vector file format via new parameter *driver* or by using one of spatialist's supported file name extensions (see [spatialist.vector.Vector.write\(\)](https://spatialist.readthedocs.io/en/v0.8.1/spatialist.html#spatialist.vector.Vector.write))
- [pyroSAR.drivers.SAFE](#page-24-0)
	- **–** new method [quicklook\(\)](#page-25-0) for writing KMZ quicklooks
	- **–** method [getOSV\(\)](#page-25-1): renamed parameter *outdir* to *osvdir*
- [pyroSAR.drivers.Archive](#page-14-0): remove scenes from the database if they cannot be found at their file location. This is performed at each initialization of an *Archive* object.

## **GAMMA API**

- new parameter *basename\_extensions* for adding extra metadata fields to output image names; affects:
	- **–** [pyroSAR.gamma.convert2gamma\(\)](#page-41-1)
	- **–** [pyroSAR.gamma.geocode\(\)](#page-42-0)
- [pyroSAR.gamma.correctOSV\(\)](#page-41-0): make use of OSV files in SNAP's auxdata structure
- [pyroSAR.gamma.geocode\(\)](#page-42-0): made border nose removal optional with new parameter *removeS1BorderNoise*

## **SNAP API**

- workflow parsing
	- **–** improved output XML for better display in SNAP GUI
	- **–** support for nodes with multiple input scenes, e.g. *SliceAssembly*
- SAR processor (function [gpt\(\)](#page-37-0))
	- **–** write Sentinel-1 manifest.safe with processing results
	- **–** two methods for border noise removal: *ESA* and *pyroSAR* via new parameter *removeS1BorderNoiseMethod*
- function [pyroSAR.snap.util.geocode\(\)](#page-29-0)
	- **–** optional speckle filtering with new parameter *speckleFilter*
- **–** choose the output backscatter reference area (*beta0*/*gamma0*/*sigma0*) with new parameter *refarea*
- **–** default of parameter *groupsize* changed to 1
- **–** internally download S1 OSV files
- **–** internally download SNAP's *EGM96* geoid to *WGS84* ellipsoid DEM conversion lookup table via new function pyroSAR.snap.auxil.get\_egm96\_lookup()
- **–** support for multi-scene *SliceAssembly*; can be invoke by passing a list of scenes to parameter *infile*
- **–** new parameter *removeS1BorderNoiseMethod*
- **–** new parameter *gpt\_args* to pass additional arguments to the GPT call

### **Datacube Tools**

• [pyroSAR.datacube\\_util.Product.export\\_ingestion\\_yml\(\)](#page-152-1): new parameter *chunking*

## **Auxiliary Data Handling**

- OSV download functionality (class [pyroSAR.S1.OSV](#page-143-1))
	- **–** made definition of OSV download directory optional; default is SNAP's auxdata directory
	- **–** organization of downloaded files into SNAP's auxdata structure:
		- ∗ compression to zip
		- ∗ sort files into subdirs for sensor, year, month
	- **–** removed method update()

## **Ancillary Tools**

- [pyroSAR.ancillary.parse\\_datasetname\(\)](#page-154-0)
	- **–** support for datasets in NetCDF format
	- **–** enable parsing of ancillary products like local incidence angle (\*inc\_geo.tif)
- [pyroSAR.ancillary.find\\_datasets\(\)](#page-152-0): new parameters *start* and *stop* for time filtering

#### **general**

• bug fixes and documentation improvements

## **3.2.7 0.10.1 | 2019-12-12**

## **GAMMA API**

• *[Command API](#page-51-0)* compatibility with GAMMA version 20191203

## **3.2.8 0.11 | 2020-05-29**

### **Drivers**

- [pyroSAR.drivers.Archive](#page-14-0): completely restructured to use the [SQLAlchemy](https://www.sqlalchemy.org/) Object Relational Mapper (ORM). This makes it possible to switch between SQLite+Spatialite and PostgreSQL+PostGIS database backends.
- [pyroSAR.drivers.SAFE.getOSV\(\)](#page-25-1): new argument *returnMatch* to also return the name of an OSV file instead of just downloading it.

## **SNAP API**

• arbitrary nodes can now be parsed. Before, only a small selection of nodes (those used by function [geocode\(\)](#page-29-0)) were available. Now, any node and its default parametrization can be parsed to XML from the GPT documentation by internally calling e.g.:

gpt Terrain-Flattening -h

The parsed XML representation is saved for faster future reuse. See function [parse\\_node\(\)](#page-38-0) for details. In all cases the standard SNAP file suffix is used for output products, e.g. *\_TF* for *Terrain-Flattening*.

- multi-source nodes like *SliceAssembly* now take any number of sources, not just two. See class [Node](#page-34-0).
- function [pyroSAR.snap.util.geocode\(\)](#page-29-0):
	- **–** new argument *nodataValueAtSea* to decide whether sea areas are masked out. Depends on the quality of the sea mask in the input DEM.
	- **–** automatically download required Sentinel-1 Orbit State Vector (OSV) files.
	- **–** new argument *allow\_RES\_OSV* to decide whether to allow usage of the less accurate Sentinel-1 RES OSV files in case the POE file is not available yet.
	- **–** new argument *demName* to choose the type of the auto-downloaded DEM.

## **Auxiliary Data Handling**

- class [pyroSAR.S1.OSV](#page-143-1):
	- **–** removed progressbar from method [catch\(\)](#page-143-0) and made it optional in method [retrieve\(\)](#page-145-1) with new argument *pbar*

#### **general**

• bug fixes, new automated tests, documentation improvements

## **3.2.9 0.11.1 | 2020-07-17**

• bug fixes

## **GAMMA API**

• *[Command API](#page-51-0)* compatibility with GAMMA version 20200713

## **3.2.10 0.12 | 2021-02-19**

### **Drivers**

- [pyroSAR.drivers.Archive](#page-14-0):
	- **–** new argument *cleanup* to automatically remove missing scenes from database on initialization
	- **–** method [insert\(\)](#page-17-0): improved insertion speed
	- **–** method [select\\_duplicates\(\)](#page-18-0): new argument *value*
	- **–** method [get\\_colnames\(\)](#page-17-1): new argument *table* to get column names from arbitrary tables, not just the main *data* table
	- **–** method [drop\\_element\(\)](#page-16-0): option to remove scene from *data* and *duplicates* tables simultaneously by removing argument *table* and adding argument *with\_duplicates*
	- **–** method [drop\\_table\(\)](#page-16-1):
		- ∗ new argument *verbose*
		- ∗ remove arbitrary tables, not just *data* and *duplicates*
	- **–** method drop\_database(): replaced by new function [pyroSAR.drivers.drop\\_archive\(\)](#page-27-0)
	- **–** new method [add\\_tables\(\)](#page-16-2) to add custom tables to a database
	- **–** bug fixes
- [pyroSAR.drivers.CEOS\\_PSR](#page-19-0):
	- **–** added support for ALOS-1 PALSAR
	- **–** added basic support for Level 1.0 data
- [pyroSAR.drivers.SAFE](#page-24-0):
	- **–** method [getOSV\(\)](#page-25-1): new argument *useLocal* to not search online if local matching files are found

## **GAMMA API**

- *[Command API](#page-51-0)* compatibility with GAMMA version 20201216
- function [pyroSAR.gamma.convert2gamma\(\)](#page-41-1):
	- **–** renamed argument *S1\_noiseremoval* to *S1\_tnr* (thermal noise removal)
	- **–** new argument *S1\_bnr* (border noise removal)
- function *pyroSAR.gamma.geocode*():
	- **–** new default removeS1BorderNoiseMethod='gamma'
	- **–** renamed argument *tempdir* to *tmpdir*

## **SNAP API**

- function  $pyroSAR$ . snap.util.geocode():
	- **–** enable grid alignment with new arguments *alignToStandardGrid*, *standardGridOriginX* and *standard-GridOriginY*
	- **–** new argument *tmpdir* to choose the location of temporarily created files
	- **–** bug fixes
- function  $pyroSAR.snap.auxil.get()$ :
	- **–** perform custom pyroSAR S1 GRD border noise removal only if IPF<2.9

## **Auxiliary Data Handling**

• function [pyroSAR.auxdata.dem\\_autoload\(\)](#page-146-0): return *None* if a VRT was defined

## **3.2.11 0.12.1 | 2021-03-09**

## **SNAP API**

- function [pyroSAR.snap.util.geocode\(\)](#page-29-0):
	- **–** output both sigma0 and gamma0 via argument *refarea*
	- **–** new *export\_extra* option 'layoverShadowMask'
- numerous bug fixes and API improvements

## **Auxiliary Data Handling**

- class [pyroSAR.S1.OSV](#page-143-1):
	- **–** download files from <https://scihub.copernicus.eu/gnss>

## **3.2.12 0.13 | 2021-09-10**

## **Drivers**

- new class [pyroSAR.drivers.EORC\\_PSR](#page-20-0)
- new argument *exist\_ok* for ID object unpack methods to enable reuse of already unpacked scenes
- [pyroSAR.drivers.SAFE.getOSV\(\)](#page-25-1): new argument *url\_option* to choose between different download URLs
- [pyroSAR.drivers.SAFE](#page-24-0) align coordinate sorting of attribute *meta['coordinates']* with CRS description
- [pyroSAR.drivers.identify\\_many\(\)](#page-29-1): disable progressbar by default

## **GAMMA API**

- adaptations to enable processing of [EORC\\_PSR](#page-20-0) data:
	- **–** [pyroSAR.gamma.calibrate\(\)](#page-41-2)
	- **–** [pyroSAR.gamma.convert2gamma\(\)](#page-41-1)
	- **–** [pyroSAR.gamma.geocode\(\)](#page-42-0)
- [pyroSAR.gamma.geocode\(\)](#page-42-0):
	- **–** experimental optional refinement of the geocoding lookup table with new argument *refine\_lut*
	- **–** removed arguments *normalization\_method*, *func\_interp*, *removeS1BorderNoise*, *sarSimCC*
	- **–** limit radiometric normalization to RTC correction method
	- **–** simplify and improve computation of RTC contribution area
	- **–** file suffices *pan* and *norm* have been replaced with *gamma0-rtc*
	- **–** argument *export\_extra* options:
		- ∗ removed *pix\_geo*
		- ∗ renamed *pix\_fine* to *pix\_ratio*
		- ∗ added *pix\_area\_sigma0*, *pix\_area\_sigma0\_geo*, *pix\_area\_gamma0\_geo*, *gs\_ratio* , *gs\_ratio\_geo*, *pix\_ratio\_geo*
	- **–** use a dedicated temporary directory to unpack the scene and write GAMMA files so that they are separated (the GAMMA files used to be written to the unpacked scene's directory)
	- **–** enable multiple scenes as input so that they can be mosaiced in SAR geometry before geocoding
- [pyroSAR.gamma.correctOSV\(\)](#page-41-0): new argument *directory*
- [pyroSAR.gamma.multilook\(\)](#page-46-0): new argument *exist\_ok*
- [pyroSAR.gamma.convert2gamma\(\)](#page-41-1): new argument *exist\_ok*
- function [pyroSAR.gamma.dem.dem\\_autocreate\(\)](#page-48-1):
	- **–** do not apply an extent buffer by default
	- **–** allow geometry in arbitrary CRS

### **SNAP API**

- function [pyroSAR.snap.util.geocode\(\)](#page-29-0):
	- **–** new *export\_extra* option *scatteringArea*
- extended support for *BandMaths* operator

### **Auxiliary Data Handling**

- method [pyroSAR.S1.OSV.catch\(\)](#page-143-0): new argument *url\_option* with two download URLs to choose from
- function [pyroSAR.auxdata.dem\\_autoload\(\)](#page-146-0):
	- **–** added new DEM option *GETASSE30*
	- **–** align pixels of subsetted VRT with original tiles
- function [pyroSAR.auxdata.dem\\_create\(\)](#page-149-0):
	- **–** new argument *outputBounds*

### **general**

- replaced print messages with logging. This made the *verbose* argument that was used by several functions and methods obsolete; affects the following:
	- **–** [pyroSAR.drivers.identify\\_many\(\)](#page-29-1): replaced by argument *pbar*
	- **–** [pyroSAR.drivers.Archive.add\\_tables\(\)](#page-16-2): removed
	- **–** [pyroSAR.drivers.Archive.drop\\_table\(\)](#page-16-1): removed
	- **–** [pyroSAR.drivers.Archive.insert\(\)](#page-17-0): replaced by argument *pbar*
	- **–** [pyroSAR.drivers.Archive.import\\_outdated\(\)](#page-17-2): removed
	- **–** [pyroSAR.drivers.Archive.move\(\)](#page-17-3): replaced by argument *pbar*
	- **–** [pyroSAR.drivers.Archive.select\(\)](#page-18-1): removed
	- **–** [pyroSAR.snap.auxil.execute\(\)](#page-37-1): removed

See section *[Logging](#page-13-0)* for details.

## **3.2.13 0.14.0 | 2021-10-12**

#### **Drivers**

- raise more appropriate errors [\(c430c59\)](https://github.com/johntruckenbrodt/pyroSAR/commit/c430c59289016b5fe2e0f3044225dc5166c39e80)
- pyroSAR.drivers.findfiles(): removed (functionality contained in [pyroSAR.drivers.ID.](#page-22-1) [findfiles\(\)](#page-22-1), now making use of [spatialist.ancillary.finder\(\)](https://spatialist.readthedocs.io/en/v0.8.1/spatialist.html#spatialist.ancillary.finder))
- [pyroSAR.drivers.Archive.select\(\)](#page-18-1):
	- **–** show progressbar for scene identification if pbar=True
	- **–** enabled input of [datetime](https://docs.python.org/3/library/datetime.html#datetime.datetime) objects for arguments mindate and maxdate
- pyroSAR. drivers. identify\_many(): issue a warning when a file cannot be accessed (instead of raising a [PermissionError](https://docs.python.org/3/library/exceptions.html#PermissionError))

## **GAMMA API**

• [pyroSAR.gamma.dem.dem\\_autocreate\(\)](#page-48-1): support for new DEM options provided by [pyroSAR.](#page-146-0) [auxdata.dem\\_autoload\(\)](#page-146-0)

## **SNAP API**

• pyroSAR.snap.auxil.get\_egm96\_lookup() removed in favor of new function [pyroSAR.auxdata.](#page-149-1) [get\\_egm\\_lookup\(\)](#page-149-1)

### **Auxiliary Data Handling**

- method [pyroSAR.S1.OSV.retrieve\(\)](#page-145-1): thread-safe writing of orbit files
- new function [pyroSAR.auxdata.get\\_egm\\_lookup\(\)](#page-149-1)
- function [pyroSAR.auxdata.dem\\_create\(\)](#page-149-0)
	- **–** new geoid option 'EGM2008'
	- **–** make use of [get\\_egm\\_lookup\(\)](#page-149-1) for auto-download of EGM lookup files
	- **–** several bug fixes related to vertical CRS transformation
- **–** bug fix for target pixel alignment
- function [pyroSAR.auxdata.dem\\_autoload\(\)](#page-146-0): new DEM options:
	- **–** 'Copernicus 10m EEA DEM'
	- **–** 'Copernicus 30m Global DEM'
	- **–** 'Copernicus 90m Global DEM'

### **general**

- replaced http URLs with https where applicable
- improved documentation

## **3.2.14 0.15.0 | 2022-01-04**

## **Drivers**

• [pyroSAR.drivers.ID.geometry\(\)](#page-23-0): new method

## **GAMMA API**

- *[Command API](#page-51-0)* compatibility with GAMMA version 20211208
- renamed argument *resolution* to *spacing*; affects:
	- **–** [pyroSAR.gamma.geocode\(\)](#page-42-0)
	- **–** [pyroSAR.gamma.ovs\(\)](#page-47-1)
	- **–** [pyroSAR.gamma.multilook\(\)](#page-46-0)
- function [pyroSAR.gamma.calibrate\(\)](#page-41-2)
	- **–** removed argument *replace*
	- **–** added argument *return\_fnames*
- function [pyroSAR.gamma.convert2gamma\(\)](#page-41-1)
	- **–** added argument *return\_fnames*
- function [pyroSAR.gamma.multilook\(\)](#page-46-0)
	- **–** pass multiple Sentinel-1 sub-swaths to argument *infile* which are then combined into a single MLI using GAMMA command *isp.multi\_look\_ScanSAR*
- class [pyroSAR.gamma.ISPPar](#page-39-0):
	- **–** new object attribute *filetype* with possible values 'isp' and 'dem'

## **SNAP API**

- function [pyroSAR.snap.util.geocode\(\)](#page-29-0):
	- **–** enabled SLC processing
	- **–** enable processing of sigma nought RTC
	- **–** new *export\_extra* argument *gammaSigmaRatio*
	- **–** simplified workflow by writing layover-shadow mask directly from *Terrain-Correction*
	- **–** changed processing node sequence:
- ∗ was: Read->ThermalNoiseRemoval->SliceAssembly->Remove-GRD-Border-Noise- >Calibration
- ∗ is: Read->Remove-GRD-Border-Noise->Calibration->ThermalNoiseRemoval->SliceAssembly
- **–** new output image naming scheme, e.g.
	- ∗ S1A\_\_IW\_\_\_A\_20210914T191350\_VV\_gamma0-rtc.tif
	- ∗ S1A\_\_IW\_\_\_A\_20210914T191350\_VH\_sigma0-elp.tif
- function [pyroSAR.snap.auxil.gpt\(\)](#page-37-0):
	- **–** removed argument *multisource*
	- **–** added argument *tmpdir*

## **Auxiliary Data Handling**

- function [pyroSAR.auxdata.dem\\_autoload\(\)](#page-146-0):
	- **–** updated version of 'Copernicus 10m EEA DEM' from '2020\_1' to '2021\_1'
	- **–** new DEM options:
		- ∗ 'Copernicus 30m Global DEM II'
		- ∗ 'Copernicus 90m Global DEM II'

## **general**

• compatibility with sqlalchemy > = 1.4

## **3.3 Publications**

- J. Truckenbrodt, F. Cremer, I. Baris, and J. Eberle. Pyrosar: a framework for large-scale sar satellite data processing. In P. Soille, S. Loekken, and S. Albani, editors, *Big Data from Space*, 197–200. Luxembourg, 2019. Publications Office of the European Union. [doi:10.2760/848593.](https://doi.org/10.2760/848593)
- J. Truckenbrodt, T. Freemantle, C. Williams, T. Jones, D. Small, C. Dubois, C. Thiel, C. Rossi, A. Syriou, and G. Giuliani. Towards sentinel-1 sar analysis-ready data: a best practices assessment on preparing backscatter data for the cube. *Data*, 2019. [doi:10.3390/data4030093.](https://doi.org/10.3390/data4030093)

## **CHAPTER**

## **FOUR**

## **INDICES AND TABLES**

- genindex
- modindex
- search

## **BIBLIOGRAPHY**

- [1] I. Ali, S. Cao, V. Naeimi, C. Paulik, and W. Wagner. Methods to remove the border noise from sentinel-1 synthetic aperture radar data: implications and importance for time-series analysis. *IEEE Journal of Selected Topics in Applied Earth Observations and Remote Sensing*, 11(3):777–786, 2018. [doi:10.1109/Jstars.2017.2787650.](https://doi.org/10.1109/Jstars.2017.2787650)
- <span id="page-172-0"></span>[2] N. Miranda and G. Hajduch. Masking "no-value" pixels on grd products generated by the sentinel-1 esa ipf. Report, CLS, 29 January 2018. URL: [https://sentinel.esa.int/documents/247904/2142675/](https://sentinel.esa.int/documents/247904/2142675/Sentinel-1-masking-no-value-pixels-grd-products-note) [Sentinel-1-masking-no-value-pixels-grd-products-note.](https://sentinel.esa.int/documents/247904/2142675/Sentinel-1-masking-no-value-pixels-grd-products-note)
- [3] D. Small. Flattening gamma: radiometric terrain correction for sar imagery. *IEEE Transactions on Geoscience and Remote Sensing*, 49(8):3081–3093, 2011. [doi:10.1109/Tgrs.2011.2120616.](https://doi.org/10.1109/Tgrs.2011.2120616)
- <span id="page-172-1"></span>[4] M. Visvalingam and J. D. Whyatt. Line generalization by repeated elimination of points. *Cartographic Journal*, 30(1):46–51, 1993. [doi:10.1179/caj.1993.30.1.46.](https://doi.org/10.1179/caj.1993.30.1.46)

## **PYTHON MODULE INDEX**

## p

pyroSAR.ancillary, [149](#page-152-2) pyroSAR.auxdata, [143](#page-146-1) pyroSAR.datacube\_util, [147](#page-150-2) pyroSAR.drivers, [11](#page-14-1) pyroSAR.gamma, [36](#page-39-1) pyroSAR.gamma.dem, [45](#page-48-2) pyroSAR.gamma.parser, [49](#page-52-0) pyroSAR.gamma.parser\_demo, [49](#page-52-1) pyroSAR.S1, [140](#page-143-2) pyroSAR.snap.auxil, [31](#page-34-1) pyroSAR.snap.util, [26](#page-29-2)

## **INDEX**

## Symbols

- \_\_add\_\_() (*pyroSAR.datacube\_util.Dataset method*), [147](#page-150-3)
- \_\_getitem\_\_() (*pyroSAR.snap.auxil.Par method*), [32](#page-35-0) \_\_radd\_\_() (*pyroSAR.datacube\_util.Dataset method*), [148](#page-151-1)

## A

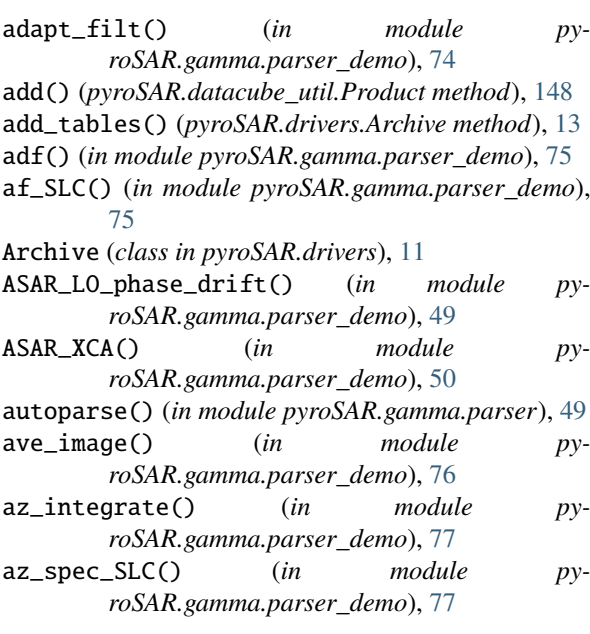

## B

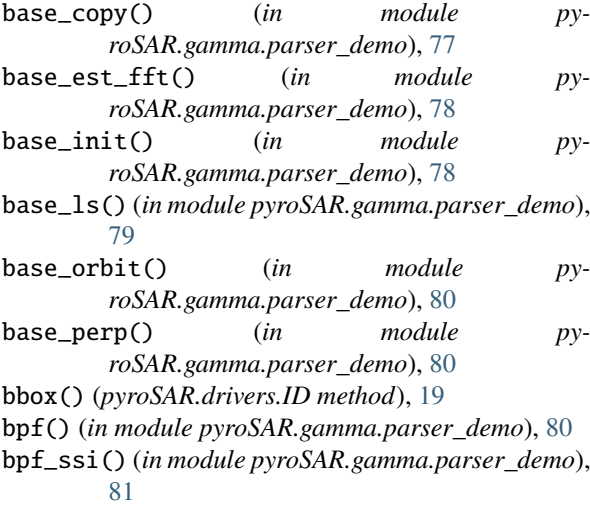

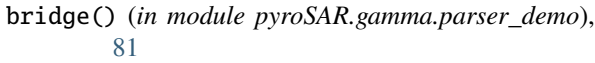

## C

calibrate() (*in module pyroSAR.gamma*), [38](#page-41-3) catch() (*pyroSAR.S1.OSV method*), [140](#page-143-3) cc\_wave() (*in module pyroSAR.gamma.parser\_demo*), [82](#page-85-0) CEOS\_ERS (*class in pyroSAR.drivers*), [15](#page-18-2) CEOS\_PSR (*class in pyroSAR.drivers*), [16](#page-19-1) check\_integrity() (*pyroSAR.datacube\_util.Product method*), [148](#page-151-1) clean\_res() (*pyroSAR.S1.OSV method*), [141](#page-144-0) cleanup() (*pyroSAR.drivers.Archive method*), [13](#page-16-3) clear\_flag() (*in module pyroSAR.gamma.parser\_demo*), [83](#page-86-0) close() (*pyroSAR.datacube\_util.Dataset method*), [148](#page-151-1) close() (*pyroSAR.datacube\_util.Product method*), [148](#page-151-1) close() (*pyroSAR.drivers.Archive method*), [13](#page-16-3) compression (*pyroSAR.drivers.ID property*), [19](#page-22-2) convert2gamma() (*in module pyroSAR.gamma*), [38](#page-41-3) copy() (*pyroSAR.snap.auxil.Node method*), [31](#page-34-2) corr\_flag() (*in module pyroSAR.gamma.parser\_demo*), [83](#page-86-0) correctOSV() (*in module pyroSAR.gamma*), [38](#page-41-3) create\_offset() (*in module pyroSAR.gamma.parser\_demo*), [84](#page-87-0)

## D

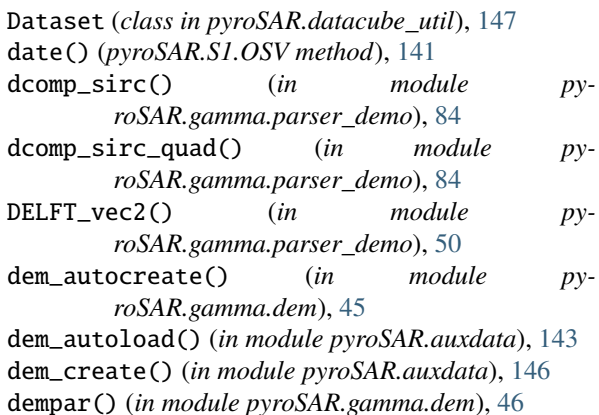

dict() (*pyroSAR.snap.auxil.Par method*), [32](#page-35-0)

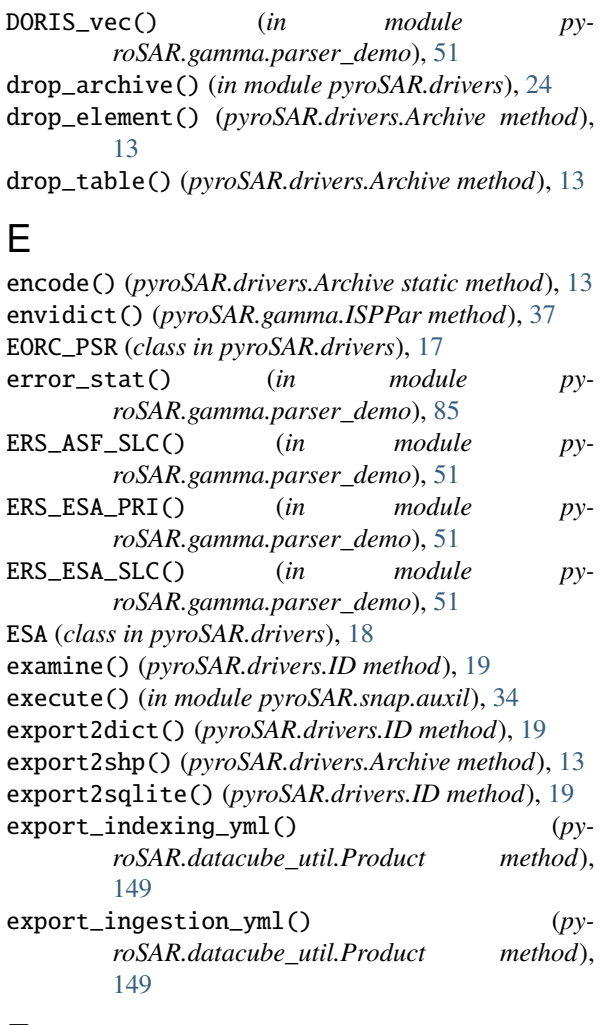

## F

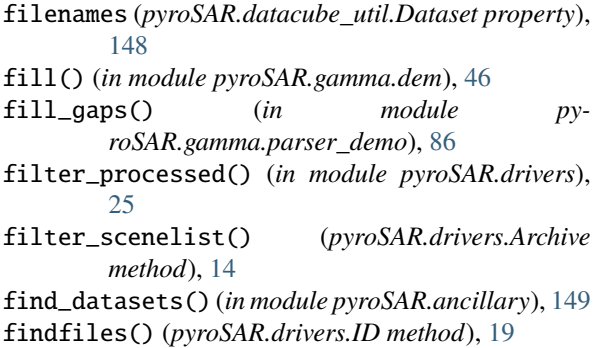

## fspf() (*in module pyroSAR.gamma.parser\_demo*), [87](#page-90-0)

## G

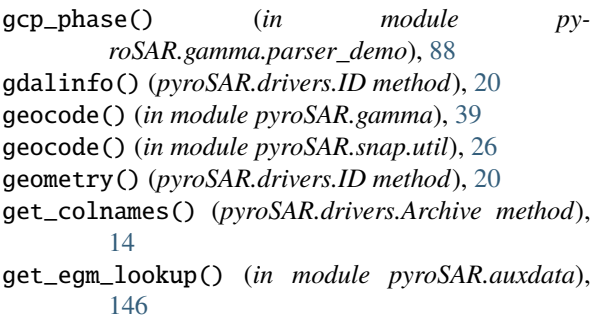

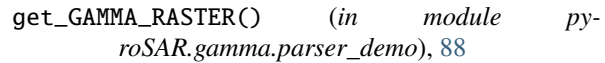

- get\_tablenames() (*pyroSAR.drivers.Archive method*), [14](#page-17-4)
- get\_unique\_directories() (*pyroSAR.drivers.Archive method*), [14](#page-17-4) getargs() (*in module pyroSAR.ancillary*), [150](#page-153-5)
- getCorners() (*pyroSAR.drivers.CEOS\_ERS method*), [15](#page-18-2)
- getCorners() (*pyroSAR.drivers.CEOS\_PSR method*), <sup>[17](#page-20-1)</sup><br>getCorners()
- (*pyroSAR.drivers.EORC\_PSR method*), [18](#page-21-0)
- getCorners() (*pyroSAR.drivers.ESA method*), [18](#page-21-0)
- getCorners() (*pyroSAR.drivers.ID method*), [20](#page-23-1)
- getCorners() (*pyroSAR.drivers.SAFE method*), [22](#page-25-2)
- getCorners() (*pyroSAR.drivers.TSX method*), [24](#page-27-1)
- getFileObj() (*in module pyroSAR.drivers*), [25](#page-28-0)
- getFileObj() (*pyroSAR.drivers.ID method*), [20](#page-23-1)
- getGammaImages() (*pyroSAR.drivers.ID method*), [20](#page-23-1)
- getHGT() (*pyroSAR.drivers.ID method*), [20](#page-23-1)
- getLocals() (*pyroSAR.S1.OSV method*), [141](#page-144-0) getOSV() (*pyroSAR.drivers.SAFE method*), [22](#page-25-2)
- gpt() (*in module pyroSAR.snap.auxil*), [34](#page-37-2)

grasses() (*in module pyroSAR.gamma.parser\_demo*), [89](#page-92-0)

- GRD\_to\_SR() (*in module pyroSAR.gamma.parser\_demo*), [52](#page-55-0)
- groupby() (*in module pyroSAR.ancillary*), [150](#page-153-5) groupbyTime() (*in module pyroSAR.ancillary*), [150](#page-153-5)
- groupbyWorkers() (*in module pyroSAR.snap.auxil*), [35](#page-38-1)

## H

- hasarg() (*in module pyroSAR.ancillary*), [150](#page-153-5) header\_filename (*pyroSAR.drivers.EORC\_PSR property*), [18](#page-21-0)
- hgt() (*in module pyroSAR.gamma.dem*), [47](#page-50-0) hgt\_collect() (*in module pyroSAR.gamma.dem*), [47](#page-50-0)
- hgt\_map() (*in module pyroSAR.gamma.parser\_demo*), [89](#page-92-0)

I

- ID (*class in pyroSAR.drivers*), [19](#page-22-2)
- id (*pyroSAR.snap.auxil.Node property*), [31](#page-34-2)
- identifier (*pyroSAR.datacube\_util.Dataset property*), [148](#page-151-1)
- identify() (*in module pyroSAR.drivers*), [25](#page-28-0)
- identify\_many() (*in module pyroSAR.drivers*), [26](#page-29-3)
- ids (*pyroSAR.snap.auxil.Workflow property*), [32](#page-35-0) image\_stat() (*in module pyroSAR.gamma.parser\_demo*), [90](#page-93-0)
- import\_outdated() (*pyroSAR.drivers.Archive method*), [14](#page-17-4)

```
index() (pyroSAR.snap.auxil.Workflow method), 32
```
init\_offset() (*in module pyroSAR.gamma.parser\_demo*), [90](#page-93-0)

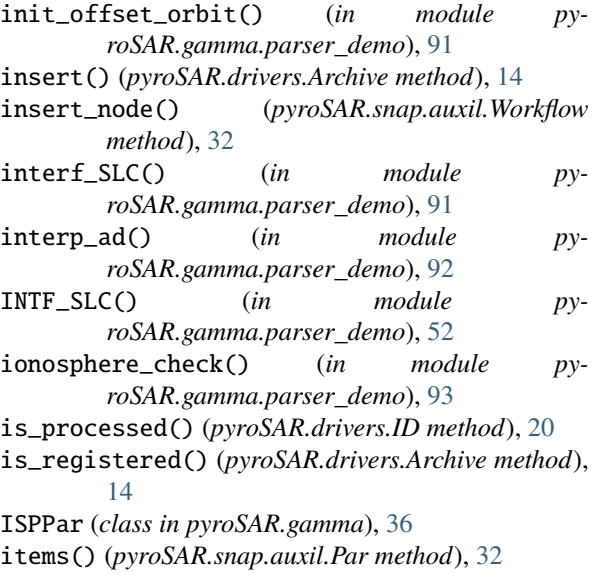

# K

keys (*pyroSAR.gamma.ISPPar attribute*), [37](#page-40-1) keys() (*pyroSAR.snap.auxil.Par method*), [32](#page-35-0)

## L

led\_filename (*pyroSAR.drivers.CEOS\_PSR property*), [17](#page-20-1)

## M

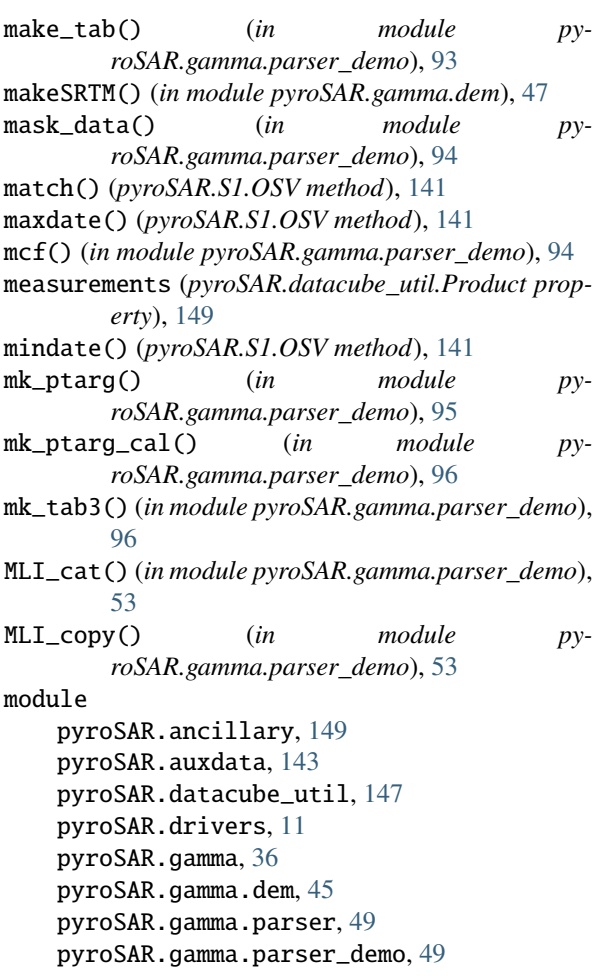

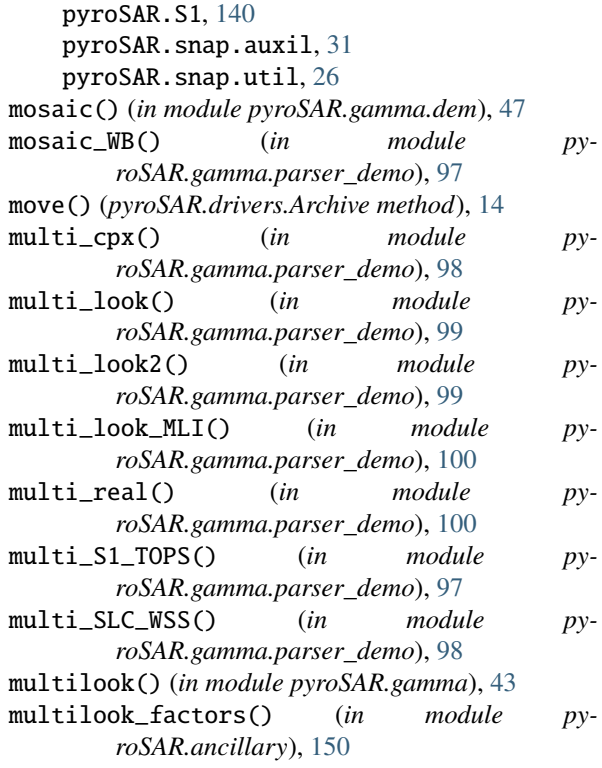

## N

neutron() (*in module pyroSAR.gamma.parser\_demo*), [101](#page-104-0) Node (*class in pyroSAR.snap.auxil*), [31](#page-34-2)

nodes() (*pyroSAR.snap.auxil.Workflow method*), [33](#page-36-0)

## O

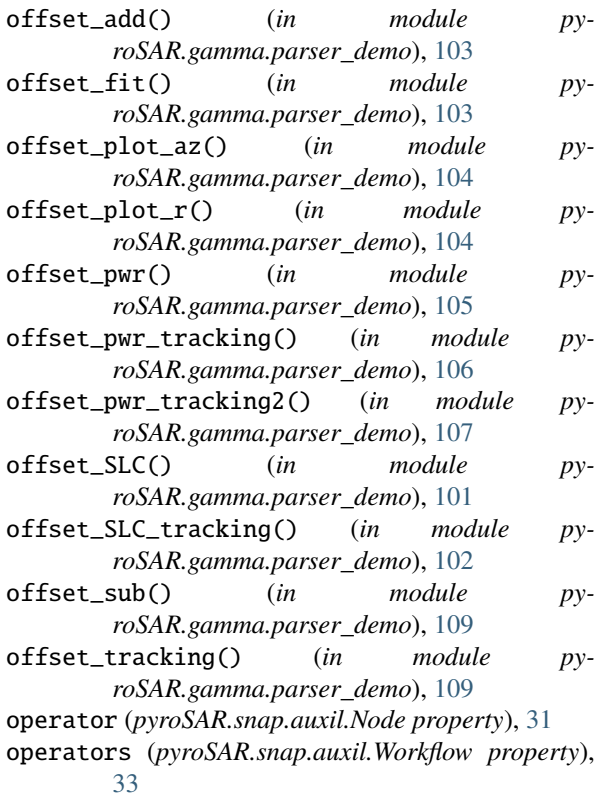

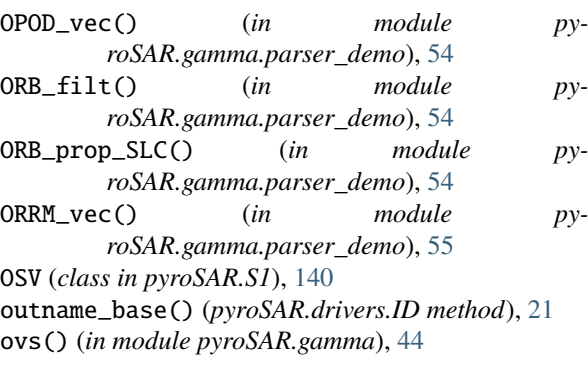

## P

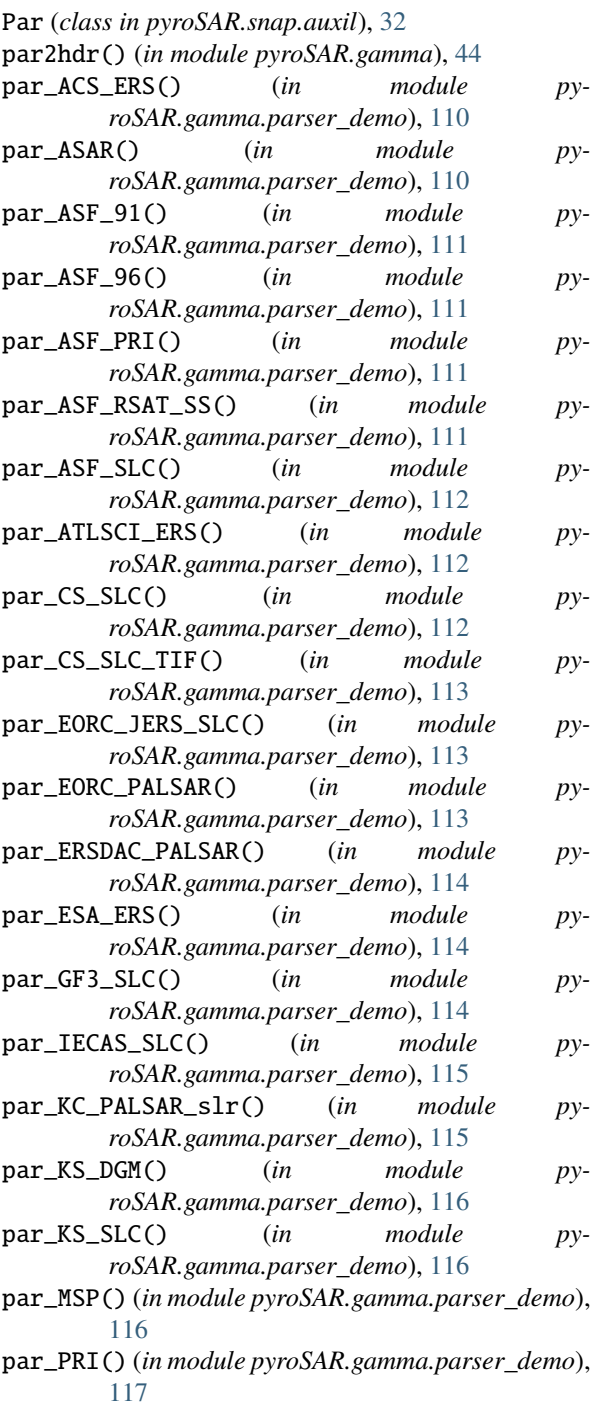

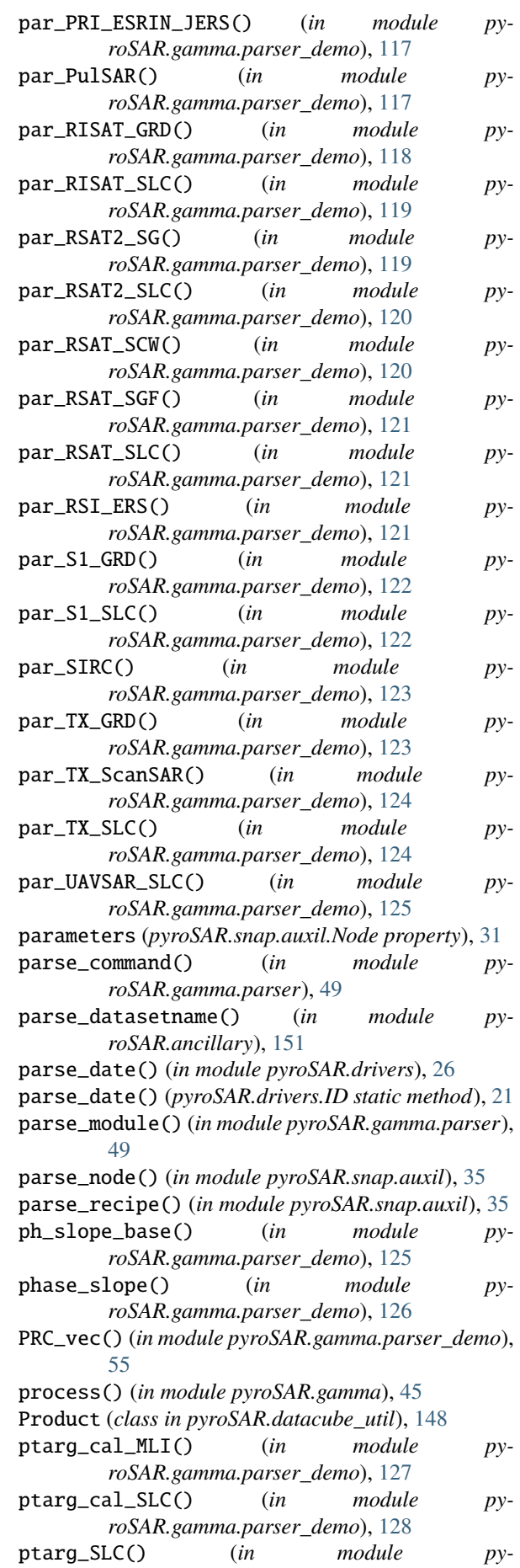
*roSAR.gamma.parser\_demo*), [126](#page-129-0) pwr2ras() (*in module pyroSAR.gamma.parser\_demo*), [129](#page-132-0) pyroSAR.ancillary module, [149](#page-152-0) pyroSAR.auxdata module, [143](#page-146-0) pyroSAR.datacube\_util module, [147](#page-150-0) pyroSAR.drivers module, [11](#page-14-0) pyroSAR.gamma module, [36](#page-39-0) pyroSAR.gamma.dem module, [45](#page-48-0) pyroSAR.gamma.parser module, [49](#page-52-0) pyroSAR.gamma.parser\_demo module, [49](#page-52-0) pyroSAR.S1 module, [140](#page-143-0) pyroSAR.snap.auxil module, [31](#page-34-0) pyroSAR.snap.util module, [26](#page-29-0)

# Q

quicklook() (*pyroSAR.drivers.ID method*), [21](#page-24-0) quicklook() (*pyroSAR.drivers.SAFE method*), [22](#page-25-0)

# R

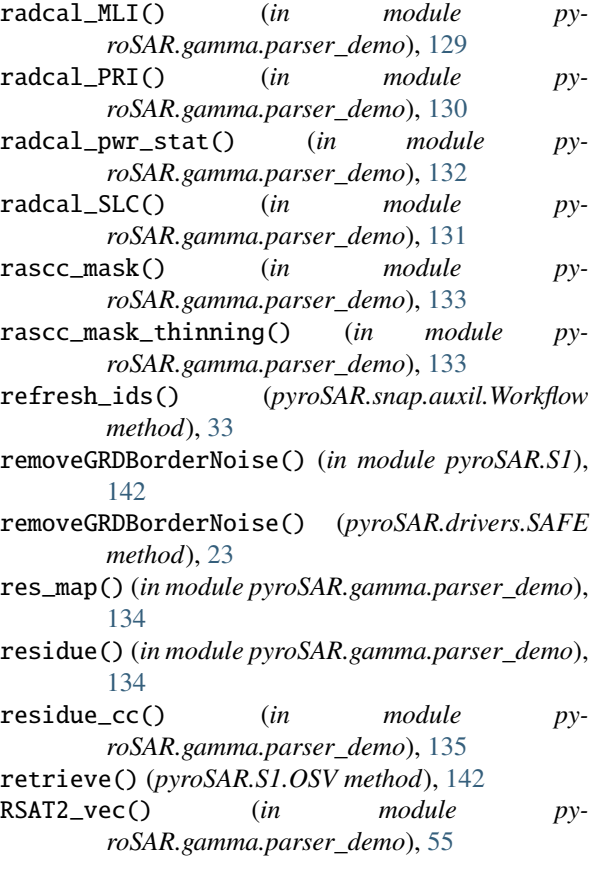

run\_all() (*in module pyroSAR.gamma.parser\_demo*), [135](#page-138-0)

# S

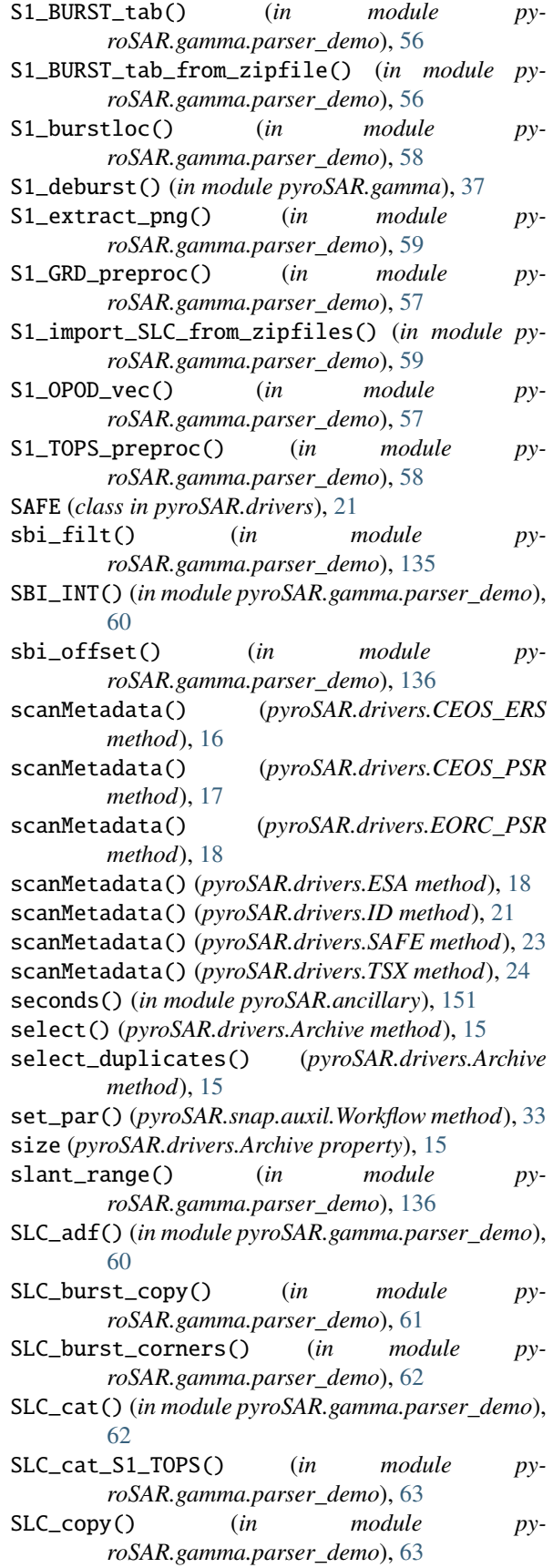

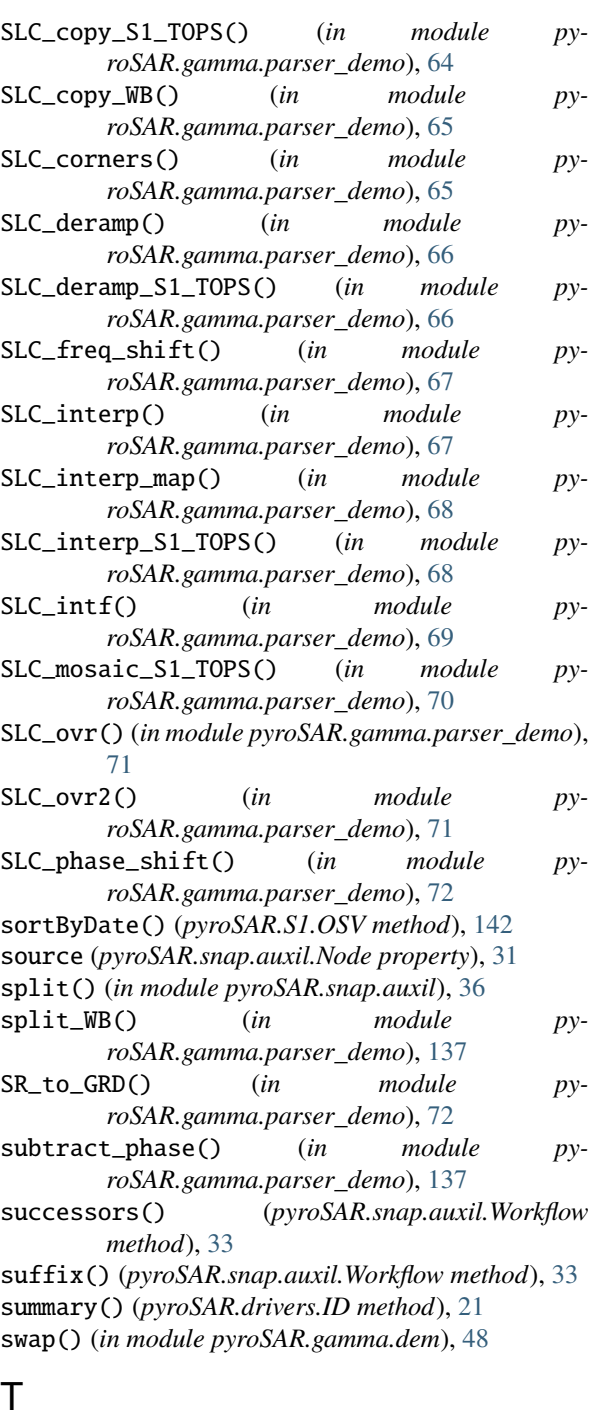

## T

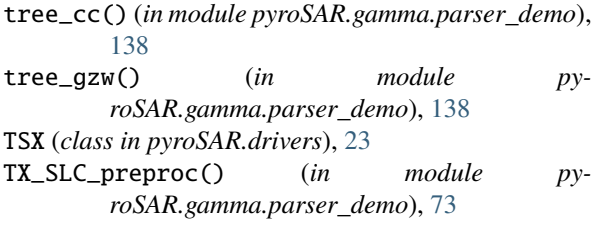

### U

units (*pyroSAR.datacube\_util.Dataset property*), [148](#page-151-0) unpack() (*pyroSAR.drivers.CEOS\_ERS method*), [16](#page-19-0) unpack() (*pyroSAR.drivers.CEOS\_PSR method*), [17](#page-20-0) unpack() (*pyroSAR.drivers.EORC\_PSR method*), [18](#page-21-0) unpack() (*pyroSAR.drivers.ESA method*), [19](#page-22-0)

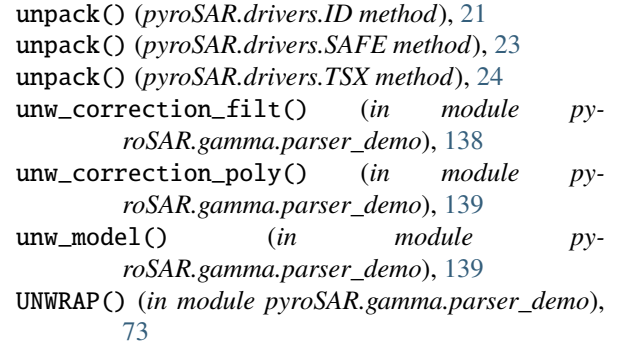

UNWRAP\_PAR() (*in module pyroSAR.gamma.parser\_demo*), [74](#page-77-0) UTM (*class in pyroSAR.gamma*), [37](#page-40-0)

#### V

values() (*pyroSAR.snap.auxil.Par method*), [32](#page-35-0)

#### W

- windows\_fileprefix() (*in module pyroSAR.ancillary*), [151](#page-154-0)
- Workflow (*class in pyroSAR.snap.auxil*), [32](#page-35-0)

write() (*pyroSAR.datacube\_util.Product method*), [149](#page-152-0)

write() (*pyroSAR.snap.auxil.Workflow method*), [33](#page-36-0)